## **Małgorzata Binek**

# **Zastosowanie metod cyfrowego przetwarzania sygnałów w rozległych systemach pomiarów synchronicznych stosowanych w systemach elektroenergetycznych**

Monografie Politechniki Łódzkiej Łódź 2021

Recenzenci: prof. dr hab. inż. Jan Józef Iżykowski dr hab. inż. Michał Zeńczak

© Copyright by Politechnika Łódzka, Łódź 2021

ISBN 978-83-66741-35-5

DOI: 10.34658/9788366741355

Wydawnictwo Politechniki Łódzkiej 93-005 Łódź, ul. Wólczańska 223 Tel. 42-631-20-87, 42-631-29-52 E-mail: zamowienia@info.p.lodz.pl www.wydawnictwo.p.lodz.pl

Monografie Politechniki Łódzkiej, Nr 2393

# **Spis treści**

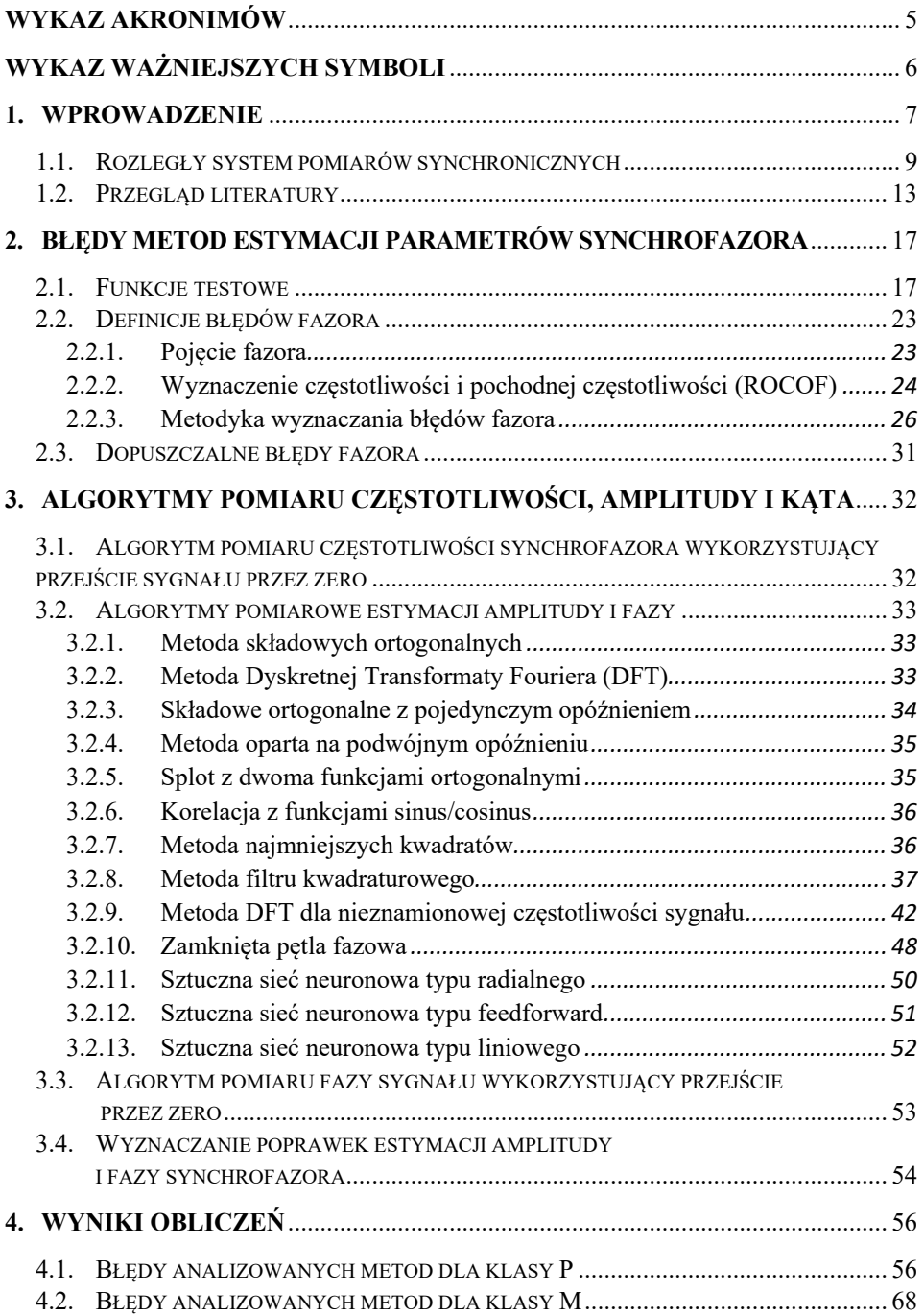

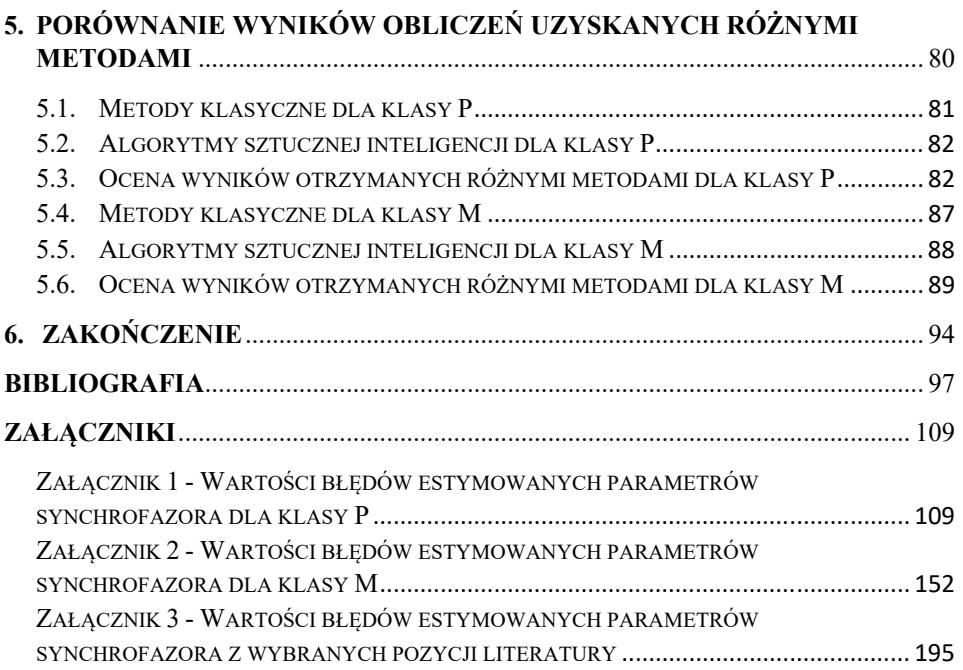

# **Wykaz akronimów**

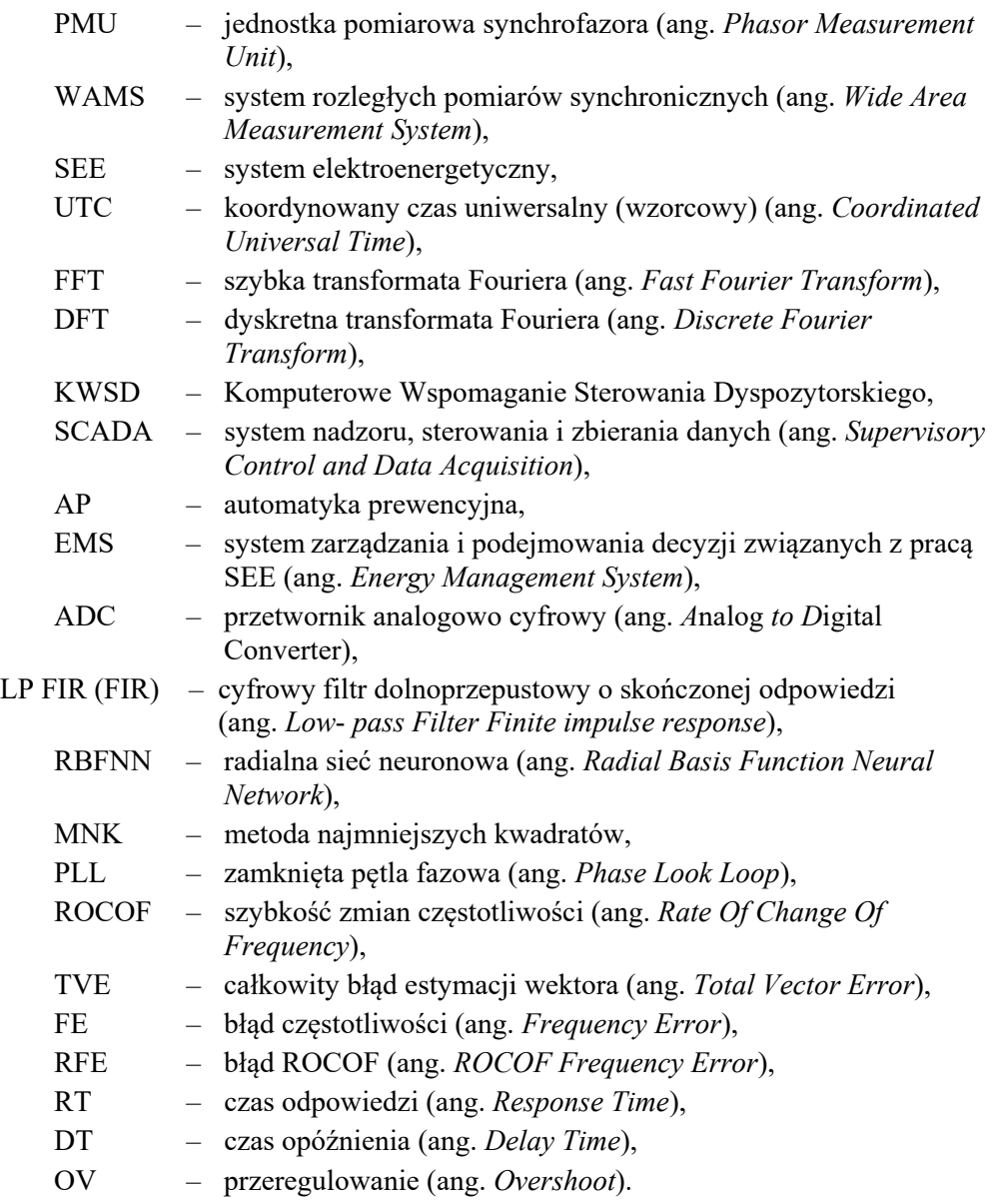

# **Wykaz ważniejszych symboli**

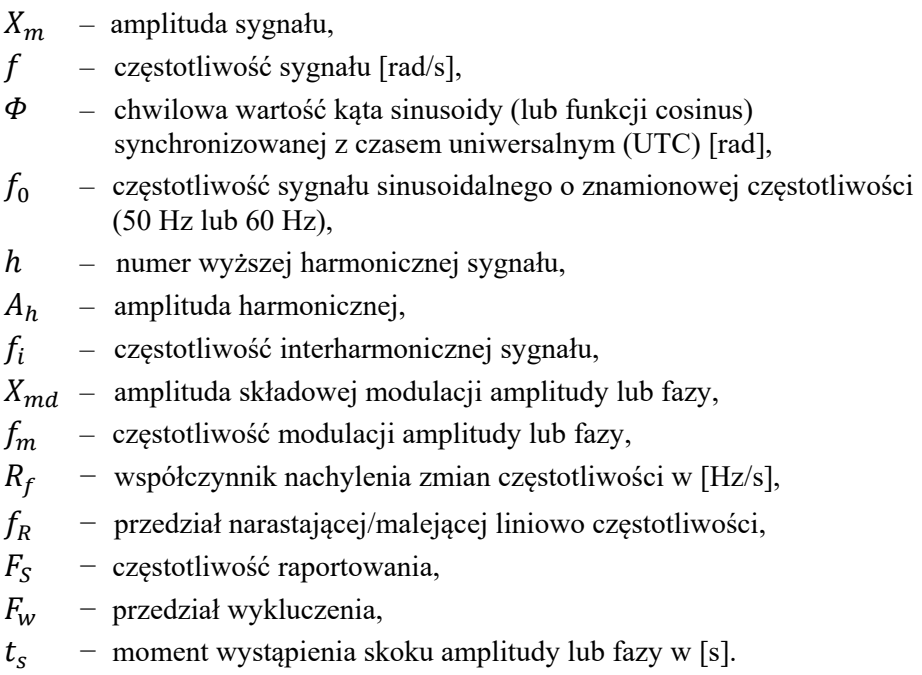

## **1. Wprowadzenie**

W książce zajęto się problemem określenia nowego, bardziej dokładnego algorytmu przetwarzania wartości chwilowych prądu lub napięcia na parametry synchrofazora (amplitudę i kąt fazora, częstotliwość oraz ROCOF) dla urządzeń klasy P i M oraz dla zdefiniowanych w normach parametrów:

- przebiegów wielkości mierzonych prądu lub napięcia,
- metod określania błędów pomiarowych parametrów synchrofazora,
- wielkości dopuszczalnych błędów pomiarowych parametrów synchrofazora.

Badania działania nowego algorytmu przetwarzania wartości chwilowych prądu lub napięcia na parametry synchrofazora zostały przeprowadzone tylko za pomocą symulacji komputerowych w aplikacji Matlab R2014b, a ich celem było określenie błędów pomiarowych i porównanie ich z błędami dopuszczalnymi. Nie badano czasów opóźnienia raportowania wyników pomiarów.

Monografia przedstawia metodę pozwalającą z wystarczającą dokładnością wyznaczać amplitudę, fazę i częstotliwość synchrofazora, wykorzystując [19]:

- filtrację sygnału wejściowego za pomocą filtru dolnoprzepustowego o skończonej odpowiedzi,
- estymację częstotliwości z zastosowaniem metody przejścia przez zero,
- estymację wstępną amplitudy z wykorzystaniem sztucznej sieci neuronowej typu radialnego,
- estymację wstępną fazy stosując metodę pierwszego przejścia przez zero, gdzie wielkościami przetwarzanymi jest otrzymana częstotliwość oraz sygnał wejściowy,
- algorytm wprowadzający poprawki w wynikach estymacji wstępnej amplitudy i fazy, poprawki są obliczane w funkcji wyznaczonej częstotliwości.

Ponadto założono, że filtr o skończonej odpowiedzi wprowadza przesunięcie fazowe pomiędzy sygnałem wejściowym a wyjściowym, przy czym przesunięcie to zależy liniowo od częstotliwości sygnału wejściowego. Fakt ten został wykorzystany w obliczaniu poprawek w wynikach estymacji wstępnej fazy synchrofazora. W przypadku estymacji częstotliwości synchrofazora metodą przejścia przez zero wykorzystanie dwóch przejść przez zero (pierwszego i drugiego) wyeliminowano efekt przesunięcia fazowego pomiędzy sygnałem wejściowym a wyjściowym. Natomiast poprawki w wynikach estymacji wstępnej amplitudy synchrofazora wynikały z faktu, że przy zastosowaniu sztucznej sieci neuronowej do estymacji wstępnej amplitudy synchrofazora wykorzystano sieć neuronową uczoną dla jednej częstotliwości, a mianowicie częstotliwości znamionowej. Przy zmianach częstotliwości zaobserwowano niewielkie błędy amplitudy sięgające do

1,8%. W celu ich wyeliminowania zastosowano poprawki w wynikach estymacji amplitudy synchrofazora wyznaczone w funkcji obliczonej częstotliwości sygnału wejściowego.

Schemat blokowy algorytmu przetwarzania wartości chwilowych prądu lub napięcia na parametry synchrofazora ukazano na rys. 1.3.

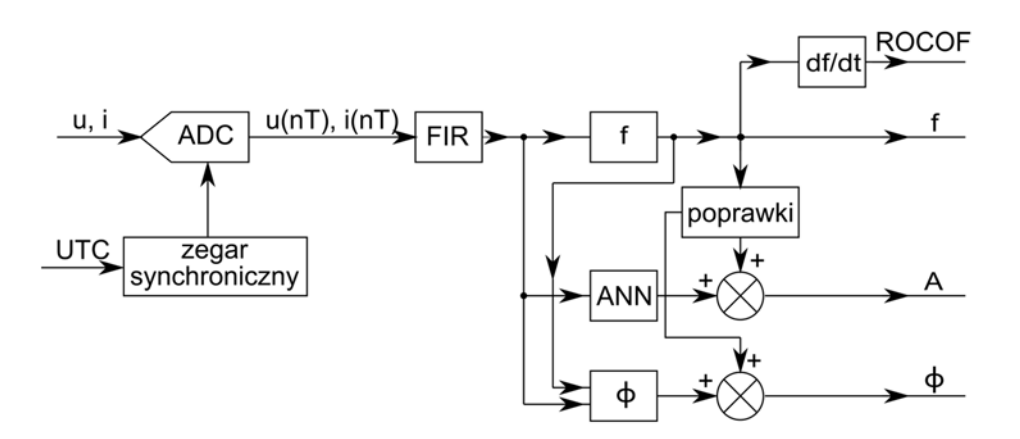

Rys. 1.3. Schemat blokowy zastosowanego algorytmu przetwarzania wartości chwilowych prądu lub napięcia na parametry synchrofazora: amplitudę i kąt fazora oraz częstotliwość i ROCOF, gdzie: f, ANN oraz  $\phi$  oznaczają bloki estymujące częstotliwość, amplitudę i fazę synchrofazora; FIR to filtr dolnoprzepustowy o skończonej odpowiedzi; ADC – przetwornik analogowo-cyfrowy

*Źródło: opracowanie własne.* 

Dodatkowo zaprezentowano różne algorytmy pomiarowe stosowane w estymacji amplitudy, fazy i częstotliwości synchrofazora. W celach porównawczych przeanalizowano następujące metody:

- 1) składowych ortogonalnych,
- 2) dyskretnej transformaty Fouriera (DFT),
- 3) metoda składowych ortogonalnych z pojedynczym opóźnieniem dla  $k=1$ .
- 4) metoda składowych ortogonalnych z pojedynczym opóźnieniem dla  $k = 64$ ,
- 5) metoda składowych ortogonalnych z podwójnym opóźnieniem dla  $k=1$ .
- 6) metoda składowych ortogonalnych z podwójnym opóźnieniem  $d$ la  $k = 21$ ,
- 7) splotu z funkcjami ortogonalnymi,
- 8) korelacji z funkcjami sinus/cosinus,
- 9) najmniejszych kwadratów,
- 10) filtru kwadraturowego,
- 11) DFT dla nieznamionowej częstotliwości sygnału,
- 12) zamkniętej pętli fazowej,

oraz trzy metody opracowane w ramach pracy, oparte na sztucznych sieciach neuronowych, do estymacji wstępnej amplitudy synchrofazora, a mianowicie sztucznej sieci neuronowej typu:

- 1) radialnego,
- 2) feedforward,
- 3) liniowego.

Oprócz opracowanej metody estymacji parametrów synchrofazora w monografii dodatkowo dokonano:

- obliczeń symulacyjnych dla wszystkich funkcji testowych zgodnie z IEEE Std C37.118.1<sup>TM</sup> dla wybranych z literatury metod oraz własnej metody i wyznaczanie dla każdej funkcji i metody błędów zgodnie z powyższą normą,
- porównania wyników estymacji parametrów synchrofazora otrzymanych za pomocą własnej metody z wynikami otrzymanymi za pomocą wybranych 12 metod znanych z literatury,
- porównania wyników estymacji parametrów synchrofazora otrzymanych za pomocą własnej metody z wynikami prezentowanymi w literaturze.

Monografia powstała na podstawie rozprawy doktorskiej pod tytułem Metody cyfrowego przetwarzania sygnałów w rozległych systemach pomiarów synchronicznych stosowanych w systemach elektroenergetycznych [20], napisanej pod opieką dr inż. A. Kanickiego. Pracę obroniono 1 lipca 2019 r.

## **1.1. Rozległy system pomiarów synchronicznych**

Zmiany zachodzące we współczesnych systemach elektroenergetycznych, takie jak rozwój połączonych systemów elektroenergetycznych, wzrost produkcji energii elektrycznej przez odnawialne źródła energii czy optymalizacja warunków pracy urządzeń elektroenergetycznych oraz systemów elektroenergetycznych, wymagają ciągłego i niezawodnego monitorowania stanów pracy systemu elektroenergetycznego – głównie ze względu na bezpieczeństwo elektroenergetyczne [19].

Monitorowanie parametrów stanu współczesnego systemu elektroenergetycznego jest realizowane przez wiele systemów w tym przez system rozległych pomiarów synchronicznych (ang. *Wide Area Measurement System,* WAMS) [19], [76]. System ten posiada jednostki pomiarowe zwane *Phasor Measurement Unit*

(PMU), umieszczone w wybranych punktach systemu elektroenergetycznego, najczęściej w polach stacji elektroenergetycznych. Urządzenia PMU w miejscu zainstalowania mierzą wartości chwilowe prądu lub napięcia, obliczając następujące parametry:

- amplitudę i kąt fazora,
- częstotliwość,
- zmianę częstotliwości zwaną *Rate Of Change Of Frequency* (ROCOF).

Urządzenia PMU są synchronizowane przez system GPS (ang. *Global Positioning System*) zazwyczaj w odstępach jednosekundowych [5]. Urządzenie PMU może:

- chwilowy kąt fazowy fazora wyznaczyć jako kąt fazora względem układu współrzędnych wirującego ze znamionową częstotliwością systemu elektroenergetycznego, zsynchronizowaną czasem uniwersalnym UTC (Universal Time Clock) z systemu GPS,
- każdą wielkość estymowaną oznaczyć znacznikiem czasu z systemu GPS.

Tak obliczone i oznakowane wielkości nazywano parametrami synchrofazora a pomiary - pomiarami synchronicznymi. Pomiary synchroniczne, w systemie WAMS wykonywane pod nadzorem urządzeń GPS, generują błąd synchronizacji wynikający z dokładności systemu GPS, która wynosi ok. 1 μs. W pomiarach synchronicznych błąd ten odpowiada przesunięciu kąta o 0,018° lub 0,0314 rad., co w przybliżeniu generuje błąd pomiarowy wynoszący około 0,03% [19].

Przykładowy schemat przepływu danych w strukturze warstwowej systemu WAMS przedstawiono na rys. 1.1.

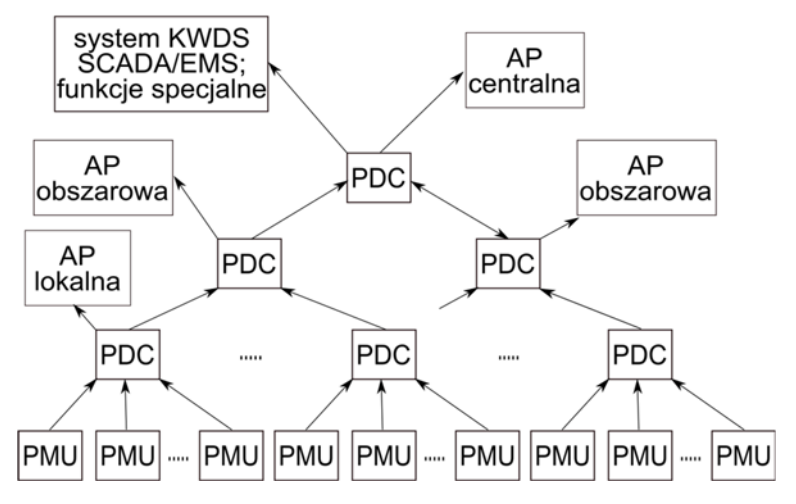

Rys. 1.1. Struktura warstwowo-hierarchiczna systemu WAMS

*Źródło: opracowanie własne na podstawie [77].* 

Informacja z urządzeń PMU przekazywana jest do lokalnych koncentratorów PDC (ang. Phasor Data Concetrator) w warstwie pierwszej [73]. Druga warstwa koncentratorów to obszarowe koncentratory. Trzecią warstwę reprezentuje koncentrator centralny, odpowiadający za cały system elektroenergetyczny. Automatyka prewencyjna (AP) ma na celu ochronę pracy systemu (SEE) oraz jego poszczególnych składowych przed potencjalnymi awariami. AP może znajdować zastosowanie w detekcji lub eliminacji. Na schemacie systemu WAMS (rys. 1.1) system SCADA to system informatyczny ukierunkowany na akwizycję danych pochodzących z urządzeń pomiarowych, nadzór i sterowanie nimi w czasie rzeczywistym. Znajduje zastosowanie w centrach dyspozytorskich (nadzór), monitoringu stanu pracy systemu w tym do wyznaczania estymatora stanu systemu elektroenergetycznego i wizualizacji danych (w odniesieniu do czasu rzeczywistego czy przeszłego).

Urządzenia PMU są obecnie powszechnie stosowane w wielu systemach elektroenergetycznych. W 2017 roku w systemie elektroenergetycznym USA i Kanady było zainstalowanych około 2500 urządzeń PMU, co obrazuje rys. 1.2.

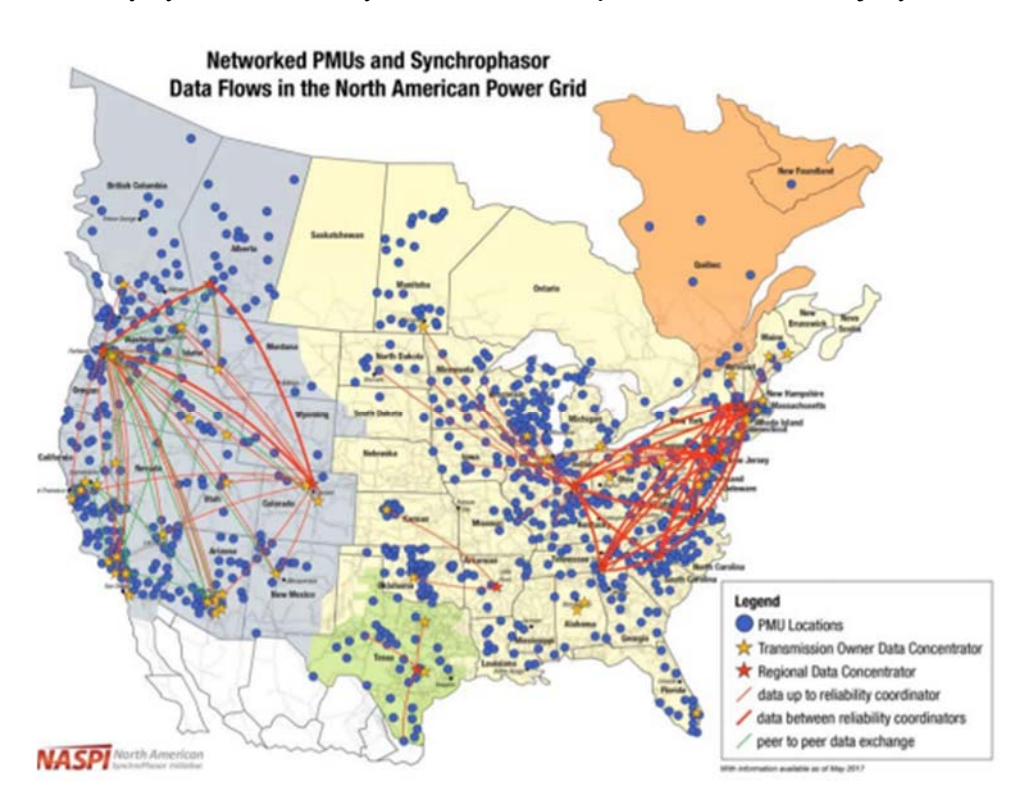

Rys. 1.2. Rozmieszczenie urządzeń PMU w systemie elektroenergetycznym USA i Kanady w 2017 roku

*Źródło: [89].* 

W tak ogólnie zdefiniowanym systemie WAMS powstają cztery następujące główne problemy, które należy rozwiązać [19]:

- 1. Wybór miejsc zainstalowania urządzeń PMU, a w związku z tym także wybór ich liczby.
- 2. Określenie optymalnej struktury systemu WAMS, w tym sposobów przesyłu informacji.
- 3. Określenie algorytmu przetwarzania wartości chwilowych prądu lub napięcia na estymowane parametry (amplitudę i kąt fazora, częstotliwość oraz ROCOF).
- 4. Zdefiniowanie sposobów wykorzystania otrzymanych parametrów synchrofazorów do określenia stanu pracy systemu elektroenergetycznego.

W celu zdefiniowania parametrów, jakim mają odpowiadać urządzenia PMU dwie instytucje: North American SynchrPhasor Initiative (NASPI) oraz Institute of Electrical and Electronics Engineers (IEEE) przygotowały wiele opracowań oraz norm. Do najważniejszych należą:

- IEEE Standard for Synchrophasor Measurements for Power Systems, IEEE Power & Energy Society, IEEE Std C37.118.1™-2011 (Revision of IEEE Std C37.118™-2005) [52].
- IEEE Standard for Synchrophasors for Power Systems Measurements for Power Systems, Amendment 1: Modification of Selected Performance Requirements, IEEE Std. C37.118.1a™-2014 [53].

Normy te określiły szereg wymagań dla urządzeń PMU, a mianowicie:

- Częstotliwość raportowania, która dla systemu elektroenergetycznego o częstotliwości znamionowej 50 Hz wynosi odpowiednio 10, 25 lub 50 wyników/s.
- Czas raportowania jest dołączany do każdego wyniku estymowanych parametrów synchrofazora.
- Częstotliwość próbkowania sygnału analogowego przez przetwornik analogowo-cyfrowy nie jest w normie szczegółowo określona, a jej wartość ma jednak wpływ na cały proces przetwarzania sygnału.
- Określono dwie klasy działania urządzeń PMU: klasa P (Protection) zabezpieczeniowa i klasa M (Measurement) pomiarowa. Klasa P ma zastosowanie w zabezpieczeniach, które wymagają szybkiej odpowiedzi i dopuszczają mniejszą precyzję pomiarów, w szczególności, gdy przebieg podstawowy sygnału ma częstotliwość różną od 50 Hz. Natomiast klasa M jest używana, gdy najważniejsza jest dokładność pomiarów oraz dopuszczalna jest możliwość wystąpienia większego opóźnienia niż dla klasy P. Dla każdej z klas określono inne przebiegi funkcji testujących.
- Wzory na przebiegi funkcji testujących urządzenie PMU i ich parametry. W normie określono 10 typów przebiegów funkcji testujących co wraz z określonymi zmiennymi parametrami tych funkcji dało 174 funkcji testujących urządzenie PMU klasy M.
- Metodykę określania błędów estymowanych parametrów synchrofazora różną w zależności od typu funkcji testującej.
- Wartości dopuszczalnych błędów estymowanych parametrów synchrofazora różnych dla różnych typów funkcji testujących.
- Czas opóźnienia raportowania pomiaru, czyli różnicę od momentu wystąpienia zdarzenia w systemie elektroenergetycznym do momentu określonego przez sygnaturę czasową danych. Czas opóźnienia raportowania wyników określa się dla każdej częstotliwości raportowania z wykorzystaniem, co najmniej 1000 kolejnych wyników i jest ona maksymalną z tych wartości. Czas opóźnienia raportowania pomiaru dla częstotliwości raportowania wynoszącej 50 wyników/s wynosi dla urządzenia klasy P 0,04 s a dla urządzenia klasy M 0,14 s.

Na podstawie podanych wymagań w monografii przyjęto, że częstotliwość raportowania będzie zawsze wynosić  $F_s = 50$  wyników/s. Oznacza to, że estymowane parametry synchrofazora należy otrzymać z sygnału o maksymalnej długości wynoszącej 0,02 s niezależnie od aktualnej częstotliwości sieci. Dla częstotliwości sieci wynoszącej 50 Hz lub powyżej jest do obróbki jeden okres przebiegu, a dla częstotliwości sieci wynoszącej poniżej 50 Hz wynik należy otrzymać analizując mniej niż jeden okres przebiegu.

Co więcej, w pracy zastosowano stałą częstotliwość próbkowania sygnału wynoszącą  $f_p = 12800$  Hz, co oznacza  $L = 256$  próbek w jednym okresie sygnału o częstotliwości 50 Hz dla otrzymania 50 wyników/s. Dla metody filtracji kwadraturowej przyjęto stałą częstotliwość próbkowania sygnału wynoszącą  $f_p = 12750$  Hz, a wynika to z długości okna wynoszącej  $L = 255$  próbek w jednym okresie sygnału, albowiem wielkość ta musi być wtedy wielokrotnością 15 próbek wykorzystywanych przez filtr kwadraturowy. Warto dodać, że w literaturze występują również algorytmy ze zmienną częstotliwością próbkowania, adoptowaną do aktualnej częstotliwości sygnału (adaptacyjne sterowanie czasem próbkowania), jednak nie będą one analizowane.

### **1.2. Przegląd literatury**

Rozwój technik cyfrowych w automatyce elektroenergetycznej prowadzi do powstawania innowacyjnych algorytmów pomiaru amplitudy, fazy oraz częstotliwości [99]. Rozwiązania automatyki regulacyjnej, sterującej, zabezpieczeniowej wprowadzają parametry, na podstawie których można określić

skuteczność oraz przydatność zastosowanego algorytmu pomiaru, czułość i wrażliwość na zakłócenia w sygnałach wejściowych w postaci wyższych harmonicznych, składowej aperiodycznej, interharmnonicznych, zakresu zmian częstotliwości, wartości fazy oraz amplitudy, dla której spełniona jest dokładność pomiaru. Długość okna pomiarowego także wpływa na dokładność pomiaru amplitudy, fazy, częstotliwości oraz czas uzyskania odpowiedzi (stabilnej) algorytmu po zaburzeniu sygnału wywołanego np. poprzez zwarcie [47].

W literaturze światowej jest kilkaset publikacji dotyczących metod estymacji parametrów fazora i jego częstotliwości oraz wdrażania ich w urządzeniach PMU. Poniżej zostaną omówiono wybrane metody i publikacje, które są metodami najbardziej odpowiednimi z punktu widzenia pracy .

Transformata Fouriera (TF) jest najpopularniejszą metodą stosowaną do pomiaru amplitudy, fazy i częstotliwości sygnału, ponieważ działa szybko i z niewielkimi błędami [32], [42], [80], [91], [92], [94], [95], [105], [133], [134], [137], [143]. Boczne płaty transformaty Fouriera funkcji okienkowania są nakładane na widmo sygnału oryginalnego w oknie czasowym, prowadząc do błędów w algorytmie TF obliczonych z danych próbkowanych. Tą właściwość metody DFT nazywano efektem przeciekania [42], [96]. W literaturze można spotkać jej modyfikacje, np. metodę SDFT (Smart Discrete Fourier Transforms) [138], IpDFT - interpolację metody DFT [8], [93].

W metodzie filtru kwadraturowego, opisanego m.in. [129] - [131], w sygnał wejściowy jest mnożony przez dwa ortogonalne względem siebie sygnały sinusoidalne o częstotliwości nominalnej sieci. Wyniki tej operacji są przetwarzane przez dolnoprzepustowy filtr (LP) typu FIR o właściwościach innych dla klasy P i dla klasy M [52] i [53]. Algorytm w literaturze często pojawia się w postaci zmodyfikowanej, m.in. w: algorytmach opisanych w [107], [108], [109] czyli: "Tick – Tock" (posiada dwie równoległe ścieżki:  $A$  – Tick oraz B – Tock oraz zmodyfikowany filtr dolnoprzepustowy (Low Pass) na wyjściu z oscylatora kwadraturowego, noszący nazwę " $1+1$ ", gdyż posiada dwa filtry średniające nałożone na próbki dla jednego okna czasowego, najczęściej jest stosowany podczas zakłóceń w postaci wyższych harmonicznych), algorytmu asymetrycznego (posiada pojedynczą ścieżkę, dla przetwarzanego trójfazowego sygnału, po wyjściu z filtru kwadraturowego, przetwarzana jest tylko składowa zgodna, algorytm nie sprawdza się podczas narastających/malejących liniowych zmian częstotliwości oraz dynamicznych zmian skokowych), algorytmu Basic+ (stosującego uśrednianie próbek przez 1,5 okresu podczas wyznaczania częstotliwości i ROCOF).

Metoda Parks – McClellan'a, stosuje filtr LP 254 rzędu i częstotliwość próbkowania 6,4 kHz [78] lub 800 Hz dla klasy P, częstotliwość dla klasy M jest wyznaczana wg wzoru zamieszczonego w [130] (podczas zakłóceń wywołanych przez wyższe harmoniczne stosowany jest adaptacyjny, uśredniający, ruchomy filtr, estymujący częstotliwość w klasie P, metoda generuje dobre wyniki dla sygnałów zawierających interharmoniczne w klasie M. Filtr Blackman'a–Harris'a i Gaussa [130] z oknem Hamminga można zastosować w miejscu wyjściowego filtru dolnoprzepustowego w filtracji kwadraturowej dla klasy M, gdyż tłumi wyższe harmoniczne na poziomie 100 dB.

Metoda opisana w [63], [64], [65] stosuje adaptacyjny algorytm oparty na zespolonej środkowoprzepustowej filtracji FIR estymowanej częstotliwości sygnału dla klasy P i klasy M.

Metody oparte na składowych ortogonalnych napięć/prądów [102], [135], otrzymywane z wielkości pomiarowych, stosowane dla przypadku pojedynczego opóźnienia lub podwójnego opóźnienia, splot z dwoma funkcjami ortogonalnymi, korelacja z funkcją sinus/cosinus czy filtry składowych ortogonalnych [38], [46], [101], [126] są stosowane do przetwarzania wartości chwilowych prądu lub napięcia na estymowane parametry i określania błędów pomiarowych parametrów synchrofazora.

Metoda zamkniętej pętli fazowej (PLL) przetwarza wartości chwilowych prądu lub napięcia na parametry synchrofazora [51]. Algorytm ten często w literaturze występuje w postaci zmodyfikowanej: rozszerzonej postaci algorytmu PLL (Enhanced Phase - Lock Loop) [33], [59], [68], algorytmie FPLL (Feedforward PLL) [54].

Metoda DFT dla nieznamionowej częstotliwości sygnału opracowana przez Thorp'a i Phadke [96] wykorzystuje wzory przekształcenia Fouriera, gdzie funkcje wykładnicze o podstawie "e" zastąpiono szeregiem geometrycznym. W przypadku różnic między częstotliwością sygnału i częstotliwością znamionową w sygnale amplitudy i fazy pojawiają się składowe oscylacyjne drgające wokół wartości amplitudy i fazy, ale posiadające stałą i małą amplitudą, które można odfiltrować na wyjściu różnymi metodami [39].

Metoda najmniejszych kwadratów (MNK) w estymacji nieznanych parametrów przebiegów wielkości mierzonych wyznacza je z najmniejszym błędem średniokwadratowym [127]. Jedną z jej modyfikacji jest metoda ważonych najmniejszych kwadratów (Weighted Least Squares – WLS) [10],

Sieci neuronowe (ANN) znajdują zastosowanie w wielu zagadnieniach sieci elektroenergetycznych, np. oceny stabilności systemu [4], [37], [55], [56], [70], [88], [121], [144], wykrywaniu miejsc powstawania zakłóceń [83], [122], niestabilności [3], [50], identyfikacji drgań [72], monitoringu systemu [71], [120], identyfikacji stanu [139], estymacji amplitudy i fazy fazora [57], [62], określaniu parametrów synchrofazora poprzez minimalizację błędu całkowitego fazora [31] czy zastosowaniu radialnej sieci neuronowej do określania parametrów synchrofazora [21] - [23], [56].

W literaturze znajduje się wiele innych algorytmów, które można zastosować do wyznaczania parametrów fazora. Można do nich zaliczyć m.in.: filtr Kalmana [36], [40], [41], [116], transformację falkową [58], [136].

Algorytmy stosowane do pomiaru częstotliwością powinny cechować się wrażliwością na jej zmiany. W literaturze można spotkać różne algorytmy pomiaru częstotliwości, które ze względu na sposób próbkowania można ogólnie podzielić na grupy:

- metody wykorzystujące stałą częstotliwość próbkowania i stałą długość okresu próbkowania,
- metody wykorzystujące stałą częstotliwość próbkowania i zmienną długość okresu próbkowania [16],
- metody wykorzystujące zmienną częstotliwość próbkowania i stałą długość okresu próbkowania [49].

Drugi podział algorytmów do pomiaru częstotliwości zależy od zastosowanej metody obliczeń i tutaj warto przeanalizować metody:

- metoda wyznaczająca częstotliwość fazora w odniesieniu do kąta pomiędzy co najmniej dwoma kolejnymi próbkami sygnału, gdzie wyznaczanie wektorów składowych ortogonalnych wektorów próbek odbywa się przy użyciu dowolnego algorytmu, a algorytm adoptuje się do okna podczas zmian pulsacji [74], [111].
- algorytm MNK, gdzie sinusoidę opisującą sygnał wejściowy należy rozłożyć za pomocą szeregu Taylora by częstotliwość była liniowym parametrem przekształconego modelu wraz z licznymi modyfikacjami tego algorytmu [113] - [115], [140],
- dodatkowo można rozważyć metody wykorzystujące charakterystyki częstotliwościowe składowych ortogonalnych sygnału [87], [125], model Prony'ego [118], zamkniętą pętlę fazową PLL [48], filtry Kalmana [35], [112], regulator proporcjonalno-całkowo-różniczkowy (PID) [24].

Wartości dopuszczalnych błędów estymowanych parametrów synchrofazora są spełnione w [14]. Wyniki przekraczające dla danej grupy funkcji testujących urządzenie PMU dopuszczalne błędy estymowanych parametrów przebiegów wielkości mierzonych prądu lub napięcia, zniekształconych najczęściej przez składowe interharmoniczne bądź inne przebiegi funkcji przedstawione zostały w [2], [6] - [9], [11] - [15], [17], [18], [21], [25] - [30], [34], [44], [45], [63] - [65], [67] - [69], [78], [79], [81], [82], [84], [85], [93], [97], [98], [103], [104], [106] - [109], [117] - [119], [123], [124], [130] - [132], [141], [142].

Na podstawie powyżej przeprowadzonego przeglądu literatury wynika, że opisanych zostało kilkadziesiąt metod estymacji amplitudy, fazy i częstotliwości synchrofazora, śladowo zostały zastosowane sztuczne sieci neuronowe, jako metody określania parametrów synchrofazora, a w żadnej pojedynczej pozycji nie przeanalizowano wszystkich funkcji testujących opisanych w normie.

## **2. Błędy metod estymacji parametrów synchrofazora**

## **2.1. Funkcje testowe**

W normach [52] i [53] określono 10 typów przebiegów funkcji testujących urządzenia PMU klasy P i klasy M [19]:

- 1. Funkcje statyczne ze zmianą fazy w przedziale 0–360°.
- 2. Funkcje statyczne z częstotliwości podstawową 50 Hz oraz z jej zmianą o  $\pm 2$ Hz dla klasy P i  $\pm$ 5 Hz dla klasy M.
- 3. Funkcje statyczne ze zmianą amplitudy podstawowej w przedziale 10-200%.
- 4. Funkcje statyczne zawierające harmoniczne (od 2. do 50.) z amplitudą wynoszącą 1% dla klasy P i 10% dla klasy M.
- 5. Funkcje statyczne zawierające wpływ interharmonicznej jedynie dla klasy M o amplitudzie wynoszącej 0,1 amplitudy sygnału podstawowego.
- 6. Funkcje dynamiczne z modulacją amplitudy, gdzie dodatkowy sygnał nałożony na sygnał podstawowy posiada amplitudę wynoszącą 0,1 amplitudy sygnału podstawowego a częstotliwość modulacji wynosi od 0,1 do 2 Hz dla klasy P a od 0,1 do 5 Hz dla klasy M. W normie zalecono, aby częstotliwość modulacji była zmieniana, co najmniej co 0,2 Hz.
- 7. Funkcje dynamiczne z modulacją fazy, gdzie dodatkowy sygnał nałożony na sygnał podstawowy posiada fazę wynoszącą 0,1 radiana fazy sygnału podstawowego a częstotliwość modulacji wynosi od 0,1 do 2 Hz dla klasy P a od 0,1 do 5 Hz dla klasy M. W normie zalecono, aby częstotliwość modulacji była zmieniana co najmniej co 0,2 Hz.
- 8. Funkcje dynamiczne z narastającą/malejącą liniowo częstotliwością w zakresie  $\pm$  2 Hz dla klasy P i  $\pm$  5 Hz dla klasy M.
- 9. Funkcje dynamiczne ze skokową zmianą amplitudy wynoszącą  $\pm 0.1$ .
- 10. Funkcje dynamiczne ze skokową zmianą fazy wynoszącą  $\pm \pi/10$ .

W tabelach: 2.1, 2.2, 2.3 i 2.4 zestawiono wartości parametrów funkcji testujących urządzenie PMU dla klasy P i dla klasy M. Dla klasycznych algorytmów przetwarzania wartości chwilowych prądu lub napięcia na parametry synchrofazora zastosowano 80 przebiegów funkcji (tab. 2.1 i 2.2), dla sztucznych sieci neuronowych – dla klasy P 114 przebiegów funkcji testowych, a dla klasy M – 174 przebiegi. Różnica ta wynika z zastosowanych różnych wartości częstotliwości modulacji, dla części algorytmów są to 3 częstotliwości, a dla sztucznych sieci neuronowych częstotliwość modulacji zmienia się od 0,1 Hz do 2 Hz co 0,1 Hz dla klasy P lub od 0,1 Hz do 5 Hz co 0,1 Hz dla klasy M.

| Nr             | $X_{m}$              | $\phi$           | $\mathbf f$     | h                | $f_i$                        | $X_{md}$                            | $f_m$                    | $t_{\rm s}$              | $R_f$                    | Typ                      |
|----------------|----------------------|------------------|-----------------|------------------|------------------------------|-------------------------------------|--------------------------|--------------------------|--------------------------|--------------------------|
| funkcji        | $\lceil$ iw $\rceil$ | $\cdot$ o ]      | [Hz]            |                  | [Hz]                         | $\left[\mathrm{i}\mathrm{w}\right]$ | [Hz]                     | [s]                      | [Hz/s]                   | modulacji                |
| 1              | 1,0                  | 0:360            | 50              | $\boldsymbol{0}$ | $\overline{\phantom{0}}$     | 0,00                                | $\overline{\phantom{0}}$ | $\overline{\phantom{0}}$ | $\overline{\phantom{0}}$ | $\overline{\phantom{0}}$ |
| $\overline{2}$ | 1,0                  | $\mathbf{0}$     | 48              | $\overline{0}$   | $\overline{\phantom{0}}$     | 0,00                                | $\equiv$                 | $\overline{\phantom{0}}$ | $\overline{\phantom{0}}$ | $\overline{\phantom{0}}$ |
| $\overline{3}$ | 1,0                  | $\overline{0}$   | 52              | $\overline{0}$   | $\overline{\phantom{0}}$     | 0,00                                | -                        | $\overline{\phantom{0}}$ | $\overline{\phantom{0}}$ | $\overline{\phantom{0}}$ |
| $\overline{4}$ | 0,1                  | $\overline{0}$   | 50              | $\overline{0}$   |                              | 0,00                                | $\overline{\phantom{0}}$ | $\overline{\phantom{0}}$ | $\overline{\phantom{0}}$ |                          |
| $\overline{5}$ | 0,8                  | $\overline{0}$   | 50              | $\mathbf{0}$     | $\overline{\phantom{0}}$     | 0,00                                | $\overline{\phantom{0}}$ | $\overline{\phantom{0}}$ | -                        |                          |
| 6              | 1,2                  | $\mathbf{0}$     | 50              | $\boldsymbol{0}$ | -                            | 0,00                                | $\overline{\phantom{0}}$ | $\overline{\phantom{0}}$ | —                        | —                        |
| $\overline{7}$ | 2,0                  | $\mathbf{0}$     | 50              | $\boldsymbol{0}$ | $\overline{\phantom{0}}$     | 0,00                                | $\overline{\phantom{0}}$ | $\overline{\phantom{0}}$ | —                        | —                        |
| 8:56           | 1,0                  | $\overline{0}$   | 50              | 2:50             | $\overline{\phantom{0}}$     | 0,01                                | $\overline{\phantom{0}}$ | $\overline{\phantom{0}}$ | $\overline{\phantom{0}}$ | $\overline{\phantom{0}}$ |
| 57             | 1,0                  | $\overline{0}$   | 50              | $\overline{0}$   | $\qquad \qquad \blacksquare$ | 0,00                                | $\overline{\phantom{0}}$ | $\overline{\phantom{0}}$ | $\overline{\phantom{0}}$ | $\equiv$                 |
| 58             | 1,0                  | $\mathbf{0}$     | 50              | $\mathbf{0}$     | -                            | 0,00                                | -                        | -                        | —                        |                          |
| 59             | 1,0                  | $\overline{0}$   | 50              | $\boldsymbol{0}$ | -                            | 0,00                                | $\overline{\phantom{0}}$ | -                        | —                        | $\overline{\phantom{0}}$ |
| 60             | 1,0                  | $\overline{0}$   | 50              | $\mathbf{0}$     | $\blacksquare$               | 0,00                                | $\overline{\phantom{0}}$ | $\overline{\phantom{0}}$ | $\overline{\phantom{0}}$ | $\overline{\phantom{0}}$ |
| 61             | 1,0                  | $\overline{0}$   | 50              | $\mathbf{0}$     | $\frac{1}{2}$                | 0,00                                | $\overline{\phantom{0}}$ | $\overline{\phantom{0}}$ | —                        | -                        |
| 62             | 1,0                  | $\overline{0}$   | 50              | $\boldsymbol{0}$ | -                            | 0,00                                | $\overline{\phantom{0}}$ | $\overline{\phantom{0}}$ | $\overline{\phantom{0}}$ |                          |
| 63             | 1,0                  | $\overline{0}$   | 50              | $\boldsymbol{0}$ | $\overline{\phantom{0}}$     | 0,00                                | $\overline{\phantom{0}}$ | $\overline{\phantom{0}}$ |                          |                          |
| 64             | 1,0                  | $\overline{0}$   | $\overline{50}$ | $\mathbf{0}$     | $\overline{a}$               | 0,00                                |                          | $\overline{\phantom{0}}$ |                          |                          |
| 65             | 1,0                  | $\mathbf{0}$     | 50              | $\mathbf{0}$     | -                            | 0,10                                | 0,1                      | -                        | —                        | amplitudy                |
| 66             | 1,0                  | $\overline{0}$   | 50              | $\mathbf{0}$     | $\overline{\phantom{0}}$     | 0,10                                | 1,0                      | $\overline{\phantom{0}}$ | $\overline{\phantom{0}}$ | amplitudy                |
| 67             | 1,0                  | $\overline{0}$   | 50              | $\overline{0}$   | $\overline{\phantom{0}}$     | 0,10                                | 2,0                      | $\overline{\phantom{0}}$ | -                        | amplitudy                |
| 68             | 1,0                  | $\overline{0}$   | 50              | $\mathbf{0}$     | $\equiv$                     | 0,10                                | 0,1                      | $\equiv$                 | $\overline{\phantom{0}}$ | fazy                     |
| 69             | 1,0                  | $\overline{0}$   | 50              | $\overline{0}$   | $\overline{\phantom{0}}$     | 0,10                                | 1,0                      | $\overline{\phantom{0}}$ |                          | fazy                     |
| 70             | 1,0                  | $\overline{0}$   | 50              | $\overline{0}$   | $\overline{\phantom{0}}$     | 0,10                                | 2,0                      | $\overline{\phantom{0}}$ | $\overline{\phantom{0}}$ | fazy                     |
| 71             | 1,0                  | $\overline{0}$   | 48:52           | $\mathbf{0}$     | -                            | 0,00                                | $\overline{\phantom{0}}$ | $\overline{\phantom{0}}$ | $+1$                     | $\overline{\phantom{0}}$ |
| 72             | 1,0                  | $\mathbf{0}$     | 52:48           | $\mathbf{0}$     | $\qquad \qquad -$            | 0,00                                | $\overline{\phantom{0}}$ |                          | $-1$                     | $\overline{\phantom{0}}$ |
| 73             | 1,0                  | $\overline{0}$   | 50              | $\overline{0}$   | $\overline{\phantom{0}}$     | 0,10                                | $\overline{\phantom{0}}$ | 0,400                    | $\overline{a}$           | $\overline{\phantom{0}}$ |
| 74             | 1,0                  | $\overline{0}$   | 50              | $\mathbf{0}$     | $\overline{\phantom{0}}$     | $-0,10$                             | $\overline{\phantom{0}}$ | 0,400                    | $\equiv$                 | $\qquad \qquad -$        |
| 75             | 1,0                  | $\mathbf{0}$     | 50              | $\boldsymbol{0}$ |                              | 0,10                                | $\overline{\phantom{0}}$ | 0,388                    | —                        |                          |
| 76             | 1,0                  | $\mathbf{0}$     | 50              | $\mathbf{0}$     | -                            | 0,10                                | —                        | 0,388                    | —                        | $\overline{\phantom{0}}$ |
| 77             | 1,0                  | $\mathbf{0}$     | 50              | $\boldsymbol{0}$ | $\overline{\phantom{0}}$     | $18^{\circ}$                        | $\overline{\phantom{0}}$ | 0,400                    | $\overline{\phantom{0}}$ | $\overline{\phantom{0}}$ |
| 78             | 1,0                  | $\overline{0}$   | 50              | $\overline{0}$   | $\qquad \qquad -$            | $-18^{\circ}$                       | $\overline{\phantom{0}}$ | 0,400                    | $\overline{\phantom{0}}$ | -                        |
| 79             | 1,0                  | $\boldsymbol{0}$ | 50              | $\boldsymbol{0}$ | $\overline{\phantom{0}}$     | $18^{\circ}$                        | $\overline{\phantom{0}}$ | 0,388                    | $\overline{\phantom{0}}$ |                          |
| 80             | 1,0                  | $\overline{0}$   | 50              | $\overline{0}$   | $\overline{\phantom{0}}$     | $-18^{\circ}$                       | $\overline{\phantom{0}}$ | 0,388                    | $\overline{\phantom{0}}$ |                          |

Tabela 2.1. Parametry funkcji testujących dla urządzenia klasy P modelującej w sposób uproszczony funkcje z modulacją amplitudy i fazy

| Nr              | $X_{\underline{m}}$ | φ                | f               | h                | $f_i$                    | $X_{md}$             | $f_m$            | $t_{\underline{s}}$      | $R_f$                    | Typ                      |
|-----------------|---------------------|------------------|-----------------|------------------|--------------------------|----------------------|------------------|--------------------------|--------------------------|--------------------------|
| funkcji         | $\lim$              | [0]              | [Hz]            | $\overline{a}$   | [Hz]                     | $\lceil$ iw $\rceil$ | [Hz]             | [s]                      | [Hz/s]                   | modulacji                |
| 1               | 1,0                 | 0:360            | 50              | $\overline{0}$   | $\overline{\phantom{0}}$ | 0,0                  | 0,0              | $\overline{\phantom{0}}$ |                          |                          |
| $\overline{2}$  | 1,0                 | $\boldsymbol{0}$ | 45              | $\overline{0}$   | $\equiv$                 | 0,0                  | 0,0              | $\equiv$                 | $\equiv$                 | $\overline{\phantom{0}}$ |
| $\overline{3}$  | 1,0                 | $\overline{0}$   | $\overline{55}$ | $\overline{0}$   |                          | 0,0                  | 0,0              | $\overline{\phantom{0}}$ | $\overline{\phantom{0}}$ |                          |
| $\overline{4}$  | 0,1                 | $\overline{0}$   | 50              | $\overline{0}$   |                          | 0,0                  | 0,0              | —                        | $\overline{\phantom{0}}$ |                          |
| 5               | 0,8                 | $\boldsymbol{0}$ | 50              | $\overline{0}$   | $\overline{\phantom{0}}$ | 0,0                  | 0,0              | —                        | $\overline{\phantom{0}}$ | -                        |
| 6               | 1,2                 | $\boldsymbol{0}$ | 50              | $\boldsymbol{0}$ | $\overline{\phantom{0}}$ | 0,0                  | 0,0              | $\overline{\phantom{0}}$ | $\overline{\phantom{0}}$ | $\overline{\phantom{0}}$ |
| $\overline{7}$  | 2,0                 | $\overline{0}$   | 50              | $\overline{0}$   | $\overline{\phantom{0}}$ | 0,0                  | 0,0              | $\overline{\phantom{0}}$ | $\overline{\phantom{0}}$ | $\overline{\phantom{0}}$ |
| 8:56            | 1,0                 | $\overline{0}$   | 50              | 2:50             | $\equiv$                 | 0,1                  | 0,0              | $\equiv$                 | $\equiv$                 | $\overline{\phantom{0}}$ |
| 57              | 1,0                 | $\mathbf{0}$     | 50              | $\overline{5}$   | $\overline{5}$           | 0,1                  | 0,0              | -                        | $\overline{\phantom{0}}$ |                          |
| 58              | 1,0                 | $\overline{0}$   | 50              | 10               | 10                       | 0,1                  | 0,0              | $\overline{\phantom{0}}$ | $\equiv$                 |                          |
| $\overline{59}$ | 1,0                 | $\overline{0}$   | 50              | 15               | 15                       | 0,1                  | 0,0              | $\overline{\phantom{0}}$ | $\overline{\phantom{0}}$ | —                        |
| 60              | 1,0                 | $\boldsymbol{0}$ | 50              | 20               | 20                       | 0,1                  | 0,0              | $\overline{\phantom{0}}$ | $\qquad \qquad -$        | —                        |
| 61              | 1,0                 | $\overline{0}$   | 50              | 80               | 80                       | 0,1                  | 0,0              | $\overline{\phantom{0}}$ | $\qquad \qquad -$        | $\overline{\phantom{0}}$ |
| $\overline{62}$ | 1,0                 | $\overline{0}$   | 50              | 85               | $\overline{85}$          | 0,1                  | 0,0              | $\overline{\phantom{0}}$ | $\equiv$                 |                          |
| 63              | 1,0                 | $\overline{0}$   | $\overline{50}$ | 90               | 90                       | 0,1                  | $0,\overline{0}$ | $\overline{\phantom{0}}$ | $\overline{\phantom{0}}$ |                          |
| $\overline{64}$ | 1,0                 | $\overline{0}$   | 50              | 95               | 95                       | 0,1                  | 0,0              | -                        | $\overline{\phantom{0}}$ |                          |
| 65              | 1,0                 | $\overline{0}$   | 50              | $\boldsymbol{0}$ | -                        | 0,1                  | 0,1              | —                        | $\overline{\phantom{0}}$ | amplitudy                |
| 66              | 1,0                 | $\overline{0}$   | 50              | $\mathbf{0}$     | $\overline{\phantom{0}}$ | 0,1                  | 2,0              | $\overline{\phantom{0}}$ | $\overline{\phantom{0}}$ | amplitudy                |
| 67              | 1,0                 | $\mathbf{0}$     | 50              | $\mathbf{0}$     | $\overline{\phantom{0}}$ | 0,1                  | 5,0              | $\overline{\phantom{0}}$ | $\overline{\phantom{0}}$ | amplitudy                |
| $\overline{68}$ | 1,0                 | $\overline{0}$   | $\overline{50}$ | $\overline{0}$   | $\overline{\phantom{0}}$ | 0,1                  | 0,1              | $\overline{\phantom{0}}$ | $\overline{\phantom{0}}$ | fazy                     |
| 69              | 1,0                 | $\overline{0}$   | 50              | $\overline{0}$   | $\overline{\phantom{0}}$ | 0,1                  | 2,0              | $\equiv$                 | $\equiv$                 | fazy                     |
| $\overline{70}$ | 1,0                 | $\overline{0}$   | 50              | $\overline{0}$   |                          | 0,1                  | 5,0              | $\overline{\phantom{0}}$ | $\overline{\phantom{0}}$ | fazy                     |
| 71              | 1,0                 | $\boldsymbol{0}$ | 45:55           | $\boldsymbol{0}$ | -                        | 0,0                  | 0,0              | —                        | $+1$                     |                          |
| 72              | 1,0                 | $\boldsymbol{0}$ | 55:45           | $\overline{0}$   | —                        | 0,0                  | 0,0              | $\overline{\phantom{0}}$ | $-1$                     | $\overline{\phantom{0}}$ |
| 73              | 1,0                 | $\boldsymbol{0}$ | 50              | $\boldsymbol{0}$ | $\overline{\phantom{0}}$ | 0,1                  | 0,0              | 0,400                    |                          | $\overline{\phantom{0}}$ |
| $\overline{74}$ | 1,0                 | $\overline{0}$   | $\overline{50}$ | $\overline{0}$   | $\overline{\phantom{0}}$ | $-0,1$               | 0,0              | 0,400                    | $\qquad \qquad -$        | $\overline{\phantom{0}}$ |
| 75              | 1,0                 | $\overline{0}$   | 50              | $\overline{0}$   | $\equiv$                 | 0,1                  | 0,0              | 0,388                    | $\equiv$                 | $\overline{\phantom{0}}$ |
| $7\overline{6}$ | 1,0                 | $\boldsymbol{0}$ | 50              | $\mathbf{0}$     | —                        | $-0,1$               | 0,0              | 0,388                    | $\overline{\phantom{0}}$ |                          |
| 77              | 1,0                 | $\overline{0}$   | 50              | $\mathbf{0}$     | $\overline{\phantom{0}}$ | $18^{\circ}$         | 0,0              | 0,400                    | $\overline{\phantom{0}}$ |                          |
| 78              | 1,0                 | $\overline{0}$   | 50              | $\overline{0}$   | —                        | $-18^\circ$          | 0,0              | 0,400                    | $\qquad \qquad -$        |                          |
| 79              | 1,0                 | $\boldsymbol{0}$ | 50              | $\boldsymbol{0}$ | —                        | $18^{\circ}$         | 0,0              | 0,388                    | $\overline{\phantom{0}}$ | -                        |
| 80              | 1,0                 | $\overline{0}$   | $\overline{50}$ | $\overline{0}$   | $\overline{\phantom{0}}$ | $-18^{\circ}$        | 0,0              | 0,388                    | $\qquad \qquad -$        | $\overline{\phantom{0}}$ |

Tabela 2.2. Parametry funkcji testujących dla urządzenia klasy M modelującej w sposób uproszczony funkcje z modulacją amplitudy i fazy

| Nr                       | $X_{m}$ | φ                 | f     | h                | $f_i$                    | $X_{md}$             | $f_m\$           | $t_{\rm s}$              | $R_f$                    | Typ                      |
|--------------------------|---------|-------------------|-------|------------------|--------------------------|----------------------|------------------|--------------------------|--------------------------|--------------------------|
| funkcji                  | $\lim$  | $\lceil 0 \rceil$ | [Hz]  | -                | [Hz]                     | $\lceil$ iw $\rceil$ | [Hz]             | [s]                      | [Hz/s]                   | modulacji                |
| $\mathbf{1}$             | 1,0     | 0:360             | 50    | $\boldsymbol{0}$ | $\overline{\phantom{0}}$ | 0,00                 | $\boldsymbol{0}$ | $\overline{\phantom{0}}$ |                          |                          |
| $\overline{2}$           | 1,0     | $\mathbf{0}$      | 48    | $\boldsymbol{0}$ | -                        | 0,00                 | $\mathbf{0}$     | -                        | $\overline{\phantom{0}}$ | $\overline{\phantom{0}}$ |
| $\overline{3}$           | 1,0     | $\mathbf{0}$      | 52    | $\boldsymbol{0}$ | $\overline{\phantom{0}}$ | 0,00                 | $\mathbf{0}$     | -                        | $\overline{\phantom{0}}$ | $\overline{\phantom{0}}$ |
| $\overline{\mathcal{L}}$ | 0,1     | $\boldsymbol{0}$  | 50    | $\boldsymbol{0}$ | -                        | 0,00                 | $\boldsymbol{0}$ | $\overline{\phantom{0}}$ | $\overline{\phantom{0}}$ | $\overline{\phantom{0}}$ |
| 5                        | 0,8     | $\mathbf{0}$      | 50    | $\mathbf{0}$     | -                        | 0,00                 | $\boldsymbol{0}$ | $\overline{\phantom{0}}$ | $\overline{\phantom{0}}$ | $\overline{\phantom{0}}$ |
| 6                        | 1,2     | $\mathbf{0}$      | 50    | $\boldsymbol{0}$ | —                        | 0,00                 | $\boldsymbol{0}$ | —                        | $\overline{\phantom{0}}$ | $\overline{\phantom{0}}$ |
| 7                        | 2,0     | $\boldsymbol{0}$  | 50    | $\theta$         | —                        | 0,00                 | $\boldsymbol{0}$ | -                        | $\overline{\phantom{0}}$ | $\overline{\phantom{0}}$ |
| 8:56                     | 1,0     | $\overline{0}$    | 50    | 2:50             | $\overline{\phantom{0}}$ | 0,01                 | $\mathbf{0}$     | $\overline{\phantom{0}}$ | $\equiv$                 | $\equiv$                 |
| 57                       | 1,0     | $\mathbf{0}$      | 50    | 5                | $\overline{\phantom{0}}$ | 0,00                 | $\boldsymbol{0}$ | -                        | $\overline{\phantom{0}}$ | $\overline{\phantom{0}}$ |
| 58                       | 1,0     | $\overline{0}$    | 50    | 10               | $\overline{\phantom{0}}$ | 0,00                 | $\overline{0}$   | $\overline{\phantom{0}}$ | $\overline{\phantom{0}}$ | $\overline{\phantom{0}}$ |
| 59                       | 1,0     | $\mathbf{0}$      | 50    | 15               | -                        | 0,00                 | $\boldsymbol{0}$ | —                        | $\overline{\phantom{0}}$ | $\overline{\phantom{0}}$ |
| 60                       | 1,0     | $\mathbf{0}$      | 50    | 20               | —                        | 0,00                 | $\boldsymbol{0}$ | -                        | $\overline{\phantom{0}}$ | -                        |
| 61                       | 1,0     | $\boldsymbol{0}$  | 50    | 80               | —                        | 0,00                 | $\boldsymbol{0}$ | —                        | $\overline{\phantom{0}}$ |                          |
| 62                       | 1,0     | $\boldsymbol{0}$  | 50    | 85               | $\overline{\phantom{0}}$ | 0,00                 | $\boldsymbol{0}$ | $\overline{\phantom{0}}$ | $\overline{\phantom{0}}$ | $\overline{\phantom{0}}$ |
| 63                       | 1,0     | $\mathbf{0}$      | 50    | 90               | -                        | 0,00                 | $\boldsymbol{0}$ | -                        | $\overline{\phantom{0}}$ | $\overline{\phantom{0}}$ |
| 64                       | 1,0     | $\mathbf{0}$      | 50    | 95               | $\overline{\phantom{0}}$ | 0,00                 | $\overline{0}$   | -                        | $\overline{\phantom{0}}$ | $\overline{\phantom{0}}$ |
| 65:84                    | 1,0     | $\mathbf{0}$      | 50    | $\boldsymbol{0}$ |                          | 0,10                 | 0,1:2            | -                        | $\overline{\phantom{0}}$ | amplitudy                |
| 85:104                   | 1,0     | $\boldsymbol{0}$  | 50    | $\boldsymbol{0}$ | $\overline{\phantom{0}}$ | 0,10                 | 0, 1:2           | $\overline{\phantom{0}}$ | $\overline{\phantom{0}}$ | fazy                     |
| 105                      | 1,0     | $\mathbf{0}$      | 48:52 | $\mathbf{0}$     | $\overline{\phantom{0}}$ | 0,00                 | $\mathbf{0}$     | $\overline{\phantom{0}}$ | $+1$                     | $\overline{\phantom{0}}$ |
| 106                      | 1,0     | $\overline{0}$    | 52:48 | $\mathbf{0}$     | -                        | 0,00                 | $\boldsymbol{0}$ | $\overline{\phantom{0}}$ | $-1$                     | $\overline{\phantom{0}}$ |
| 107                      | 1,0     | $\mathbf{0}$      | 50    | $\mathbf{0}$     | —                        | 0,10                 | $\boldsymbol{0}$ | 0,400                    | $\overline{\phantom{0}}$ | -                        |
| 108                      | 1,0     | $\mathbf{0}$      | 50    | $\boldsymbol{0}$ | -                        | $-0,10$              | $\mathbf{0}$     | 0,400                    | —                        | —                        |
| 109                      | 1,0     | $\mathbf{0}$      | 50    | $\mathbf{0}$     | $\overline{\phantom{0}}$ | 0,10                 | $\boldsymbol{0}$ | 0,388                    | $\overline{\phantom{0}}$ | $\overline{\phantom{0}}$ |
| 110                      | 1,0     | $\overline{0}$    | 50    | $\mathbf{0}$     | -                        | $-0,10$              | $\boldsymbol{0}$ | 0,388                    | $\overline{\phantom{0}}$ | $\overline{\phantom{0}}$ |
| 111                      | 1,0     | $\mathbf{0}$      | 50    | $\boldsymbol{0}$ | -                        | $18^{\circ}$         | $\boldsymbol{0}$ | 0,400                    | $\overline{\phantom{0}}$ | $\overline{\phantom{0}}$ |
| 112                      | 1,0     | $\overline{0}$    | 50    | $\boldsymbol{0}$ | -                        | $-18^{\circ}$        | $\mathbf{0}$     | 0,400                    | $\overline{\phantom{0}}$ | $\overline{\phantom{0}}$ |
| 113                      | 1,0     | $\boldsymbol{0}$  | 50    | $\boldsymbol{0}$ | $\overline{\phantom{0}}$ | $18^{\circ}$         | $\boldsymbol{0}$ | 0,388                    | $\overline{\phantom{0}}$ | -                        |
| 114                      | 1,0     | $\overline{0}$    | 50    | $\mathbf{0}$     | $\overline{\phantom{0}}$ | $-18^{\circ}$        | $\overline{0}$   | 0,388                    | $\overline{\phantom{0}}$ | $\overline{\phantom{0}}$ |

Tabela 2.3. Parametry funkcji testujących dla urządzenia klasy P modelującej w sposób pełny funkcje z modulacją amplitudy i fazy

| Nr             | $X_{\underline{m}}$ | φ                     | f                  | h                            | $f_{\it i}$              | $X_{\underline{md}}$ | $f_m$            | $t_{\underline{s}}$      | $R_f$                    | Typ                      |
|----------------|---------------------|-----------------------|--------------------|------------------------------|--------------------------|----------------------|------------------|--------------------------|--------------------------|--------------------------|
| funkcji        | [iw]                | $\lceil \circ \rceil$ | [Hz]               | $\qquad \qquad \blacksquare$ | [Hz]                     | [iw]                 | [Hz]             | [s]                      | [Hz/s]                   | modulacji                |
| $\mathbf{1}$   | 1,0                 | 0:360                 | 50                 | $\boldsymbol{0}$             |                          | 0,0                  | $\mathbf{0}$     | $\overline{\phantom{0}}$ |                          |                          |
| $\overline{c}$ | 1,0                 | $\boldsymbol{0}$      | 45                 | $\boldsymbol{0}$             | —                        | 0,0                  | $\mathbf{0}$     | —                        | $\overline{\phantom{0}}$ |                          |
| $\overline{3}$ | 1,0                 | $\mathbf{0}$          | 55                 | $\boldsymbol{0}$             | $\overline{\phantom{0}}$ | 0,0                  | $\mathbf{0}$     | —                        | $\overline{\phantom{0}}$ |                          |
| $\overline{4}$ | 0,1                 | $\boldsymbol{0}$      | 50                 | $\overline{0}$               | $\overline{\phantom{0}}$ | 0,0                  | $\mathbf{0}$     |                          | $\overline{\phantom{0}}$ |                          |
| 5              | 0,8                 | $\boldsymbol{0}$      | 50                 | $\mathbf{0}$                 | $\overline{\phantom{0}}$ | $_{0,0}$             | $\boldsymbol{0}$ | $\overline{\phantom{0}}$ | $\overline{\phantom{0}}$ | -                        |
| 6              | 1,2                 | $\mathbf{0}$          | 50                 | $\overline{0}$               | $\overline{\phantom{0}}$ | 0,0                  | $\overline{0}$   | $\overline{\phantom{0}}$ | $\overline{\phantom{0}}$ | $\overline{\phantom{0}}$ |
| $\overline{7}$ | 2,0                 | $\mathbf{0}$          | 50                 | $\mathbf{0}$                 | $\overline{\phantom{0}}$ | $_{0,0}$             | $\mathbf{0}$     | $\overline{\phantom{0}}$ | $\overline{\phantom{0}}$ | -                        |
| 8:56           | 1,0                 | $\boldsymbol{0}$      | 50                 | 2:50                         | $\overline{\phantom{0}}$ | 0,1                  | $\mathbf{0}$     | -                        | $\overline{\phantom{0}}$ |                          |
| 57             | 1,0                 | $\boldsymbol{0}$      | 50                 | 5                            | 5                        | 0,1                  | $\boldsymbol{0}$ | —                        | $\overline{\phantom{0}}$ | $\overline{\phantom{0}}$ |
| 58             | 1,0                 | $\boldsymbol{0}$      | 50                 | 10                           | 10                       | 0,1                  | $\mathbf{0}$     | -                        | $\overline{\phantom{0}}$ | $\overline{\phantom{0}}$ |
| 59             | 1,0                 | $\overline{0}$        | 50                 | 15                           | 15                       | 0,1                  | $\overline{0}$   | $\overline{\phantom{0}}$ | $\overline{\phantom{0}}$ | $\overline{\phantom{0}}$ |
| 60             | 1,0                 | $\boldsymbol{0}$      | 50                 | 20                           | 20                       | 0,1                  | $\mathbf{0}$     | $\overline{\phantom{0}}$ | $\overline{\phantom{0}}$ | -                        |
| 61             | 1,0                 | $\boldsymbol{0}$      | 50                 | 80                           | 80                       | 0,1                  | $\overline{0}$   | -                        | $\overline{\phantom{0}}$ |                          |
| 62             | 1,0                 | $\boldsymbol{0}$      | 50                 | 85                           | 85                       | 0,1                  | $\mathbf{0}$     | -                        | $\overline{\phantom{0}}$ | -                        |
| 63             | 1,0                 | $\boldsymbol{0}$      | 50                 | 90                           | 90                       | 0,1                  | $\boldsymbol{0}$ | -                        | $\overline{\phantom{0}}$ |                          |
| 64             | 1,0                 | $\boldsymbol{0}$      | 50                 | 95                           | 95                       | 0,1                  | $\mathbf{0}$     | -                        | —                        |                          |
| 65:114         | 1,0                 | $\boldsymbol{0}$      | 50                 | $\boldsymbol{0}$             | $\overline{\phantom{0}}$ | 0,1                  | 0, 1:5           | $\overline{\phantom{0}}$ | $\overline{\phantom{0}}$ | amplitudy                |
| 115:164        | 1,0                 | $\boldsymbol{0}$      | 50                 | $\boldsymbol{0}$             | $\overline{\phantom{0}}$ | 0,1                  | 0, 1:5           | -                        | $\overline{\phantom{0}}$ | fazy                     |
| 165            | 1,0                 | $\boldsymbol{0}$      | $\overline{45:}55$ | $\mathbf{0}$                 |                          | 0,0                  | $\mathbf{0}$     | $\overline{\phantom{0}}$ | $+1$                     | $\overline{\phantom{0}}$ |
| 166            | 1,0                 | $\boldsymbol{0}$      | 55:45              | $\boldsymbol{0}$             | $\overline{\phantom{0}}$ | 0,0                  | $\mathbf{0}$     | -                        | $-1$                     | $\overline{\phantom{0}}$ |
| 167            | 1,0                 | $\mathbf{0}$          | 50                 | $\mathbf{0}$                 | $\overline{\phantom{0}}$ | 0,1                  | $\overline{0}$   | 0,400                    | $\overline{\phantom{0}}$ | -                        |
| 168            | 1,0                 | $\boldsymbol{0}$      | 50                 | $\boldsymbol{0}$             | —                        | $-0,1$               | $\mathbf{0}$     | 0,400                    | $\overline{\phantom{0}}$ |                          |
| 169            | 1,0                 | $\boldsymbol{0}$      | 50                 | $\boldsymbol{0}$             | -                        | 0,1                  | $\mathbf{0}$     | 0,388                    | $\overline{\phantom{0}}$ | -                        |
| 170            | 1,0                 | $\boldsymbol{0}$      | 50                 | $\boldsymbol{0}$             | $\overline{\phantom{0}}$ | $-0,1$               | $\boldsymbol{0}$ | 0,388                    | $\overline{a}$           |                          |
| 171            | 1,0                 | $\boldsymbol{0}$      | 50                 | $\boldsymbol{0}$             | $\overline{\phantom{0}}$ | $18^{\circ}$         | $\boldsymbol{0}$ | 0,400                    | $\overline{\phantom{0}}$ | $\overline{\phantom{0}}$ |
| 172            | 1,0                 | $\mathbf{0}$          | 50                 | $\overline{0}$               | $\overline{\phantom{0}}$ | $-18^{\circ}$        | $\overline{0}$   | 0,400                    | $\overline{\phantom{0}}$ |                          |
| 173            | 1,0                 | $\boldsymbol{0}$      | 50                 | $\boldsymbol{0}$             | $\overline{\phantom{0}}$ | $18^{\circ}$         | $\overline{0}$   | 0,388                    | $\overline{\phantom{0}}$ |                          |
| 174            | 1,0                 | $\overline{0}$        | 50                 | $\overline{0}$               | $\overline{\phantom{0}}$ | $-18^{\circ}$        | $\overline{0}$   | 0,388                    | $\overline{\phantom{0}}$ | -                        |

Tabela 2.4. Parametry funkcji testujących dla urządzenia klasy M modelującej w sposób pełny funkcje z modulacją amplitudy i fazy

gdzie:

– amplituda sygnału podstawowego**,** 

- $\phi$  kąt początkowy sygnału podstawowego,
- $f_0$  częstotliwość sygnału podstawowego,
- $h$  numer harmonicznej,
- częstotliwość interharmonicznej,
- $X_{md}$  amplituda harmonicznej, interharmonicznej, sygnału modulacji lub amplituda skoku sygnału,
- $f_m$  częstotliwość modulacji,
- ௦ czas wystąpienia skoku sygnału,
- $R_f$  nachylenie zmiany częstotliwość dla funkcji dynamicznych z narastającą/malejącą liniowo częstotliwością.

Norma [52] precyzuje wymagania pomiarowe dla sygnałów z udziałem interharmonicznych, czyli odporność na zawartość sygnałów spoza pasma przepustowego, tzw. out-of-band (rys. 2.1).

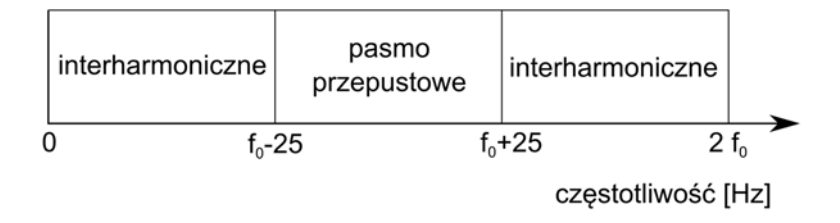

Rys. 2.1. Pasmo przepustowe i pasma interharmonicznych dla częstotliwości raportowania równej 50 Hz

#### *Źródło: opracowanie własne.*

Według normy ten typ sygnału ma przetestować jakość działania wyjściowego filtru dolnoprzepustowego wychodzącego w skład filtru kwadraturowego dla klasy urządzeń klasy M. Opis filtru kwadraturowego zostanie zaprezentowany w rozdziale 3.2.8 pracy. W pracy sygnały z udziałem interharmonicznych zastosowano dla każdej metody estymacji częstotliwości, amplitudy i fazy synchrofazora. Pasmo przepustowe określa się w funkcji częstotliwości raportowania, jako zależność  $|f_i - f_0| < \frac{F_s}{2}$ a częstotliwość sygnału interharmonicznego powinna znajdować się na zewnątrz tego przedziału, czyli:

$$
|f_i - f_0| \ge \frac{F_s}{2} \tag{2.1}
$$

W monografii rozpatrzono osiem wartości częstotliwości dla sygnału interharmonicznego: 5Hz, 10 Hz, 15 Hz, 20 Hz, 80 Hz, 85 Hz, 90 Hz, 95 Hz.

Testowanie poszczególnych metod estymacji parametrów synchrofazora (z rozdziału 2 wynika, że łącznie wykorzystano 15 metod) jest przeprowadzane dla jednego sygnału ciągłego zawierającego kolejno wszystkie funkcje testujące, przy czym jedna funkcja testująca to 1 s przebiegu. Wyjątkiem są funkcje dynamiczne z narastającą/malejącą liniowo częstotliwością, gdzie:

1. Dla zakresu zmian częstotliwości wynoszącego  $\pm$ 2 Hz i przy nachyleniu zmiany częstotliwość wynoszącym 1 Hz/s częstotliwość będzie zmieniać się (rosnąć/maleć) przez 4 s. Dodatkowo na początku próby przez 0,4 s będzie podawany sygnał o wartości częstotliwości równej wartości częstotliwości początkowej a na końcu próby przez 0,6 s będzie podawany sygnał o wartości częstotliwości równej wartości częstotliwości końcowej. Razem sygnał ten będzie trwał 5 s.

2. Dla zakresu zmian częstotliwości wynoszącego ±5 Hz i przy nachyleniu zmiany częstotliwość wynoszącym 1 Hz/s częstotliwość będzie zmieniać się (rosnąć/maleć) przez 10 s. Dodatkowo na początku próby przez 0,4 s będzie podawany sygnał o wartości częstotliwości równej wartości częstotliwości początkowej a na końcu próby przez 0,6 s będzie podawany sygnał o wartości częstotliwości równej wartości częstotliwości końcowej. Razem sygnał ten będzie trwał 11 s.

W celu ustabilizowania warunków początkowych każdej próby i wygenerowania buforów filtru FIR dla danej próby każdy przebieg jednej funkcji testującej jest poprzedzony jednosekundowym sygnałem o stałych parametrach wynikających z wartości początkowych funkcji testującej. Taka metodyka testowania powoduje, że:

- dla 80. funkcji testujących i urządzenia klasy P całkowita długość sygnału testującego wynosi 168 s,
- dla 80. funkcji testujących i urządzenia klasy M całkowita długość sygnału testującego wynosi 180 s,
- dla 114. funkcji testujących (urządzenie klasy P) całkowita długość sygnału testującego wynosi 236 s,
- dla 174. funkcji testujących (urządzenie klasy M) całkowita długość sygnału testującego wynosi 368 s.

## **2.2. Definicje błędów fazora**

### **2.2.1. Pojęcie fazora**

Ciągły i okresowy przebieg sygnału sinusoidalnego prądu lub napięcia można przedstawić jako fazor, czyli wektor wirujący na płaszczyźnie współrzędnych prostokątnych. Przebieg sygnału sinusoidalnego prądu lub napięcia jest opisany zależnością:

$$
x(t) = X_m \cdot \cos(\omega t + \phi) = X_m \cdot \cos(2\pi f_0 t + \phi) \tag{2.2}
$$

gdzie:

 $X_m$  – amplituda sygnału,

- prędkość kątowa sygnału,
- $\phi$  wartość kąta początkowego sinusoidy (lub funkcji cosinus),
- $f_0$  częstotliwość sygnału sinusoidalnego w pracy to 50 Hz.

Na płaszczyźnie współrzędnych prostokątnych sygnał opisany zależnością  $(2.2)$  można przedstawić, jako wektor wirujący z prędkością  $\omega$ , którego położenie w dowolnej chwili czasowej można wyznaczyć z zależności:

$$
X(t) = X_m \cdot e^{j(\omega t + \phi)} = X_m \cdot e^{j\phi} \cdot e^{j\omega t} = \sqrt{2} \cdot X \cdot e^{j\omega t}
$$
 (2.3)

gdzie: fazor przedstawiony w postaci wektora  $X = X \cdot e^{j\phi}$ , przy czym tutaj wartość fazora jest równa wartości skutecznej sygnału, ale może być równa amplitudzie sygnału. Kąt  $\varphi$  określa położenie fazora w chwili  $t=0$ .

Współrzędne fazora można wyznaczyć na podstawie zależności:

$$
X = (X_m/\sqrt{2})e^{j\phi} = (X_m/\sqrt{2})(\cos\phi + j\sin\phi) = X_r + jX_i \tag{2.4}
$$

gdzie indeksy dolne *r* oraz *i* oznaczają rzeczywistą i urojoną składową zespolonego wektora sygnału w prostokątnym układzie współrzędnych.

Norma IEEE Std C37.118.1<sup>TM</sup> [52], [53] ponadto precyzuje pojęcie synchrofazora, czyli takiego fazora, który zgromadzone dane czasowe sygnału ma synchronizowane poprzez znacznik czasowy (dla każdej badanej próbki) z czasem uniwersalnym podczas trwania pomiaru, na płaszczyźnie zmiennych zespolonych.

#### **2.2.2. Wyznaczenie częstotliwości i pochodnej częstotliwości (ROCOF)**

Norma IEEE Std C37.118.1™ definiuje pomiar częstotliwości oraz zmianę częstotliwości w sinusoidalnym sygnale wejściowym:

$$
x(t) = X_m \cdot \cos[\psi(t)] \tag{2.5}
$$

Estymowana częstotliwość w systemie elektroenergetycznym jest wyznaczona jako pochodna po czasie argumentu funkcji cosinus:

$$
f(t) = \frac{1}{2\pi} \cdot \frac{d\psi(t)}{dt}
$$
 (2.6)

ሺሻ

ROCOF (pochodna częstotliwości po czasie) jest określona jako druga pochodna po czasie argumentu będącego funkcją cosinus:

$$
ROCOF(t) = \frac{df(t)}{dt} = \frac{d\left(\frac{1}{2\pi} \cdot \frac{d\psi(t)}{dt}\right)}{dt}
$$
 (2.7)

W przypadku funkcji testujących opisanych w rozdziale 2.1, w których występuje częstotliwość różna od częstotliwości nominalnej, w normie brak jest wzorów na przebieg częstotliwości i kąta fazora. Wzory te można uogólnić na trzy przypadki zmiany częstotliwości testowanych funkcji, dla których zdefiniowano zmianę częstotliwości i fazę sygnału (jako sygnałom wzorcowym) do określania różnicy częstotliwości lub fazy:

1. Dla funkcji posiadających stałą częstotliwość, ale różną od częstotliwości nominalnej  $f_1 \leq f_0$  lub  $f_1 \geq f_0$ :

$$
f = f_1 \tag{2.8}
$$

$$
\psi = \phi + 2 \cdot \pi \cdot (f_1 - f_0) \cdot t \tag{2.9}
$$

2. Dla funkcji z modulacją fazy z częstotliwością  $f_m$ :

$$
f = f_0 - X_{md} \cdot \sin(2 \cdot \pi \cdot f_m \cdot t - \pi)
$$
 (2.10)

$$
\psi = \phi + X_{md} \cdot \cos(2 \cdot \pi \cdot f_m \cdot t - \pi) - (X_{md})^2 \cdot \pi
$$
  
 
$$
\cdot \sin(2 \cdot \pi \cdot f_m \cdot t - \pi)
$$
 (2.11)

- 3. Dla funkcji z liniowo narastającą/malejącą częstotliwością są trzy przedziały z różnymi częstotliwościami sygnału:
	- Stała częstotliwość  $f_1$  równa częstotliwości początkowej, występująca przez początkowe 0,4 s, czyli dla czasu  $t \leq t_{ns} = 0.4s$  ( $t_{ns}$  oznacza czas trwania sygnału do momentu pojawienia się liniowej zmiany częstotliwości):

$$
f = f_1 \tag{2.12}
$$

$$
\psi = \phi + 2 \cdot \pi \cdot (f_1 - f_0) \cdot t \tag{2.13}
$$

Dla tego przypadku należy określić wartość kąta na koniec przedziału będącą wartością początkową dla dalszych obliczeń:

$$
\psi_k = \psi(t = t_{ns}) \tag{2.14}
$$

• Dla  $t_{ns} < t \leq (t_{n1} + t_{ns})$ , gdzie:  $t_{n1}$  oznacza czas trwania liniowej zmiany częstotliwości z nachyleniem  $R_f$ , wtedy częstotliwość i faza wynoszą:

$$
f = f_1 + R_f \cdot t^2 \tag{2.15}
$$

$$
\psi = \psi_K + \pi \cdot R_f \cdot (t - t_{ns})^2 - (f_1 - f_0) \cdot \pi \cdot R_f \cdot (t - t_{ns}) \tag{2.16}
$$

$$
\psi_{k1} = \psi(t = t_{n1+ns})
$$
\n(2.17)

• Dla  $t$ ) $(t_{n1} + t_{nS})$  otrzymano:

$$
f = f_2 \tag{2.18}
$$

$$
\psi = \psi_{k1} + 2 \cdot \pi \cdot (f_2 - f_0) \cdot (t - t_{n1} - t_{ns}) \tag{2.19}
$$

Powyższe wzory na zmianę częstotliwości i fazę sygnału nie zostały podane w [52], [53].

#### **2.2.3. Metodyka wyznaczania błędów fazora**

#### 2.2.3.1. Błąd TVE

 Całkowity błąd fazora dla funkcji testujących (za wyjątkiem funkcji ze skokową zmianą amplitudy lub fazy) jest normą Euklidesową różnicy wektorów rzeczywistego i estymowanego, co można określić z wzoru [52]:

TVE(t) = 
$$
\sqrt{\frac{(\hat{X}_r(n) - X_r(n))^{2} + (\hat{X}_i(n) - X_i(n))^{2}}{(X_r(n))^{2} + (X_i(n))^{2}}}
$$
(2.20)

gdzie  $\hat{X}_r(n)$  i  $\hat{X}_i(n)$  oznaczają rzeczywistą i urojoną wartość estymowanego synchrofazora (pochodzącą z urządzenia PMU) w chwili czasu (n), a  $X_r(n)$ ,  $X_r(n)$  określają rzeczywistą i urojoną wartość dla synchrofazora z sygnału wejściowego.

Z wzoru (2.20) wynika, że w celu wyznaczenia błędu TVE należy obliczyć rzeczywistą i urojoną część sygnału wejściowego synchrofazora i dlatego należy określić dla każdej funkcji amplitudę i fazę sygnału. Amplitudę synchrofazora wyznacza się następująco:

Dla funkcji dynamicznych z modulacją amplitudy:

$$
A = X_m \cdot [1 + \cos(2 \cdot \pi \cdot f_m \cdot t - \pi)] \tag{2.21}
$$

 Dla pozostałych funkcji są nimi amplituda podana w tabelach: 2.1, 2.2, 2.3 i 2.4.

Kryterium wyznaczenia maksymalnego błędu TVE wynoszącego 1% obrazuje rys. 2.2. w postaci koła na końcu fazora. Błąd TVE wynosi 1%, gdy błąd fazy nie przekracza  $\pm 0.573$ ° a błąd amplitudy  $\pm 1\%$  [60].

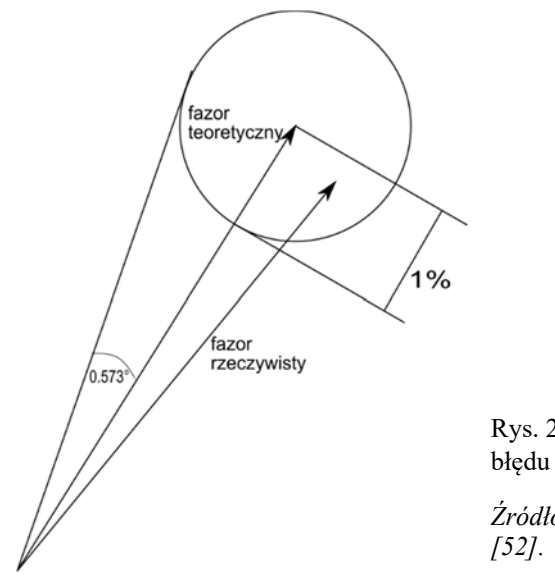

Rys. 2.2. Graficzny schemat wyznaczenia błędu TVE

*Źródło: opracowanie własne na podstawie* 

W celu wyznaczenia błędu TVE, należy przeprowadzić testy (zgodnie ze specyfikacją) dla stanu statycznego i dynamicznego, zapewniające określenie wpływu zakłóceń na wyznaczenie fazora. Błąd TVE łączy błąd amplitudy oraz błąd fazy, co zobrazowano na rys. 2.3. oraz rys. 2.4. Rysunki te ukazują zależność błędu TVE w funkcji amplitudy dla różnych błędów fazy oraz zależność błędu TVE w funkcji fazy dla różnych błędów amplitudy.

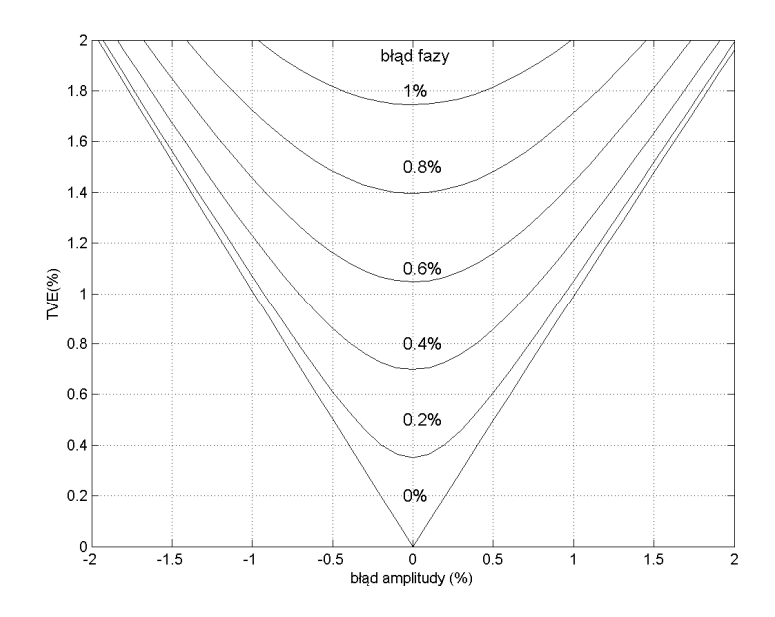

Rys. 2.3. Zmiana błędu TVE jako funkcji amplitudy dla różnych błędów fazy *Źródło: opracowanie własne na podstawie [52].* 

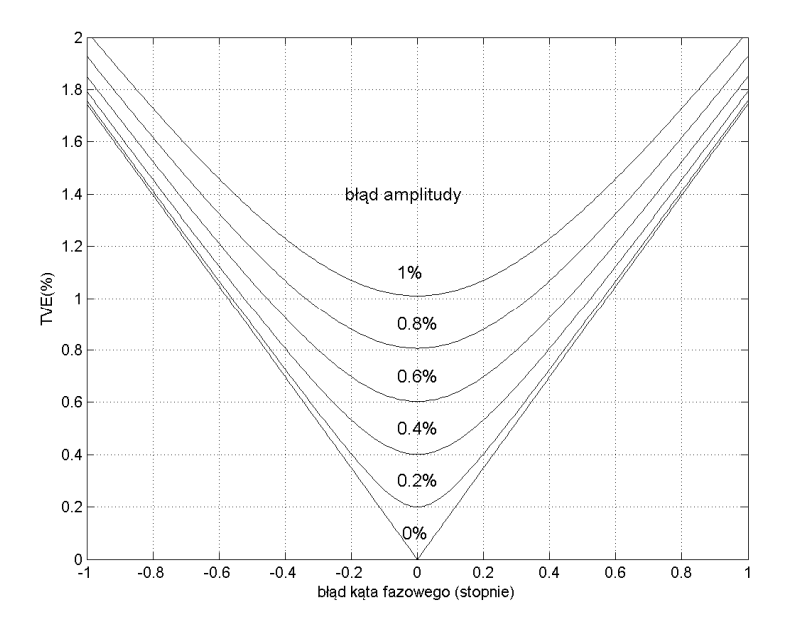

Rys. 2.4. Zmiana błędu TVE jako funkcji fazy dla różnych błędów amplitudy *Źródło: opracowanie własne na podstawie [52], [53].* 

#### 2.2.3.2. Błędy FE oraz RFE

Standard IEEE C37.118.1-2011 precyzuje również wyznaczanie błędu estymacji częstotliwości (FE) oraz błędu estymacji ROCOF (RFE). Błąd estymacji częstotliwości, będący wartością bezwzględną różnicy pomiędzy częstotliwością zmierzoną a częstotliwością estymowaną dla tej samej chwili czasowej jest wskaźnikiem oceny dokładności pomiaru częstotliwości:

$$
FE = |f_r - f_e| \tag{2.22}
$$

Błąd estymacji ROCOF to różnica pomiędzy pochodną po czasie częstotliwości zmierzonej a pochodnej po czasie częstotliwości estymowanej:

$$
RFE = \left| \frac{df_r}{dt} - \frac{df_e}{dt} \right| \tag{2.23}
$$

Dla dwóch kolejnych próbek *i* oraz (*i* − 1), wartość błędu RFE można wyrazić zależnością:

$$
RFE = \left| \frac{df_r}{dt} - \frac{df_e}{dt} \right| = \left| \frac{f_{ri} - f_{r(i-1)}}{\Delta t} - \frac{f_{ei} - f_{e(i-1)}}{\Delta t} \right|
$$
  
= 
$$
\left| \frac{FE_i - FE_{(i-1)}}{\Delta t} \right| = \left| \left( FE_i - FE_{(i-1)} \right) \cdot f_p \right|
$$
(2.24)

Ostatnia postać z wzoru (2.24) będzie wykorzystywana w estymacji błędu RFE w plikach Matlaba.

Dla określania błędów TVE, FE i RFE funkcji z malejącą lub rosnącą liniowo częstotliwością w normie [52] pewne przedziały czasu są wyłączone z wyznaczania maksymalnych wartości błędów. To zagadnienie nie zostało tutaj bardziej szczegółowo omówione, ale w skryptach Matlaba dla każdej z metod problem ten został zaimplementowany.

#### 2.2.3.3. Błędy podczas skokowych zmian wielkości mierzonych

Dla skokowych zmian amplitudy lub fazy, norma IEEE Std C37.118.1<sup>TM</sup> nie określa wartości błędu TVE a definiuje trzy nowe parametry służące do oceny jakości obliczania wielkości TVE, amplitudy lub fazy podczas ich skokowych zmian:

- pomiar czasu odpowiedzi (Response Time RT),
- pomiar czasu opóźnienia (Delay Time DT),
- wartość przeregulowania odpowiedzi (overshoot/undershoot OV).

Wielkości te zilustrowano na rys. 2.5 i rys. 2.6.

Czas odpowiedzi (RT) to oszacowanie dla wielkości TVE czasu od osiągnięcia błędu równego 1% do zmalenia tego błędu poniżej 1% i pozostaje w ustalonej dopuszczalnej granicy do końca analizy danego sygnału (rys. 2.5).

Czas opóźnienia (DT) wyznacza się dla estymowanej wielkości, która podlega skokowej zmianie (amplituda lub faza) i jest przedziałem czasu pomiędzy momentem, w którym następuje skokowa zmiana sygnału wejściowego do urządzenia PMU, a chwilą, dla której uzyskana zostaje wartość równa połowie drogi pomiędzy początkową i końcową wartością zmiany skokowej.

Przeregulowanie (overshoot/undershoot) to maksymalna lub minimalna wartość szczytowa estymowanych wielkości, która podlegają skokowej zmianie (amplituda lub faza).

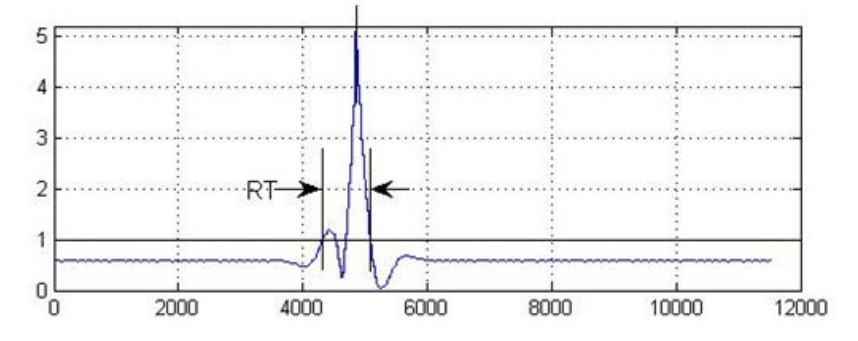

Rys. 2.5. Przebieg błędu TVE podczas skokowej zmiany amplitudy sygnału z zaznaczeniem czasu odpowiedzi (RT)

*Źródło: opracowanie własne na podstawie [52], [53].* 

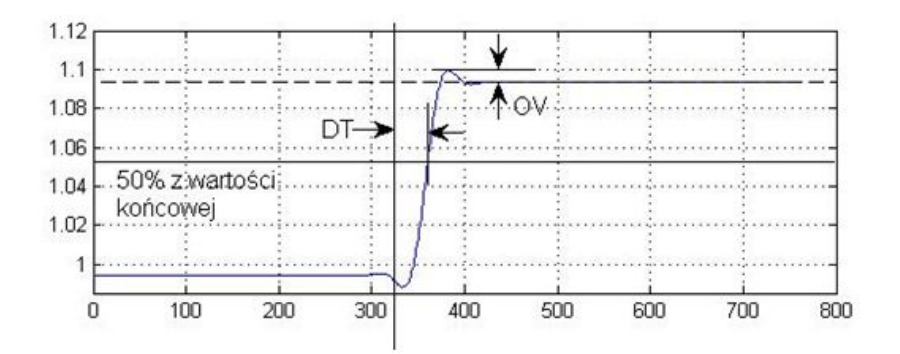

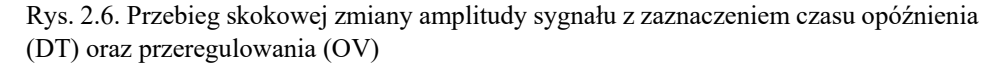

*Źródło: opracowanie własne na podstawie [52], [53].* 

### **2.3. Dopuszczalne błędy fazora**

Wartości dopuszczalnych błędów parametrów synchrofazora podano w tabeli 2.5. Wyniki obliczeń błędów pomiarowych parametrów synchrofazora będą prezentowane w zależności od numeru funkcji. Błędy pomiarowe parametrów synchrofazora, ze względu na duży zakres ich zmian, będą przedstawione w skali logarytmicznej. W związku z tym określono zakres dopuszczalnych wartości błędów pomiarowych parametrów synchrofazora, który podano w tabl. 2.6. Wartości maksymalne i minimalne starano się ustawić jako 100 razy większe lub mniejsze od dopuszczalnej wartości błędu pomiarowego. Wartości błędów mniejszych lub większych od wartości maksymalnych i minimalnych zostaną zaokrąglono do nich. W normie [52] znajduje się szereg wielkości dla których nie określono błędu dopuszczalnego, w tej sytuacji przyjęto jako błąd dopuszczalny wartość maksymalnego błędu dopuszczalnego.

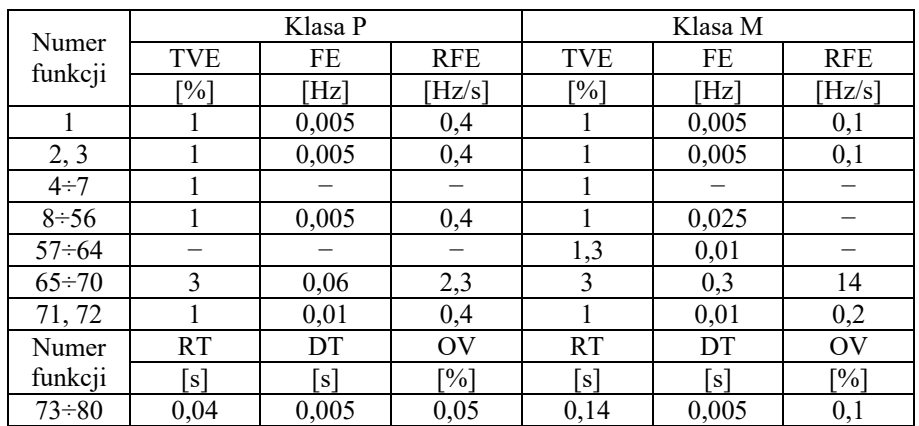

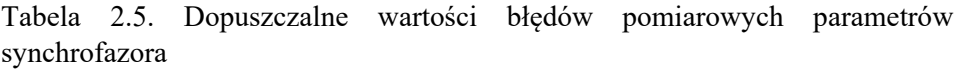

Tabela 2.6. Wartości maksymalne i minimalne błędów pomiarowych parametrów synchrofazora

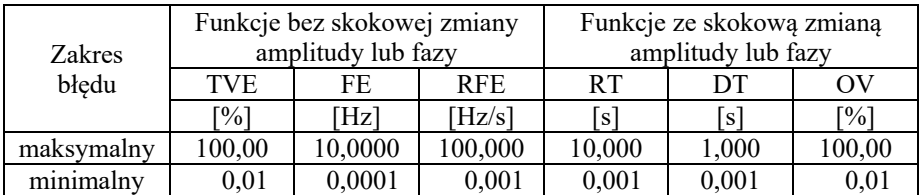

## **3. Algorytmy pomiaru częstotliwości, amplitudy i kąta**

## **3.1. Algorytm pomiaru częstotliwości synchrofazora wykorzystujący przejście sygnału przez zero**

Pomiar częstotliwości przeprowadzono za pomocą metody przejścia przez zero zakładając, że sygnał wejściowy jest opisany sinusoidą. Metoda przejścia przez zero to jeden z najczęściej rozważanych algorytmów ze względu na prostotę obliczeniową oraz dokładność. W metodzie tej szuka się dwóch przejść przez zero spośród kolejnych próbek [23], [110]. Dla tych wybranych par próbek można zastosować interpolację liniową. Estymowaną częstotliwość synchrofazora  $f_e$ oblicza się z poniższego wzoru [19]:

$$
f_e = \frac{f_p}{2 \cdot (t_{2e} - t_{1e})}
$$
\n(3.1)

gdzie:  $f_p$  – częstotliwość próbkowania sygnału,  $t_1$  – liczba próbek, dla których nastąpiło pierwsze przejście przez zero sygnału wejściowego,  $t_2$  – liczba próbek, dla których nastąpiło drugie przejście przez zero sygnału wejściowego.

Częstotliwość próbkowania wpływa na dokładność estymacji częstotliwości badanej funkcji. Zaletą tej metody jest szybkość wyznaczania częstotliwości zaś wadą jest wrażliwość metody na pojawiające się zakłócenia w sygnale, wyższe harmoniczne i interharmoniczne. Dlatego w pracy zastosowano filtrację sygnału wejściowego za pomocą filtru dolnoprzepustowego rekursywnego typu FIR. Dodatkowo należy zwrócić uwagę na fakt, że przy częstotliwości sygnału mniejszej od 50 Hz w 256 próbkach branych do analizy mogą nie wystąpić dwa przejścia przez zero i dlatego analiza obejmowała zawsze 30 próbek więcej pobranych z poprzedniego okresu. W pracy nie określono minimalnej liczby próbek koniecznych do wyznaczenia częstotliwości zaproponowaną metodą, ale można ją w tej sytuacji oszacować na około 128 próbek.

### **3.2. Algorytmy pomiarowe estymacji amplitudy i fazy**

#### **3.2.1. Metoda składowych ortogonalnych**

Sygnał wejściowy można przedstawić w postaci:

$$
x_a(t) = X_m \cdot \cos(\omega t + \phi) \tag{3.2}
$$

a sygnał ortogonalny do (3.2) jest przesunięty o kąt $\frac{\pi}{2}$ :

$$
x_b(t) = X_m \cdot \sin(\omega t + \phi) \tag{3.3}
$$

Sygnały ortogonalne (3.2) i (3.3), umożliwiają określenie amplitudy  $X_m$ :

$$
X_m = \sqrt{(x_a(t))^2 + (x_b(t))^2}
$$
 (3.4)

oraz fazy sygnału:

$$
\Phi = \tan^{-1} \left( \frac{x_b(t)}{x_a(t)} \right) \tag{3.5}
$$

Powyższe wielkości są obliczane 256 razy dla jednego wyniku końcowego. Wynik końcowy, czyli amplituda lub faza są wartością średnią z 256 wyników amplitudy i fazy obliczonych za pomocą wzorów (3.4), czy (3.5). Uśrednianie jest wykonywane również w innych metodach estymacji.

#### **3.2.2. Metoda Dyskretnej Transformaty Fouriera (DFT)**

W pracy zastosowano algorytm DFT [75]. Niech  $X(t)$  określa wynik algorytmu DFT:

$$
X(t) = \sum_{n=0}^{N-1} x(n)e^{-j2\pi nt/N} = X_r(t) + jX_i(t)
$$
 (3.6)

gdzie: $x(n)$  - ciąg próbek wejściowych sygnału,  $n$  – indeks wejściowych próbek sygnału w dziedzinie czasu  $n = 0, 1, 2, \ldots$ :  $N - 1, k -$ liczba okresów sygnału, *N* – ilość próbek sygnału wejściowego oraz ilość próbek wyjściowych w dziedzinie częstotliwości  $N = 2<sup>k</sup>$ ,  $X_r(t)$ ,  $X_i(t)$  – część rzeczywista i urojona wyniku z algorytmu DFT.

Na podstawie wyników można określić amplitudę sygnałów:

$$
X_m(t) = |X(t)| = \sqrt{X_r^2(t) + jX_i^2(t)}
$$
\n(3.7)

i fazę sygnału:

$$
\Phi = \frac{X_i(t)}{X_r(t)}\tag{3.8}
$$

#### **3.2.3. Składowe ortogonalne z pojedynczym opóźnieniem**

Sygnał wejściowy opisany równaniem (3.2) można pobrać z opóźnieniem o *k* próbek, czyli z opóźnieniem o czas ( $k \cdot T_i$ ), gdzie  $T_i$  to stały czas kroku próbkowania sygnału wynoszący  $T_i = \frac{1}{f_p} = 78,125$  μs [102], [135]:

$$
x(n-k) = X_m \cdot \cos(\omega t - \phi - \omega \cdot k \cdot T_i)
$$
 (3.9)

Z sygnału wejściowego i sygnału z opóźnieniem można stworzyć dwa sygnały ortogonalne a z nich można obliczyć amplitudę i fazę synchrofazora z wzorów  $(3.4)$  i  $(3.5)$ . Opóźnienie  $k$  może przyjąć dowolną wartość będącą wielokrotnością kroku próbkowania sygnału. Amplituda i faza synchrofazora wyraża się zależnościami:

$$
X_m = \sqrt{\left(\frac{x(n) + x(n-k)}{2\cos\left(\frac{\omega T_i}{2}\right)}\right)^2 + \left(\frac{-x(n) + x(n-k)}{2\sin\left(\frac{\omega T_i}{2}\right)}\right)^2}
$$
(3.10)  

$$
\Phi = \tan^{-1}\left(\frac{\frac{-x(n) + x(n-k)}{2\sin\left(\frac{\omega k T_i}{2}\right)}}{\frac{x(n) + x(n-k)}{2\cos\left(\frac{\omega k T_i}{2}\right)}}\right)
$$
(3.11)

W pracy wykonano także obliczenia dla opóźnienia  $k = 1$  oraz  $k = \frac{L}{4} = 64$ próbki. Uśrednianie wielkości końcowych rozpoczyna się od wyniku  $(k+1)$  do -tego wyniku.

#### **3.2.4. Metoda oparta na podwójnym opóźnieniu**

Sygnał wejściowy opisany równaniem (3.2) można opóźnić o czas  $(k \cdot T_i)$ i  $(2 \cdot k \cdot T_i)$  [135]. Z sygnałów tych tworzy się dwa sygnały ortogonalne a następnie oblicza się amplitudę i fazę synchrofazora z wzorów (3.4) i (3.5). Amplitudę i fazę fazora określają wzory:

$$
X_m = \sqrt{x^2(n-k) + \left(\frac{x(n-2k) - x(n)}{2\sin\left(\frac{\omega kT_i}{2}\right)}\right)^2}
$$
(3.12)  

$$
\Phi = \tan^{-1}\left(\frac{\frac{x(n-2k) - x(n)}{2\sin\left(\frac{\omega kT_i}{2}\right)}{x(n-k)}\right)
$$
(3.13)

W pracy wykonano estymacje amplitudy i fazy synchrofazora dla  $k = 1$  oraz dla  $k = \frac{L}{12} \approx 21$ . Uśrednianie wielkości końcowych rozpoczyna się także od wyniku  $(k+1)$  do *L*-tego wyniku.

#### **3.2.5. Splot z dwoma funkcjami ortogonalnymi**

W wyniku zastosowania splotu sygnału wejściowego opisanego równaniem (3.2) z funkcjami sinus i cosinus [135] otrzymano dwa sygnały posiadające identyczną amplitudą, ale przesunięte o kąt  $\frac{\pi}{2}$ . Wynik splotu z sinusem i cosinusem to funkcje ortogonalne i jest określony zależnościami:

$$
y1(n) = \sum_{k=0}^{(p-1)/2} \left\{ \left[ x \left( n - \frac{p}{2} + \frac{1}{2} + k \right) - x \left( n - \frac{p}{2} - \frac{1}{2} - k \right) \right] \right\}
$$
  
. 
$$
\sin \left[ \omega T_i \left( \frac{1}{2} + k \right) \right] \right\}
$$
 (3.14)

$$
y2(n) = \sum_{k=0}^{(p-1)/2} \left\{ \left[ x \left( n - \frac{p}{2} + \frac{1}{2} + k \right) - x \left( n - \frac{p}{2} - \frac{1}{2} - k \right) \right] \right\}
$$
  
. 
$$
\cos \left[ \omega T_i \left( \frac{1}{2} + k \right) \right] \right\}
$$
 (3.15)

W pracy obliczenia dla splotu sygnału wejściowego funkcjami sinus i cosinus wykonano dla  $p = \frac{L}{2}$  $\frac{1}{2}$  + 1. Kąt fazora oblicza się z wzoru (3.5) a amplituda  $X_m$ wynosi:

$$
X_m = \frac{2}{p+1} \cdot \sqrt{y1(n)^2 + y2(n)^2} \tag{3.16}
$$

Uśrednianie wielkości końcowych rozpoczyna się od wyniku  $(p+1)$  do L-tego wyniku.

#### **3.2.6. Korelacja z funkcjami sinus/cosinus**

Korelacja z funkcjami sinus/cosinus pozwala obliczyć przebieg dwóch składowych ortogonalnych [102], [135]. Stosując całkowanie współczynników korelacji metodą Eulera można wyznaczyć je w postaci szeregu:

$$
C1(n) = \frac{2}{p+1} \sum_{k=0}^{p} \{x(n-k)sin[\omega(n-k)T_{i}]\}
$$
(3.17)

$$
C2(n) = \frac{2}{p+1} \sum_{k=0}^{p} \{x(n-k) \cos[\omega(n-k)T_{i}]\}
$$
(3.18)

W pracy obliczenia dla korelacji sygnału wejściowego funkcjami sinus i cosinus wykonano dla  $p = \frac{L}{a}$  $\frac{2}{2}$ . Podstawiając powyższe dwa równania do (3.4), można wyznaczyć amplitudę zaś fazę z równania (3.5). Uśrednianie wielkości końcowych rozpoczyna się także od wyniku  $(p+1)$  do L-tego wyniku.

#### **3.2.7. Metoda najmniejszych kwadratów**

Metoda najmniejszych kwadratów jest stosowana do estymacji nieznanych parametrów modelu sygnału z minimalnym błędem średniokwadratowym [66]. W metodzie tej model matematyczny sygnału musi być w postaci funkcji liniowej. W przypadku gdy model jest funkcją nieliniową należy go zamienić do postaci liniowej albo za pomocą przekształceń albo za pomocą metod linearyzujących np. szeregu Taylora. Sygnał ciągły modelu z udziałem wyższych harmonicznych można przedstawić w formie:
$$
x(t) = \sum_{h=1}^{50} [X_{mh} \cdot \cos(2\pi f h t + \phi)] \tag{3.19}
$$

Sygnał powyższy można przekształcić do postaci:

$$
x(t) = \sum_{h=1}^{50} \{ [X_{mh} \cdot \cos(\Phi)] \cdot [\cos(2\pi f h t)] - [X_{mh} \cdot \sin(\Phi)] \tag{3.20}
$$

$$
\cdot [\sin(2\pi f h t)] \}
$$

W wzorze (3.20) oznaczono:

$$
x_{1h} = X_{mh} \cos(\Phi), x_{2h} = -X_{mh} \sin(\Phi),
$$
  

$$
a_{11h} = \cos(2\pi f h t), a_{12h} = \sin(2\pi f h t),
$$

i wtedy można równanie (3.20) podać w formie liniowej:

$$
x(t) = \sum_{h=1}^{50} (a_{11h} \cdot x_{1h} + a_{12h} \cdot x_{2h})
$$
 (3.21)

Otrzymany układ równań liniowych można zapisać jako równanie macierzowe:

$$
A \cdot X = B \tag{3.22}
$$

W celu uzyskania rozwiązania równania (3.22) należy dokonać pseudo inwersji macierzy  $A$ :

$$
X = (A^T \cdot A)^{-1} \cdot A^T \cdot B \tag{3.23}
$$

Amplituda i faza sygnału dla poszczególnych harmonicznych wynoszą:

$$
X_{mh} = \sqrt{(x_{1h})^2 + (x_{2h})^2}
$$
 (3.24)

$$
\Phi = \tan^{-1} \left( \frac{-x_{21}}{x_{11}} \right) \tag{3.25}
$$

#### **3.2.8. Metoda filtru kwadraturowego**

Schemat kolejnych etapów przetwarzania sygnału w metodzie filtru kwadraturowego wg normy IEEE Std C37.118.1<sup>TM</sup> przedstawiono na rys. 3.1 [52], [53].

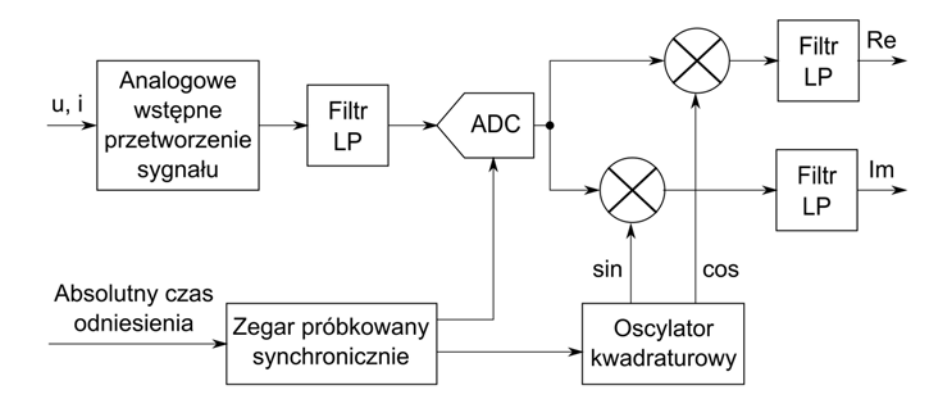

Rys. 3.1. Schemat filtru kwadraturowego

*Źródło: opracowanie własne na podstawie [52], [53].* 

Rozważany sygnał napięcia lub prądu przechodzi kolejno przez analogowy układ wejściowy, filtr dolnoprzepustowy (filtr LP) i przetwornik analogowocyfrowy (ADC) sterowany czasem UTC. Następnie sygnał jest wymnażany przez funkcje sinus i cosinus pracujące z częstotliwością sieciową i ponownie podlega filtracji dolnoprzepustowej (filtr LP) poprzez filtr inny dla klasy P i inny dla klasy M. Sygnałem wyjściowym z urządzenia jest sygnał zespolony z częścią rzeczywistą (Re) oraz częścią urojoną (Im).

Sygnał wyjściowy synchrofazora  $X(i)$ wynosi:

$$
X(i) = \frac{\sqrt{2}}{\text{Gain}} \cdot \sum_{k=-N/2}^{N/2} \{x_{(i+k)} \cdot W_{(k)} \qquad (3.26)
$$
  
 
$$
\cdot \exp[-j \cdot (i+k) \cdot \Delta t \cdot \omega] \}
$$
  
Gain = 
$$
\sum_{k=-N/2}^{N/2} W_{(k)}
$$
 (3.27)

gdzie:

*N* − rząd filtru wyjściowego LP,  $W(k)W_{k}$ − współczynniki filtru wyjściowego dolnoprzepustowego (zależne od klasy urządzenia),  $\varDelta t = \frac{1}{f_p}$ , przy czym dla filtru kwadraturowego klasy P i M wykorzystano  $f_p = 750$  Hz.

W metodzie filtru kwadraturowego proponuje się wyznaczanie częstotliwości z wartości estymowanej fazy sygnału:

$$
f(i) = f_0 + \{6[\Phi(i) - \Phi(i-1)] + 3[\Phi(i-1) - \Phi(i-2)] + [\Phi(i-2) - \Phi(i-3)]\} \cdot f_p / (20 \cdot \pi)
$$
\n(3.28)

Norma [52], [53] nie deklaruje jednoznacznie, jaka klasa jest wymagana w konkretnym zastosowaniu. To użytkownik musi wybrać klasę, która odpowiada wymaganiom aplikacji.

#### 3.2.8.1. Filtr kwadraturowy dla urządzeń klasy P

Filtr kwadraturowy dla urządzeń klasy P stosuje ważone, dwustronne trójkątne filtry wyjściowe o stałej długości. Współczynniki filtru kwadraturowego dla urządzeń klasy P można zdefiniować następująco:

$$
W(k) = \left(1 - \frac{2}{N+2} |k|\right)
$$
 (3.29)

gdzie: *k* – wartość całkowita, w przedziale – *N / 2* : *N / 2*, *N* − rząd filtru, przy czym *N* = 28 dla częstotliwości próbkowania 15 próbek w okresie.

Wartości współczynników filtru kwadraturowego dla urządzeń klasy P są na rys. 3.2.

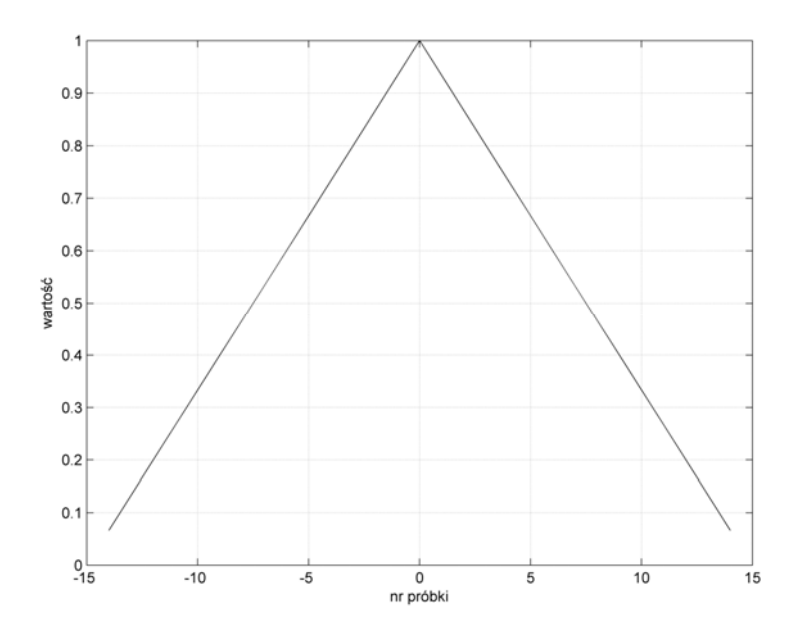

Rys. 3.2. Charakterystyka filtru klasy P

*Źródło: opracowanie własne na podstawie [52], [53].* 

Filtr klasy P uzyskuje najlepsze wyniki dla częstotliwości nominalnej, tłumi wtedy wyższe harmoniczne, interharmoniczne oraz dobrze estymuje fazę. Dla częstotliwości nie znamionowych harmoniczne nie są dobrze tłumione i pojawiają się błędy podczas estymacji częstotliwości i ROCOF. Gdy urządzenie PMU pracuje ze stałą częstotliwością to widmo amplitudowe filtru tworzy krzywą  $(\sin(x)/x)^2$ . W ograniczonym zakresie częstotliwości, błędy estymacji amplitudy mogą być skompensowane przez podzielenie amplitudy fazora z filtra klasy P przez sinus z aktualnej częstotliwości sygnału. Odchyłka częstotliwości jest pomnożona przez współczynnik 1,625 aby polepszyć tą kompensację, czynnik wyznaczony eksperymentalnie. Wyrażenie na skompensowaną amplitudę fazora jest postaci:

$$
\hat{X}(i) = X(i) / \{ \sin \left[ \pi (f_0 + 1,625 \cdot \Delta f(i)) \right] / 2 f_0 \}
$$
\n(3.30)

gdzie  $\Delta f(i)$  − odchylenie częstotliwości od wartości znamionowej.

#### 3.2.8.2. Filtr kwadraturowy dla urządzeń klasy M

Filtr kwadraturowy dla urządzeń klasy M [52], [53] wprowadza wytłumienia sygnałów powyżej częstotliwości Nyquista, przy danej częstości raportowania. Na rys. 3.5. i w tabl. 3.1. przedstawiono wymagania dla filtru przepustowego. Dla rys. 3.5. odpowiedź filtru powinna pozostawać na zewnątrz – poza zaciemnionym obszarem. Współczynniki filtru pokazano na rys. 3.4, a wyznacza się je z wzoru:

$$
W(k) = \frac{\sin\left(2\pi \cdot \frac{2F_{fr}}{f_p} \cdot k\right)}{2\pi \cdot \frac{2F_{fr}}{f_p} \cdot k} \cdot h(k)
$$
 (3.31)

gdzie: *k* – wartość całkowita w przedziale −  $N/2$ :  $N/2$ ,  $N$  – rząd filtru (Tabela 4.1),  $F_{fr}$  – częstotliwość odniesienia filtru z tabl 3.1,  $h(k)$  – funkcja Hamminga,  $W(0) = 1$  (dla  $k = 0$   $W = 0/0$ , należy wówczas wprowadzić 1).

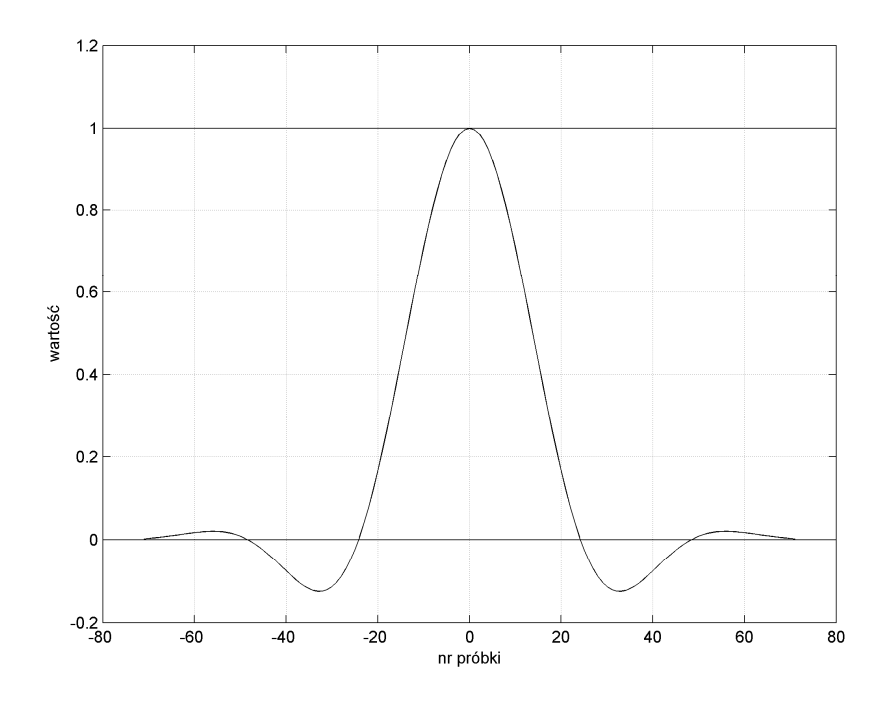

Rys. 3.4. Współczynniki filtru dla urządzenia klasy M *Źródło: opracowanie własne na podstawie [52], [53].* 

Tabela 3.1. Parametry filtru dolnoprzepustowego urządzenia klasy M

| Częstotliwość | Częstotliwość filtru odniesienia $F_{\text{fr}}$ (Hz) | Rząd filtru N |
|---------------|-------------------------------------------------------|---------------|
| raportowania  |                                                       |               |
|               | 1,779                                                 | 806           |
| 25            | 4,355                                                 | 338           |
| 50            | 7.75                                                  | 142           |
|               |                                                       |               |

*Źródło: [52], [53].* 

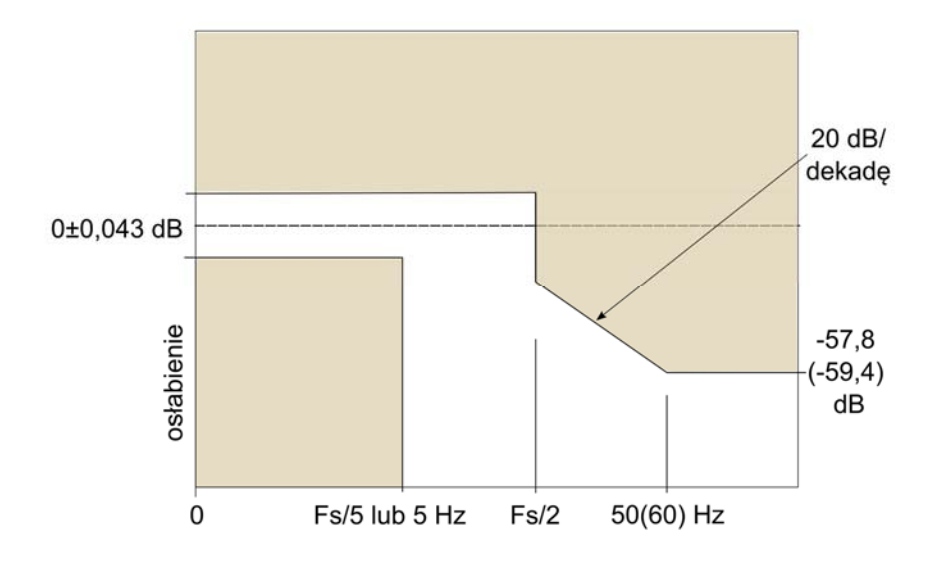

Rys. 3.5. Odpowiedź częstotliwościowa filtru klasy M

*Źródło: opracowanie własne na podstawie [52], [53].* 

## **3.2.9. Metoda DFT dla nieznamionowej częstotliwości sygnału**

Zakładając, iż sygnał wejściowy wiruje z nieznamionową prędkością a częstotliwość próbkowania jest stała i wielokrotnością częstotliwości znamionowej to stosując metodę DFT lub FFT pojawiają się błędy wynikające z efektu przeciekania [96]. Sygnał wejściowy można przedstawić jako:

$$
x(t) = X_m \cos(\omega t + \Phi) = \sqrt{2}R[(X_m/\sqrt{2})(e^{j\Phi})(e^{j\omega t})]
$$
  
=  $\sqrt{2}R[Xe^{j\omega t}] = (\sqrt{2}/2)\{Xe^{j\omega t} + X e^{-j\omega t}\}$  (3.32)

Po zastosowaniu przekształcenia DFT do ostatniej postaci wzoru (3.32) fazor w dziedzinie częstotliwości przyjmie postać:

$$
X_r = \frac{1}{N} \sum_{k=r}^{r+N-1} \left\{ X e^{j\omega k \Delta t} + X e^{-j\omega k \Delta t} \right\} e^{-jk\omega_0 \Delta t}
$$
(3.33)

Wykorzystując fakt, że dwa sumowania w ostatnim równaniu (3.33) to dwa szeregi geometryczne, fazor może być postaci:

$$
X'_{r} = X_{r} \cdot e^{jr(\omega - \omega_{0})\Delta t} \cdot \begin{cases} \sin \frac{N(\omega - \omega_{0})\Delta t}{2} \\ N\sin \frac{(\omega - \omega_{0})\Delta t}{2} \end{cases} e^{j(N-1)\frac{(\omega - \omega_{0})\Delta t}{2}} \\ + X_{r} \cdot e^{-jr(\omega + \omega_{0})\Delta t} \\ \cdot \begin{cases} \sin \frac{N(\omega + \omega_{0})\Delta t}{2} \\ N\sin \frac{(\omega + \omega_{0})\Delta t}{2} \end{cases} e^{-j(N-1)\frac{(\omega + \omega_{0})\Delta t}{2}} \end{cases}
$$
(3.34)

Równanie (3.34) zapisano jako:

$$
X'_r = P(f) \cdot X_r \cdot e^{jr(\omega - \omega_0)\Delta t} + Q(f) \cdot X_r \cdot e^{-jr(\omega + \omega_0)\Delta t}
$$
(3.35)

Amplitudę i fazę sygnału otrzymuje się z części rzeczywistej i urojonej sygnału  $X'_r$ .  $P(f)$  i  $Q(f)$  oblicza się w funkcji zmian częstotliwości przed procesem wyznaczania  $X'_r$  i są to współczynniki równania (3.35):

$$
P(f) = \left\{ \frac{\sin \frac{N(\omega - \omega_0)\Delta t}{2}}{N \sin \frac{(\omega - \omega_0)\Delta t}{2}} \right\} e^{j(N-1)\frac{(\omega - \omega_0)\Delta t}{2}}
$$
(3.36)

$$
Q(f) = \left\{ \frac{\sin \frac{N(\omega + \omega_0) \Delta t}{2}}{N \sin \frac{(\omega + \omega_0) \Delta t}{2}} \right\} e^{-j(N-1)\frac{(\omega + \omega_0) \Delta t}{2}}
$$
(3.37)

Współczynniki  $P$  i  $Q$  są liczbami zespolonymi, zależnymi od odchylenia pomiędzy częstotliwością znamionową i aktualną sygnału. Moduł i fazę tych współczynników przedstawiono na rysunkach 3.6 − 3.9 dla częstotliwości w przedziale ±5Hz i częstotliwości próbkowania 24 próbki/okres.

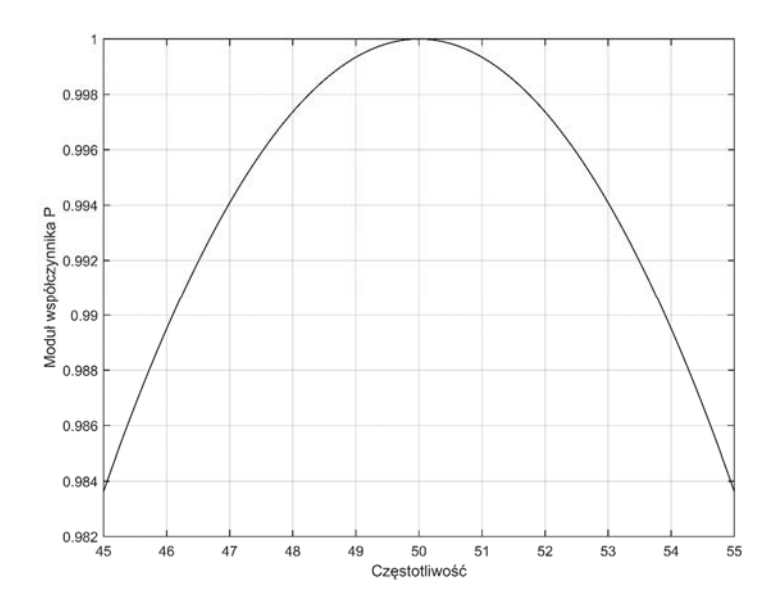

Rys. 3.6. Moduł współczynnika *P* podczas odchylenia częstotliwości w przedziale ±5Hz *Źródło: opracowanie własne na podstawie [96].* 

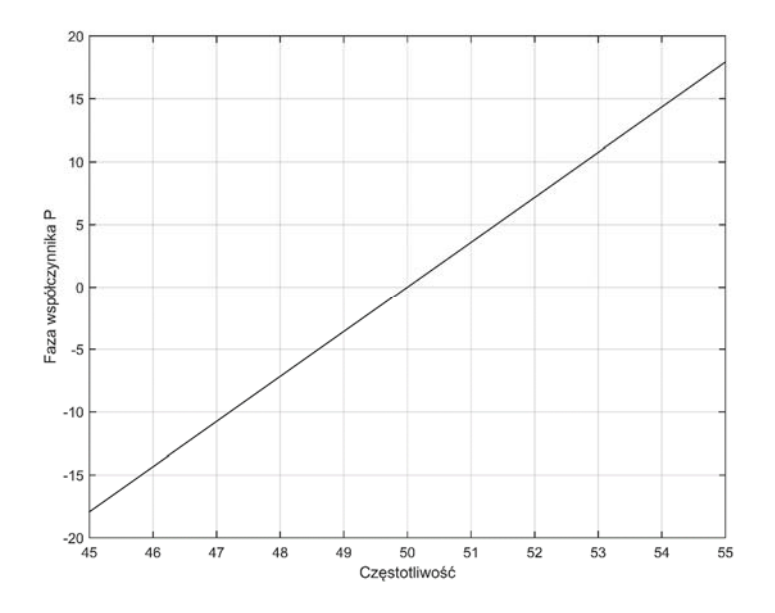

Rys. 3.7. Faza współczynnika *P* podczas odchylenia częstotliwości w przedziale ±5Hz *Źródło: opracowanie własne na podstawie [96].* 

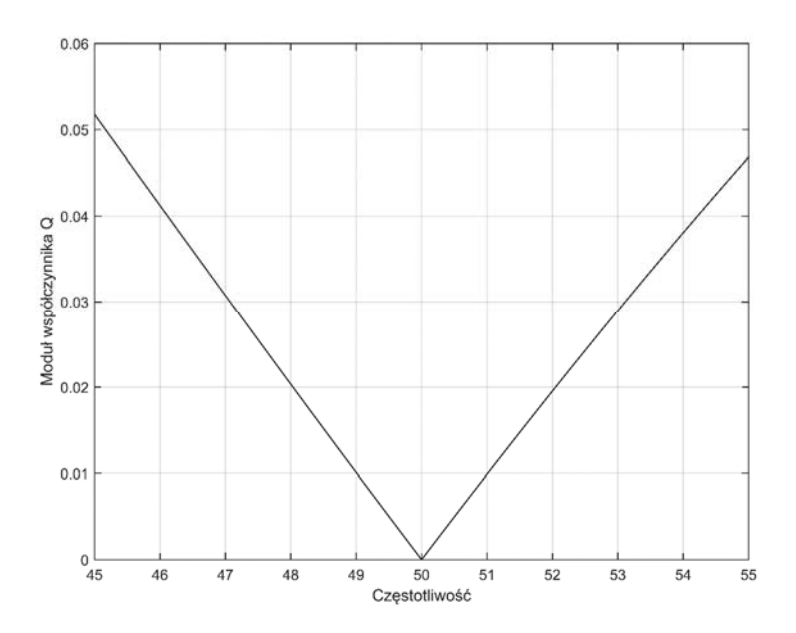

Rys. 3.8. Moduł współczynnika *Q* podczas odchylenia częstotliwości w przedziale ±5Hz *Źródło: opracowanie własne.* 

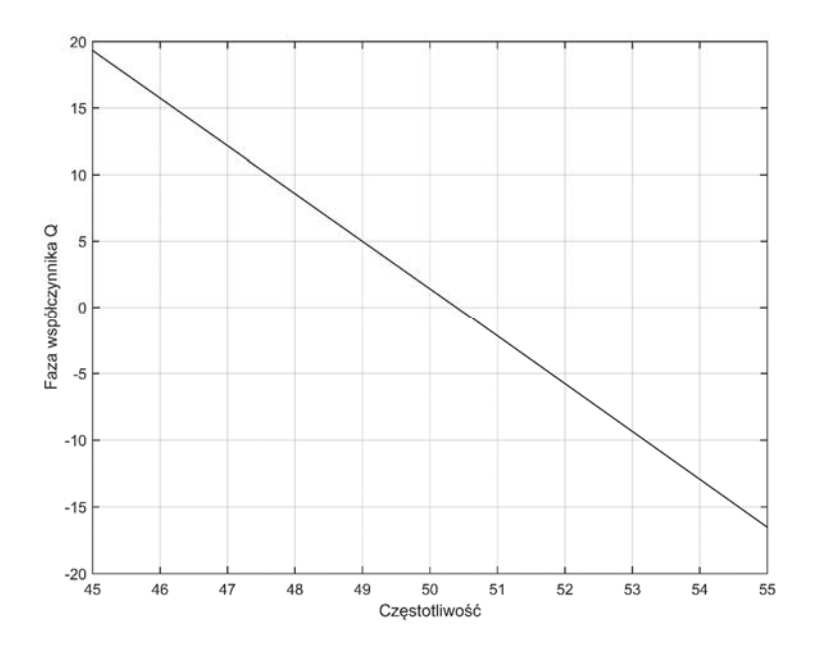

Rys. 3.9. Faza współczynnika *Q* (sprowadzona do 1. i 2. ćwiartki) podczas odchylenia częstotliwości w przedziale ±5Hz

Zgodnie z równaniem (3.36) składnik  $[P(f) \cdot X_r]$  wiruje z częstotliwością będącą różnicą częstotliwości rzeczywistej i znamionowej  $(ω − ω_0)$  a drugi składnik równania  $[Q(f) \cdot X_r]$  zgodnie z równaniem (3.37) wiruje z częstotliwością będącą sumą częstotliwości ze znakiem minus  $-(\omega+\omega_0)$ . Jednocześnie należy pamiętać, że wektor  $[P(f) \cdot X_r]$  ma większą amplitudę niż  $[Q(f) \cdot X_r]$ , co wynika z różnic wartości współczynników P oraz Q (rys. 3.6 i rys. 3.8). Na rys. 3.10a) ukazano te dwa podwektory. Suma podwektorów  $[P(f) \cdot X_r]$  i  $[Q(f) \cdot X_r]$  daje szukany wektor  $X'_r$  będący estymatą fazora o nieznamionowej częstotliwości co pokazano na rys. 3.10b). Widać z tego rysunku, że dla nieznamionowej częstotliwości wystąpią drgania amplitudy i fazy estymaty sygnału, albowiem koniec szukanego wektora będzie się poruszał po okręgu zaznaczonym na rys. 3.10b).

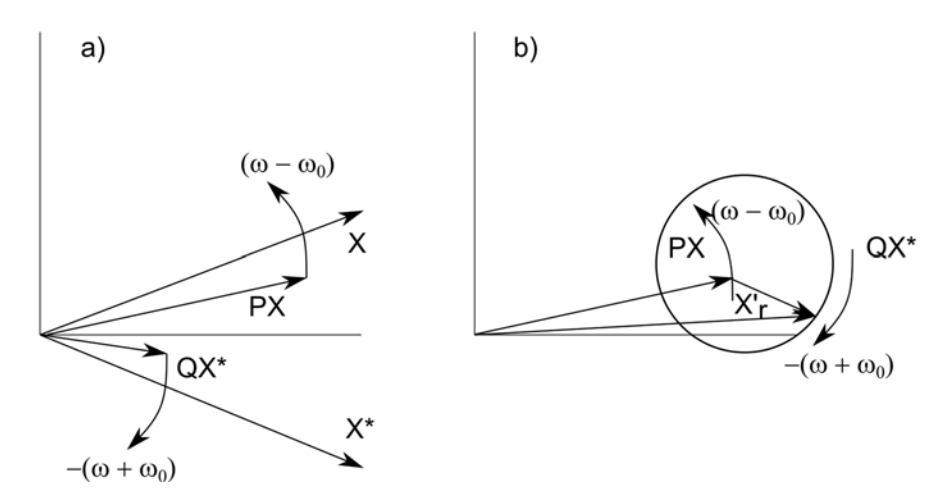

Rys. 3.10. Wektory składowe  $(P(f) \cdot X_r)$  i  $(Q(f) \cdot X_r)$  wirujące z różnymi częstotliwościami i w różnych kierunkach (a) oraz suma tych podwektorów będąca szukanym wektor  $X'_r$  (b)

*Źródło: opracowanie własne na podstawie [96].* 

Rys. 3.11a) obrazuje zachowanie się amplitudy fazora przy częstotliwości wynoszącej 45 Hz, widać tutaj drgania amplitudy co wynika z rys. 3.10.b). Drgania fazy pokazane na rys. 3.11b) są niewidoczne, albowiem są to zbyt małe wartości w stosunku do wartości fazy. W celu uwidocznienia tych drgań na rys. 3.11c) zaprezentowano różnicę faz rzeczywistego i estymowanego fazora przy sygnale o częstotliwości 45 Hz.

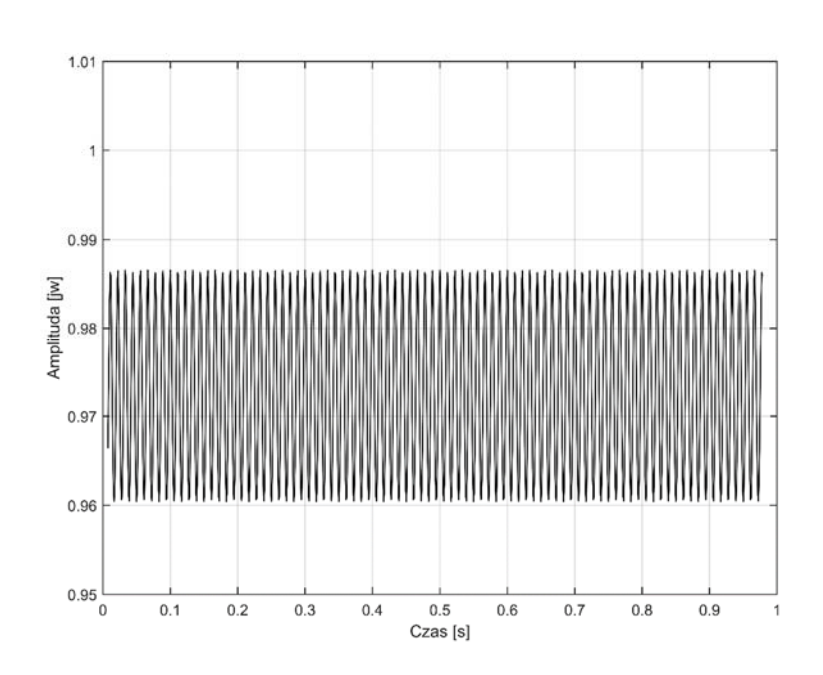

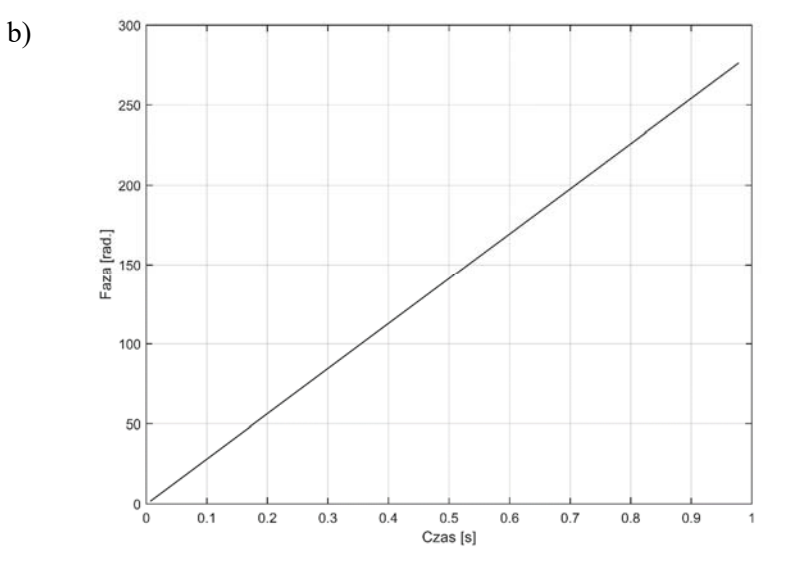

a)

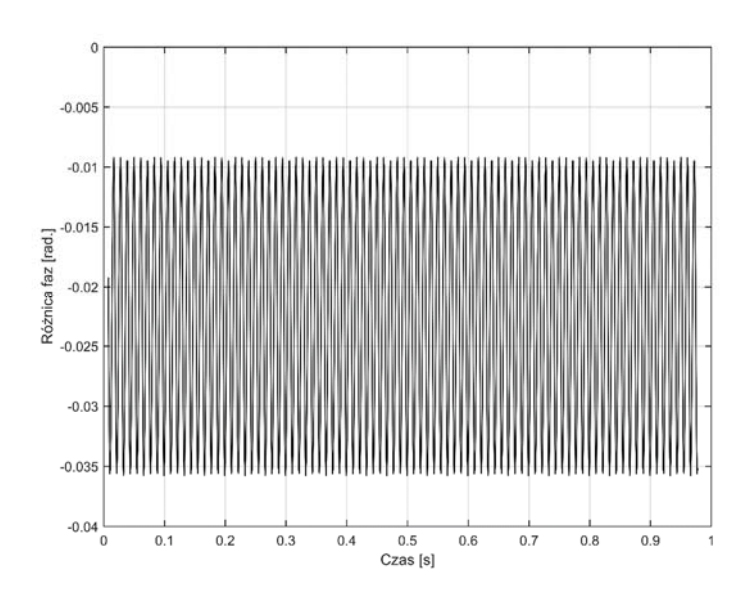

Rys. 3.11. Zmiana w dziedzinie czasu amplitudy (a), kąta (b) oraz różnicy faz rzeczywistego i estymowanego fazora w sygnale z częstotliwością 45 Hz (c)

W celu zmniejszenia drgań wprowadzanych przez współczynniki  $\overline{P}$  i  $\overline{Q}$  [96] zaproponowano zastosowanie filtru uśredniającego kolejne estymowane wartości. W pracy zastosowano filtrację amplitudy i fazy za pomocą filtru o transmitancji opisanej zależnością  $h = \left[\frac{1}{3} 000 \frac{1}{3} 000 \frac{1}{3}\right]$ .

#### **3.2.10. Zamknięta pętla fazowa**

Układ nazywany zamknięta pętla fazowa (Phase Lock Loop – PLL) śledzi częstotliwość i fazę sygnału wejściowego sterując generatorem napięciem (voltage-controlled oscillator VCO) tak aby ten utrzymywał różnicę faz między sygnałem wejściowym i wyjściowym jak najmniejszą, najlepiej równą zeru [51]. Schemat blokowy zastosowanego w pracy układu PLL z programu Matlab jest na rys. 3.12. Zastosowany układ z programu Matlab z rys. 3.12 generuje jedynie częstotliwość badanego sygnału. W celu otrzymania amplitudy i fazy sygnału wykorzystano gotowy układ z programu Matlab o nazwie Fundamental (PLL\_Driven), który wyznacza te wielkości wykorzystując sygnał wejściowy i częstotliwość z układu PLL stosując metodę przekształcenia Fouriera.

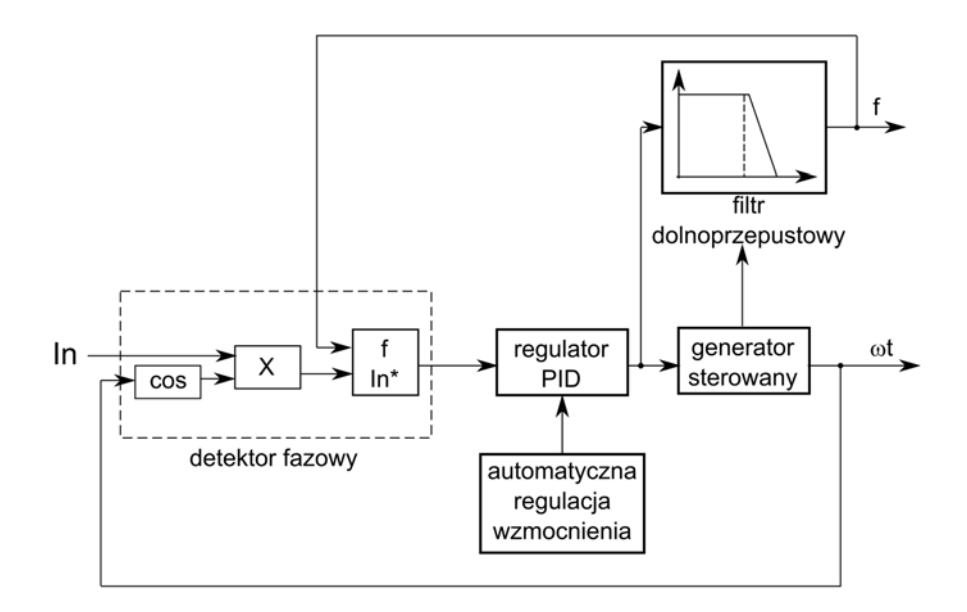

Rys. 3.12. Schemat działania zamkniętej pętli fazowej PLL w aplikacji Matlab, gdzie; ln – znormalizowany sygnał wejściowy, f –częstotliwość sygnału (Hz),  $\omega t$  – kąt wektora odwzorowującego sygnał wejściowy

Schemat całego programu, obejmującego generowanie funkcji testowych, filtr FIR, układ PLL i Fundamental (PLL\_Driven) oraz moduł wyznaczający błędy przedstawiono na rys. 3.13.

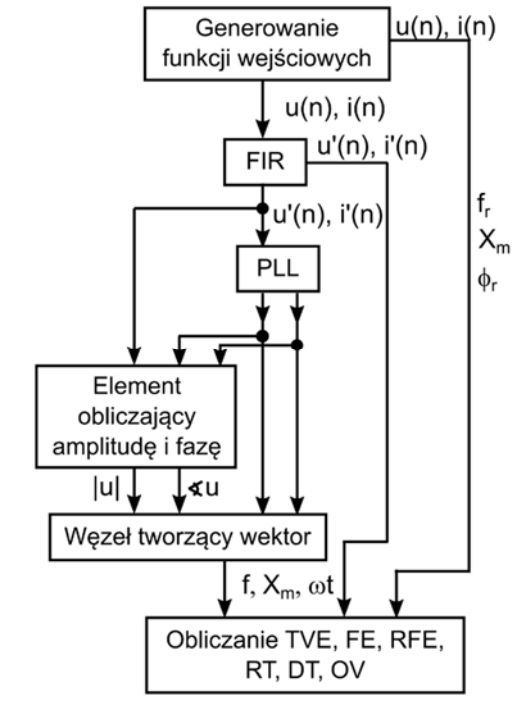

Rys. 3.13. Algorytm przetwarzania sygnału metodą PLL zastosowany w pracy,

#### **3.2.11. Sztuczna sieć neuronowa typu radialnego**

W pracy przeanalizowano wiele sztucznych sieci neuronowych zaimplementowanych w programie Matlab w celu identyfikacji amplitudy dowolnego sygnału sinusoidalnego. Z tych analiz wynika, że jedynie trzy sztuczne sieci neuronowe a mianowicie:

- sieć neuronowa typu radialnego (Radial Basis Function Neural Networks RBFNN),
- sieć neuronowa typu feedforward,
- sieć neuronowa typu liniowego,

po procesie nauczania spełniły wymagania stawiane dokładności identyfikacji amplitudy sygnału przy założonym zakresie zmian częstotliwości, fazy i amplitudy. Ze względu na objętość pracy nie zamieszczono w pracy wyników tych analiz.

Sieć radialna to sieć jednokierunkowa, oparta na radialnej funkcji bazowej, wykorzystującej radialne neurony [19], [23], [128]. RBFNN składa się z warstwy wejściowej (warstwa ta bezpośrednio nie jest odpowiedzialna za przetwarzanie informacji), warstwy ukrytej składającej się z wielu radialnych neuronów (RBF) oraz warstwy wyjściowej, odpowiedzialnej za odpowiedź sieci. Głównym zadaniem neuronów radialnych jest wynajdywanie dla wielu informacji zawartych w danych wejściowych ich powtarzalności oraz charakterystycznych cech. Neuron radialny ulega pobudzeniu wtedy, gdy rozpoznaje przypadek analogiczny do tego, którego się nauczył rozpoznać jako przedstawiciela danych. Najczęściej w radialnej sieci neuronowej występuje pojedynczy neuron liniowy. Struktura radialnej sieci neuronowej została ukazana na rys. 3.14. Zaletą RBFNN jest szybki trening, dobre uogólnienie danych, prostota struktury w porównaniu z innymi sieciami neuronowymi [86]. Do wyznaczenia wektorów wag wyjściowych najczęściej stosowana jest metoda najmniejszych kwadratów [43].

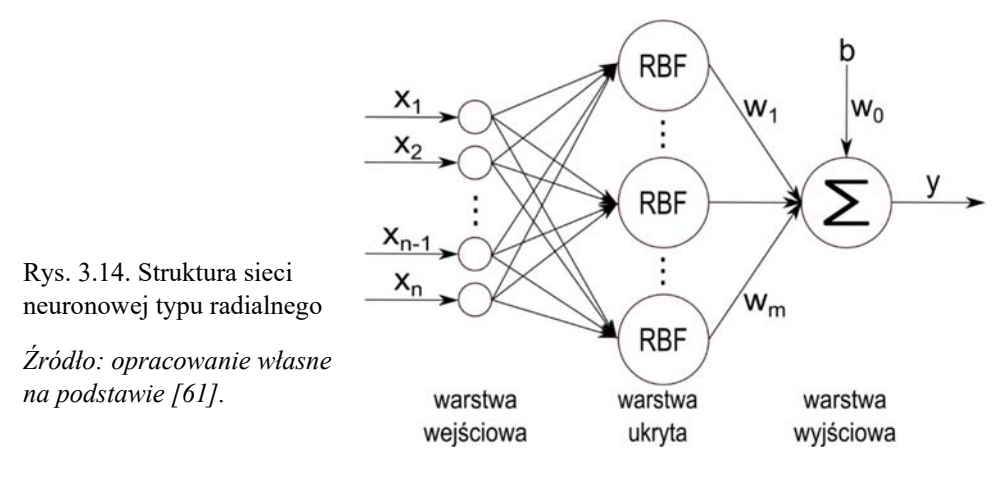

Do procesu uczenia radialnej sieci neuronowej zastosowano sygnał cosinusoidalny o [19]:

- zmiennej amplitudzie od 0,1 do 2,0 co 0,1,
- stałej częstotliwości wynoszącej 50 Hz,
- stałej fazie równej zeru,
- odpowiedniej liczbie próbek.

Funkcją celu nauczania były wybrana liczba próbek pobrana z analizowanego sygnału. Po wytrenowaniu sieci dla założonych warunków i funkcji celu nauczania, przeprowadzono testy i stwierdzono wystarczającą dokładność nauczonej sieci neuronowej. Sieć neuronowa, wytrenowana dla pojedynczej wartości częstotliwości i fazy, ale dla różnych amplitud, prawidłowo estymuje amplitudy sygnałów o zmiennej amplitudzie, fazie i częstotliwości. Jednocześnie należy tutaj podkreślić, że taki sposób pracy sieci neuronowej wykorzystuje, jako sygnały wejściowe wartości próbek od początku zestawu próbek aż do osiągnięcia przez nie maksimum plus dodatkowo próbki przez czas około 1 ms, co daje przeciętnie czas estymacji amplitudy wynoszący od 6 do 10 ms, potrzebne jest więc 128 próbek pamiętając oczywiście o 30 próbkach pobranych z poprzedniego okresu co opisano w rozdziale 3.1, nie ma więc potrzeby wykorzystywania sygnału z całego okresu. Zastosowanie jednej sieci neuronowej przy zmiennych parametrach sygnału wejściowego (amplitudy, częstotliwości i fazy) uprościło algorytm obliczeniowy.

W rozdziale 3.4 pokazano błędy amplitudy, jakie są generowane przez wybraną, jedną sieć neuronową podczas zmiennej częstotliwości. Błędy te można wyeliminować w wyniku generacji przynajmniej jedenastu różnych radialnych sieci neuronowych trenowanych dla różnych częstotliwości sygnału w zakresie od 45 do 55 Hz lub poprzez zastosowanie specjalnego algorytmu eliminującego te błędy.

Identyczny sposób treningu i testów przeprowadzono dla sieci feedforward oraz sieci liniowej. Uzyskane wnioski są analogiczne do wniosków pochodzących z sieci radialnej.

#### **3.2.12. Sztuczna sieć neuronowa typu feedforward**

Sieć typu feedforward jest przykładem sieci wielowarstwowej z jednokierunkowymi połączeniami (rys. 3.15).

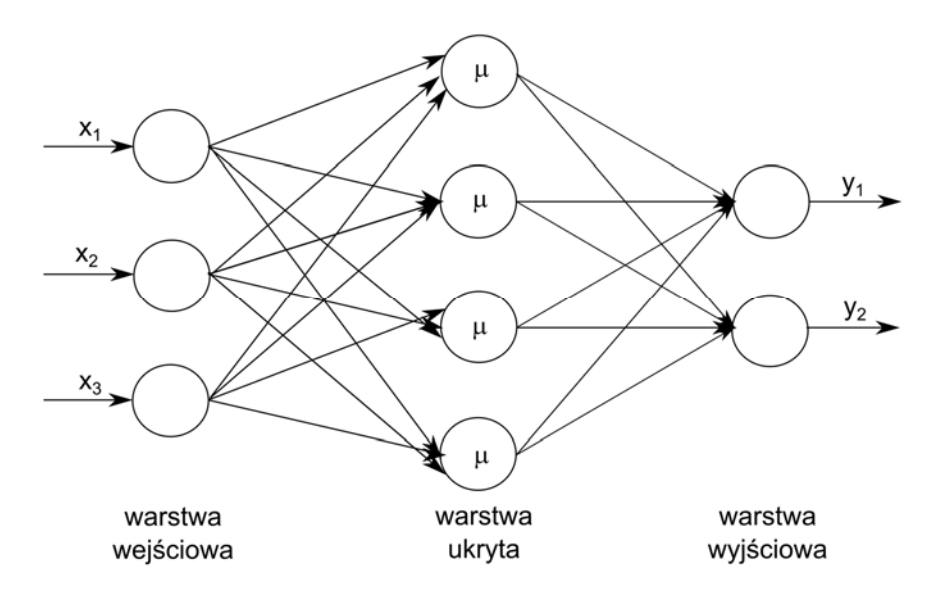

Rys. 3.15. Struktura sieci neuronowej typu feedforward

*Źródło: opracowanie własne na postawie [121].* 

Sygnały wejściowe są przekazywane do warstwy wejściowej, a każda następna warstwa jest połączona z poprzednimi warstwami. Ostania warstwa generuje wyjście z sieci. Uczenie odbywa się z zastosowaniem algorytmu propagacji wstecznej, a każda z warstw może posiadać dowolną liczbę neuronów [121]. Sieci mają zastosowanie w mapowania danych wejściowych w dane wyjściowe. Sieć feedforward [90] z jedną (lub więcej) warstwą ukrytą i odpowiednią liczbą neuronów ma możliwość dopasowania danych wejściowych w dane wyjściowe i rozpoznawania wzorców.

#### **3.2.13. Sztuczna sieć neuronowa typu liniowego**

Liniowe sieci neuronowe charakteryzują się liniową funkcją aktywacji (purelin), która oblicza ilość neuronów na wyjściu, zwracając ilość wejść i najczęściej stosowane są w problemach opisanych liniowo. Neuron można wytrenować poprzez liniową aproksymację funkcji nieliniowej [90]. Struktura liniowej sieci neuronowej (rys. 3.16) składa się z jednej warstwy neuronów połączonej z funkcjami wejściowymi poprzez macierz wag **W**.

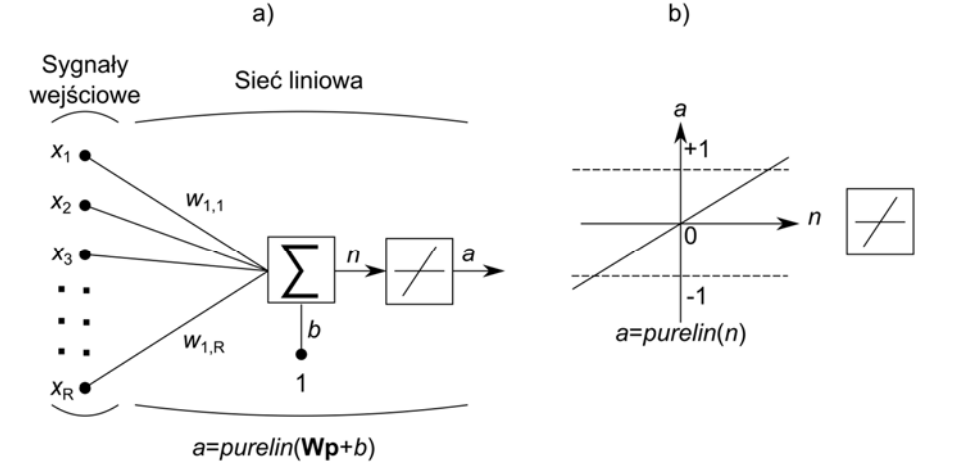

R- liczba elementów wektora funkcji wejściowej

Rys. 3.16. Struktura sieci neuronowej typu liniowego: a) struktura pojedynczego liniowego neuronu dla R sygnałów wejściowych, b) model liniowej funkcji aktywacji

*Źródło: opracowanie własne na postawie [90].* 

Podczas nadzorowanego treningu sieci zastosowano algorytm najmniejszego średniego błędu kwadratowego (Least Mean Square Error), a proces uczenia zapewniony jest przez informacje z sieci, tj. parametry funkcji wejściowej oraz odpowiadający mu cel na wyjściu z sieci. Błąd dla tego typu sieci jest określany jako różnica pomiędzy wartością wyjściową docelową (rzeczywistą) i wartością wyjściową sieci (estymowaną), a algorytm LMS dopasowuje wagi i wartości początkowe sieci liniowej w celu zmniejszenia średniego błędu kwadratowego. Następnie sieć jest doregulowana przez sumę poprawek błędów. Każde przejście przez wektor wejściowy jest nazwane epoką, a adaptacja polega na doregulowaniu wagi dla każdego wektora wejściowego.

## **3.3. Algorytm pomiaru fazy sygnału wykorzystujący przejście przez zero**

W przypadku zastosowania sztucznej sieci neuronowej do pomiaru amplitudy sygnału istnieje potrzeba zastosowania dodatkowej metody jedynie do pomiaru fazy sygnału. Wykorzystano tutaj czas pierwszego przejścia sygnału przez zero  $t_{1e}$  wyznaczony z zależności (3.1) dla estymacji częstotliwości, a wtedy estymowana faza sygnału  $\Phi_e$  jest określona z wzoru:

$$
\Phi_e = k \cdot \frac{\Pi}{2} - \frac{2 \cdot \Pi \cdot t_{1e} \cdot f_e}{f_p} \tag{3.38}
$$

gdzie: *k* – współczynnik zależny od położenia estymowanej fazy sygnału w odpowiedniej ćwiartce układu współrzędnych,  $f_e$  – częstotliwość estymowana zgodnie z metodą opisaną w rozdziale 3.1.

W tej metodzie także potrzeba co najwyżej 128 próbek sygnału.

# **3.4. Wyznaczanie poprawek estymacji amplitudy i fazy synchrofazora**

Filtr o skończonej odpowiedzi wprowadza przesunięcie fazowe pomiędzy sygnałem wejściowym a wyjściowym, przy czym przesunięcie to zależy liniowo od częstotliwości sygnału wejściowego. W celu skompensowania tego przesuniecia wykonano obliczenia dla sinusoidy o stałej amplitudzie, fazie i częstotliwości, przy czym częstotliwość wynosiła kolejno od 45 Hz, aż do 55 Hz zmieniając się co 1 Hz. Znając fazę sygnału wyjściowe i wyjściowego określono przesunięcie fazowe spowodowane przez filtr dla każdej kolejnej częstotliwości. Przesunięcie to wykreślono na rys. 3.17. Wyniki z rys. 3.17 estymowano za pomocą metody najmniejszych kwadratów. W wyniku otrzymano zależność na poprawkę wyznaczanej fazy sygnału wyjściowego w postaci równania [19]:

$$
\Delta \Phi_e = -0.3542 \cdot f_e + 18.85 \tag{3.39}
$$

Podobną procedurę zastosowano dla określenia poprawek estymacji amplitudy otrzymanej w wyniku zastosowania radialnej ANN a wyniki tych obliczeń zaprezentowano na rys. 3.18. Poprawki amplitudy są estymowane za pomocą funkcji liniowych oddzielnie dla każdego przedziału o długości jednego herca.

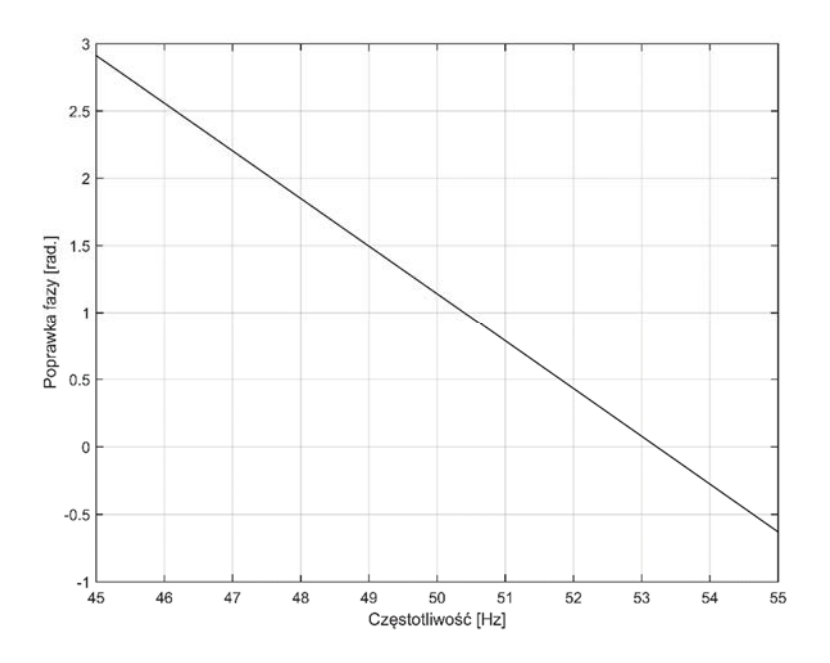

Rys. 3.17. Przesunięcie fazowe spowodowane przez filtr w funkcji częstotliwości sygnału wejściowego dla metody sztucznych sieci neuronowych

*Źródło: opracowanie własne [19].* 

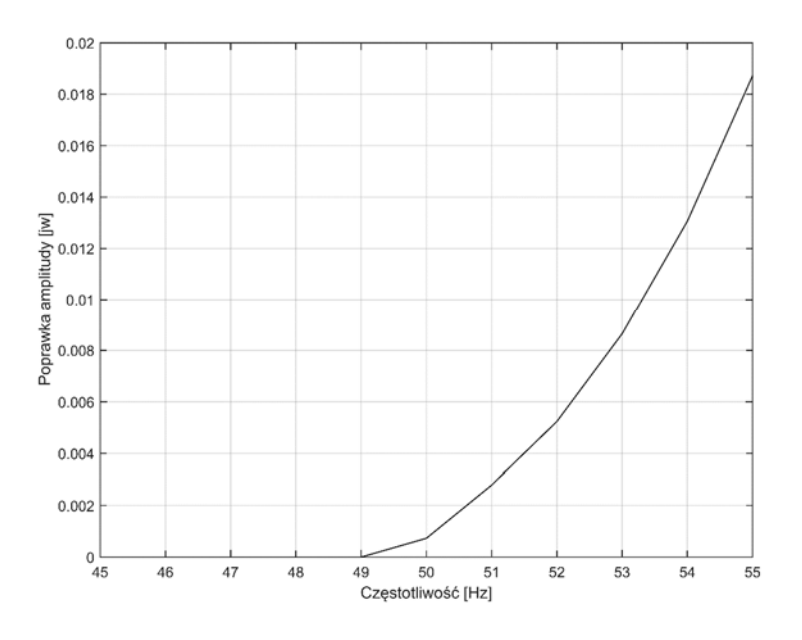

Rys. 3.18. Poprawka estymacji amplitudy w funkcji częstotliwości sygnału wejściowego *Źródło: opracowanie własne [19].* 

# **4. Wyniki obliczeń**

W pracy przeprowadzono analizę 15 metod opisanych w rozdziale 3, dla których zweryfikowano błędy TVE, FE, RFE dla 72 lub 106 lub 166 funkcji. Funkcje ze skokową zmianą amplitudy i skokową zmianą fazy mają określone błędy jako RT, DT oraz OV. Dodatkowo przeprowadzono analizę czasu odpowiedzi dla błędu TVE, FE i RFE określonego jak wielkość RT\_TVE, RT\_FE oraz RT\_RFE. W pracy zastosowano opóźnienie określania błędów (tzn. czas, od którego rozpoczęto wyznaczanie maksymalnej wartości błędu) wynoszące pięć początkowych okresów, czyli wynoszące 0,1 s, za wyjątkiem funkcji zawierających interharmoniczne podczas stosowania metod wykorzystujących sztuczne sieci neuronowe, gdzie opóźnienie to wynosi 0,24 s.

### **4.1. Błędy analizowanych metod dla klasy P**

Na rysunkach od 4.1 do 4.10 zamieszczono wyniki obliczeń błędów dla metody składowych ortogonalnych. Te dziesięć rysunków stanowi komplet wyników dla każdej metody. Dla pozostałych metod wyniki zostaną zamieszczone wyniki tylko dla błędów TVE, a pozostałe wykresy są zamieszczone w zał. 1 dla klasy P i zał. 2 dla klasy M. Na poniższych rysunkach (rys 4.1 - 4.48) linia ciągła oznacza wartości estymowane z algorytmów, a linią przerywaną określono wartości dopuszczalne.

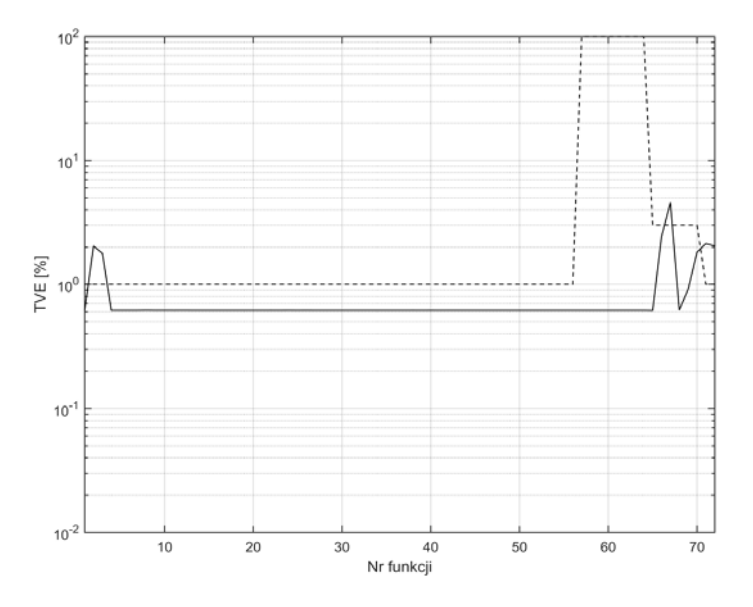

Rys. 4.1. Wykres błędu TVE dla funkcji 1-72, metoda składowych ortogonalnych *Źródło: opracowanie własne.* 

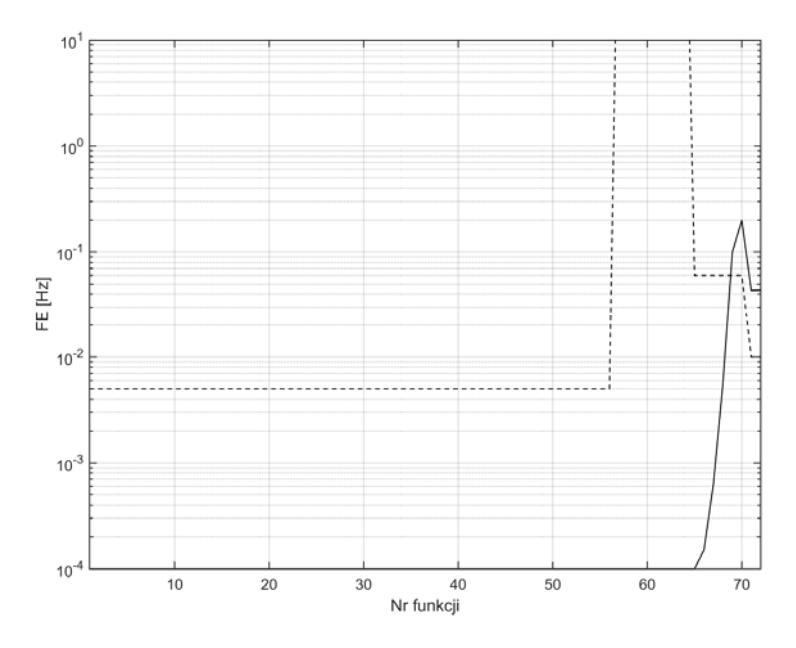

Rys. 4.2. Wykres błędu FE dla funkcji 1-72, metoda składowych ortogonalnych *Źródło: opracowanie własne.* 

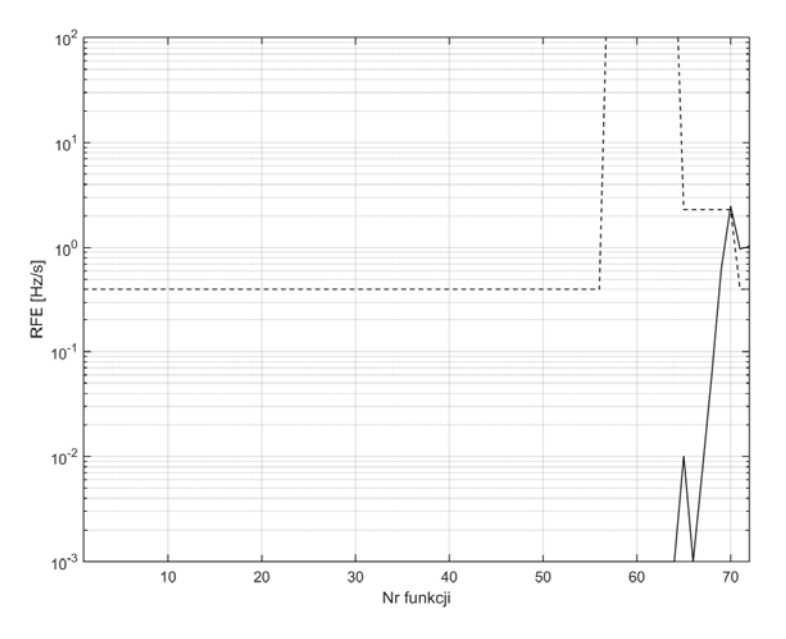

Rys. 4.3. Wykres błędu RFE dla funkcji 1-72, metoda składowych ortogonalnych *Źródło: opracowanie własne.*

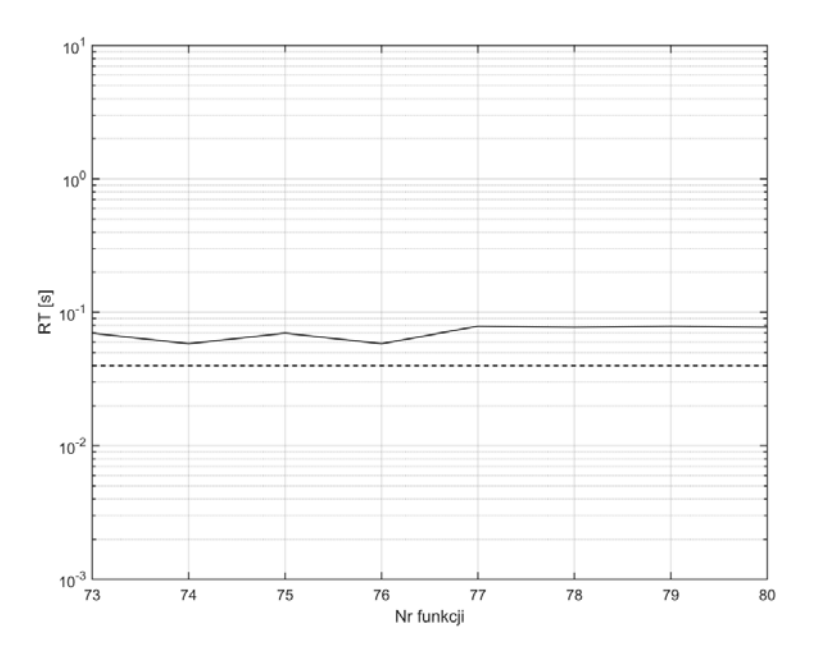

Rys. 4.4. Wykres czasu RT dla funkcji 73-80, metoda składowych ortogonalnych *Źródło: opracowanie własne.*

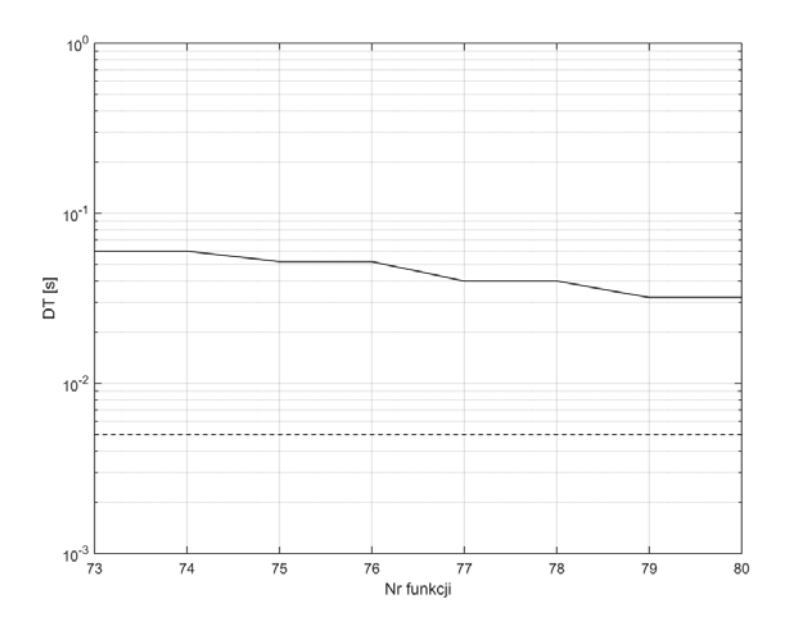

Rys. 4.5. Wykres czasu DT dla funkcji 73-80, metoda składowych ortogonalnych *Źródło: opracowanie własne.* 

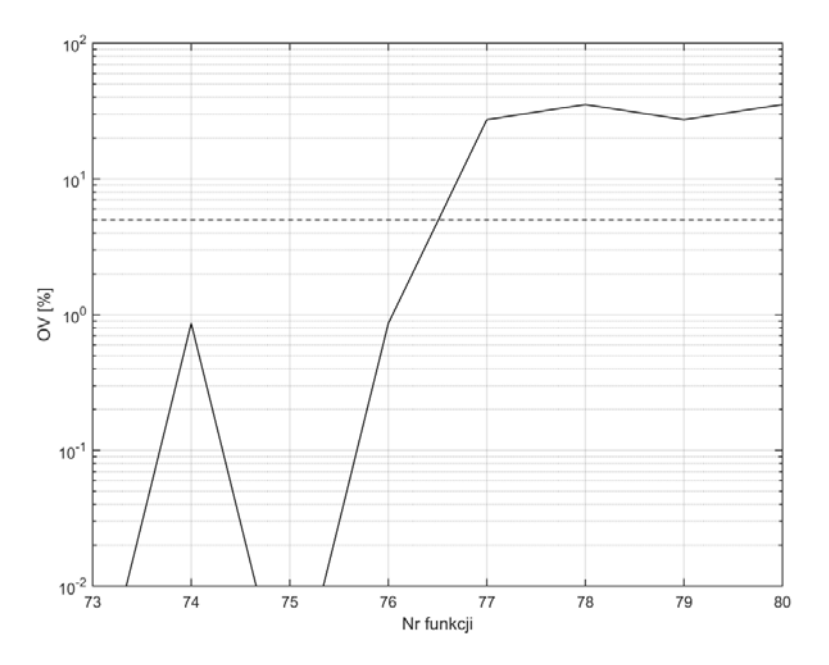

Rys. 4.6. Wykres OV dla funkcji 73-80, metoda składowych ortogonalnych *Źródło: opracowanie własne.*

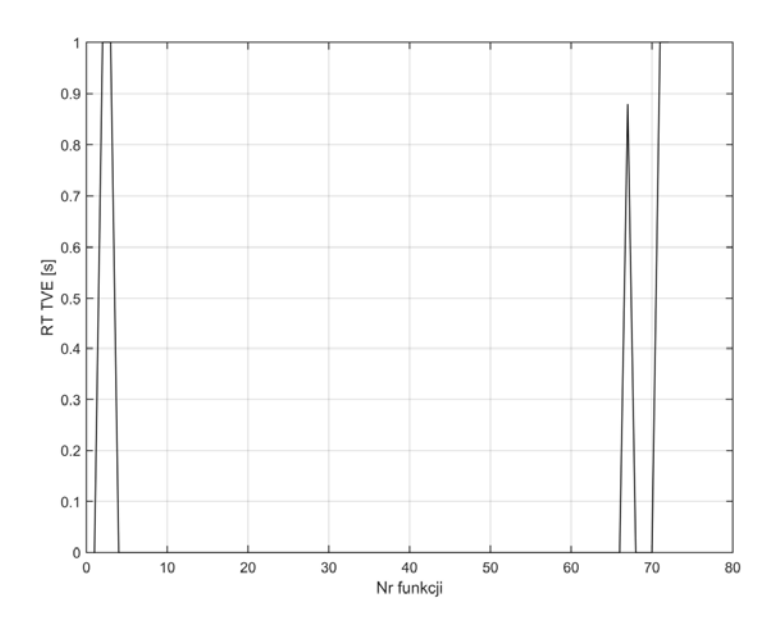

Rys. 4.7. Wykres czasu RT błędu TVE metody składowych ortogonalnych dla funkcji 1-72

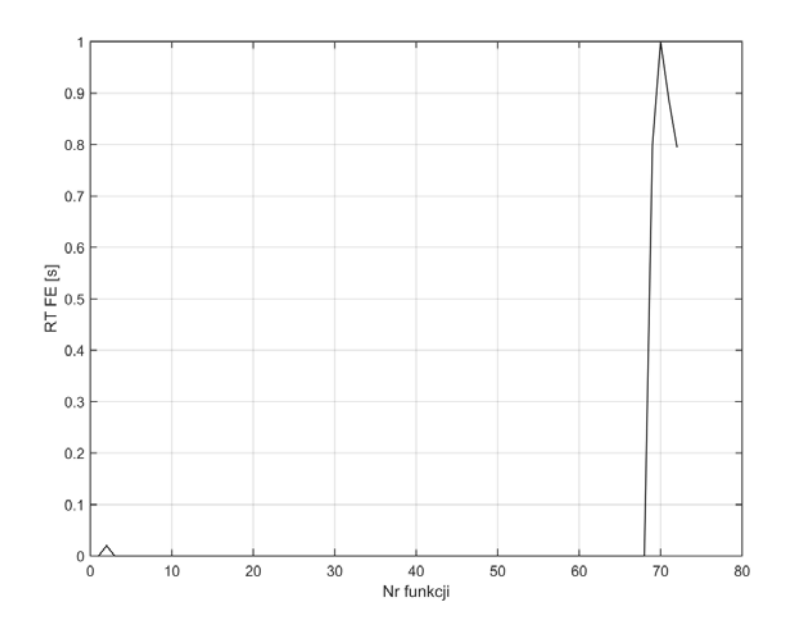

Rys. 4.8. Wykres czasu RT błędu FE metody składowych ortogonalnych dla funkcji 1-72

*Źródło: opracowanie własne.*

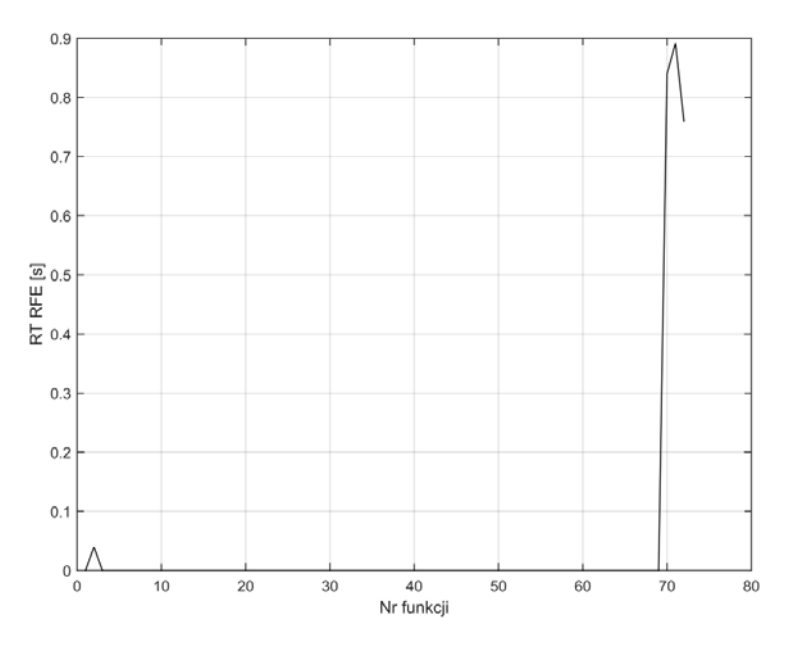

Rys. 4.9. Wykres czasu RT błędu RFE metody składowych ortogonalnych dla funkcji 1-72

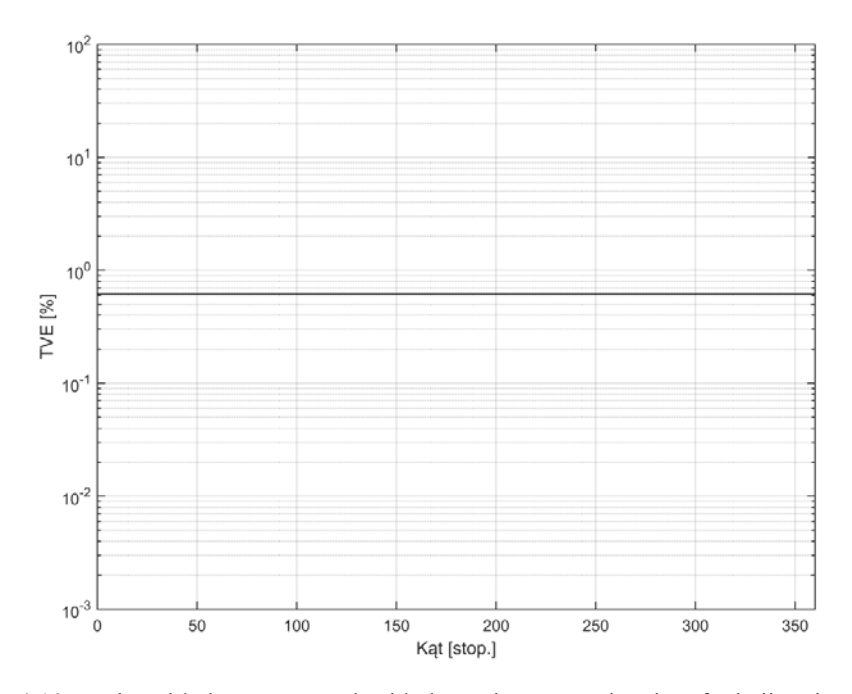

Rys. 4.10. Wykres błędu TVE metody składowych ortogonalnych w funkcji zmiany kąta *Źródło: opracowanie własne.*

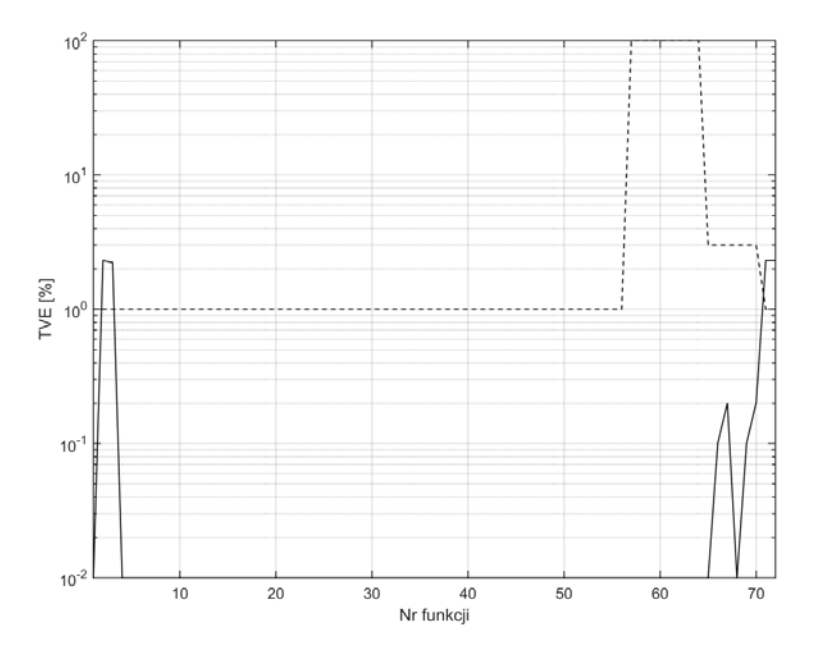

Rys. 4.11. Wykres błędu TVE dla funkcji 1-72 dla dyskretnej transformaty Fouriera Źródło: opracowanie własne.

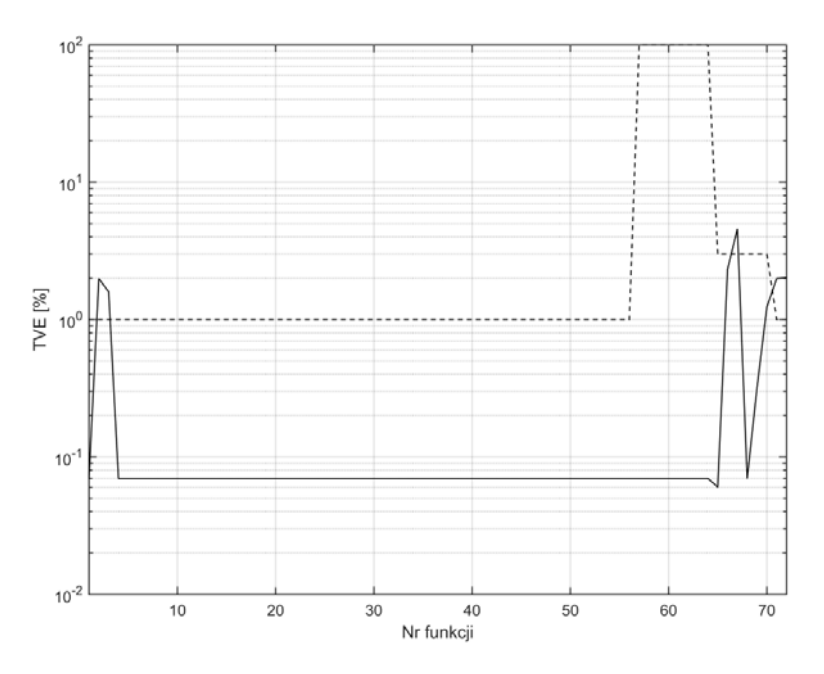

Rys. 4.12. Wykres błędu TVE dla funkcji 1-72, metoda składowych ortogonalnych z pojedynczym opóźnieniem k=1

*Źródło: opracowanie własne.* 

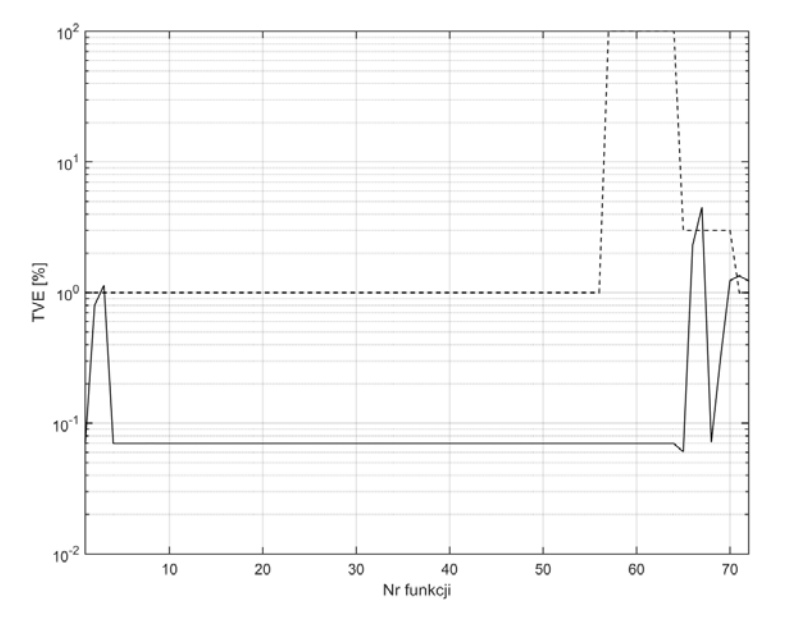

Rys. 4.13. Wykres błędu TVE dla funkcji 1-72, metoda składowych ortogonalnych z pojedynczym opóźnieniem k=64

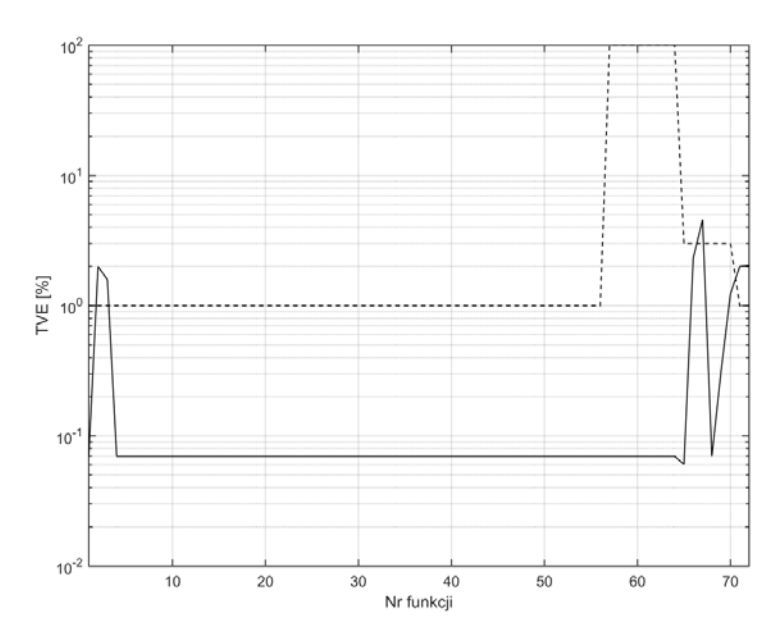

Rys. 4.14. Wykres błędu TVE dla funkcji 1-72, metoda składowych ortogonalnych z podwójnym opóźnieniem k=1

*Źródło: opracowanie własne.* 

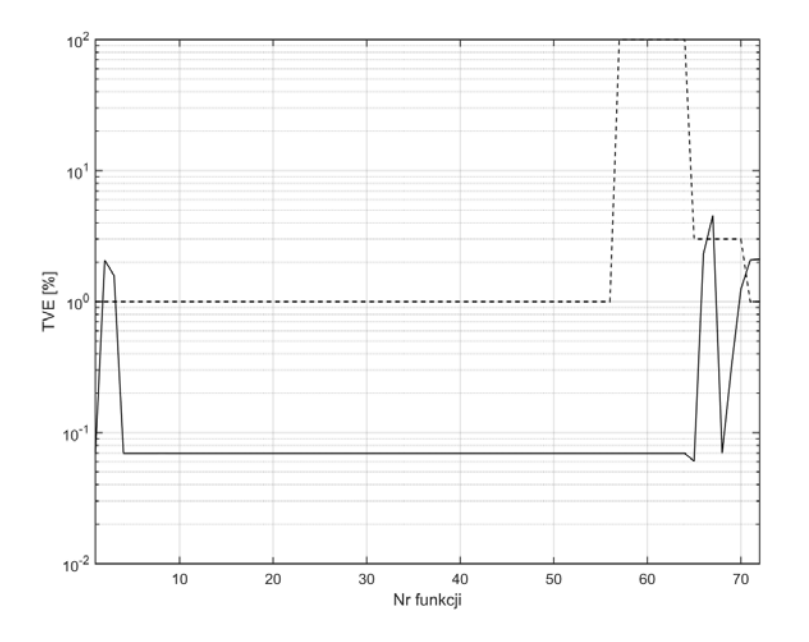

Rys. 4.15. Wykres błędu TVE dla funkcji 1-72, metoda składowych ortogonalnych z podwójnym opóźnieniem k=21

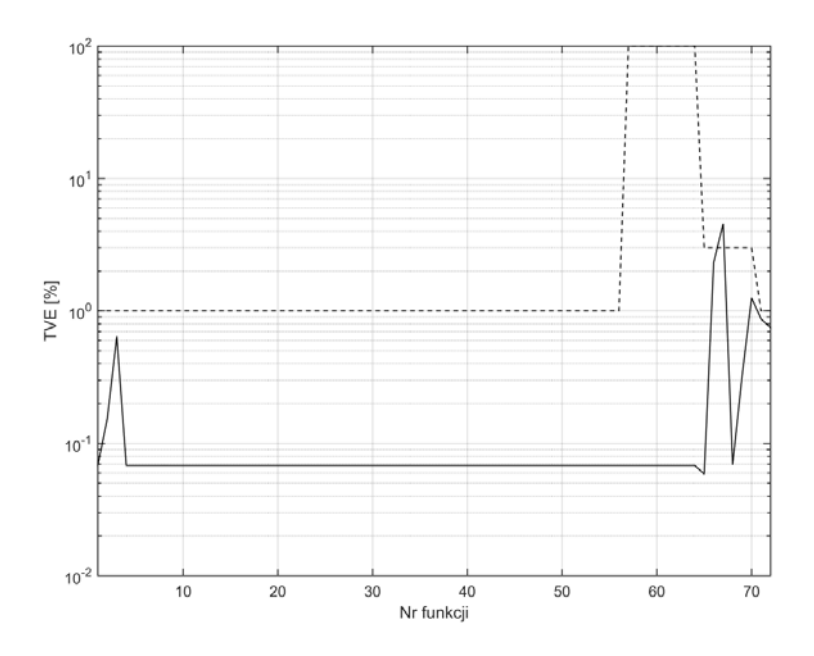

Rys. 4.16. Wykres błędu TVE dla funkcji 1-72, metoda splotu z funkcjami ortogonalnymi

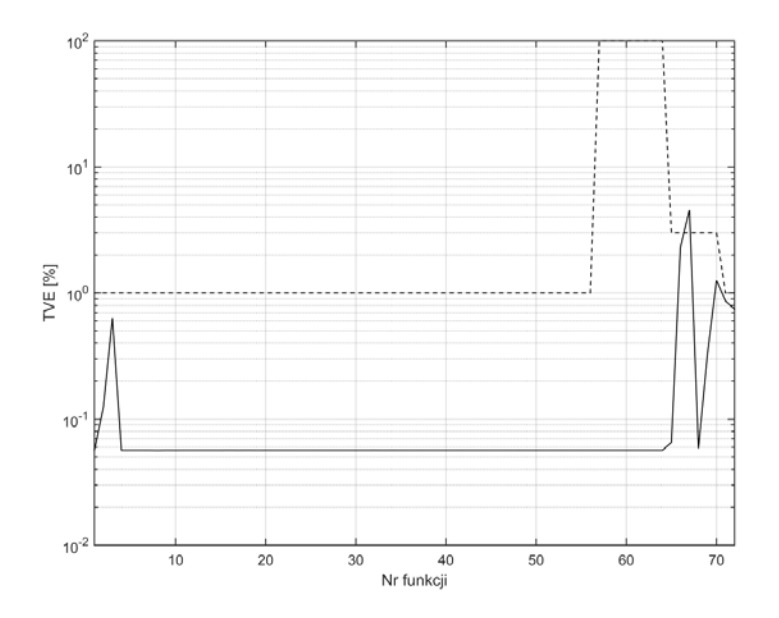

Rys. 4.17. Wykres błędu TVE dla funkcji 1-72, metoda korelacji z funkcjami sinus/cosinus

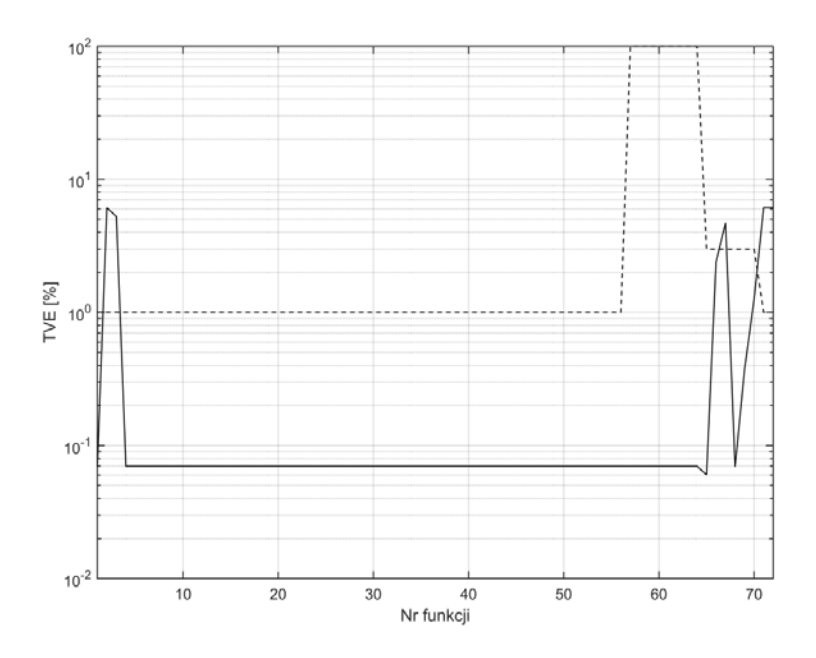

Rys. 4.18. Wykres błędu TVE dla funkcji 1-72, metoda najmniejszych kwadratów *Źródło: opracowanie własne.* 

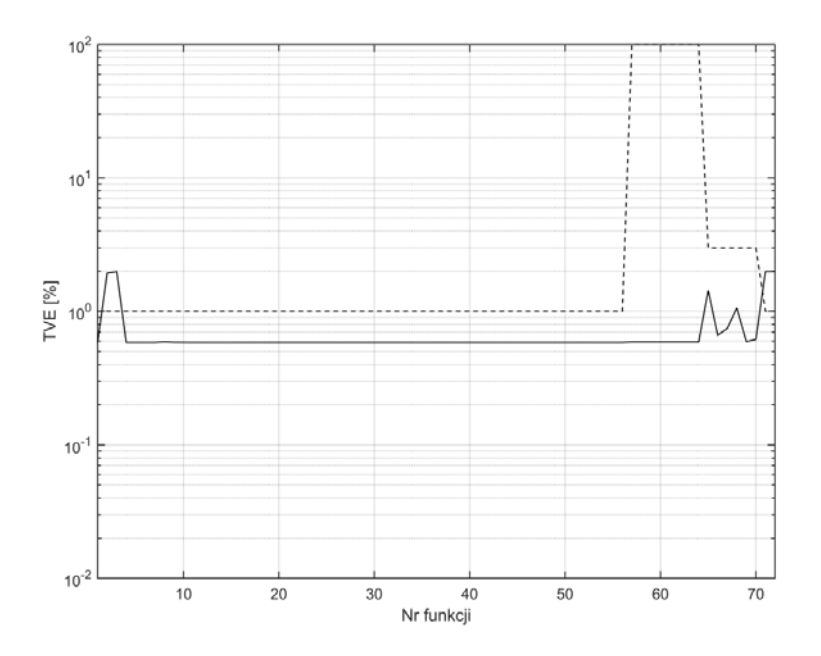

Rys. 4.19. Wykres błędu TVE dla funkcji 1-72, metoda filtru kwadraturowego *Źródło: opracowanie własne.* 

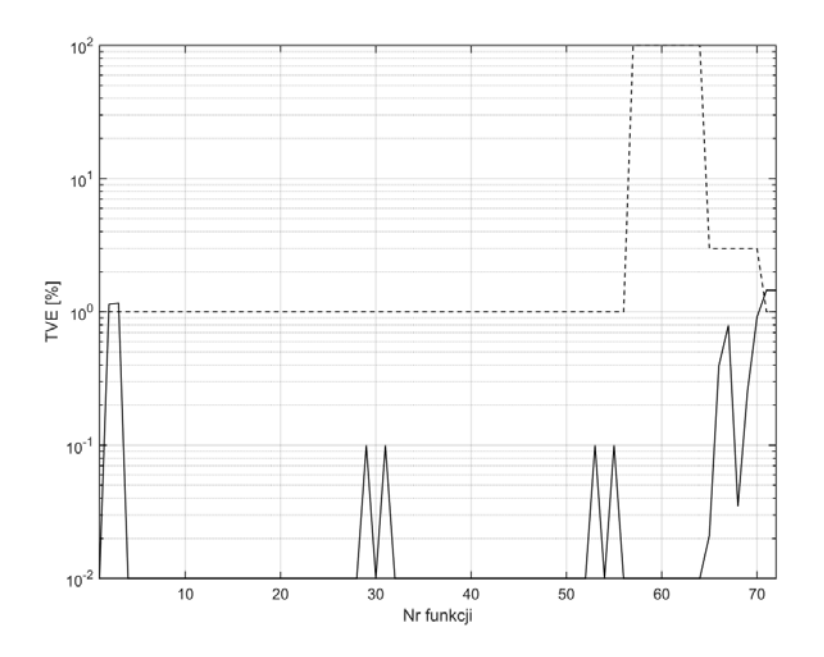

Rys. 4.20. Wykres błędu TVE dla funkcji 1-72, metoda DFT dla nieznamionowej częstotliwości

*Źródło: opracowanie własne.* 

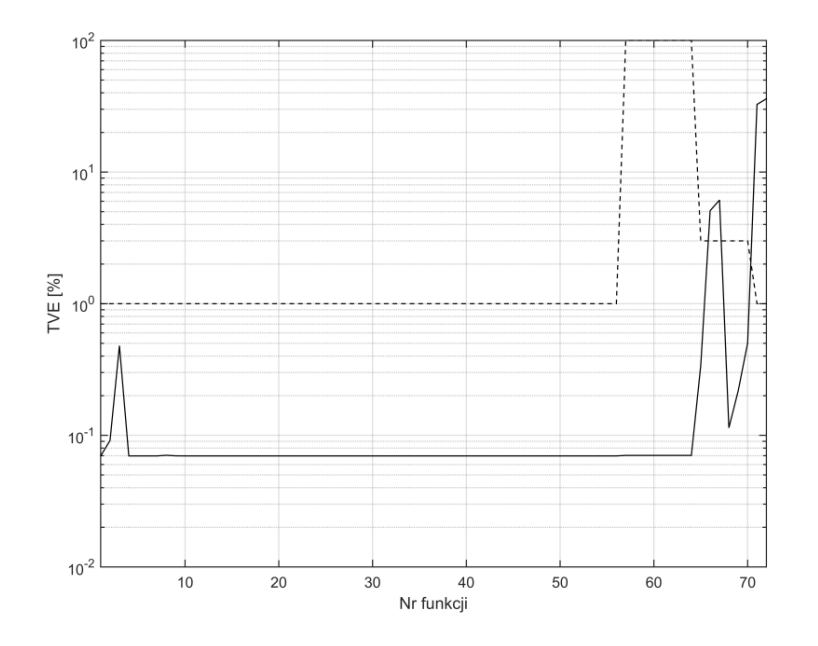

Rys. 4.21. Wykres błędu TVE dla funkcji 1-72, metoda zamkniętej pętli fazowej *Źródło: opracowanie własne.* 

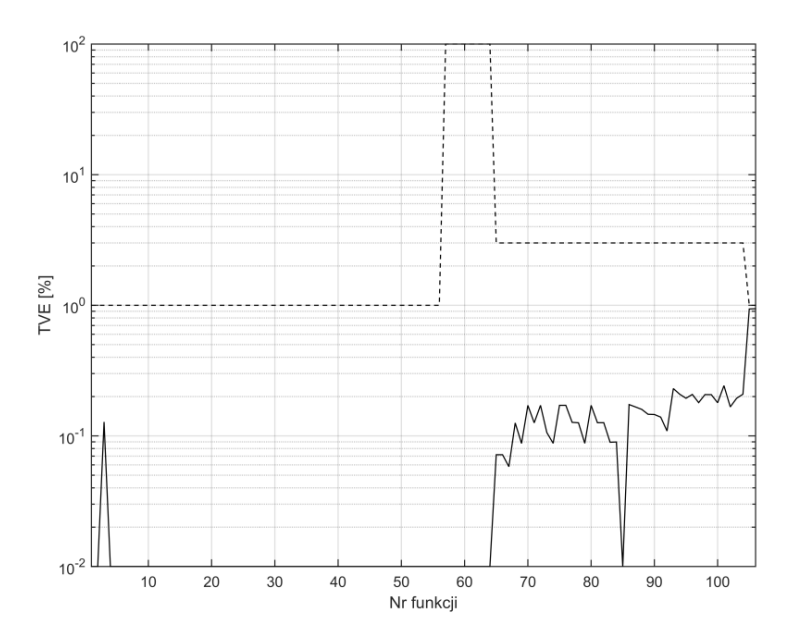

Rys. 4.22. Wykres błędu TVE dla funkcji 1-106, metoda sztucznej sieci neuronowej typu radialnego

*Źródło: opracowanie własne.* 

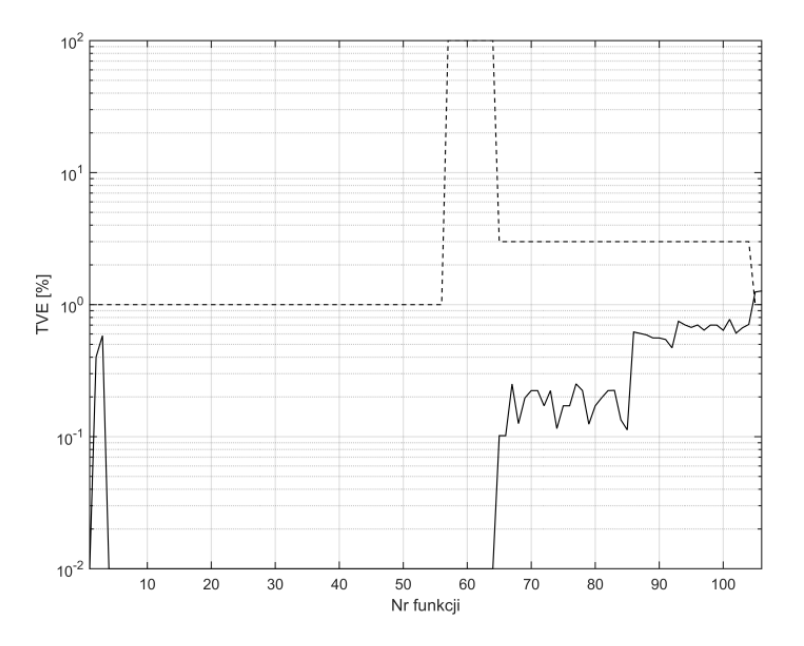

Rys. 4.23. Wykres błędu TVE dla funkcji 1-106, metoda sztucznej sieci neuronowej typu feedforward

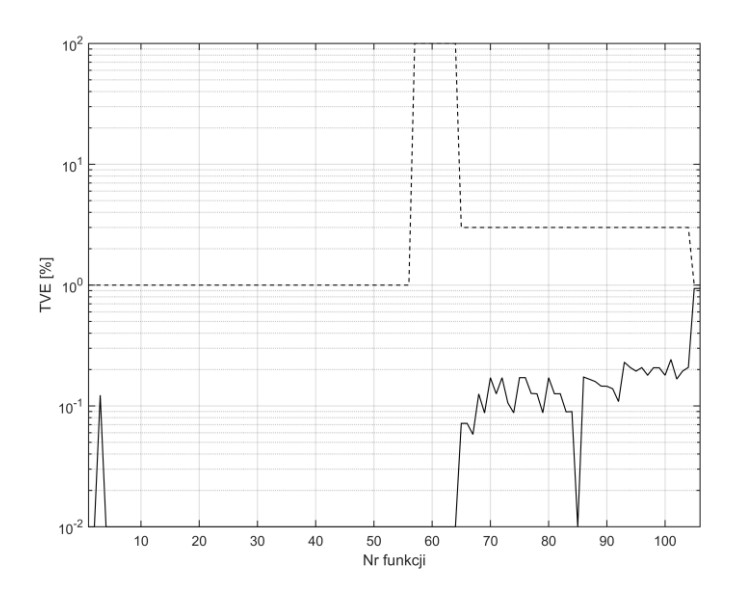

Rys. 4.24. Wykres błędu TVE dla funkcji 1-106, metoda sztucznej sieci neuronowej typu liniowego

# **4.2. Błędy analizowanych metod dla klasy M**

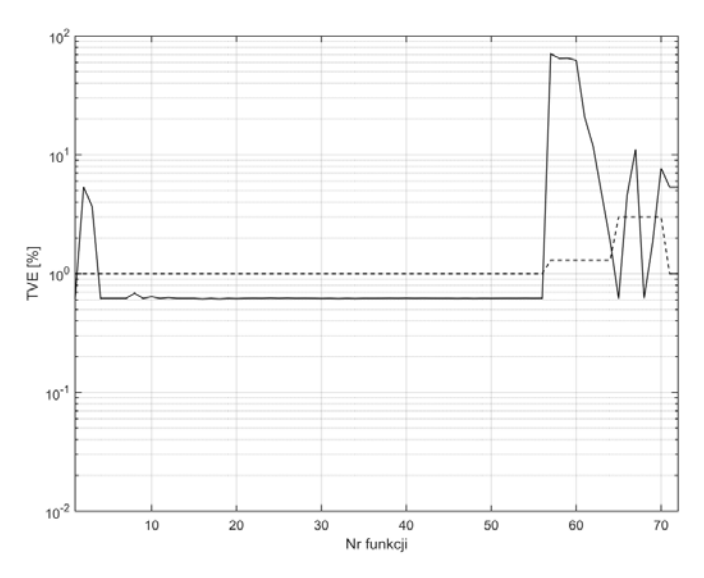

Rys. 4.25. Wykres błędu TVE dla funkcji 1-72, metoda składowych ortogonalnych *Źródło: opracowanie własne.* 

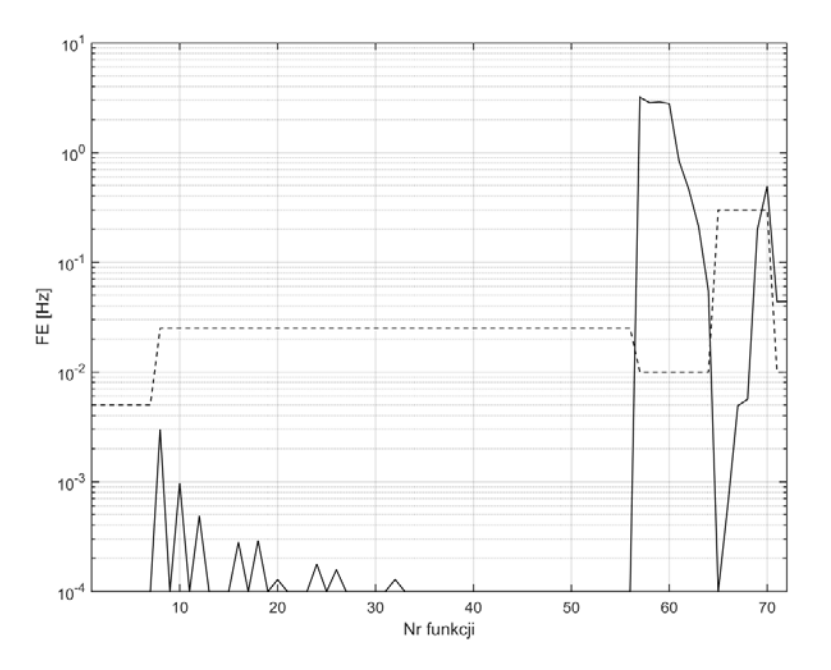

Rys. 4.26. Wykres błędu FE dla funkcji 1-72, metoda składowych ortogonalnych *Źródło: opracowanie własne.* 

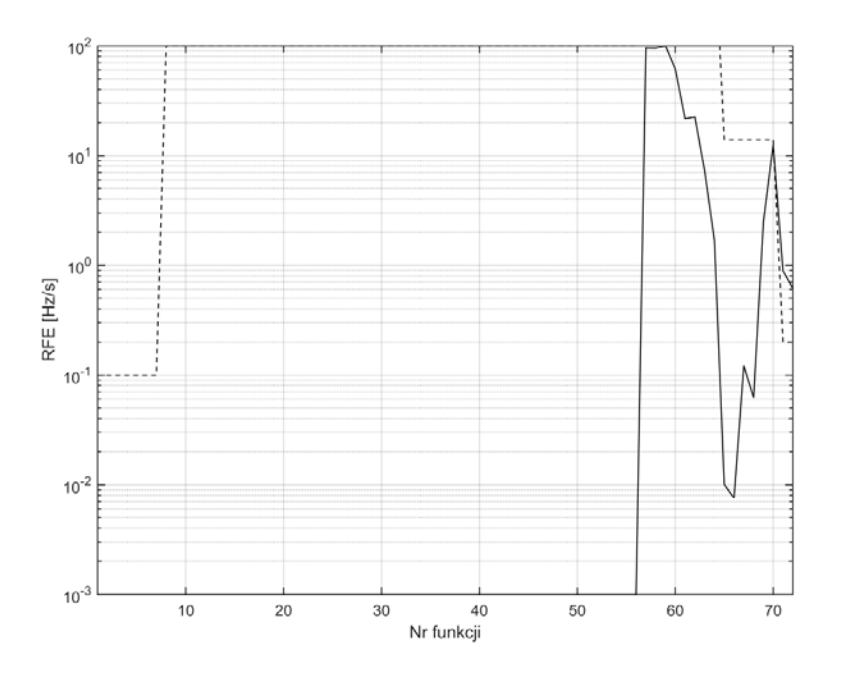

Rys. 4.27. Wykres błędu RFE dla funkcji 1-72, metoda składowych ortogonalnych *Źródło: opracowanie własne.* 

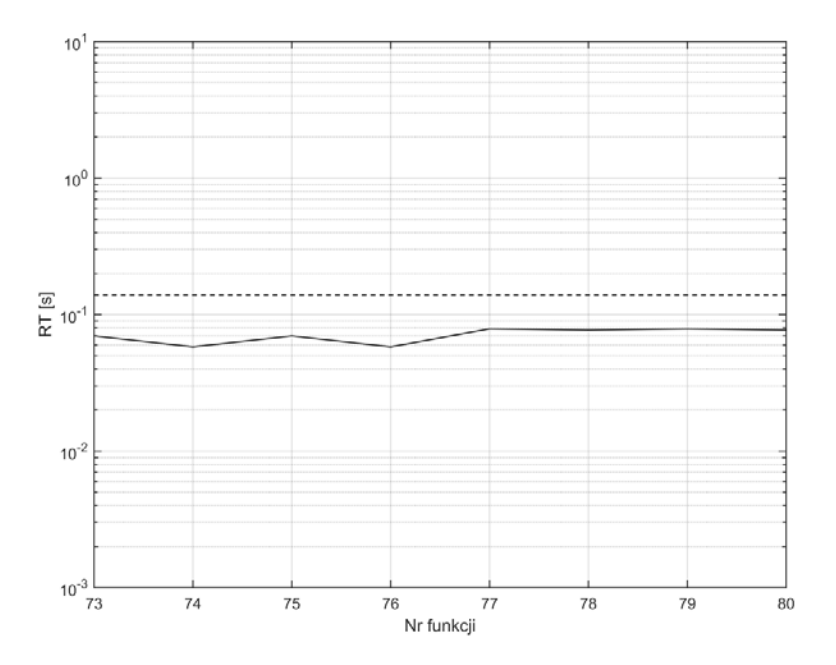

Rys. 4.28. Wykres czasu RT dla funkcji 73-80, metoda składowych ortogonalnych *Źródło: opracowanie własne.* 

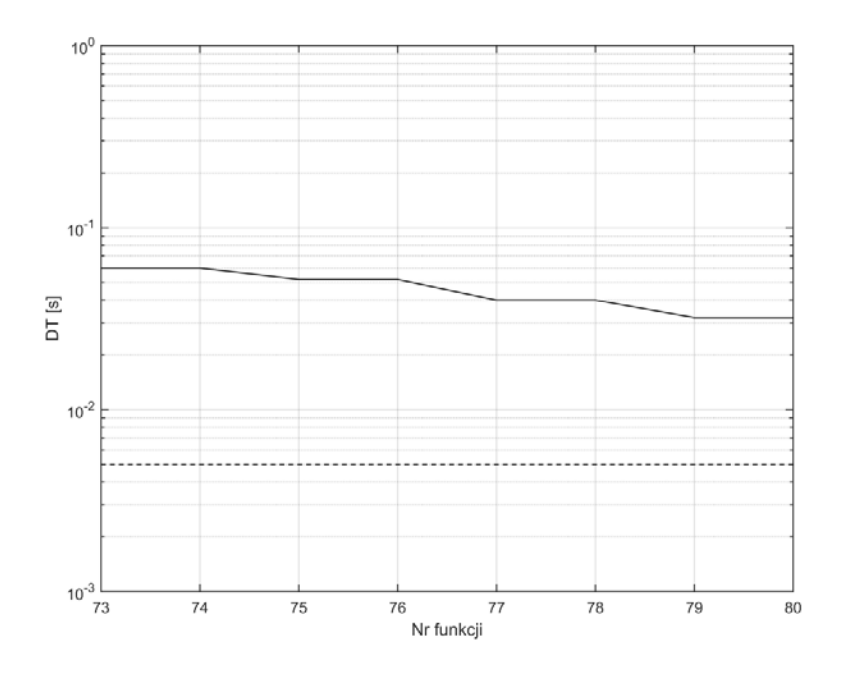

Rys. 4.29. Wykres czasu DT dla funkcji 73-80, metoda składowych ortogonalnych *Źródło: opracowanie własne.* 

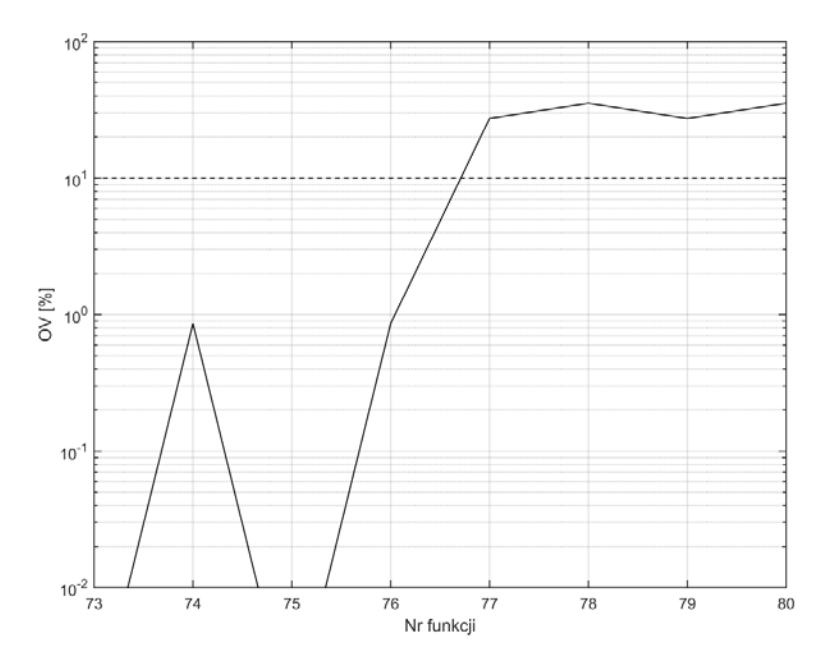

Rys. 4.30. Wykres OV dla funkcji 73-80, metoda składowych ortogonalnych *Źródło: opracowanie własne.* 

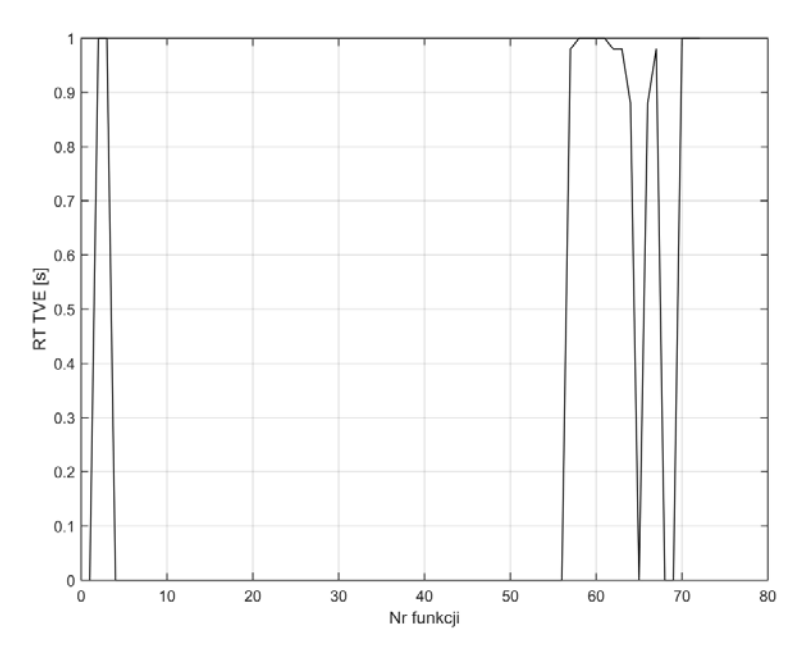

Rys. 4.31. Wykres czasu RT błędu TVE metody składowych ortogonalnych dla funkcji 1-72

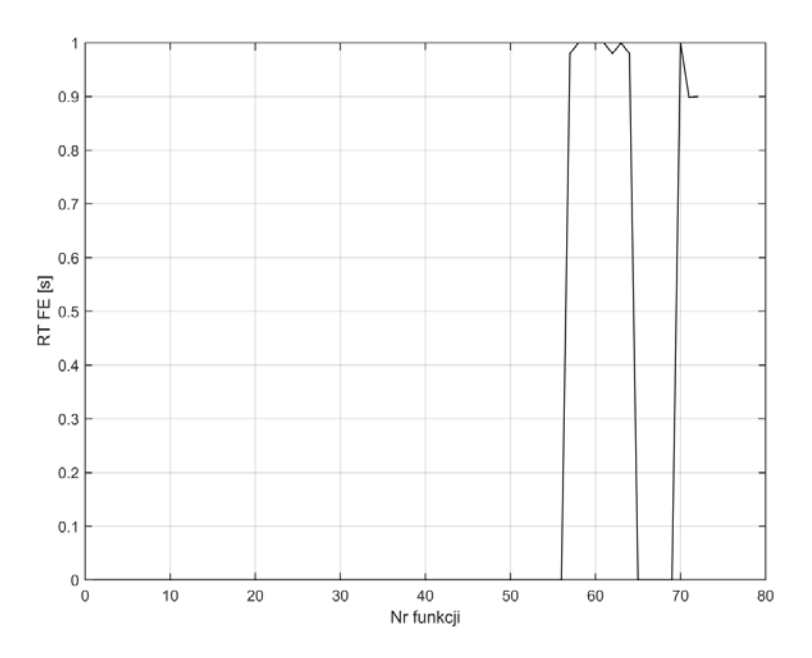

Rys. 4.32. Wykres czasu RT błędu FE metody składowych ortogonalnych dla funkcji 1-72

*Źródło: opracowanie własne.* 

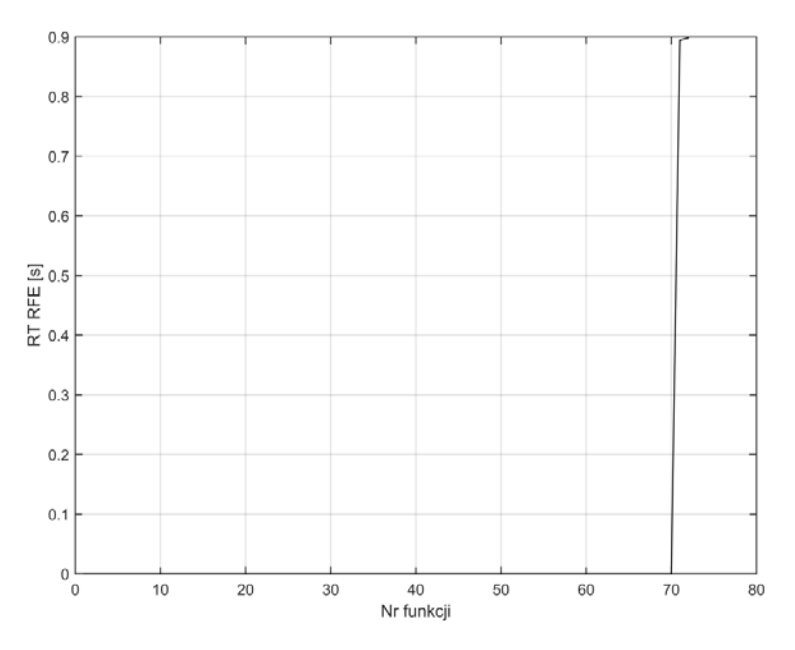

Rys. 4.33. Wykres czasu RT błędu RFE metody składowych ortogonalnych dla funkcji 1-72
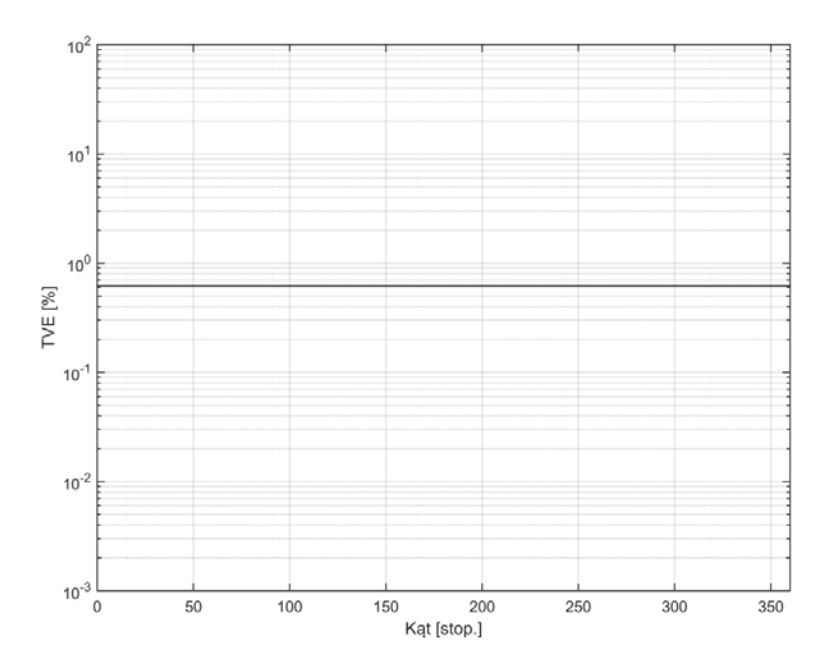

Rys. 4.34. Wykres błędu TVE metody składowych ortogonalnych w funkcji zmiany kąta *Źródło: opracowanie własne.* 

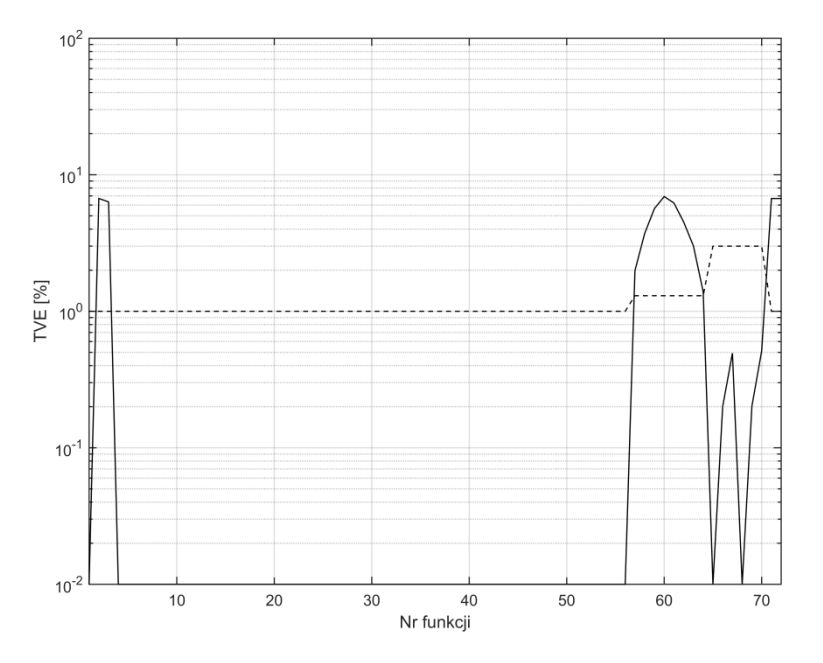

Rys. 4.35. Wykres błędu TVE dla funkcji 1-72, metoda dyskretnej transformaty Fouriera *Źródło: opracowanie własne.* 

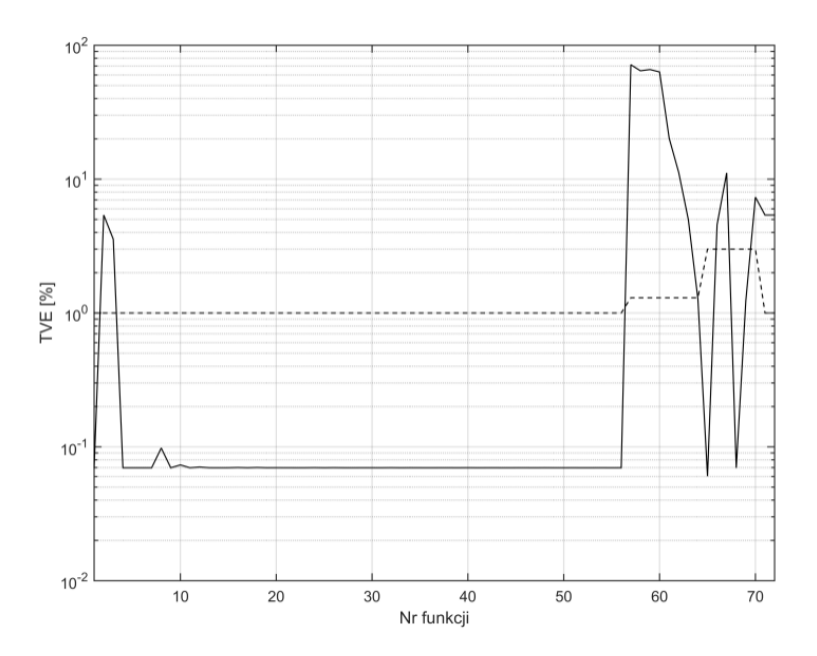

Rys. 4.36. Wykres błędu TVE dla funkcji 1-72, metoda składowych ortogonalnych z pojedynczym opóźnieniem k=1

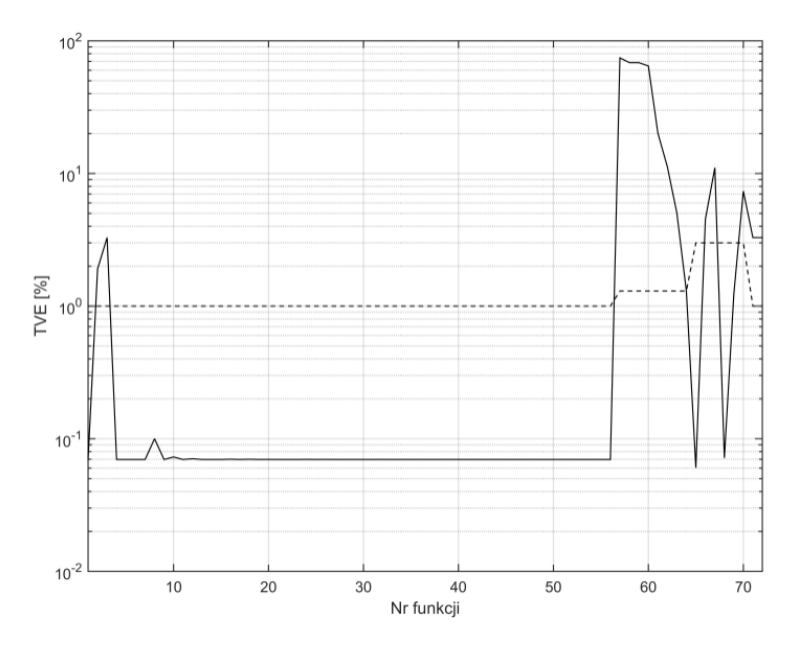

Rys. 4.37. Wykres błędu TVE dla funkcji 1-72, metoda składowych ortogonalnych z pojedynczym opóźnieniem k=64

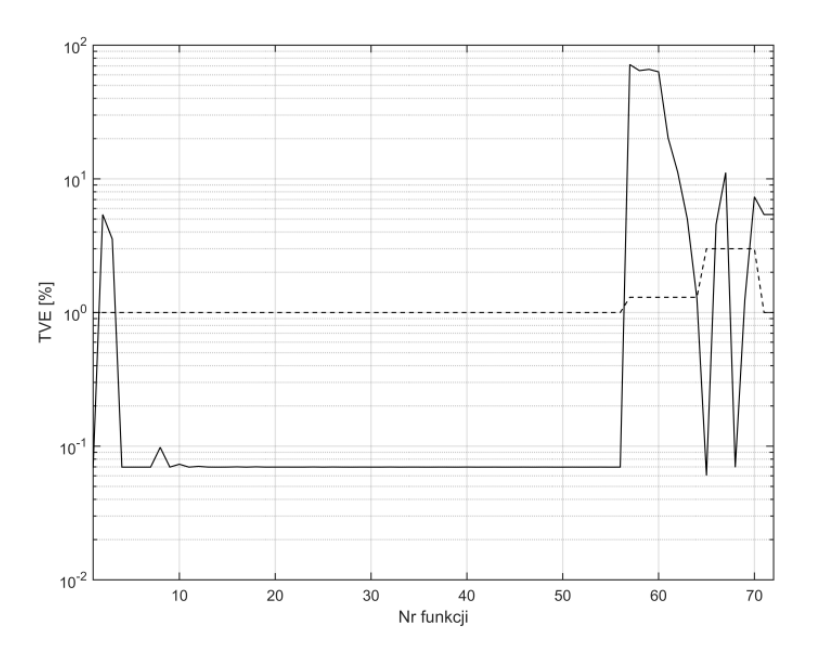

Rys. 4.38. Wykres błędu TVE dla funkcji 1-72, metoda składowych ortogonalnych z podwójnym opóźnieniem k=1

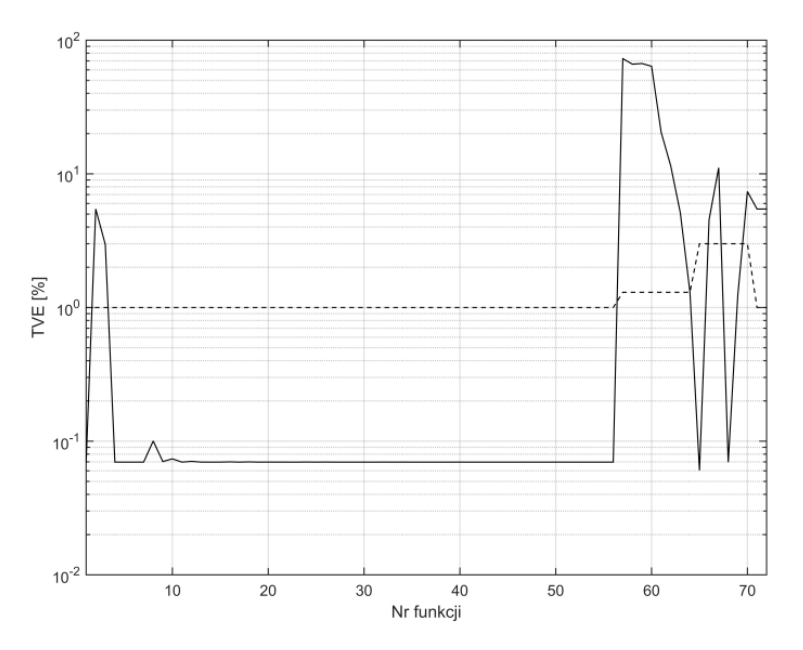

Rys. 4.39. Wykres błędu TVE dla funkcji 1-72, metoda składowych ortogonalnych z podwójnym opóźnieniem k=21

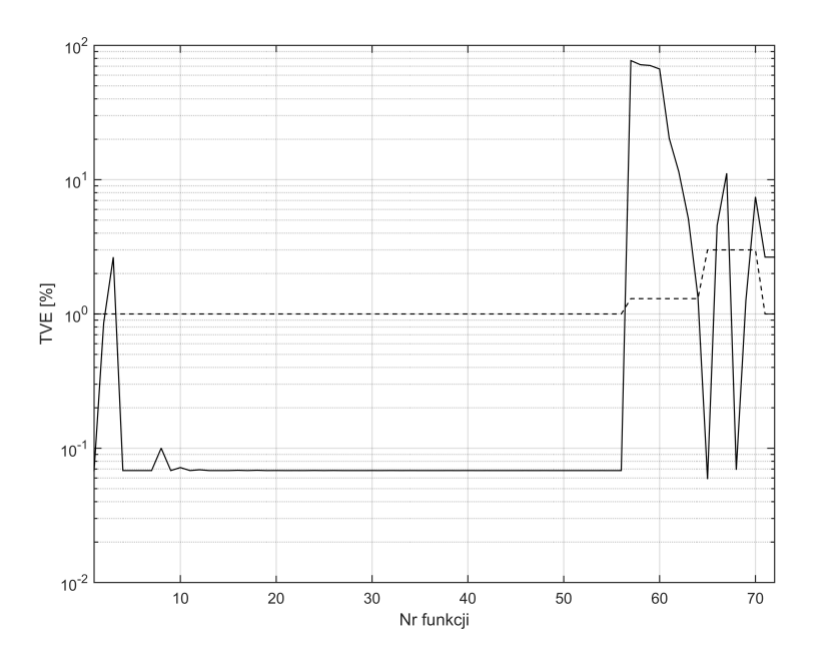

Rys. 4.40. Wykres błędu TVE dla funkcji 1-72, metoda splotu z funkcjami ortogonalnymi

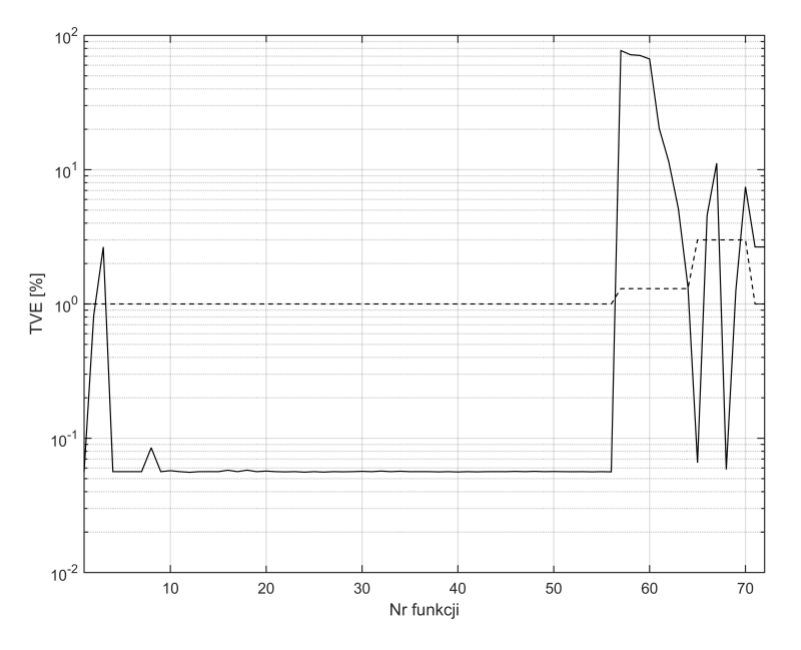

Rys. 4.41. Wykres błędu TVE dla funkcji 1-72, metoda korelacji z funkcjami sinus/cosinus

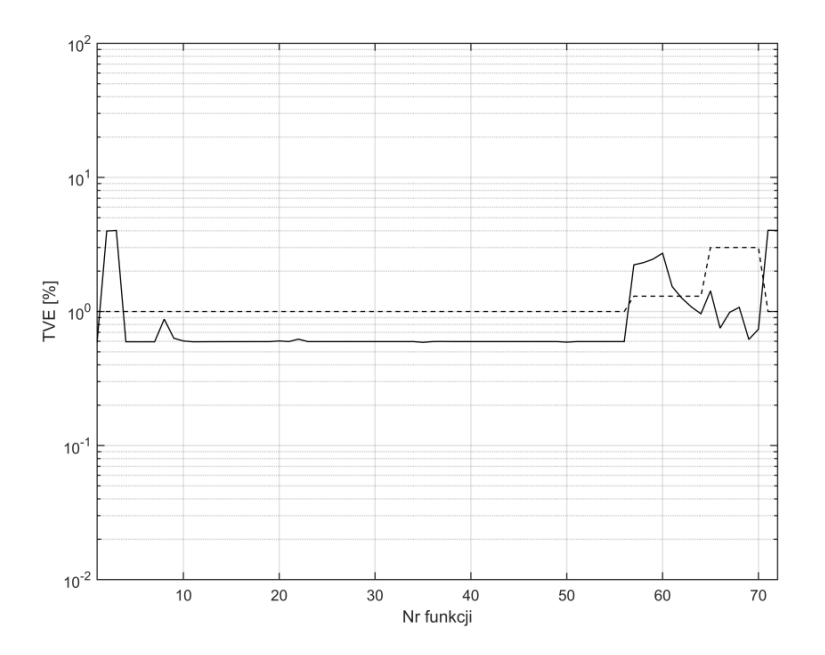

Rys. 4.43. Wykres błędu TVE dla funkcji 1-72, metoda filtru kwadraturowego *Źródło: opracowanie własne.* 

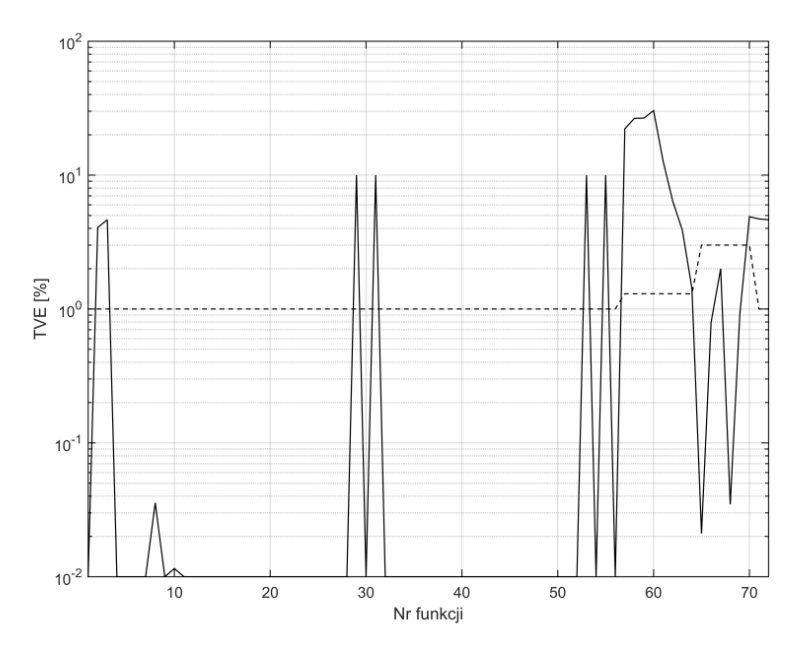

Rys. 4.44. Wykres błędu TVE dla funkcji 1-72, metoda DFT dla nieznamionowej częstotliwości

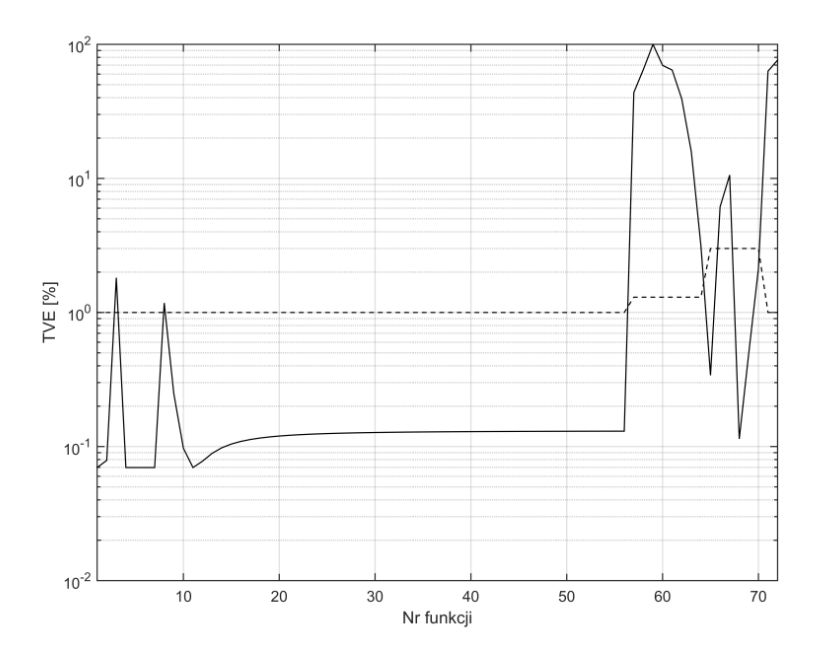

Rys. 4.45. Wykres błędu TVE dla funkcji 1-72, metoda zamkniętej pętli fazowej *Źródło: opracowanie własne.* 

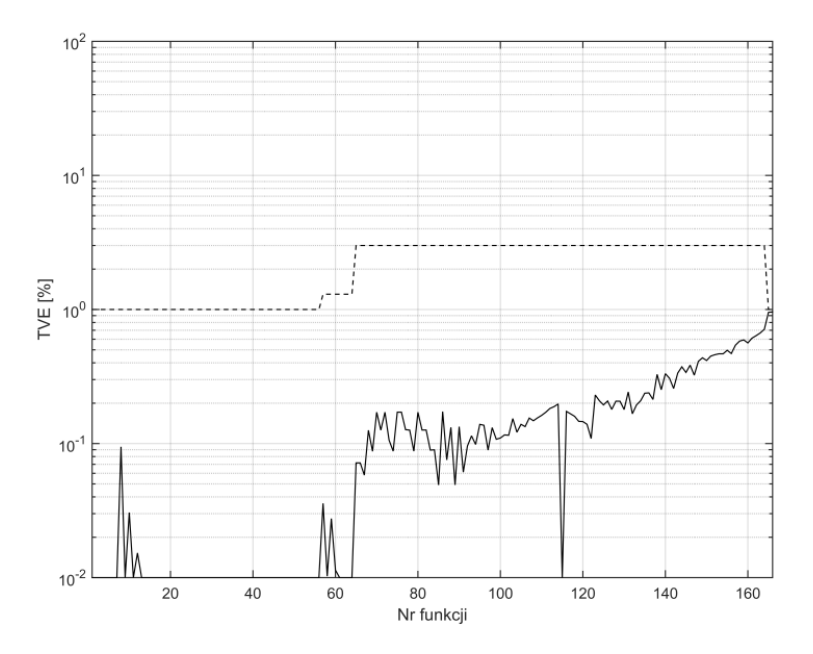

Rys. 4.46. Wykres błędu TVE dla funkcji 1-166, metoda sztucznej sieci neuronowej typu radialnego

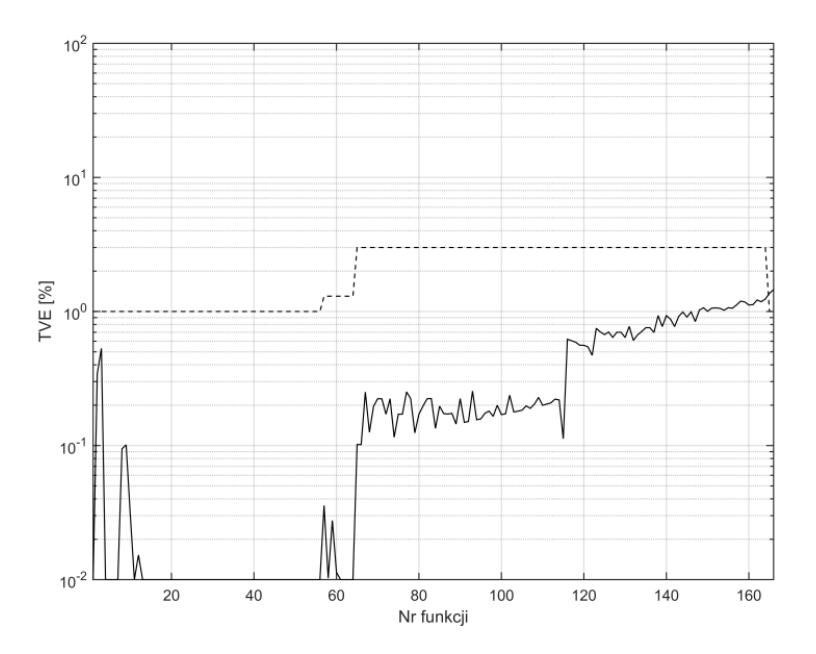

Rys. 4.47. Wykres błędu TVE dla funkcji 1-166, metoda sztucznej sieci neuronowej typu feedforward

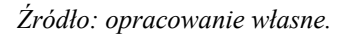

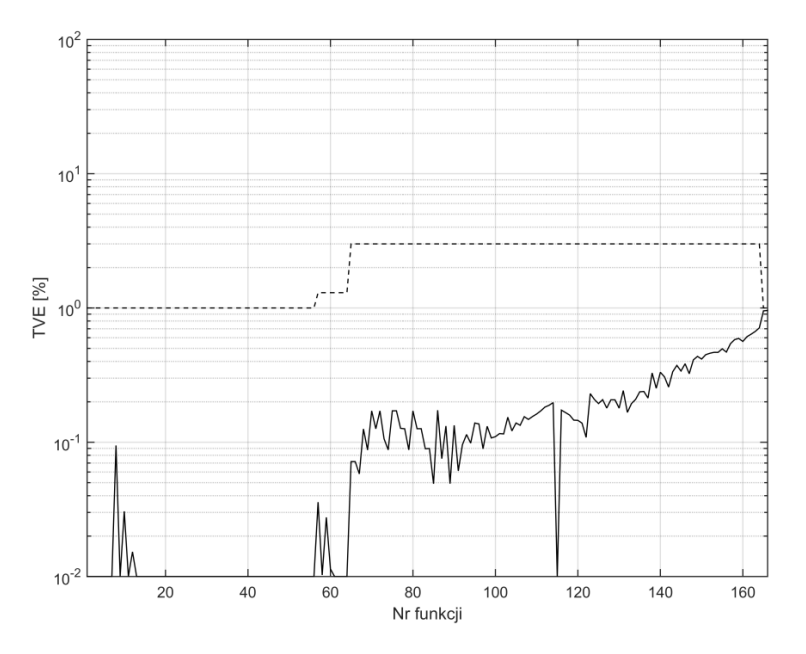

Rys. 4.48. Wykres błędu TVE dla funkcji 1-166, metoda sztucznej sieci neuronowej typu liniowego

## **5. Porównanie wyników obliczeń uzyskanych różnymi metodami**

W monografii rozpatrywano 15 metod estymacji parametrów synchrofazora a dla każdej metody jest do analizy 6 wielkości błędów zdefiniowanych w [52] i trzy dodatkowe wielkości zdefiniowane w pracy a wielkości te są otrzymane dla 80 lub 114 lub 174 funkcji testowych. Analiza tak dużej ilości wyników w celu wyboru najlepszej metody była by bardzo trudna i dlatego zdefiniowano nową postać jednego błędu dla wszystkich funkcji testujących nazwanego błędem zastępczym. Błąd ten wyznaczono dla wielkości TVE, FE oraz RFE i wyraża się on wzorami:

 $\overline{a}$ 

$$
TVE_{z} = \sum_{j=1}^{174} \left( \frac{TVE_{j} - TVE_{dj}}{TVE_{dj}} RT_{TVE_{j}} \right)
$$
 (5.1)

$$
FE_z = \sum_{j=1}^{1/4} \left( \frac{FE - FE_{dj}}{FE_{dj}} RT_{FEj} \right)
$$
 (5.2)

$$
RFE_{z} = \sum_{j=1}^{174} \left( \frac{RFE_{j} - RFE_{dj}}{RFE_{dj}} RT_{RFE_{j}} \right)
$$
(5.3)

gdzie: *TVEj*- błąd *TVE* dla *j*-tej funkcji, *TVEdj* - wartość dopuszczalne błędu *TVE*  dla *j*-tej funkcji, *RT\_TVEj*- czas opóźnienia wielkości *TVE* dla *j*-tej funkcji.

Obliczone wartości powyższych trzech błędów zastępczych zostaną podane w rozdziale 5.1 i 5.2 dla klasy P oraz w rozdziale 5.4 i 5.5 dla klasy M.

## **5.1. Metody klasyczne dla klasy P**

| <b>B</b> ład       | Nr metody |       |       |       |       |       |
|--------------------|-----------|-------|-------|-------|-------|-------|
| zastępczy          |           |       |       |       |       |       |
| $TVE_{z}$          | 4,470     | 5,180 | 4,050 | 1,090 | 4,070 | 4,290 |
| $FE_z$             | 8.497     | 8,497 | 8.497 | 8.497 | 8,497 | 8,497 |
| $RFE$ <sub>z</sub> | 2,538     | 2,538 | 2,538 | 2,538 | 2,538 | 2,538 |

Tabela 5.1. Wartości błędu zastępczego dla wartości TVE, FE, RFE dla metod 1÷6

Tabela 5.2. Wartości błędu zastępczego dla wartości TVE, FE, RFE dla metod 7÷12

| <b>Blad</b>        | Nr metody |       |        |         |       |       |
|--------------------|-----------|-------|--------|---------|-------|-------|
| zastępczy          |           |       |        | 10      |       | 12    |
| $TVE_z$            | 0,460     | 0,460 | 20,120 | 3,900   | 1.210 | 1,820 |
| $FE_z$             | 8,497     | 8,497 | 8,497  | 514,800 | 8,497 | 1,161 |
| $RFE$ <sub>z</sub> | 2,538     | 2,538 | 2,538  | 274,700 | 2,538 | 1,014 |

Tabela 5.3. Wartości czasu RT, DT oraz parametru OV

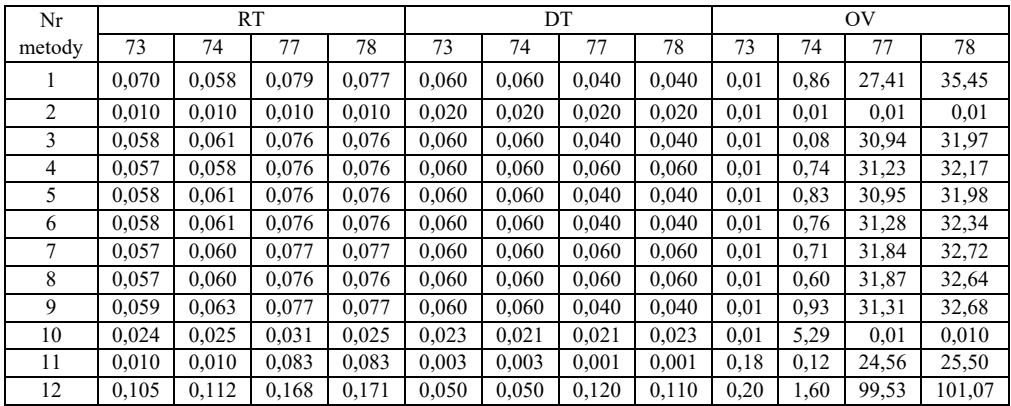

Z analizy wyników zaprezentowanych w tabl. od 5.1 do 5.3 do dalszych analiz dla klasy P zostanie wykorzystana metoda splotu z funkcjami ortogonalnymi, ponieważ generuje najmniejsze błędy.

## **5.2. Algorytmy sztucznej inteligencji dla klasy P**

|                | Nr metody |        |        |  |  |  |
|----------------|-----------|--------|--------|--|--|--|
| Błąd zastępczy |           |        |        |  |  |  |
| $TVE_z$        |           | 0,39   |        |  |  |  |
| $FE_z$         | 1,0802    | 1,0802 | 1,0802 |  |  |  |
| $RFE_z$        | 1,376     | 1,376  | 1,376  |  |  |  |

Tabela 5.4. Wartości błędu zastępczego dla wartości TVE, FE, RFE.

Tabela 5.5. Wartości błędu zastępczego dla wartości TVE, FE, RFE

| Nr     | RT   |      |      | DТ   |      |      | OV    |       |               |      |      |      |
|--------|------|------|------|------|------|------|-------|-------|---------------|------|------|------|
| metody | 73   | 74   | 77   | 78   | 73   | 74   | 77    | 78    | 73            | 74   | 77   | 78   |
| 13     | 0.04 | 0.04 | 0,04 | 0,04 | 0,01 | 1,37 | 41,78 | 42,56 | $_{0,0}$<br>4 | 0,04 | 0.04 | 0.04 |
| 14     | 0,06 | 0,06 | 0,04 | 0,04 | 0,01 | 2,11 | 41,78 | 42,56 | 0,0<br>4      | 0,04 | 0,04 | 0.04 |
| 15     | 0,04 | 0.04 | 0,04 | 0,04 | 0,01 | 1,37 | 41,78 | 42,56 | 0,0<br>4      | 0,04 | 0,04 | 0,04 |

Na podstawie powyższych wyników (tabl. 5.4 i tabl. 5.5) do dalszych analiz dla klasy P zostanie wykorzystana metoda sztucznej sieci neuronowej typu radialnego.

## **5.3. Ocena wyników otrzymanych różnymi metodami dla klasy P**

W załączniku nr 3 "Wartości błędów estymowanych parametrów synchrofazora z wybranych pozycji literatury" zebrano wyniki zamieszczone w 12 pozycjach literatury. Dla klasy P wyniki te są w tabelach Z3.1, Z3.3, Z3.5, Z3.7, Z3.9 oraz Z3.11 zaś dla klasy M wyniki te są w tabelach Z3.2, Z3.4, Z3.6, Z3.8, Z3.10 oraz Z3.12. W tabelach tych wyniki są dla każdej kolejnej funkcji testującej i dla każdej funkcji wyznaczono wartość najmniejszą podaną w kolumnie "Min.". Z analizy tych tabel wynika, że:

- w literaturze nie znaleziono jakiejkolwiek pozycji, która za pomocą jednej i tej samej metody podałaby wyniki dla wszystkich funkcji testujących,
- dla pewnych funkcji testujących brak jest jakichkolwiek wyników.

Jednocześnie wiadomo, że dla wybranej grupy funkcji testujących łatwo jest uzyskać bardzo dobre wyniki, znacznie trudniej dla szerszej palety funkcji.

Wartości kryterialne dla metod: splotu z funkcjami ortogonalnymi, sztucznej sieci neuronowej typu radialnego i wartości kryterialne zebrane w załączniku nr 3 oraz wartości błędów dopuszczalnych przedstawiono na rysunkach od 5.1 do 5.6.

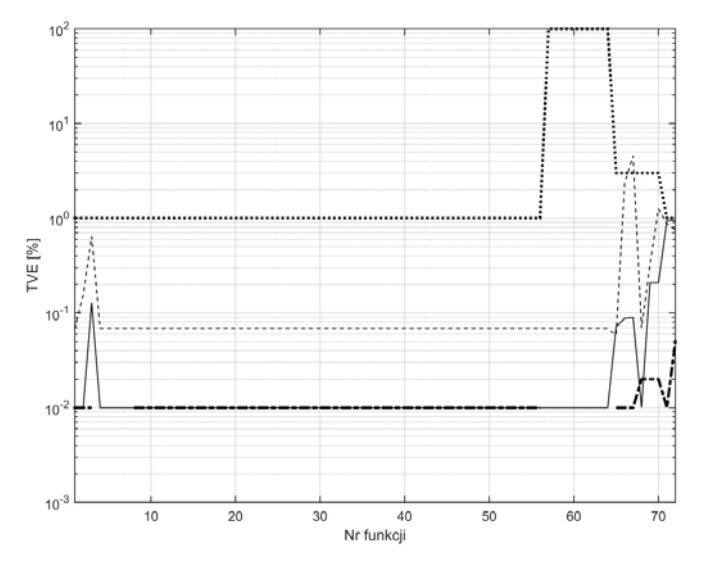

Rys. 5.1. Wykres błędu TVE dla funkcji 1-72: linia ciągła – metoda sztucznej sieci neuronowej typu radialnego; linia przerywana – metoda splotu z funkcjami ortogonalnymi; linia kreska-kropka – wyniki z literatury; linia kropkowana – wartości dopuszczalne

*Źródło: opracowanie własne* 

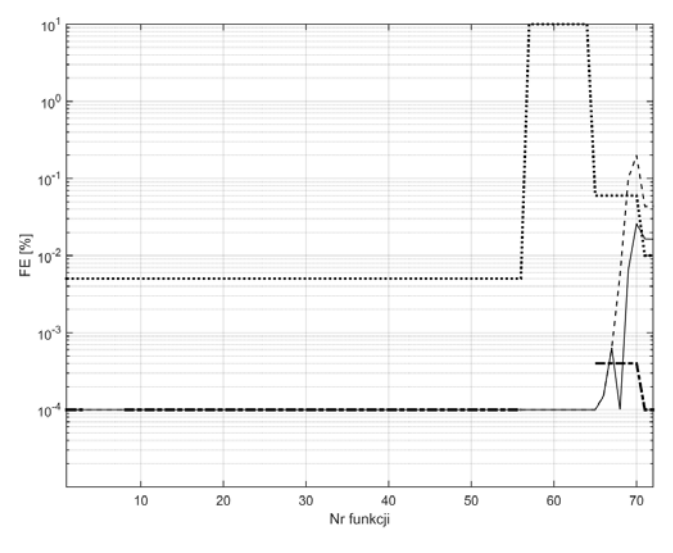

Rys. 5.2. Wykres błędu FE dla funkcji 1-72: linia ciągła – metoda sztucznej sieci neuronowej typu radialnego; linia przerywana – metoda splotu z funkcjami ortogonalnymi; linia kreska-kropka – wyniki z literatury; linia kropkowana – wartości dopuszczalne

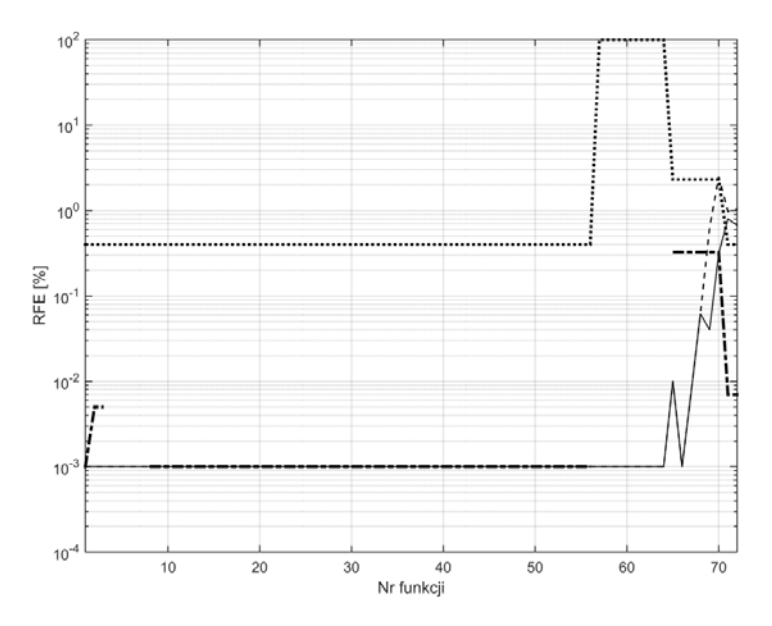

Rys. 5.3. Wykres błędu RFE dla funkcji 1-72: linia ciągła – metoda sztucznej sieci neuronowej typu radialnego; linia przerywana – metoda splotu z funkcjami ortogonalnymi; linia kreska-kropka – wyniki z literatury; linia kropkowana – wartości dopuszczalne

*Źródło: opracowanie własne.* 

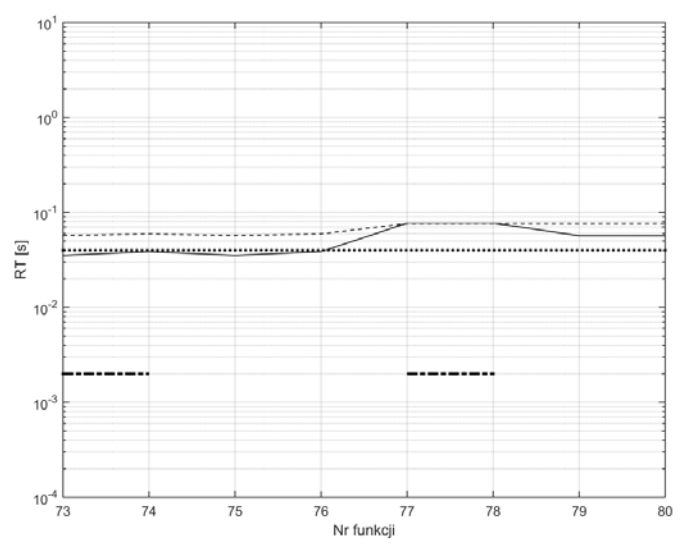

Rys. 5.4. Wartości czasu odpowiedzi dla funkcji 73-80: linia ciągła – metoda sztucznej sieci neuronowej typu radialnego; linia przerywana – metoda splotu z funkcjami ortogonalnymi; linia kreska-kropka – wyniki z literatury; linia kropkowana – wartości dopuszczalne

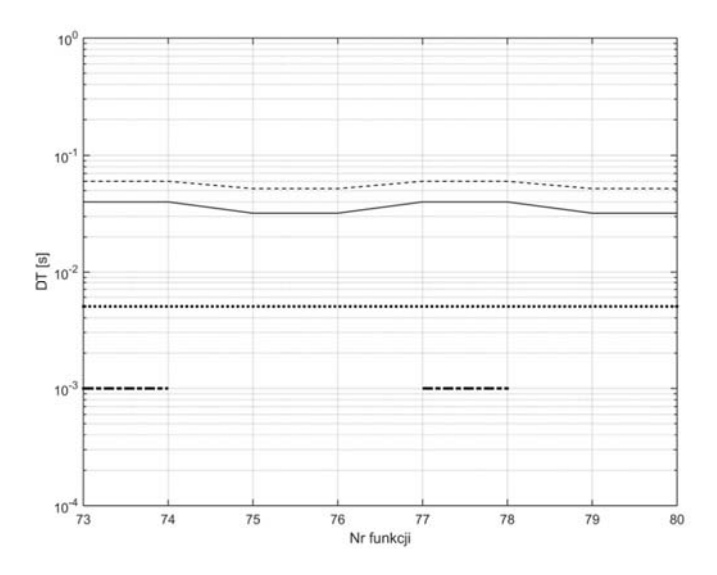

Rys. 5.5. Wartości czasu opóźnienia dla funkcji 73-80: linia ciągła – metoda sztucznej sieci neuronowej typu radialnego; linia przerywana – metoda splotu z funkcjami ortogonalnymi; linia kreska-kropka – wyniki z literatury; linia kropkowana – wartości dopuszczalne

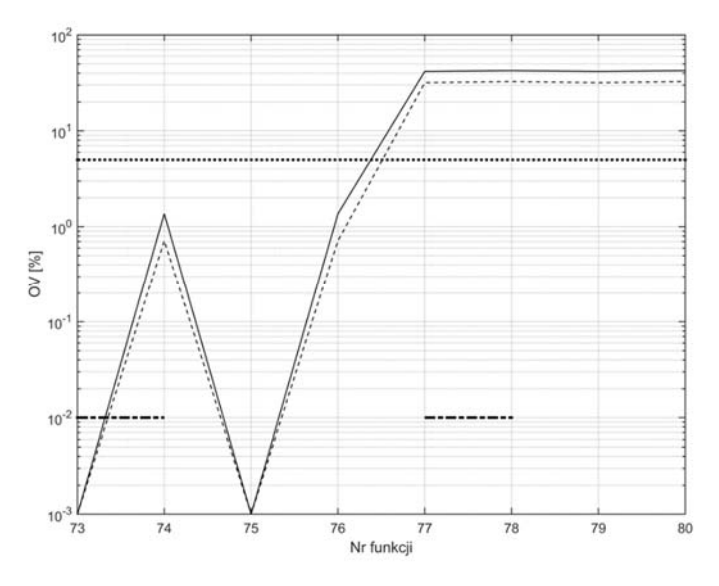

Rys. 5.6. Wartości przeregulowania dla funkcji 73-80: linia ciągła – metoda sztucznej sieci neuronowej typu radialnego; linia przerywana – metoda splotu z funkcjami ortogonalnymi; linia kreska-kropka – wyniki z literatury; linia kropkowana – wartości dopuszczalne

Porównując otrzymane wyniki dla klasy P oraz zaprezentowane na rys. 5.1-5.6 można stwierdzić, że:

- Błędy TVE dla **wszystkich funkcji testujących** otrzymane metodą zaproponowaną w pracy **są mniejsze od wartości dopuszczalnych** podanych w [52], [53].
- Wyniki błędów TVE według literatury nie obejmują wszystkich funkcji testujących i są otrzymane za pomocą różnych metod.
- Z porównania błędów TVE otrzymanych metodą zaproponowaną w pracy z wynikami według literatury można stwierdzić, że:
	- wyniki te w dla większości funkcji testujących są identyczne i są na poziomie minimalnych błędów,
	- dla funkcji z modulacją amplitudy lub fazy i funkcji z liniowym narastaniem/maleniem częstotliwości sygnału wyniki podane w literaturze są nieznacznie mniejsze niż te otrzymane metodą zaproponowaną w pracy.
- Błędy FE i RFE otrzymane metodą zaproponowaną w pracy są mniejsze od wartości dopuszczalnych za wyjątkiem dwóch funkcji: z liniowym narastaniem lub maleniem częstotliwości sygnału.
- Wyniki błędów FE i RFE według literatury nie obejmują wszystkich funkcji testujących i są otrzymane za pomocą różnych metod.
- Z porównania błędów FE i RFE otrzymanych metodą zaproponowaną w pracy z wynikami według literatury można stwierdzić, że:
	- wyniki te w dla większości funkcji testujących są identyczne i są na poziomie minimalnych błędów,
	- dla funkcji z modulacją amplitudy lub fazy sygnału wyniki podane w literaturze są gorsze niż te otrzymane metodą zaproponowaną w pracy,
	- dla funkcji z liniowym narastaniem/maleniem częstotliwości sygnału wyniki podane w literaturze są mniejsze niż te otrzymane metodą zaproponowaną w pracy.
- Wyniki RT, DT i OV otrzymane dla funkcji ze skokową zmianą amplitudy lub fazy metodą zaproponowaną w pracy są w części przypadków większe od wartości dopuszczalnych podanych w [52], [53] co wynika jedynie z nieodpowiedniego działania wejściowego filtru dolnoprzepustowego. Na te wartości nie mają wpływu zaproponowane w pracy metody estymacji amplitudy, fazy i częstotliwości sygnału.
- Wyniki RT, DT i OV według literatury nie obejmują wszystkich funkcji testujących i są otrzymane za pomocą różnych metod.

 Z porównania wartości RT, DT i OV według literatury i metody zaproponowanej w pracy można stwierdzić, że w większości przypadków wyniki według literatury mają mniejsze wartości.

#### **5.4. Metody klasyczne dla klasy M**

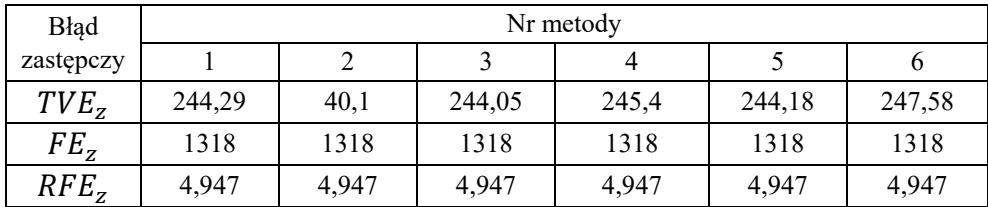

Tabela 5.6. Wartości błędu zastępczego dla wartości TVE, FE, RFE.

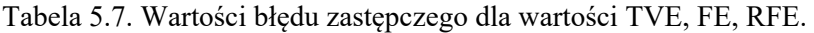

| <b>B</b> lad | Nr algorytmu |        |        |         |        |         |  |
|--------------|--------------|--------|--------|---------|--------|---------|--|
| zastępczy    |              |        |        | 10      |        | 12      |  |
| $TVE_z$      | 250,11       | 250,18 | 283,88 | 12,15   | 142,73 | 12,12   |  |
| $FE_z$       | 1318         | 1318   | 1318   | 175,5   | 1318   | 84,55   |  |
| $RFE_z$      | 4.947        | 4,947  | 4.947  | 398,299 | 4,947  | 150,806 |  |

Tabela 5.8. Wartości czasu RT, DT oraz parametru OV

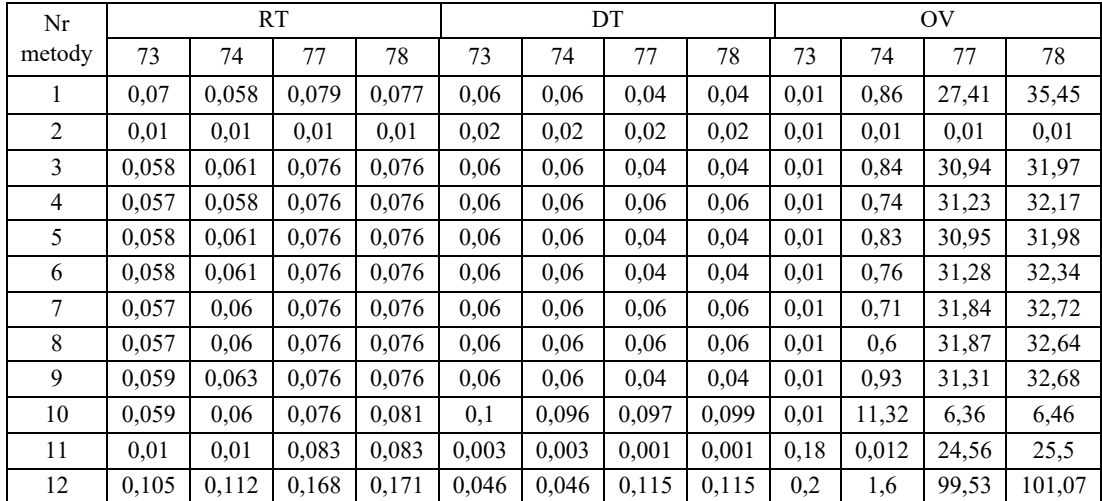

Z analizy wyników zaprezentowanych w tabl. od 5.6 do 5.8 można stwierdzić, że do dalszych analiz dla klasy M zostanie wykorzystana metoda zamkniętej pętli fazowej.

## **5.5. Algorytmy sztucznej inteligencji dla klasy M**

Tabela 5.9. Wartości błędu zastępczego dla wartości TVE, FE, RFE.

|                | Nr metody |        |        |  |  |  |
|----------------|-----------|--------|--------|--|--|--|
| Błąd zastępczy |           |        |        |  |  |  |
| $TVE_{7}$      |           | 0,69   |        |  |  |  |
| $FE_z$         | 1,3752    | 1,3752 | 1,3752 |  |  |  |
| RFE,           | 2,725     | 2,725  | 2,725  |  |  |  |

Tabela 5.10. Wartości czasu RT, DT oraz parametru OV

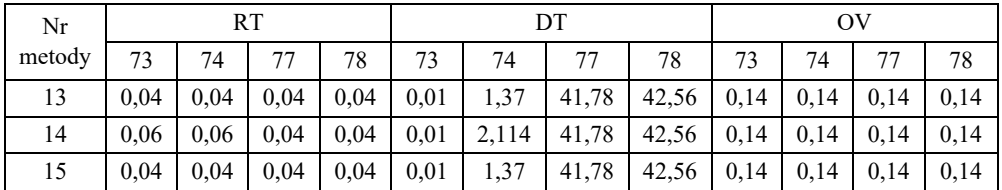

Na podstawie powyższych wyników (tabl. 5.9 i tabl. 5.10) można stwierdzić, że do dalszych analiz dla klasy M zostanie wykorzystana metoda radialnej sieci neuronowej.

#### **5.6. Ocena wyników otrzymanych różnymi metodami dla klasy M**

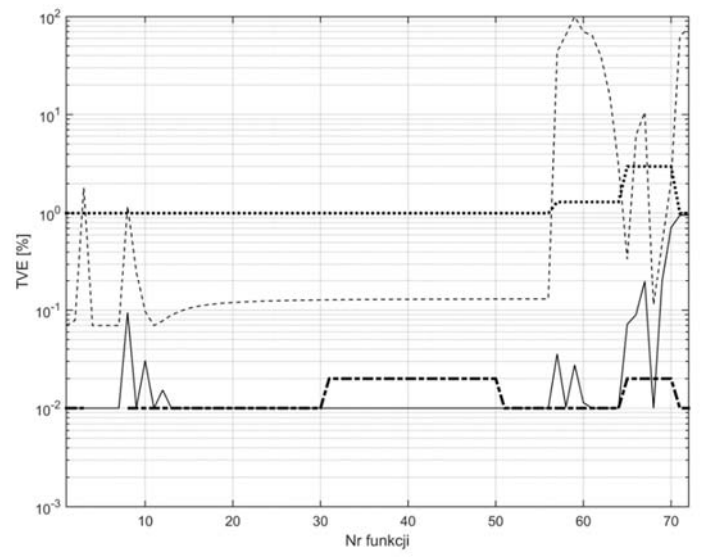

Rys. 5.7. Wykres błędu TVE dla funkcji 1-72: linia ciągła – metoda sztucznej sieci neuronowej typu radialnego; linia przerywana – metoda zamkniętej pętli fazowej; linia kreskakropka – wyniki z literatury; linia kropkowana – wartości dopuszczalne

*Źródło: opracowanie własne.* 

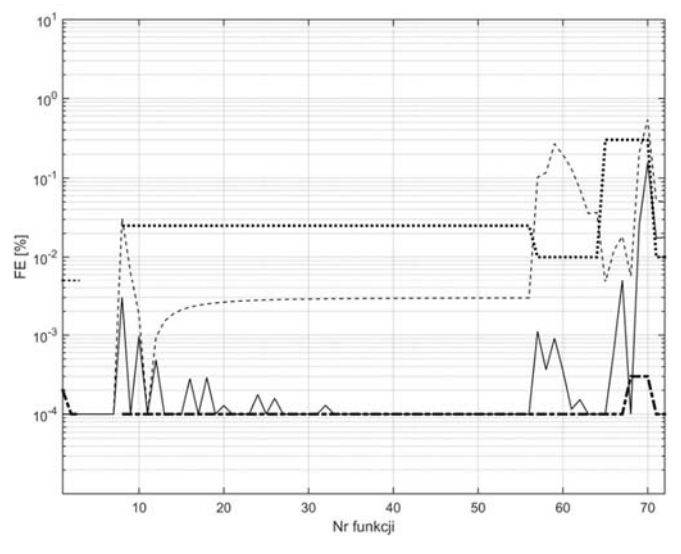

Rys. 5.8. Wykres błędu FE dla funkcji 1-72: linia ciągła – metoda sztucznej sieci neuronowej typu radialnego; linia przerywana – metoda zamkniętej pętli fazowej; linia kreskakropka – wyniki z literatury; linia kropkowana – wartości dopuszczalne

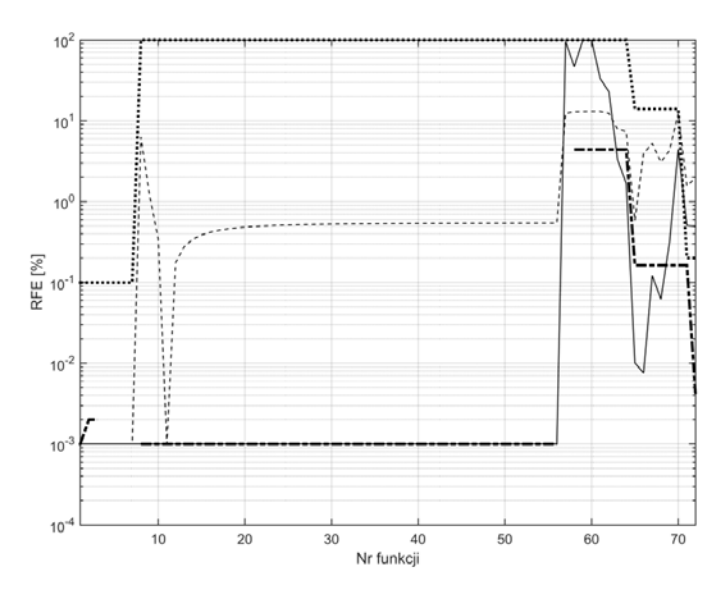

Rys. 5.9. Wykres błędu RFE dla funkcji 1-72: linia ciągła – metoda sztucznej sieci neuronowej typu radialnego; linia przerywana – metoda zamkniętej pętli fazowej; linia kreska-kropka – wyniki z literatury; linia kropkowana – wartości dopuszczalne

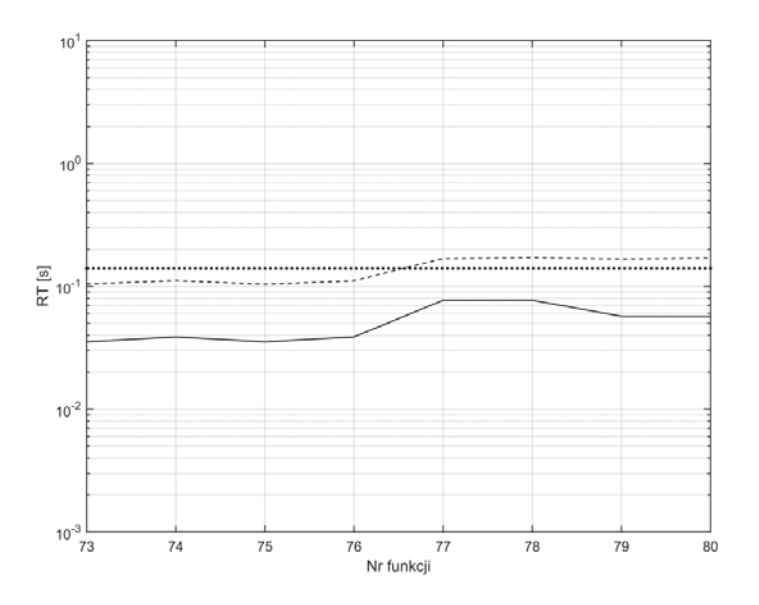

Rys. 5.10. Wartości czasu odpowiedzi dla funkcji 73-80: linia ciągła – metoda sztucznej sieci neuronowej typu radialnego; linia przerywana – metoda zamkniętej pętli fazowej; linia kropkowana – wartości dopuszczalne; brak wyników z literatury

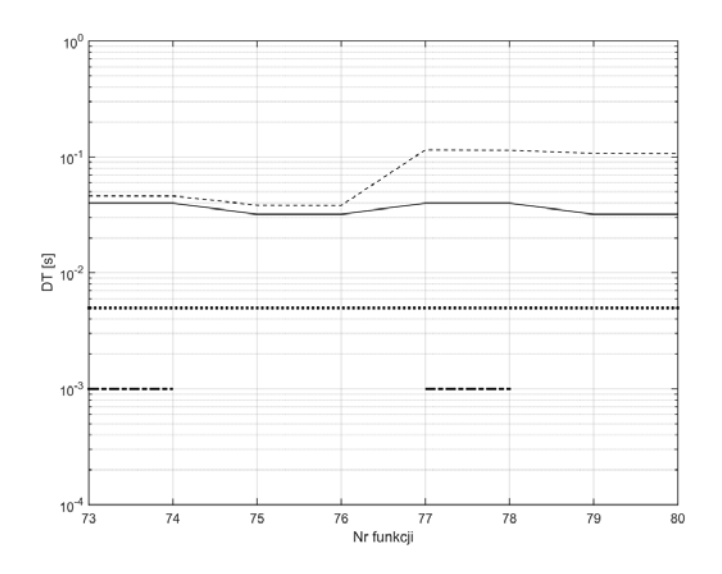

Rys. 5.11. Wartości czasu opóźnienia dla funkcji 73-80: linia ciągła – metoda sztucznej sieci neuronowej typu radialnego; linia przerywana – metoda zamkniętej pętli fazowej; linia kreska-kropka – wyniki z literatury; linia kropkowana – wartości dopuszczalne

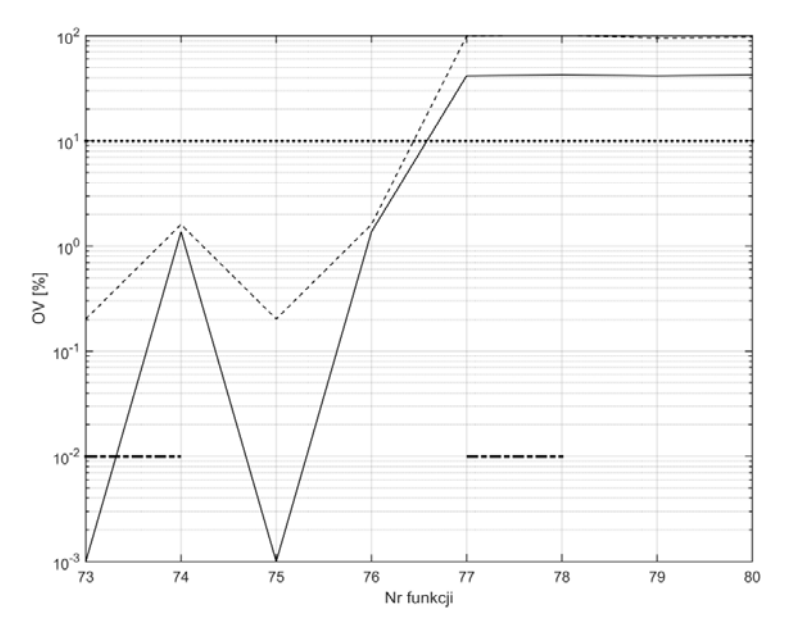

Rys. 5.12. Wartości przeregulowania dla funkcji 73-80: linia ciągła – metoda sztucznej sieci neuronowej typu radialnego; linia przerywana - metoda zamkniętej pętli fazowej; linia kreska-kropka – wyniki z literatury; linia kropkowana – wartości dopuszczalne

Z porównania otrzymanych wyników dla klasy M, a zaprezentowanych na powyższych rysunkach (rys. 5.7 – 5.12) można stwierdzić, że wnioski dla klasy M są bardzo podobne do tych dla klasy P podanych w rozdziale 5.3:

- Błędy TVE dla **wszystkich funkcji testujących** otrzymane metodą zaproponowaną w pracy **są mniejsze od wartości dopuszczalnych** podanych w [52], [53].
- Wyniki błędów TVE według literatury nie obejmują wszystkich funkcji testujących i są otrzymane za pomocą różnych metod.
- Z porównania błędów TVE otrzymanych metodą zaproponowaną w monografii z wynikami według literatury można stwierdzić, że:
	- wyniki te w dla większości funkcji testujących są identyczne i są na poziomie minimalnych błędów,
	- dla części funkcji z zawartością wyższych harmonicznych wyniki podane w literaturze są większe od tych otrzymanych metodą zaproponowaną w pracy,
	- dla części funkcji z modulacją amplitudy lub fazy i funkcji z liniowym narastaniem lub maleniem częstotliwości sygnału wyniki podane w literaturze są mniejsze niż te otrzymane metodą zaproponowaną w pracy.
- Błędy FE i RFE otrzymane metodą zaproponowaną w pracy są mniejsze od wartości dopuszczalnych za wyjątkiem dwóch funkcji: z liniowym narastaniem lub maleniem częstotliwości sygnału.
- Wyniki błędów FE i RFE według literatury nie obejmują wszystkich funkcji testujących i są otrzymane za pomocą różnych metod.
- Z porównania błędów FE i RFE otrzymanych metodą zaproponowaną w pracy z wynikami według literatury można stwierdzić, że:
	- wyniki te w dla większości funkcji testujących są identyczne i są na poziomie minimalnych błędów,
	- dla funkcji z modulacją amplitudy lub fazy sygnału wyniki podane w literaturze są gorsze niż te otrzymane metodą zaproponowaną w pracy,
	- dla funkcji z liniowym narastaniem/maleniem częstotliwości sygnału wyniki podane w literaturze są mniejsze niż te otrzymane metodą zaproponowaną w pracy.
- Wyniki RT, DT i OV otrzymane dla funkcji ze skokową zmianą amplitudy lub fazy metodą zaproponowaną w pracy są w części przypadków większe od wartości dopuszczalnych podanych w [52], [53] co wynika z nieodpowiedniego działania wejściowego filtru dolnoprzepustowego. Na te wartości nie mają wpływu zaproponowane w pracy metody estymacji amplitudy, fazy i częstotliwości sygnału.
- Wyniki RT, DT i OV według literatury nie obejmują wszystkich funkcji testujących i są otrzymane za pomocą różnych metod.
- Z porównania wartości RT, DT i OV według literatury i metody zaproponowanej w pracy można stwierdzić, że w większości przypadków wyniki według literatury mają mniejsze wartości.

## **6. Zakończenie**

W monografii przedstawiono metodę pozwalającą z wystarczającą dokładnością wyznaczać amplitudę, fazę i częstotliwość synchrofazora wykorzystując:

- filtrację sygnału wejściowego za pomocą filtru dolnoprzepustowego o skończonej odpowiedzi,
- estymację częstotliwości z zastosowaniem metody przejścia przez zero,
- estymację wstępną amplitudy z wykorzystaniem sztucznej sieci neuronowej typu radialnego,
- estymację wstępną fazy stosując metodę pierwszego przejścia przez zero, gdzie wielkościami przetwarzanymi jest otrzymana częstotliwość oraz sygnał wejściowy,
- algorytm wprowadzający poprawki w wynikach estymacji wstępnej amplitudy i fazy, a poprawki są obliczane w funkcji wyznaczonej częstotliwości.

Dla wyboru sieci neuronowej, przeanalizowano wiele typów sieci, a trzy jej typy prawidłowo estymowały amplitudę sygnałów o zmiennej amplitudzie, fazie i częstotliwości. Następnie wybrano optymalną sieć neuronową, którą okazała się sieć neuronowa typu radialnego. Uzyskane wyniki obliczeń porównano z wynikami obliczeń metodami klasycznymi oraz z wynikami znanymi z literatury. W pracy rozpatrywano łącznie 15 metod estymacji parametrów synchrofazora, przeprowadzono dla nich obliczenia dla 80 lub 114 lub 174 funkcji testowych oraz przeanalizowano wszystkie typy błędów zdefiniowane w [52], [53]. W celu uproszczenia analiz porównawczych zdefiniowano nową postać jednego błędu dla wszystkich funkcji nazwanego błędem zastępczym.

Analizując wyniki błędów dla klasy P i M otrzymanych za pomocą metody zaproponowanej w tezie pracy można stwierdzić, że: wykonano symulacje dla wszystkich funkcji testujących i obliczono błędy estymacji zgodnie z wymaganiami określonymi w [52], [53], błędy TVE dla wszystkich funkcji testujących są mniejsze od wartości dopuszczalnych podanych w [52], [53], błędy FE i RFE są mniejsze od wartości dopuszczalnych za wyjątkiem dwóch funkcji z liniowym narastaniem lub maleniem częstotliwości sygnału, przy czym dla tych funkcji przekroczenia wartości dopuszczalnych są bardzo niewielkie.

Z porównania otrzymanych wyników metodą zaproponowaną w pracy z wynikami według literatury dla klasy P i M można stwierdzić, że: wyniki błędów TVE, FE i RFE według literatury nie obejmują wszystkich funkcji testujących i otrzymane są za pomocą różnych metod. Dodatkowo wyniki otrzymane metodą zaproponowaną w pracy i wyniki podane w różnych pozycjach literatury

(z analizowanych 12 pozycji zawsze wybrano najmniejszą wartość) dla większości funkcji testujących są identyczne i są na poziomie minimalnych błędów podanych w [52], [53]. Dla funkcji z modulacją amplitudy lub fazy i funkcji z liniowym narastaniem lub maleniem częstotliwości sygnału wyniki podane w literaturze są nieco mniejsze niż te otrzymane metodą zaproponowaną w pracy. Występują też funkcje, gdzie wyniki podane w literaturze są nieco większe niż te otrzymane metodą zaproponowaną w pracy np. dla klasy M i dla funkcji z wyższymi harmonicznymi.

Wyniki RT, DT i OV otrzymane dla funkcji ze skokową zmianą amplitudy lub fazy metodą zaproponowaną w pracy są w części przypadków większe od wartości dopuszczalnych podanych w [52], [53] co wynika jedynie z nieodpowiedniego działania wejściowego filtru dolnoprzepustowego. Na te wartości nie mają wpływu zaproponowane w pracy metody estymacji amplitudy, fazy i częstotliwości sygnału. Należy w przyszłości podjąć badania nad polepszeniem działania wejściowego filtru dolnoprzepustowego.

Zaproponowana w pracy nowa metoda potrzebuje jedynie próbek z połowy każdego okresu sygnału, czyli 128 próbek, wykorzystując jednocześnie 30 próbek z poprzedniego okresu. Dla częstotliwości sygnału różnej od częstotliwości nominalnej wyprowadzono wzory na częstotliwość i fazę sygnału potrzebne jako wielkości wzorcowe do określania błędu częstotliwości lub fazy. Zdefiniowano pojęcia błędu zastępczego błędu dla wszystkich funkcji testujących. Przeanalizowano wiele sztucznych sieci neuronowych zaimplementowanych w programie Matlab w celu identyfikacji amplitudy dowolnego sygnału sinusoidalnego. Udowodniono, że tylko radialna sieć neuronowa, sieć neuronowa typu feedforward i liniowa sieć neuronowa po procesie nauczania spełniły wymagania stawiane dokładności identyfikacji amplitudy sygnału sinusoidalnego przy założonym zakresie zmian częstotliwości, fazy i amplitudy badanego sygnału. Zbudowano i przeprowadzono proces uczenia rozpatrywanych sieci neuronowych, gdzie wykorzystano sygnał cosinusoidalny o: zmiennej amplitudzie od 0,1 do 2,0 co 0,1, stałej częstotliwości wynoszącej 50 Hz, stałej fazie równej zeru i odpowiedniej liczbie próbek [19]. W procesie uczenia się sieci neuronowej jako funkcję celu uczenia przyjęto wybraną ilość próbek analizowanego sygnału. Taka jedna sieć neuronowa potrafi dobrze odwzorować amplitudę sygnału testującego o zmiennej amplitudzie, fazie czy częstotliwości. Stworzono algorytm kompensujący przesunięcie fazowe pomiędzy sygnałem wejściowym a wyjściowym generowanego przez zastosowany filtr wejściowy o skończonej odpowiedzi. Zbudowano procedurę dla określenia poprawek dla estymacji amplitud otrzymanych w wyniku zastosowania ANN. Ze względu na obszerność pracy nie analizowano oddzielnie błędów generowanych przez estymację amplitudy czy fazy a jedynie błąd TVE. Z licznych wyników jakie obserwowano podczas wykonywania pracy można stwierdzić, że niewielkie błędy TVE były spowodowane tylko przez błędy estymacji fazy. Błędy estymacji amplitudy uzyskane w wyniku zastosowania sztucznej sieci neuronowej typu radialnego wraz algorytmem generującym poprawki były na poziomie 0,01% lub mniejsze.

# **Bibliografia**

- [1] Aghazadeh R., Lesani H., Sanaye-Pasand M., Ganji B.*, New technique for frequency and amplitude estimation of power system signals*, IEE Proceedings − Generation, Transmission and Distribution, Vol. 152, No. 3, May 2005, s. 435-440.
- [2] Akke M., Thorp J. S., *Sample value adjustment improves phasor estimation at off-nominal frequencies*, IEEE Transactions on Power Delivery, Vol. 25, No. 4, 2010, s. 2255–2263.
- [3] Ali A. K., EI-Amary N. H., Ibrahim A.M., Mekhamer S. F., *Voltage Instability Detector Based on Phasor Measurement Units Using Artificial Neural Network*, 2015 Workshop on Engineering Applications - International Congress on Engineering (WEA), 2015, s.  $1 - 6$ .
- [4] Bai F., Wang X., Liu Y., Liu X., Xiang Y., Liu Y., *Measurement-based Frequency Dynamic Response Estimation Using Geometric Template Matching and Recurrent Artificial Neural Network*, CSEE Journal of Power and Energy Systems, Vol. 2, No. 3, September 2016, s. 10-18.
- [5] Bałuka G., Kiernicki J., Stawski P., *Charakterystyka i zastosowania urządzeń typu PMU w systemie elektroenergetycznym*, Energetyka, 2014, nr 12.
- [6] Barchi G., Macii D., Belega D., Petri D, *Performance of Synchrophasor Estimators in Transient Conditions: A Comparative Analysis*, IEEE Transactions on Instrumentation and Measurement, Vol. 62, No. 9, September 2013, s. 2410- 2418.
- [7] Barchi G., Macii D., Petri D., *Accuracy of One-cycle DFT-based Synchrophasor Estimators in Steady-state and Dynamic Conditions*, 2012 IEEE International Instrumentation and Measurement Technology Conference Proceedings, 2012, s. 1529 - 1534.
- [8] Barchi G., Macii D., Petri D., *Phasor Measurement Units for Smart Grids: Estimation Algorithms and Performance Issues*, AEIT Annual Conference 2013, s. 1-6.
- [9] Barchi G., Petri D., *An improved dynamic synchrophasor estimator*, 2012 IEEE International Energy Conference and Exhibition (ENERGYCON), s. 812-817.
- [10] Barczentewicz S., *Metody obliczania fazora dla sygnałów systemu elektroenergetycznego*, praca doktorska, Kraków, 2017.
- [11] Belega D., Fontanelli D., Petri D., *Dynamic phasor and frequency measurements by an improved Taylor weighted least squares algorithm*, IEEE Transactions on Instrumentation and Measurement, Vol. 64, No. 8, 2015, s. 2165–2178.
- [12] Belega D., Macii D., and Petri D., *Fast synchrophasor estimation by means of frequency-domain and time-domain algorithms*, IEEE Transactions on Instrumentation and Measurement, Vol. 63, No. 2, February 2014, s. 388–401.
- [13] Belega D., Petri D., *A Real-Valued Taylor Weighted Least Squares Synchrophasor Estimator*, 2014 IEEE International Workshop on Applied Measurements for Power Systems Proceedings (AMPS), 2014, s. 1-6.
- [14] Belega D., Petri D., *Performance of synchrophasor measurements provided by the Weighted Least Squares approach*, 2013 IEEE International Instrumentation and Measurement Technology Conference (I2MTC), 2013, s. 1-6.
- [15] Belega D., Petri D., *Weighted least squares dynamic synchrophasor estimation in the case of harmonically distorted sine-waves*, 2016 IEEE International Instrumentation and Measurement Technology Conference Proceedings, 2016, s. 1-6.
- [16] Benmouyal G., *An adaptive sampling-interval generator for digital relaying*, IEEE Transactions on Power Delivery, Vol. 4, No. 3, July 1989, s. 1602-1609.
- [17] Bertocco M., Frigo G., Narduzzi C., Muscas C., Pegoraro P. A., *Compressive Sensing plus Taylor-Fourier Transform for Synchrophasor Estimation*, 2014 IEEE International Workshop on Applied Measurements for Power Systems Proceedings (AMPS), 2014, s. 1-5, IEEE Explore Catalog Number 978-1-4799-5643-2/14/\$31.00 ©2014 IEEE.
- [18] Bi T., Liu H., Feng Q., Qian C., Liu Y., *Dynamic Phasor Model-Based Synchrophasor Estimation Algorithm for M-Class PMU*, IEEE Transactions on Power Delivery, Vol. 30, No. 3, June 2015, s. 1162-1171.
- [19] Binek M., Kanicki A., Rózga P., Application of an Artificial Neural Network for Measurements of Synchrophasor Indicators in the Power System, Energies, 14(9), 2570, 2021, s. 1-14.
- [20] Binek M., *Metody cyfrowego przetwarzania sygnałów w rozległych systemach pomiarów synchronicznych stosowanych w systemach elektroenergetycznych*, praca doktorska, Łódź, 2019.
- [21] Binek M., Kanicki A., Korbel P., *Signal Parameters Identification Methods Used in Wide-Area Measurement Systems*, Międzynarodowa Konferencja Naukowo-Techniczna Electrical Power Networks - EPNet 2016, IEEE Explore Catalog Number 978-1-5090-5518-0/16/\$31.
- [22] Binek M., Kanicki A., *Metody sztucznych sieci neuronowych w identyfikacji parametrów wielkości zakłóceniowych,* Przegląd Elektrotechniczny, Nr 3, 2014, s. 51-57.
- [23] Binek M., Kanicki A., *Zastosowanie sztucznych sieci neuronowych w identyfikacji parametrów wielkości zakłóceniowych*. Międzynarodowa Konferencja Naukowo-Techniczna "INVENTION - Innowacyjność w Elektroenergetyce", 2013.
- [24] Canteli M M.., Fernandez A. O, Eguíluz L. I., Estébanez C. R., *Three-Phase Adaptive Frequency Measurement Based on Clarke's Transformation*, IEEE Transactions on Power Delivery, Vol. 21, No. 3, July 2006, s. 1101 – 1105.
- [25] Castello P., Liu J., Muscas C., Pegoraro P. A., Ponci F., Monti A., *A Fast and Accurate PMU Algorithm for P+M Class Measurement of Synchrophasor and Frequency*, IEEE Transactions on Instrumentation and Measurement, Vol. 63, No. 12, December 2014, s. 2837- 2845.
- [26] Castello P., Lixia M., Muscas C., Pegoraro P. A., *Adaptive Taylor- Fourier synchrophasor estimation for fast response to changing conditions*, IEEE International Instrumentation and Measurement Technology Conference (I2MTC), 2012, May 2012, s. 294-299.
- [27] Castello P., Lixia M., Muscas C., Pegoraro P. A., *Impact of the model on the accuracy of synchrophasor measurement*, IEEE Transactions on Instrumentation and Measurement, Vol. 61, No. 8, August 2012, s. 2179–2188.
- [28] Castello P., Muscas C., Pegoraro P. A., *Performance comparison of algorithms for synchrophasors measurements under dynamic conditions*, Proc. Applied Measurements for Power Systems (AMPS), 2011 s. 25-30.
- [29] Castello P., Muscas C., Pegoraro P. A., Sulis S., *Critical analysis of PMU testing procedures for step response evaluation*, 2015 IEEE International Workshop on Applied Measurements for Power Systems (AMPS), 2015, s. 37 – 42, IEEE Explore Catalog Number 978-1-4799-9998-9/15/\$31.00 ©2015 IEEE.
- [30] Castello P., Muscas C., Pegoraro P. A., Sulis S., Toscani S., *Experimental Characterization of Dynamic Methods for Synchrophasor Measurements*, 2014 IEEE International Workshop on Applied Measurements for Power Systems Proceedings (AMPS), 2014, s. 1-6.
- [31] Cheng-I Chen, Yeong-Chin Chen, Yuan-Chieh Chin, Hung-Lu Wang, *Design of Neural Network-Based Phasor Measurement Unit for Monitoring of Power System*, 2014 IEEE International Conference on Granular Computing (GrC),  $2014$ , s.  $45 - 48$ .
- [32] Chmaj T., Lankosz M., *Akwizycja i przetwarzanie sygnałów cyfrowych*, Wydział Fizyki, Matematyki i Informatyki Politechniki Krakowskiej, Kraków 2011.
- [33] Chung S.-K., *Phase-locked loop for grid-connected three-phase power conversion systems*, IEE Proceedings - Electric Power Applications, Vol. 147, No. 3, May 2000, s. 213-219.
- [34] Das S., Sidhu T., *A Simple Synchrophasor Estimation Algorithm Considering IEEE Standard C37.118.1-2011 and Protection Requirements*, IEEE Transactions on Instrumentation and Measurement, Vol. 62, No. 10, October 2013, s. 2704- 2715.
- [35] Dash P. K., Jena R. K., Panda G., Routray A., *An extended complex Kalman filter for frequency measurement of distorted signals*, IEEE Transactions on Instrumentation and Measurement, Vol. 49, no. 4, August 2000, s. 746-753.
- [36] Dash P. K., Pradhan A. K., Panda G., *Frequency estimation of distorted power system signals using extended complex Kalman filter*, IEEE Transactions on Power Delivery, Vol. 14, No. 3, July 1999, s. 761–766.
- [37] Folly K. A. , Olulope P. K., Venayagamoorthy G. K., *Critical Clearing Time Prediction Using Recurrent Neural Networks*, 2017 International Joint Conference on Neural Networks (IJCNN), 2017, s. 3303 – 3309.
- [38] Fromm W., Halinka A., *Accurate measurement of wide-range power system frequency changes for generator protection*, Sixth International Conference on Developments in Power System Protection, No. 434, March 1997, s.  $53 - 57$ .
- [39] Garg A., Centeno V., *Predicting Model of Phasor Estimation for a Faster Response Time*, 2017 North American Power Symposium (NAPS), 2017, s. 1-6.
- [40] Girgis A., *A new Kalman filtering based digital distance relay*, IEEE Power Engineering Review, Vol. PAS-101, No. 9, 1982, s. 3471–3480.
- [41] Girgis A., Brown R., *Application of Kalman filtering in computer relaying*, IEEE Transactions on Power Apparatus and Systems, Vol. PAS-100, No. 7, July 1981, s. 3387–3397.
- [42] Girgis Adly A., Ham Fredric M., *A New FFT-Based Digital Frequency Relay for Load Shedding*, IEEE Transactions on Power Apparatus and Systems, Vol. PAS-101, No. 2 February 1982, s. 433-439.
- [43] Gong J., Yang W., *Driver Pre-accident Behavior Pattern Recognition Based on Dynamic Radial Basis Function Neural Network*, 2011 International Conference on Transportation, Mechanical, and Electrical Engineering (TMEE), December 2011, s. 328-331.
- [44] Gurusinghe D. R., Rajapakse A. D., Narendra K., *Evaluation of Steady-State and Dynamic Performance of a Synchronized Phasor Measurement Unit*, 2012 IEEE Electrical Power and Energy Conference, s. 57 – 62.
- [45] Gurusinghe D. R., Rajapakse A. D., Narendra K., *Testing and Enhancement of the Dynamic Performance of a Phasor Measurement Unit*, IEEE Transactions on Power Delivery, Vol. 29, No. 4, August 2014, s.  $1551 - 1560$ .
- [46] Halinka A., Szewczyk M., *Pomiar składowej podstawowej napięć i prądów sygnałów zakłóconych w szerokim zakresie częstotliwości dla celów elektroenergetycznej automatyki zabezpieczeniowej*, Przegląd Elektrotechniczny, Nr. 9, 2004, s. 869 – 874.
- [47] Halinka A., Talaga M., *Wybrane metody cyfrowego pomiaru częstotliwości w systemie elektroenergetycznym*, Wiadomości Elektrotechniczne, R. 84, nr 3, 2016, s. 30−34.
- [48] Han B., Bae B., *Novel Phase-Locked Loop Using Adaptive Linear Combiner*, IEEE Transactions on Power Delivery, Vol. 21, No. 1, January 2006, s.  $513 - 514$ .
- [49] Hart David, Novosel Damir, Yi Hu, Smith Bob, Egolf Mike, *A New Frequency Tracking and Phasor Estimation Algorithm for Generator Protection*, IEEE Transactions on Power Delivery, Vol. 12, No. 3, July 1997, s. 1064-1073.
- [50] Hashiesh F., Mostafa H. E., Khatib A.-R., Helal I., Mansour M. M., *An Intelligent Wide Area Synchrophasor Based System for Predicting and Mitigating Transient Instabilities*, IEEE Transactions on Smart Grid, Vol. 3, No. 2, June 2012, s. 645- 652.
- [51] Hsieh G., Hung J. C., *Phase-locked loop techniques. A survey*, IEEE Transactions on Industrial Electronics, Vol. 43, No. 6, December 1996, s. 609–615.
- [52] *IEEE Standard for Synchrophasor Measurements for Power Systems*, IEEE Power & Energy Society, IEEE Std C37.118.1™-2011 (Revision of IEEE Std C37.118™-2005).
- [53] *IEEE Standard for Synchrophasors for Power Systems Measurements for Power Systems Amendment 1: Modification of Selected Performance Requirements*, IEEE Std. C37.118.1a™-2014.
- [54] Indu Rani B., Aravind C.K., Saravana Ilango G., Nagamani C., *A three phase PLL with a dynamic feed forward frequency estimator for synchronization of grid connected converters under wide frequency variations*, International Journal of Electrical Power & Energy Systems, Vol. 41, No. 1, October 2012, s. 63-70.
- [55] Innah H., Hiyama T., *A Real Time PMU Data and Neural Network Approach to Analyze Voltage Stability*, 2011 The International Conference on Advanced Power System Automation and Protection, 2011, s. 1263 – 1267.
- [56] Innah H., Hiyama T., *Neural Network Method Based on PMU data for Voltage Stability Assessment and Visualization*, TENCON 2011 - 2011 IEEE Region 10 Conference, 2011, s. 822 – 827.
- [57] Ivanov O., Gavrilaş M., *State Estimation with Neural Networks and PMU Voltage Measurements*, 2014 International Conference and Exposition on Electrical and Power Engineering (EPE 2014), October 2014, s. 983- 988.
- [58] Jaworek K., Kownacki C., Pauk J., *Transformata falkowa nowoczesne narzędzie do analizy sygnałów pomiarowych*, Zeszyty Naukowe Politechniki Białostockiej 2001, Nauki Techniczne Nr 132, Budowa i Eksploatacja Maszyn Z. 8.
- [59] Jovcic D., *Phase Locked Loop System for FACTS*, IEEE Transactions on Power Systems, Vol. 18, No. 3, August 2003, s. 1116-1124.
- [60] Kajda Ł., *Wyznaczanie fazorów w stanach dynamicznych i testowanie urządzeń do pomiaru fazorów synchronicznych*, Automatyka Elektroenergetyczna, nr 2/2010, s. 10-15.
- [61] Kaminski M., Orłowska-Kowalska T., *Sieci Neuronowe Radialne w ESTYMACJI Zmiennych Stanu Nieliniowego Układu Dwumasowego*, Prace Naukowe Instytutu Maszyn, Napędów i Pomiarów Elektrycznych Politechniki Wrocławskiej, nr 60, Studia i Materiały Nr 27 2007, s. 1-19.
- [62] Kamwa I., Grondin R., Sood V. K., Agnon C.G., Nguyen V.T., Mereb Y., *Recurrent Neural Networks for Phasor Detection and Adaptive Identification in Power System Control and Protection*, Proceedings of 1995 IEEE Instrumentation and Measurement Technology Conference - IMTC '95, 1995, s. 230-235.
- [63] Kamwa I., Samantaray S. R., Joos G., *Compliance Analysis of PMU Algorithms and Devices for Wide-Area Stabilizing Control of Large Power Systems*, IEEE Transactions on Power Systems, Vol. 28, No. 2, May 2013, s. 1766 – 1778.
- [64] Kamwa I., Samantaray S. R., Joos G., *Optimal Integration of Disparate C37.118 PMUs in Wide-Area PSS With Electromagnetic Transients*, IEEE Transactions on Power Systems, Vol. 28, No. 4, November 2013, s. 4760-4770.
- [65] Kamwa I., Samantaray S. R., Joos G., *Wide Frequency Range Adaptive Phasor and Frequency PMU Algorithms*, IEEE Transactions on Smart Grid, Vol. 5, No. 2, March 2014, s. 569 – 579.
- [66] Kanicki A., *Elektrownia w systemie elektroenergetycznym*, Wydawnictwo Instytutu Elektroenergetyki PŁ, Łódź 2011.
- [67] Karimi-Ghartemani M., Mojiri M., Bakhshai A., Jain P., *A phasor measurement algorithm based on phase-locked loop*, PES T&D 2012,  $2012$ , s.  $1 - 6$ .
- [68] Karimi-Ghartemani M., Ooi B.-T., Bakhshai A., *Application of Enhanced Phase-Locked Loop System to the Computation of Synchrophasors*, IEEE Transactions on Power Delivery, Vol. 26, No. 1, January 2011, s. 22–32.
- [69] Kasztenny B., Premerlanit W., Adamiak M., *Synchrophasor Algorithm Allowing Seamless Integration with Today's Relays*, 2008 IET 9th International Conference on Developments in Power System Protection (DPSP 2008), s. 724 - 729.
- [70] Krishna ParamathmaM., DevarajD., Subba Reddy B, *Artificial Neural Network based Static Security Assessment Module using PMU Measurements for Smart Grid Application*, 2016 International Conference on Emerging Trends in Engineering, Technology and Science (ICETETS),  $2016$ , s.  $1 - 6$ .
- [71] Kumar Gupta, Verma K., *PMU-ANN based Real Time Monitoring of Power System Electromechanical* A.*Oscillations*, 1st IEEE International Conference on Power Electronics. Intelligent Control and Energy Systems (ICPEICES-2016), 2016, s. 1–6.
- [72] Kumar Guptaa A., Vermab K., Niazi K. R., *Intelligent Wide Area Monitoring of Power System Oscillatory Dynamics in Real Time*, 2017

International Conference on Advanced Computing and Communication Systems (ICACCS -2017), January 2017, s.  $1 - 6$ .

- [73] Lis R., *Problemy z oceną i sposoby poprawy stabilności napięciowej sieci przesyłowej*, Oficyna Wydawnicza Politechniki Wrocławskiej, Wrocław, 2013.
- [74] Lopez Antonio, Montano Juan-Carlos, Castilla M., Gutierrez Jaime, Borras M. Dolores, Bravo Juan Carlos, *Power System Frequency Measurement Under Nonstationary Situations*, IEEE Transactions on Power Delivery, Volume: 23, Issue: 2, April 2008, s. 562-567.
- [75] Lyons R.G., *Wprowadzenie do cyfrowego przetwarzania sygnałów*, Wydawnictwa Komunikacji i Łączności sp. z o.o., Warszawa 1999, 2010.
- [76] Machowski J., *Rozległe systemy pomiarów synchronicznych w automatyce elektroenergetycznej, Część I. Synchroniczny pomiar fazorów*, Automatyka Elektroenergetyczna, Nr 2, 2005, s. 26-34.
- [77] Machowski J., Lubośny Z., *Stabilność systemu elektroenergetycznego*, WNT Warszawa 2018.
- [78] Macii D., Barchi G., Petri D., *Design Criteria of Digital Filters for Synchrophasor Estimation*, 2013 IEEE International Instrumentation and Measurement Technology Conference (I2MTC), s. 1-6.
- [79] Macii D., Petri D., Zorat A., *Accuracy Analysis and Enhancement of DFT-Based Synchrophasor Estimators in Off-Nominal Conditions*, IEEE Transactions on Instrumentation and Measurement, Vol. 61, No. 10, October 2012, s. 2653-2664.
- [80] Maharjan S., Peng J. C. H., Martinez J. E., *Improved off-nominal operation of phasor measurement units using discrete Fourier transformation*, 2015 IEEE Power and Energy Conference at Illinois (PECI), s. 1–5.
- [81] Maharjan S., Peng J. C.-H., Martinez J. E., Xiao W., Huang P.-H., Kirtley J. L.*, Improved Sample Value Adjustment for Synchrophasor Estimation at Off-Nominal Power System Conditions*, IEEE Transactions on Power Delivery, Vol. 32, No. 1, February 2017, s. 33- 44.
- [82] Mai R. K., He Z. Y., Fu L., Kirby B., Bo Z. Q., *A dynamic synchrophasor estimation algorithm for online application*, IEEE Transactions on Power Delivery, Vol. 25, No. 2, April 2010, s. 570–578.
- [83] Mejia-Barron A., Amezquita-Sanchez J. P., Dominguez-Gonzalez A., Valtierra – Rodriguez M., Razo – Hernandez J. R., Granados – Lieberman D.*, A scheme based on PMU data for power quality disturbances monitoring*, IECON 2017 - 43rd Annual Conference of the IEEE Industrial Electronics Society, 2017, s. 3270 – 3275.
- [84] Meng W., Wang X., Wang Z., Kamwa I., *Impact of Causality on Performance of Phasor Measurement Unit Algorithms*, IEEE Transactions on Power Systems, Vol. 33, No. 2, March 2018, s. 1555 – 1565.
- [85] Messina F., Vega L. R., Marchi P., Galarza C. G., *Optimal Differentiator Filter Banks for PMUs and Their Feasibility Limits*, IEEE Transactions on Instrumentation and Measurement, Vol. 66, No. 11, 2017, s: 2948 - 2956.
- [86] Mohagheghi S., Venayagamoorthy G., Harley R., *Optimal wide area controller and state predictor for a power system*, IEEE Transactions on Power Systems, Vol. 22, No. 2, May 2007, s. 693–705.
- [87] Moore P. J., Carranza R. D., Johns A. T., *Model System Tests on a New Numeric Method of Power System Frequency Measurement*, IEEE Transactions on Power Delivery, Vol. 11, No. 2, April 1996, s. 696 – 701.
- [88] Murari Mohan Saha, Izykowski J., Rosolowski E., *Fault Location on Power Networks*, © Springer-Verlag London Limited 2010.
- [89] NASPI, Synchofazor & the Grid, NARUC Summer Meeting 2017.
- [90] *Neural Network Toolbox*™ *User's Guide* © COPYRIGHT 1992–2017 by The MathWorks, Inc. Matlab 2014.
- [91] Nguyen C. T., Srinivasan K., *A new technique for rapid tracking of frequency deviations based on level crossings*, IEEE Transactions on Power Apparatus and Systems, Vol. 103, No. 8, 1984, s. 2230–2236.
- [92] Nguyen T. T., Li X. J., *A fast and accurate method for estimating power systems phasors using DFT with interpolation*, IEEE Power Engineering Society General Meeting, 2006, s. 1–8.
- [93] Petri D., Fontanelli D., Macii D., *A frequency-domain algorithm for dynamic synchrophasor and frequency estimation*, IEEE Transactions on Instrumentation and Measurement, Vol. 63, No. 10, 2014, s. 2330–2340.
- [94] Phadke A. G., Kasztenny B., *Synchronized Phasor and Frequency Measurement Under Transient Conditions*, IEEE Transactions on Power Delivery, Vol. 24, No. 1, January 2009, s. 89- 95.
- [95] Phadke A. G., Thorp J. S., Adamiak M. G., *A New Measurement Technique for Tracking Voltage Phasors, Local System Frequency, and Rate of Change of Frequency*, IEEE Transactions on Power Apparatus and Systems, Vol. PAS-102, No. 5, May 1983, s. 1025-1038.
- [96] Phadke A. G., Thorp J. S., *Synchronized phasor measurements and their applications*, New York: Springer, 2008.
- [97] Platas-Garza M. A., Serna J. A., *Dynamic Phasor and Frequency Estimates Through Maximally Flat Differentiator*, IEEE Transactions on Instrumentation and Measurement, Vol. 59, No. 7, July 2010, s. 1803-1811.
- [98] Premerlani W., Kasztenny B., Adamiak M., *Development and Implementation of a Synchrophasor Estimator Capable of Measurements Under Dynamic Conditions*, IEEE Transactions on Power Delivery, Vol. 23, No. 1, January 2008, s. 109-123.
- [99] Rebizant W., *Metody inteligentne w automatyce zabezpieczeniowej*, Prace Naukowe Instytutu Energoelektryki Politechniki Wrocławskiej nr 93, Seria: Monografie nr 29, Oficyna Wydawnicza Politechniki Wrocławskiej, Wrocław 2004.
- [100] Rebizant W., Rusek B., *Efficient Frequency-Adaptive Amplitude Tracking Algorithms for Protection Purposes*, 2003 IEEE Bologna Power Tech Conference Proceedings, Vol.4, s. 1-6.
- [101] Rebizant W., Szafran J., *Power system frequency estimation*, IEE Proceedings – Generation, Transmission and Distribution, Vol. 145, No. 5, September 1998, s. 578 – 582.
- [102] Rebizant W., Szafran J., Wiszniewski A., *Digital Signal Processing in Power System Protection and Control,* © Springer-Verlag London Limited 2011.
- [103] Ren J., Kezunovic M., *An Adaptive Phasor Estimator for Power System Waveforms Containing Transients*, IEEE Transactions on Power Delivery, Vol. 27, No. 2, April 2012, s. 735- 745.
- [104] Ren J., Kezunovic M., *Real-Time Power System Frequency and Phasors Estimation Using Recursive Wavelet Transform*, IEEE Transactions on Power Delivery, Vol. 26, No. 3, 2011, s. 1392-1402.
- [105] Rife D. C., Vincent G. A., *Use of the discrete Fourier transform in the measurement of frequencies and levels of tones*, The Bell System Technical Journal, Vol. 49, No. 2, 1970, s. 197–228.
- [106] Romano P., Paolone M., *Enhanced interpolated-DFT for synchrophasor estimation in FPGAs: Theory, implementation, and validation of a PMU prototype*, IEEE Transactions on Instrumentation and Measurement, Vol. 63, No. 12, December 2014, s. 2824–2836.
- [107] Roscoe A. J., Abdulhadi I. F., Burt G.M., *P Class Phasor Measurement Unit Algorithms Using Adaptive Filtering to Enhance Accuracy at Off-Nominal Frequencies*, 2011 IEEE International Conference on Smart Measurements of Future Grids (SMFG) Proceedings, 2011, s. 1-8.
- [108] Roscoe A. J., Abdulhadi I. F., Burt G.M., *P and M Class Phasor Measurement Unit Algorithms Using Adaptive Cascaded Filters*, IEEE Transactions on Power Delivery, Vol. 28, No. 3, July 2013, s. 1447- 1459.
- [109] Roscoe A. J., *Exploring the Relative Performance of Frequency-Tracking and Fixed-Filter Phasor Measurement Unit Algorithms Under C37.118 Test Procedures, the Effects of Interharmonics, and Initial Attempts at Merging P-Class Response With M-Class Filtering*, IEEE Transactions on Instrumentation and Measurement, Vol. 62, No. 8, August 2013, s. 2140- 2153.
- [110] Roscoe A., *Measurement, control and protection of microgrids at low frame rates supporting security of supply*, Volume 1, Volume 2, February 2009.
- [111] Rosołowski E., *Cyfrowe przetwarzanie sygnałów w automatyce elektroenergetycznej*, Akademicka Oficyna Wydawnicza, Warszawa 2002.
- [112] Routray A., Pradhan A. K., Rao K. P., *A novel Kalman filter for frequency estimation of distorted signals in power systems*, IEEE Transactions on Instrumentation and Measurement, Vol. 51, No. 3, June 2002, s. 469-479.
- [113] Sachdev M. S., Giray M. M., *A Least Error Squares Technique for Determining Power System Frequency*, IEEE Transactions on Power Apparatus and Systems, Vol. PAS-104, No. 2, February 1985, s. 437-444.
- [114] Salcic Zoran, Sing Kiong Nguang, Yanzhen Wu, *An Improved Taylor Method for Frequency Measurement in Power Systems*, IEEE Transactions on Instrumentation and Measurement, Vol. 58, No. 9, Sept. 2009, s. 3288-3294.
- [115] Serna J. A., *Dynamic phasor estimates for power system oscillations*, IEEE Transactions on Instrumentation and Measurement, Vol. 56, No. 5, October 2007, s. 1648-1657.
- [116] Serna J. A., Rodriguez J., *Instantaneous dynamic phasor estimates with Kalman filter*, in Power and Energy Society General Meeting, 2010 IEEE, 2010, s. 1-6.
- [117] Serna J. A., Rodriguez J., *Instantaneous oscillating phasor estimates with TaylorK-Kalman filters*, IEEE Transactions on Power Systems., Vol. 26, No. 4, 2011, s. 2336–2344.
- [118] Serna J. A., *Synchrophasor Estimation Using Prony's Method*, IEEE Transactions on Instrumentation and Measurement, Vol. 62, No. 8, August 2013, s. 2119- 2128.
- [119] Serna J. A., *Synchrophasor Measurement with Polynomial Phase-Locked-Loop Taylor–Fourier Filters*, IEEE Transactions on Instrumentation and Measurement, Vol. 64, No. 2, February 2015, s. 328-337.
- [120] Shabaninia F., Sadeghi H., Vaziri M., Vadhva S., *PMU-Based Recursive State Estimation and its Performance with Neural Network*, 2012 IEEE Power and Energy Society General Meeting, 2012, s. 1-5.
- [121] Shah H., Verma K., *PMU-ANN based Approach for Real Time Voltage Stability Monitoring*, 2016 IEEE 6th International Conference on Power Systems (ICPS), 2016, s.  $1 - 5$ .
- [122] Siddiqui S. A., Verma K., Niazi K. R., Fozdar M.*, Real-Time Monitoring of Post-Fault Scenario for Determining Generator Coherency and Transient Stability Through ANN*, IEEE Transactions on Industry Applications, Vol. 54, No. 1, 2018, s. 685 –692.
- [123] Sridharan A., Sarkar V., *A Comparative Study on Phasor and Frequency Measurement Techniques in Power Systems*, 2016 National Power Systems Conference (NPSC), s. 1-6.
- [124] Sykes J., Koellner K., Premerlani W., Kasztenny B, Adamiak M, *Synchrophasors: A Primer and Practical Applications*, 2007 Power Systems Conference: Advanced Metering, Protection, Control, Communication, and Distributed Resources, 2007 s. 213 - 240.
- [125] Szafran J., Rebizant W., *Power system frequency estimation,* IEE Proceedings – Generation, Transmission and Distribution, Vol. 145, No. 5, 1998, s. 578 – 582.
- [126] Szafran J., Rebizant W., Michalik M., *Adaptive estimation of wide range frequency changes for power generator protection and control purposes*, IEE Proceedings – Generation, Transmission and Distribution, Vol. 146, No. 1, January 1999, s. 31 – 36.
- [127] Szafran J., Wiszniewski A., *Algorytmy pomiarowe i decyzyjne cyfrowej automatyki elektroenergetycznej*, WNT, Warszawa 2001.
- [128] Tadeusiewicz R., Szaleniec M., *Leksykon sieci neuronowych*, Wydawnictwo Fundacji "Projekt Nauka", Wrocław 2015.
- [129] Thilakarathne C., Meegahapola L., Fernando N., *Improved P-Type Synchrophasor Model based on IEEE C37.118.1 Reference Architecture*, 2016 IEEE International Conference on Power System Technology (POWERCON), 2016, s. 1-6.
- [130] Thilakarathne C., Meegahapola L., Fernando N., *Improved Synchrophasor Models for Power System Dynamic Stability Evaluation Based on IEEE C37.118.1 Reference Architecture*, IEEE Transactions on Instrumentation and Measurement, Vol. 66, No. 11, November 2017, s. 2937-2947.
- [131] Thilakarathne C., Meegahapola L., Fernando N., *Static Performance Comparison of Prominent Synchrophasor Algorithms*, 2017 IEEE Innovative Smart Grid Technologies - Asia (ISGT-Asia), 2017, s. 1-6.
- [132] Toscani S., Muscas C., *A Space Vector Based Approach for Synchrophasor Measurement*, 2014 IEEE International Instrumentation and Measurement Technology Conference (I2MTC) Proceedings, 2014, s. 257 - 261.
- [133] Wang L., *Frequency responses of phasor-based microprocessor relaying algorithms*, IEEE Transactions on Power Delivery, Vol. 14, No. 1, 1999, s. 98–109.
- [134] Wang M., Sun Y., *A practical method to improve phasor and power measurement accuracy of DFT algorithm*, IEEE Transactions on Power Delivery, Vol. 21, No. 3, July 2006, s. 1054–1062.
- [135] Wiszniewski A., *Algorytmy pomiarów cyfrowych w automatyce elektroenergetycznej*, WNT, Warszawa 1990.
- [136] Wong C.-K., Leong L.-T., Wu J.-T., Ham Y.-D., Lei C.-S., *A novel algorithm for phasor calculation based on wavelet analysis [power system analysis]*, 2001 Power Engineering Society Summer Meeting. Conference Proceedings (Cat. No.01CH37262), Vol. 3. 2001, s. 1500–1503.
- [137] Xie X., Zhan Y., Liu H. Liu C., *Improved synchrophasor measurement to capture sub/super-synchronous dynamics in power systems with renewable generation*, IET Renewable Power Generation, Vol. 13, No. 1, 2019, s.  $49 - 56$ .
- [138] Yang J.- Z., Liu C. -W., *A precise calculation of power system frequency and phasor*, IEEE Transactions on Power Delivery, Vol. 15, No. 2, April 2000, s. 494− 499.
- [139] Yassin I. M., Taib M. N., Aziz M. Z. A., Rahim N. A., Tahir N. M., Johari A., *Identification of DC Motor Drive System Model using Radial Basis*

*Function* (*RBF*) *Neural Network*, 2011 IEEE Symposium on Industrial Electronics and Applications (ISIEA2011), September 2011, s. 13-18.

- [140] Zarco P., Exposito A. G., *Power system parameter estimation: a survey*, IEEE Transactions on Power Delivery, Vol. 15, No. 1, February 2000, s. 216-222.
- [141] Zhan L., Liu Y., *Improved WLS-TF algorithm for dynamic synchronized angle and frequency estimation*, in Proc. IEEE 2014 Power and Energy Society General Meeting, 2014, s. 1-5.
- [142] Zhan L., Liu Y., Liu Y., *A Clarke Transformation-Based DFT Phasor and Frequency Algorithm for Wide Frequency Range*, IEEE Transactions on Smart Grid, Vol. 9, No. 1, January 2018, s. 67-77.
- [143] Zhang F., Cheng L., Gao W., Huang R., *Synchrophasors-Based Identification for Subsynchronous Oscillations in Power Systems*, IEEE Transactions on Smart Grid, Vol. 10, No. 2, March 2019, s. 2224 – 2233.
- [144] Zhou D. Q., Annakkage U. D., Rajapakse A. D., *Online Monitoring of Voltage Stability Margin Using an Artificial Neural Network*, IEEE Transactions on Power Systems, Vol. 25, No. 3, August 2010, s. 1566 – 1574.
## **Załączniki**

## **Załącznik 1 - Wartości błędów estymowanych parametrów synchrofazora dla klasy P**

Dla metod: dyskretnej transformaty Fouriera (DFT), składowych ortogonalnych z pojedynczym opóźnieniem dla  $k = 1$ , składowych ortogonalnych z pojedynczym opóźnieniem dla  $k = 64$ , składowych ortogonalnych z podwójnym opóźnieniem dla  $k = 1$ , składowych ortogonalnych z podwójnym opóźnieniem dla  $k = 21$ , splotu z funkcjami ortogonalnymi, korelacji z funkcjami sinus/cosinus oraz najmniejszych kwadratów nie zamieszczono wykresów błędów FE i RFE oraz czasów RT\_FE i RT\_RFE albowiem są one takie same jak dla metody składowych ortogonalnych, dla której są to rys. 4.2 i rys. 4.3 dla klasy P oraz rys. 4.26 i rys. 4.27 dla klasy M.

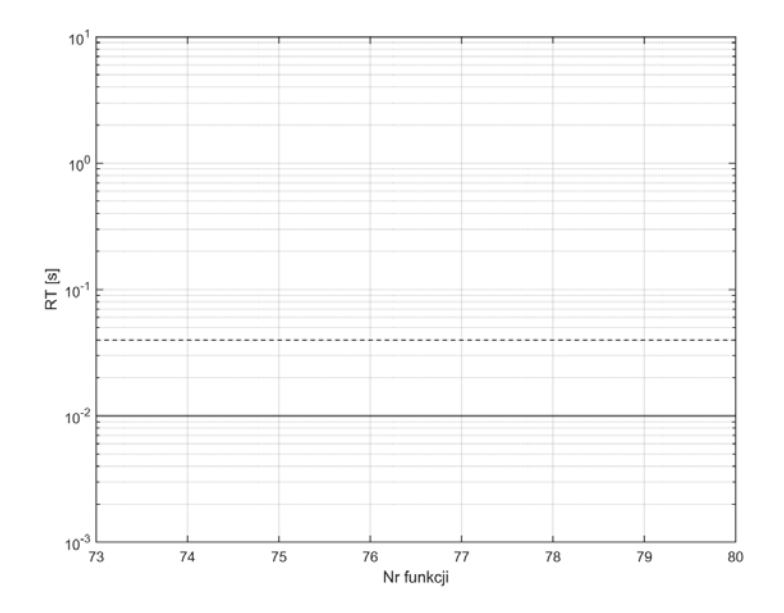

Rys. Z1.1. Wykres czasu RT dla funkcji 73-80, metoda dyskretnej transformaty Fouriera *Źródło: opracowanie własne.* 

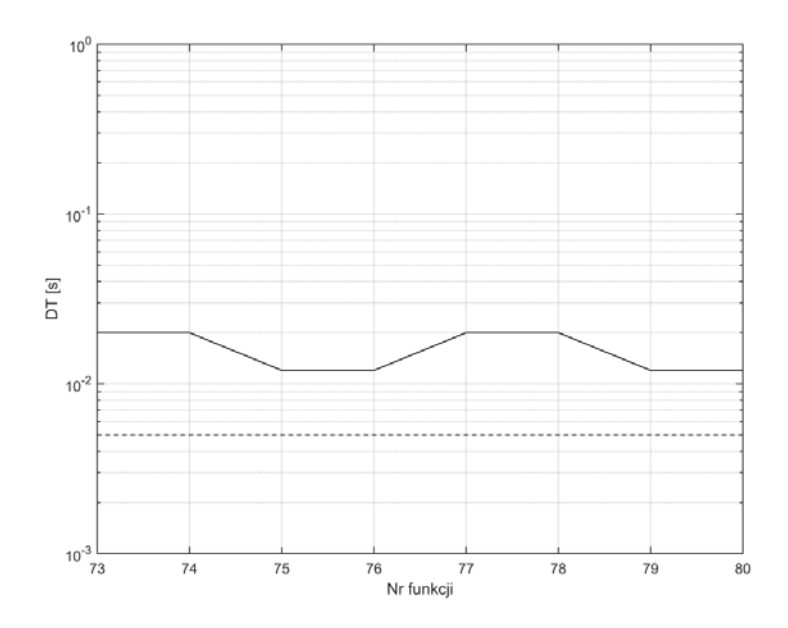

Rys. Z1.2. Wykres czasu DT dla funkcji 73-80, metoda dyskretnej transformaty Fouriera *Źródło: opracowanie własne.* 

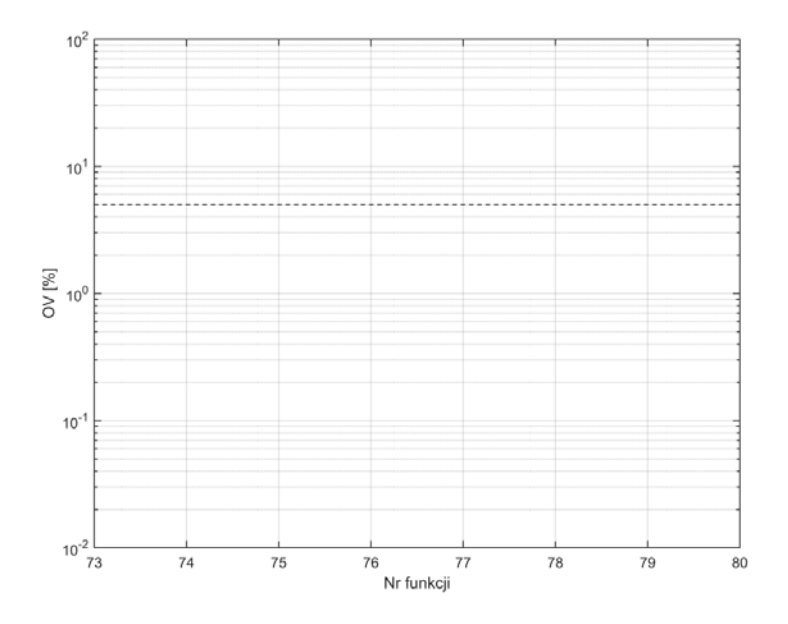

Rys. Z1.3. Wykres OV dla funkcji 73-80, metoda dyskretnej transformaty Fouriera *Źródło: opracowanie własne.* 

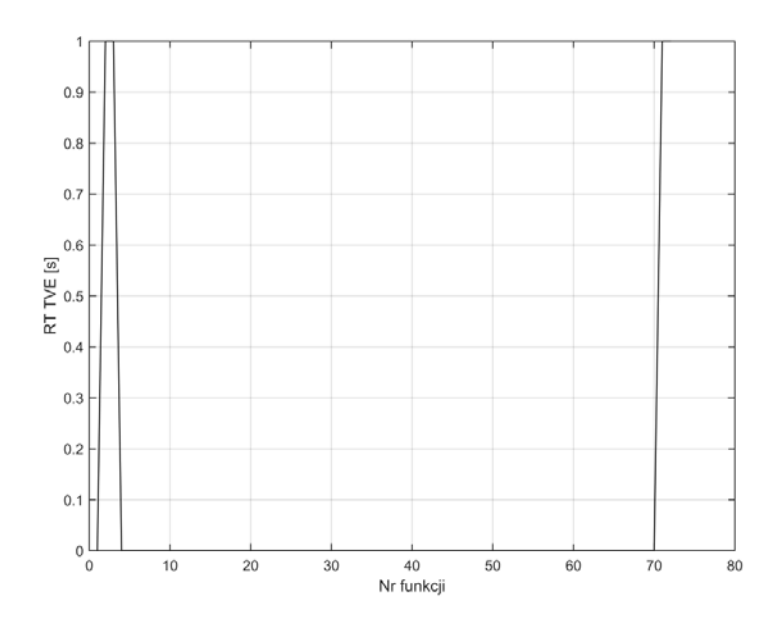

Rys. Z1.4. Wykres czasu RT błędu TVE metody dyskretnej transformaty Fouriera dla funkcji 1-72

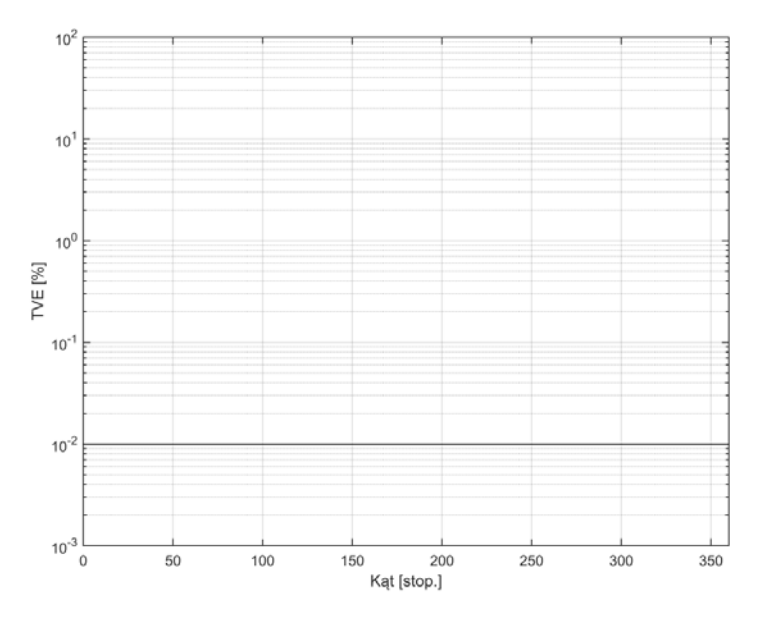

Rys. Z1.5. Wykres błędu TVE metody dyskretnej transformaty Fouriera w funkcji zmiany kąta

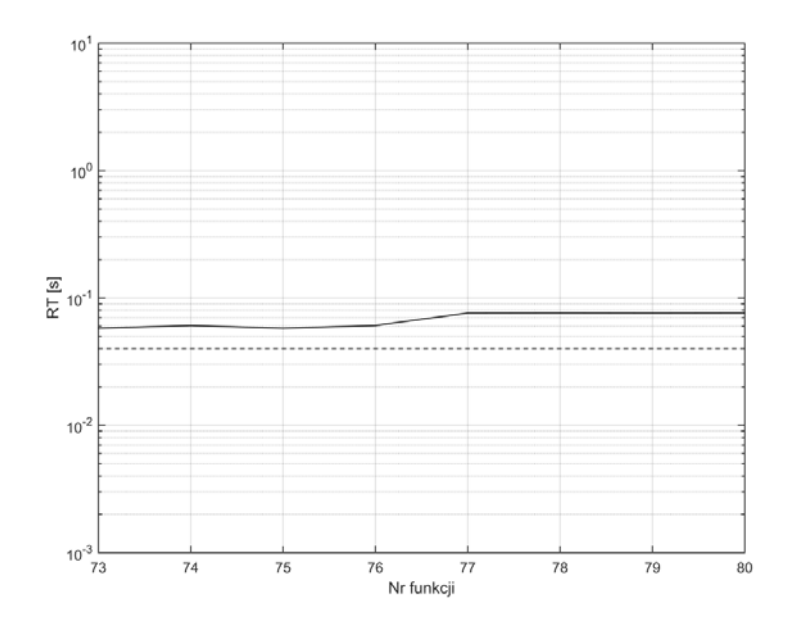

Rys. Z1.6. Wykres czasu RT dla funkcji 73-80, metoda składowych ortogonalnych z pojedynczym opóźnieniem k=1

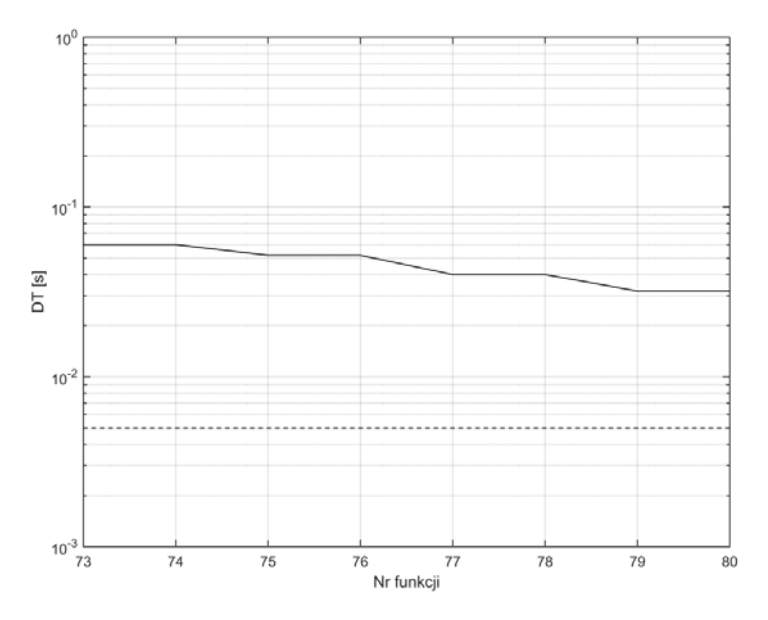

Rys. Z1.7. Wykres czasu DT dla funkcji 73-80, metoda składowych ortogonalnych z pojedynczym opóźnieniem k=1

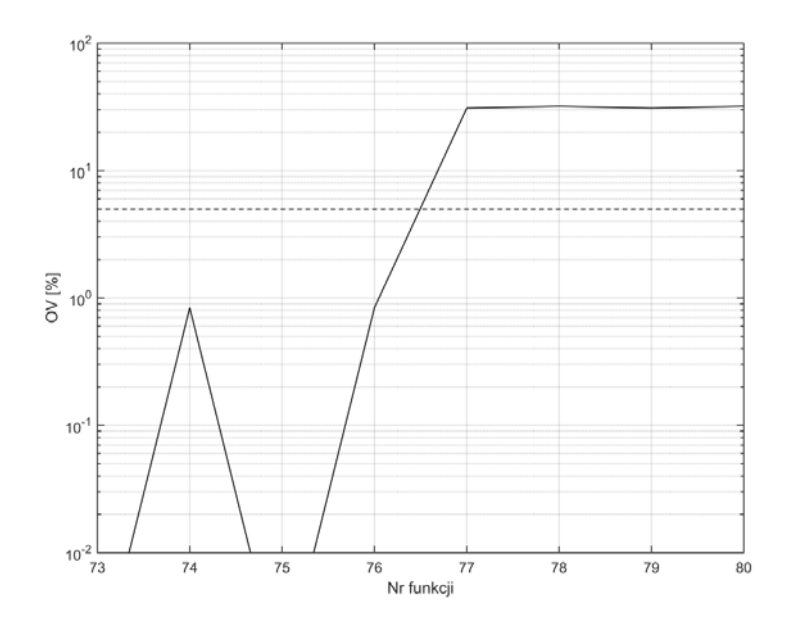

Rys. Z1.8. Wykres OV dla funkcji 73-80, metoda składowych ortogonalnych z pojedynczym opóźnieniem k=1

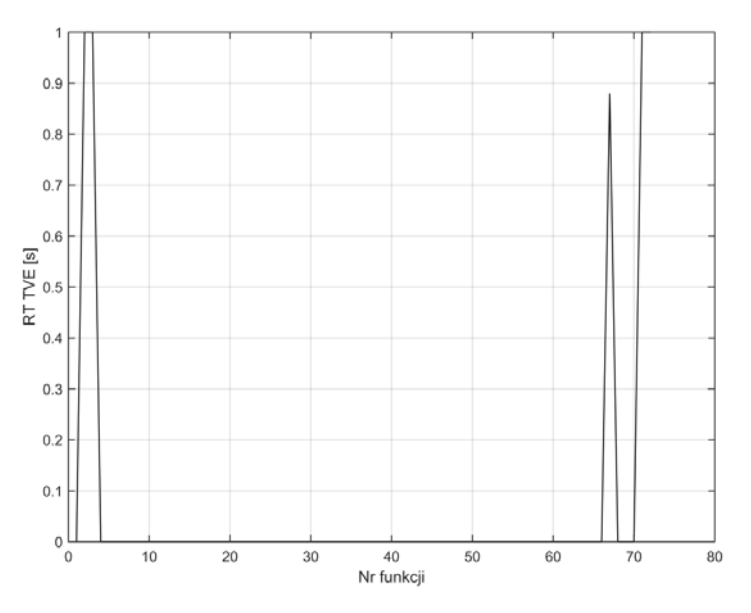

Rys. Z1.9. Wykres czasu RT błędu TVE metody składowych ortogonalnych z pojedynczym opóźnieniem k=1 dla funkcji 1-72

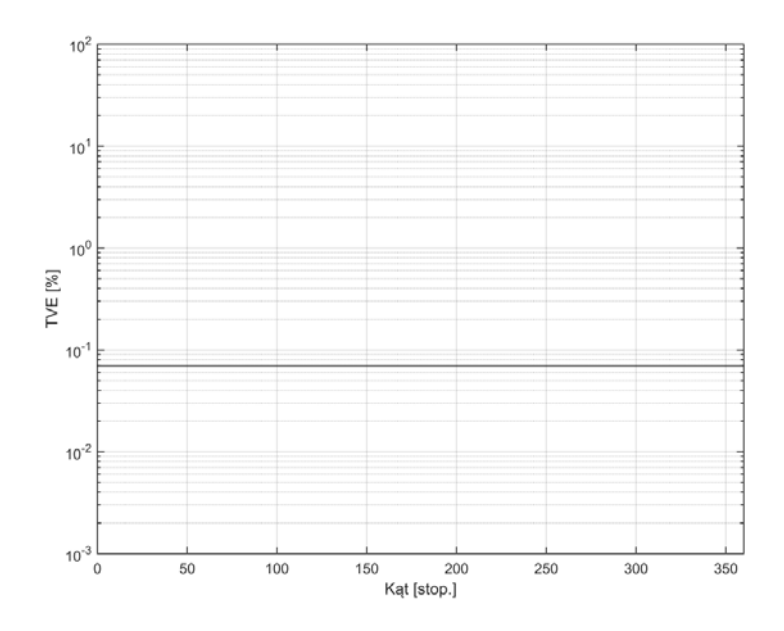

Rys. Z1.10. Wykres błędu TVE metody składowych ortogonalnych z pojedynczym opóźnieniem k=1 w funkcji zmiany kąta

*Źródło: opracowanie własne.* 

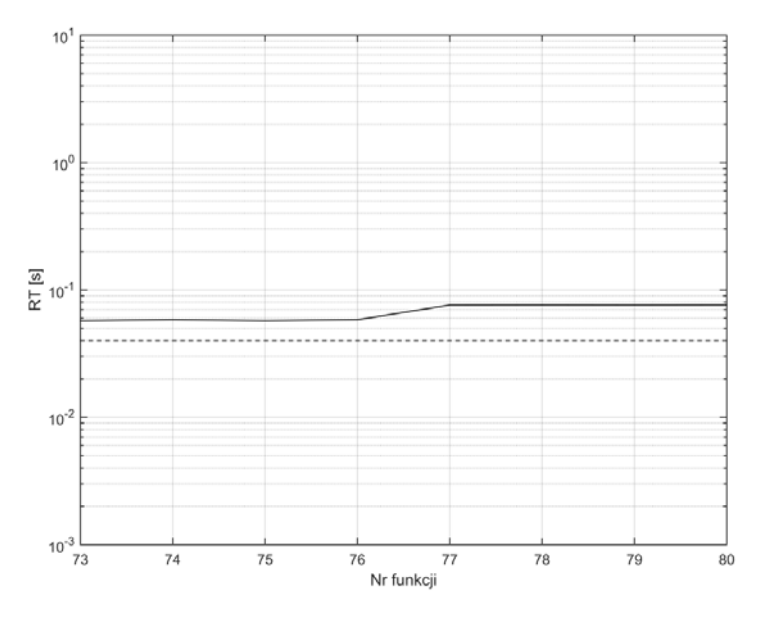

Rys. Z1.11. Wykres czasu RT dla funkcji 73-80, metoda składowych ortogonalnych z pojedynczym opóźnieniem k=64

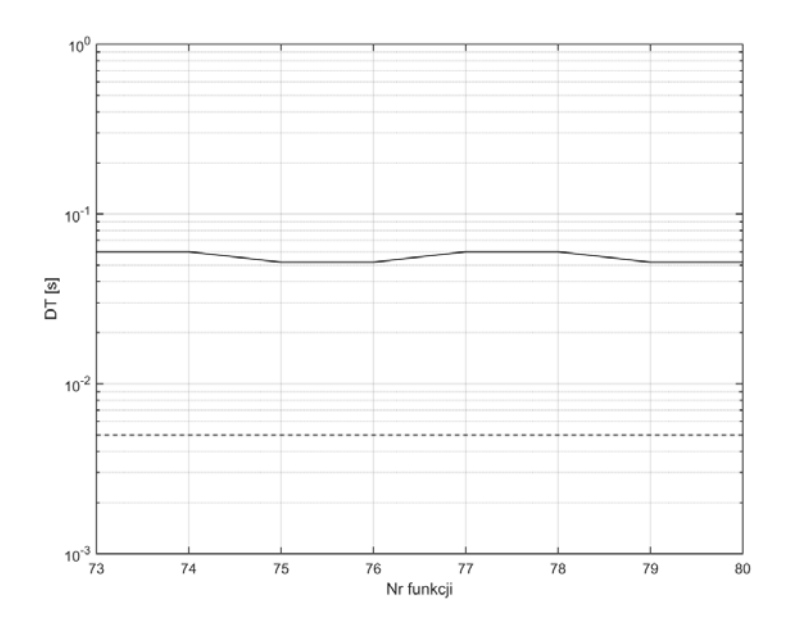

Rys. Z1.12. Wykres czasu DT dla funkcji 73-80, metoda składowych ortogonalnych z pojedynczym opóźnieniem k=64

*Źródło: opracowanie własne.*

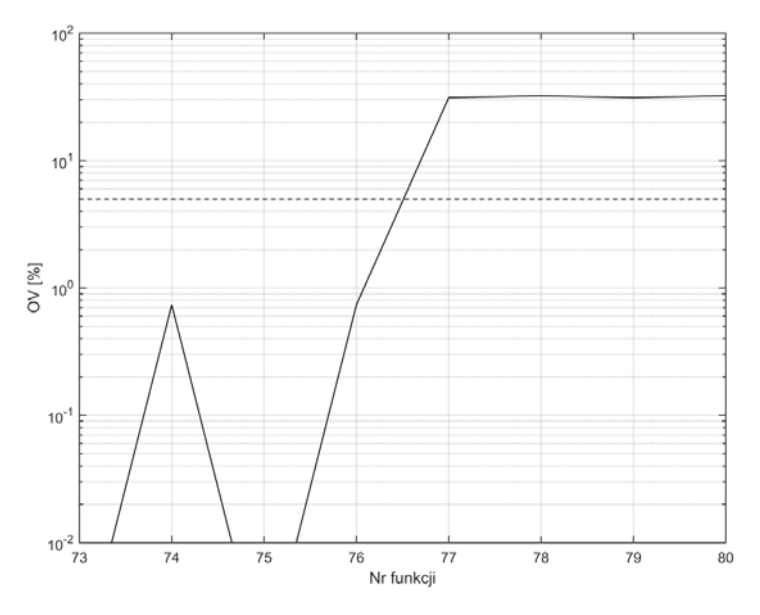

Rys. Z1.13. Wykres OV dla funkcji 73-80, metoda składowych ortogonalnych z pojedynczym opóźnieniem k=64

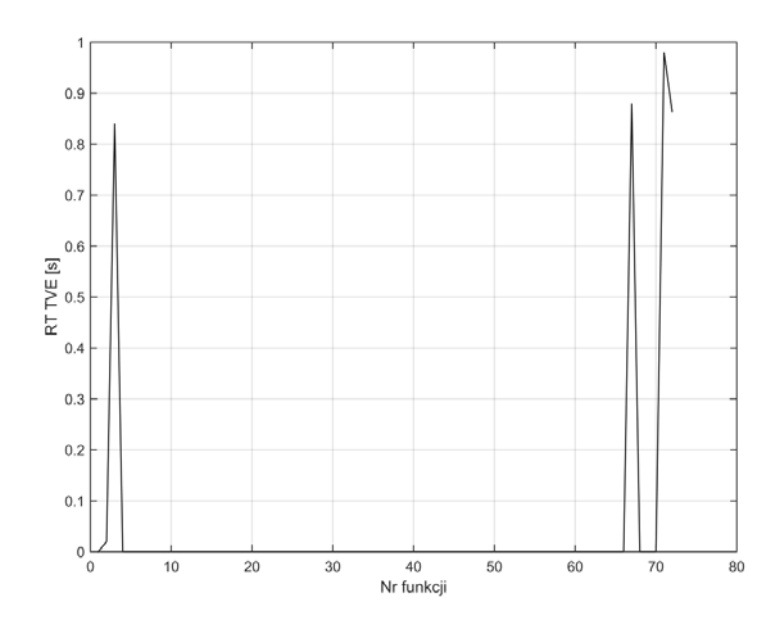

Rys. Z1.14. Wykres czasu RT błędu TVE metody składowych ortogonalnych z pojedynczym opóźnieniem k=64 dla funkcji 1-72

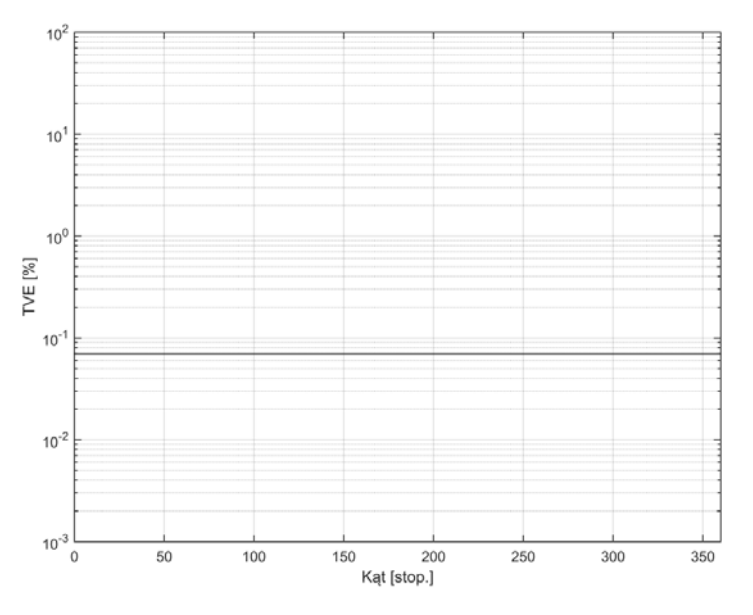

Rys. Z1.15. Wykres błędu TVE metody składowych ortogonalnych z pojedynczym opóźnieniem k=64 w funkcji zmiany kąta

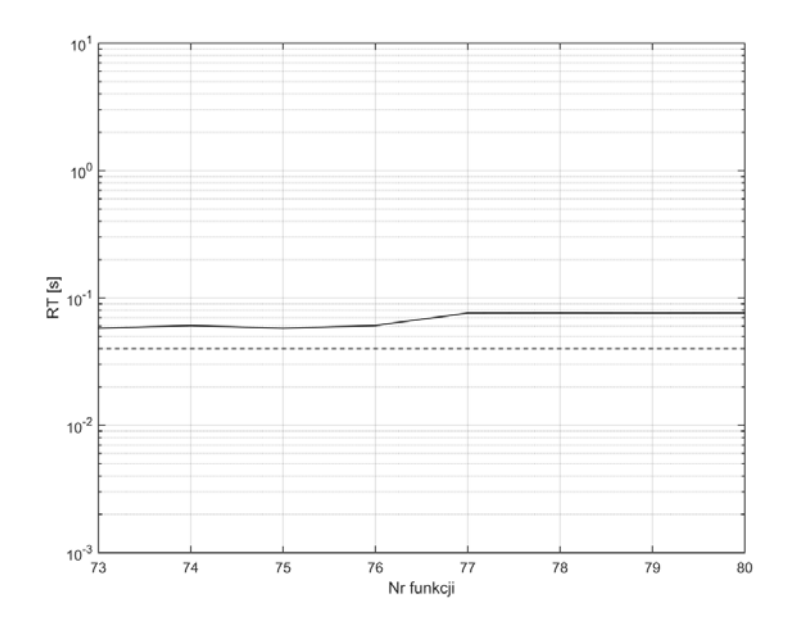

Rys. Z1.16. Wykres czasu RT dla funkcji 73-80, metoda składowych ortogonalnych z podwójnym opóźnieniem k=1

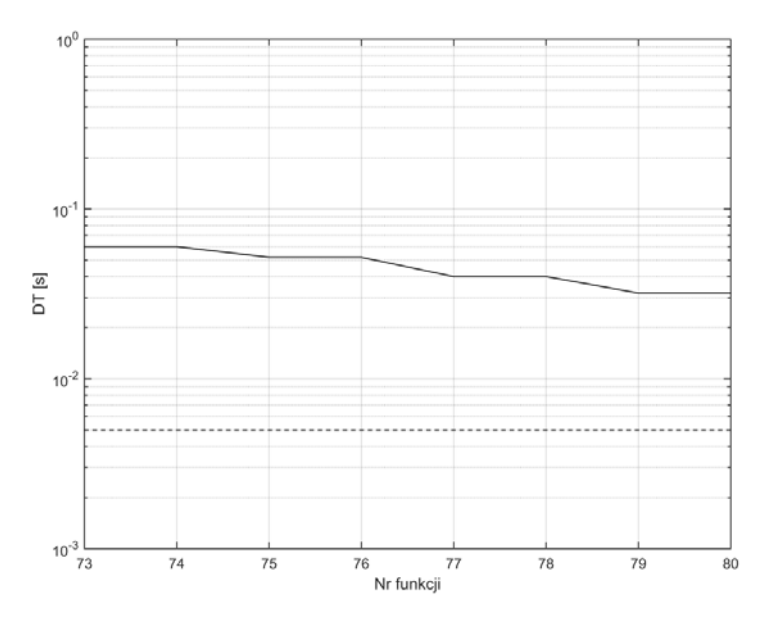

Rys. Z1.17. Wykres czasu DT dla funkcji 73-80, metoda składowych ortogonalnych z podwójnym opóźnieniem k=1

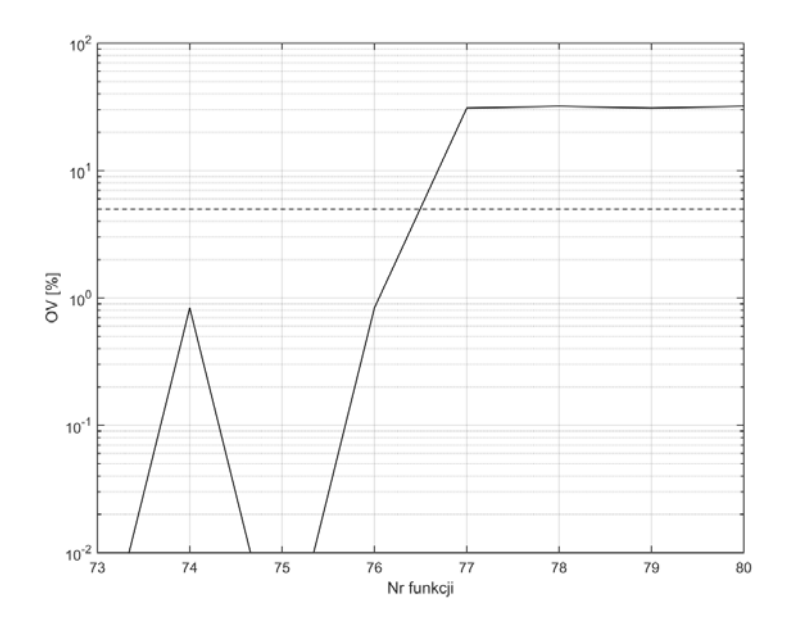

Rys. Z1.18. Wykres OV dla funkcji 73-80, metoda składowych ortogonalnych z podwójnym opóźnieniem k=1

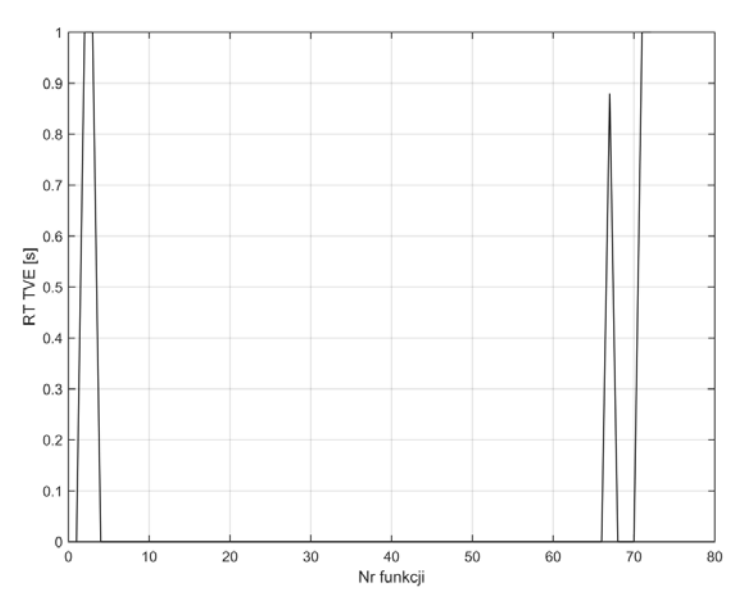

Rys. Z1.19. Wykres czasu RT błędu TVE metody składowych ortogonalnych z podwójnym opóźnieniem k=1 dla funkcji 1-72

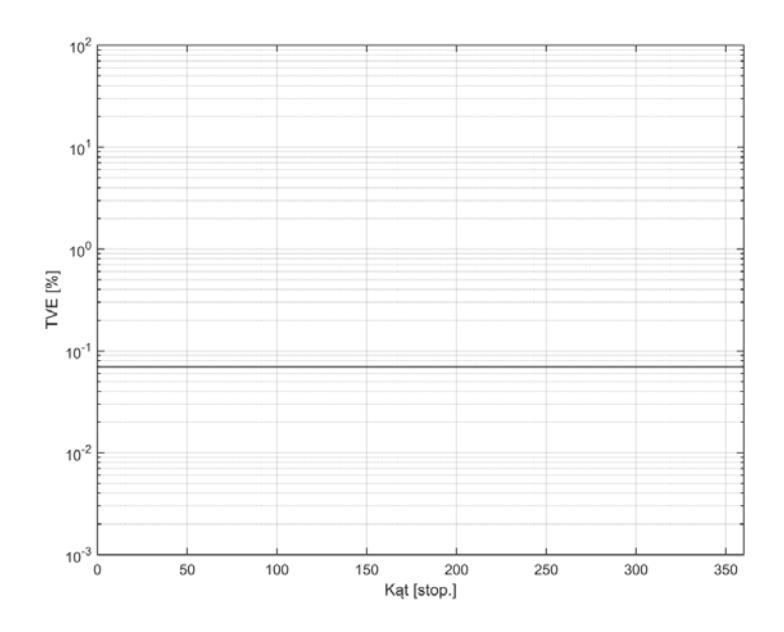

Rys. Z1.20. Wykres błędu TVE metody składowych ortogonalnych z podwójnym opóźnieniem k=1 w funkcji zmiany kąta

*Źródło: opracowanie własne.*

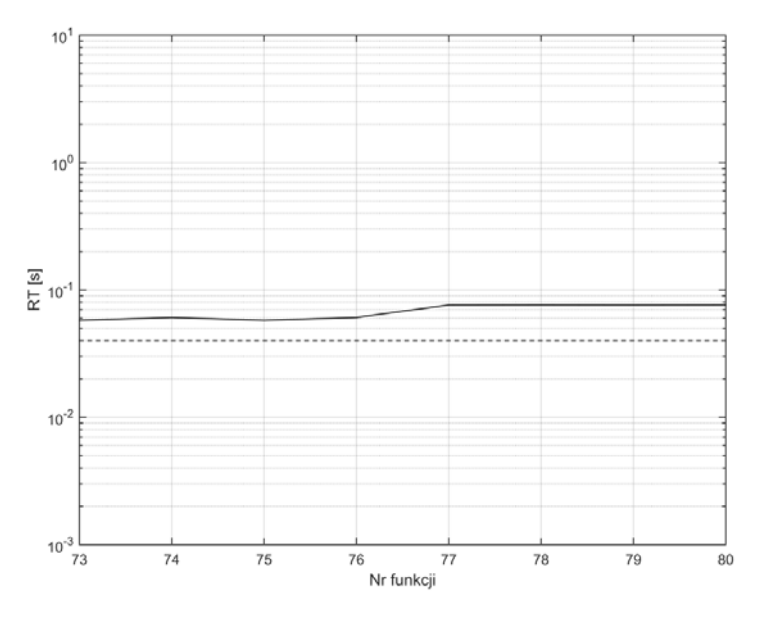

Rys. Z1.21. Wykres czasu RT dla funkcji 73-80, metoda składowych ortogonalnych z podwójnym opóźnieniem k=21

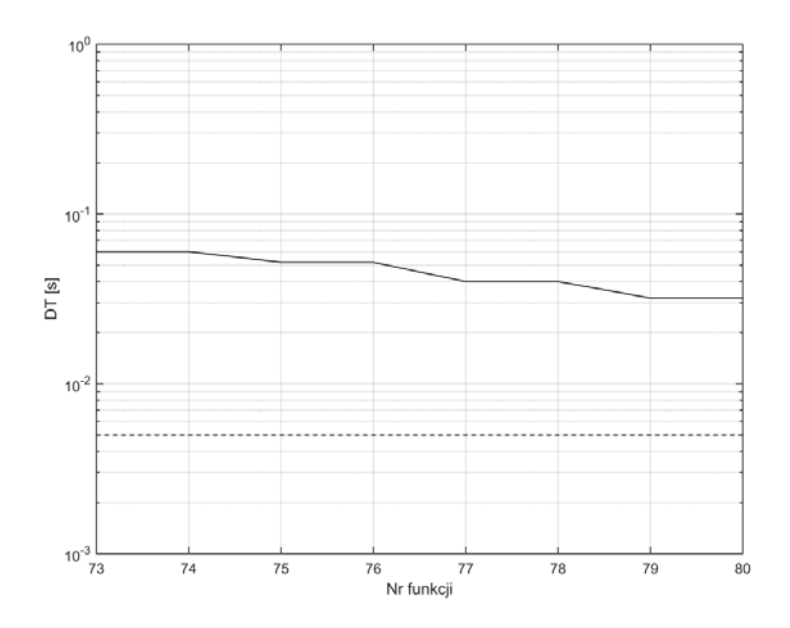

Rys. Z1.22. Wykres czasu DT dla funkcji 73-80, metoda składowych ortogonalnych z podwójnym opóźnieniem k=21

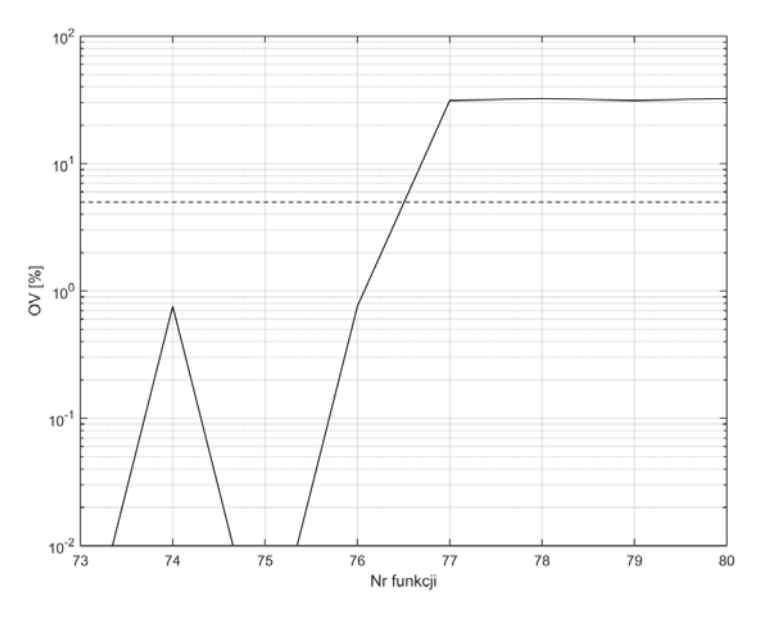

Rys. Z1.23. Wykres OV dla funkcji 73-80, metoda składowych ortogonalnych z podwójnym opóźnieniem k=21

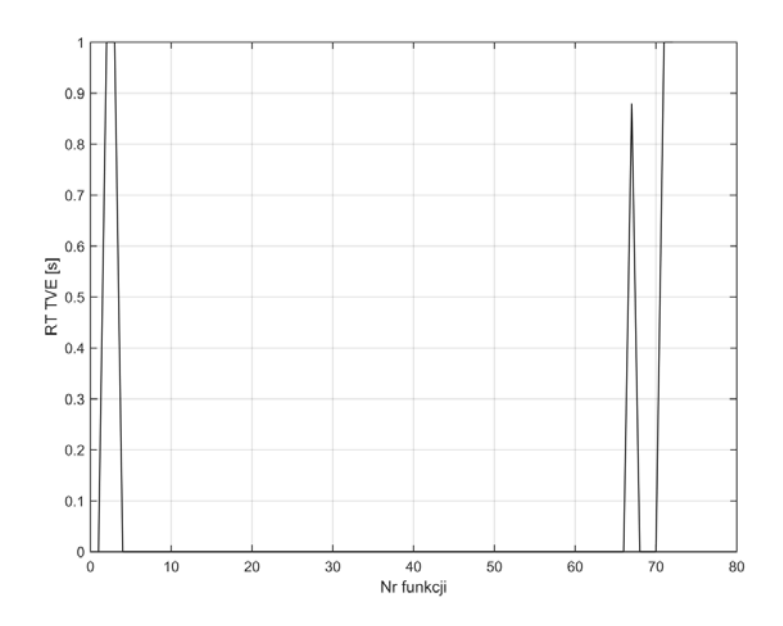

Rys. Z1.24. Wykres czasu RT błędu TVE metody składowych ortogonalnych z podwójnym opóźnieniem k=21 dla funkcji 1-72

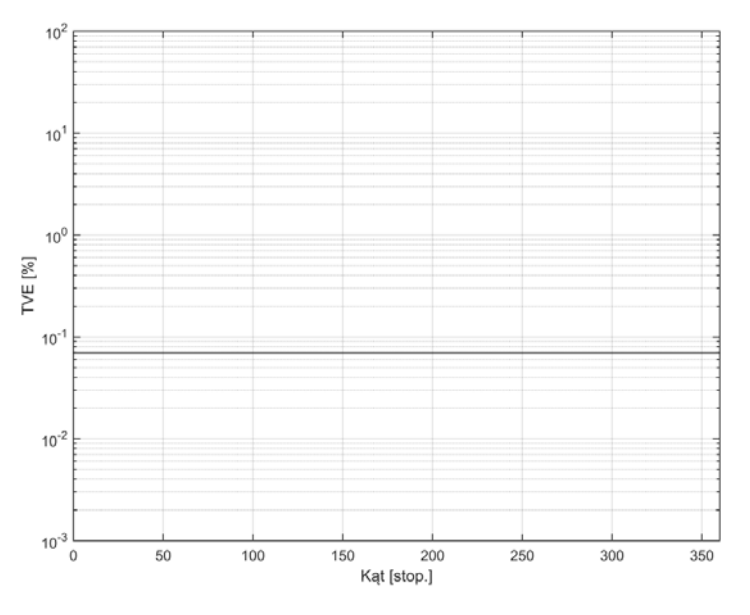

Rys. Z1.25. Wykres błędu TVE metody składowych ortogonalnych z podwójnym opóźnieniem k=21 w funkcji zmiany kąta

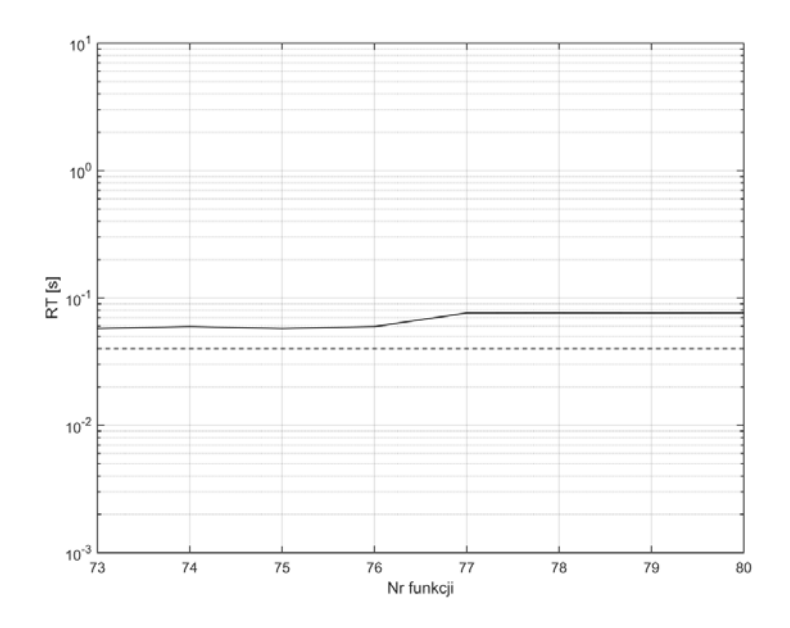

Rys. Z1.26. Wykres czasu RT dla funkcji 73-80, metoda splotu z funkcjami ortogonalnymi *Źródło: opracowanie własne.* 

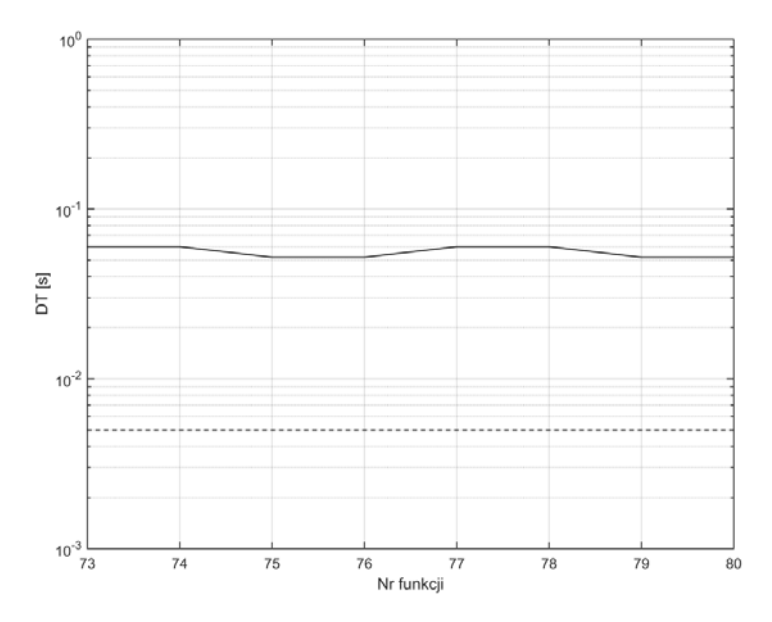

Rys. Z1.27. Wykres czasu DT dla funkcji 73-80, metoda splotu z funkcjami ortogonalnymi

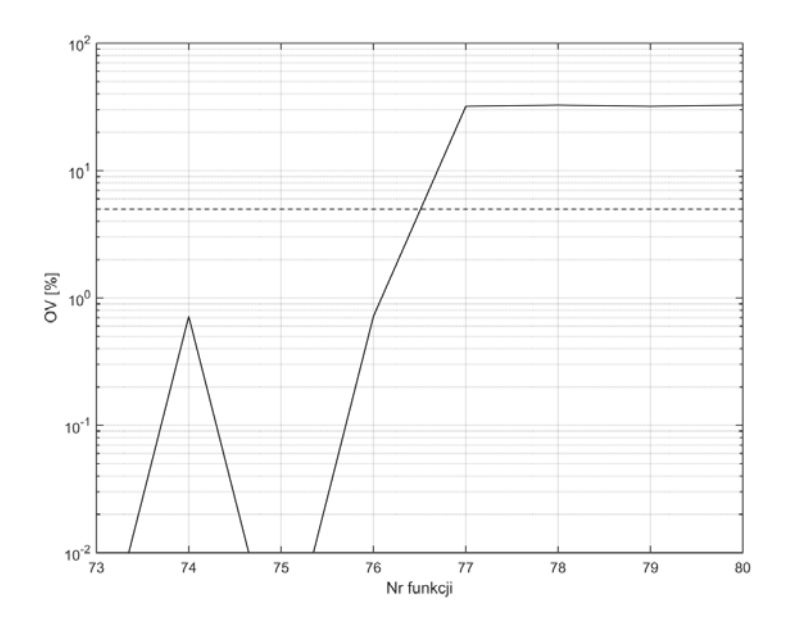

Rys. Z1.28. Wykres OV dla funkcji 73-80, metoda splotu z funkcjami ortogonalnymi, *Źródło: opracowanie własne.*

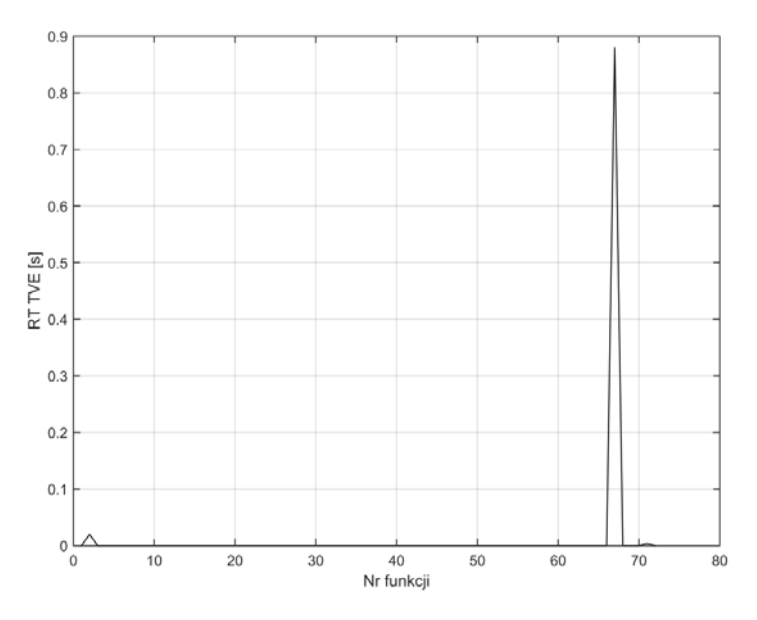

Rys. Z1.29. Wykres czasu RT błędu TVE metoda splotu z funkcjami ortogonalnymi dla funkcji 1-72

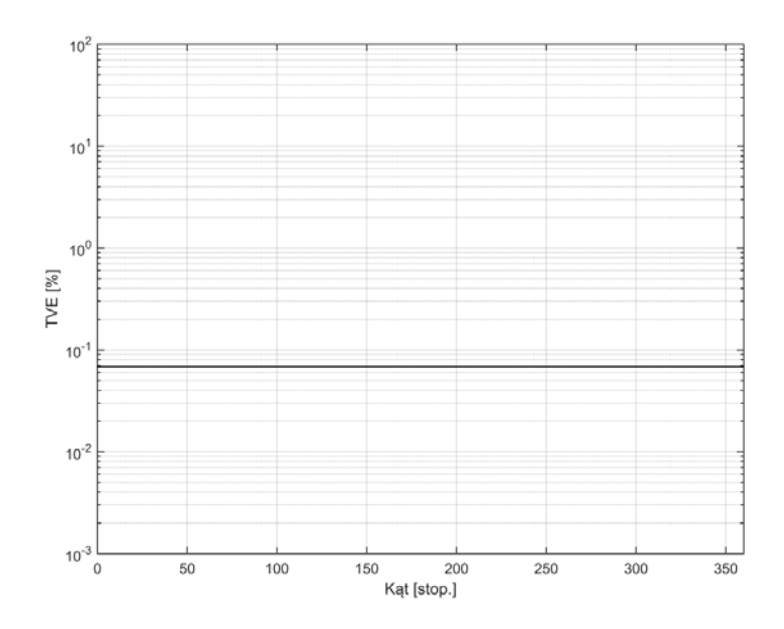

Rys. Z1.30. Wykres błędu TVE metoda splotu z funkcjami ortogonalnymi w funkcji zmiany kąta

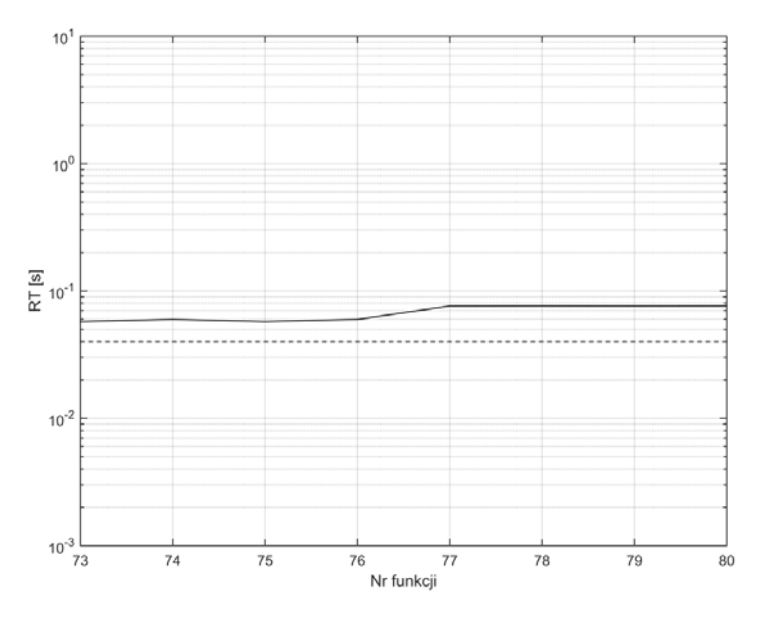

Rys. Z1.31. Wykres czasu RT dla funkcji 73-80, metoda korelacji z funkcjami sinus/cosinus

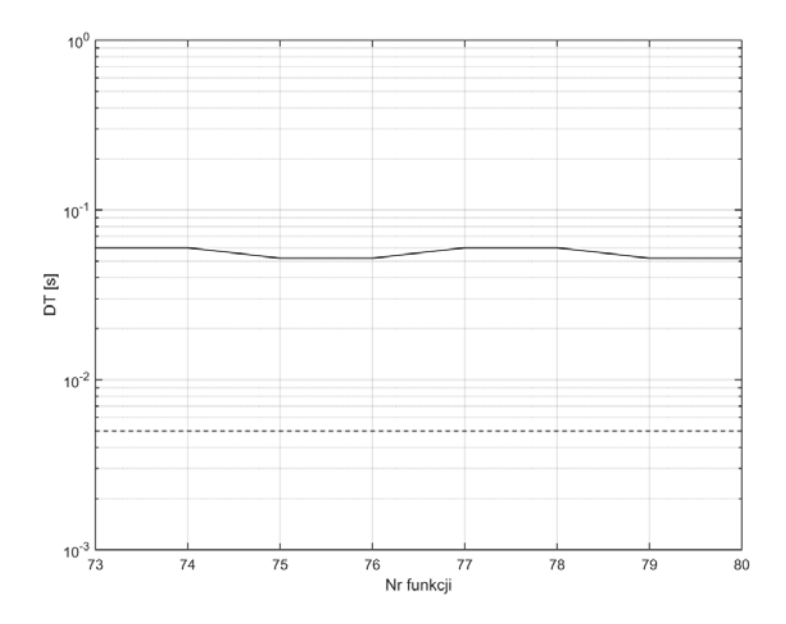

Rys. Z1.32. Wykres czasu DT dla funkcji 73-80, metoda korelacji z funkcjami sinus/cosinus

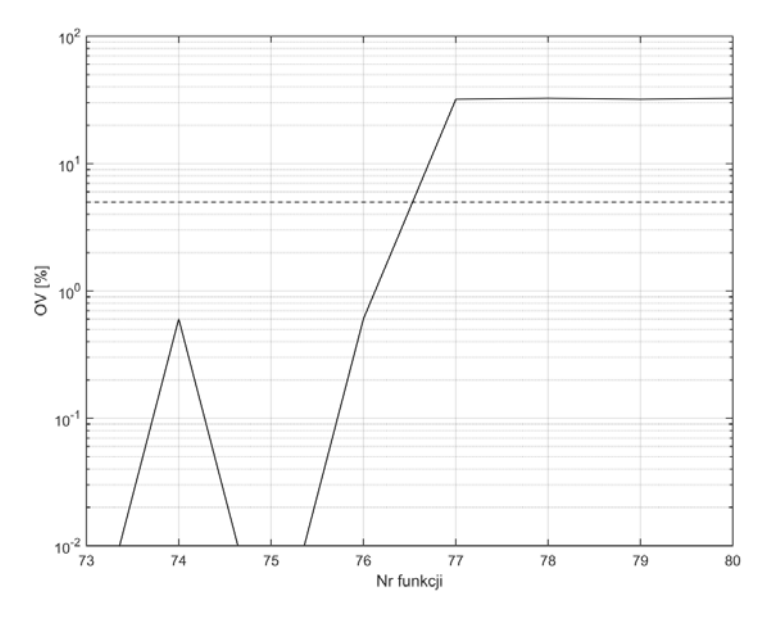

Rys. Z1.33. Wykres OV dla funkcji 73-80, metoda korelacji z funkcjami sinus/cosinus, *Źródło: opracowanie własne.* 

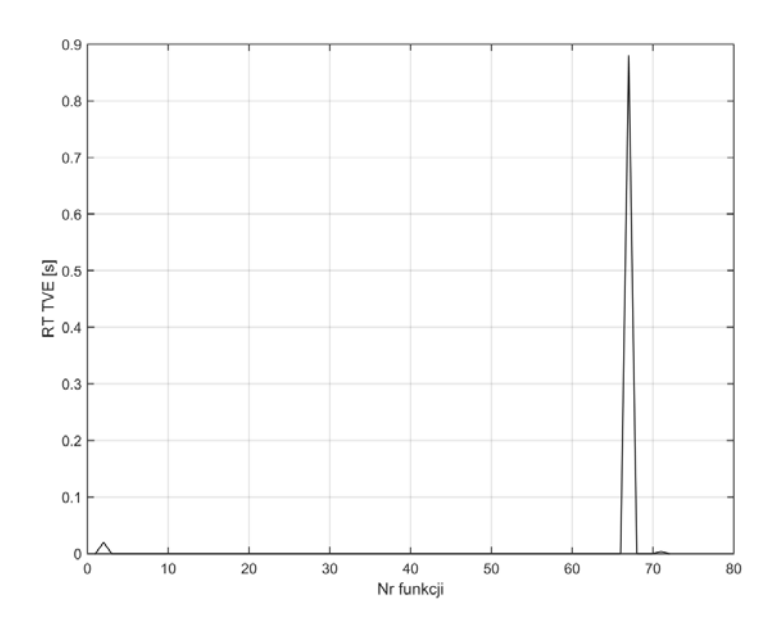

Rys. Z1.34. Wykres czasu RT błędu TVE metoda korelacji z funkcjami sinus/cosinus dla funkcji 1-72

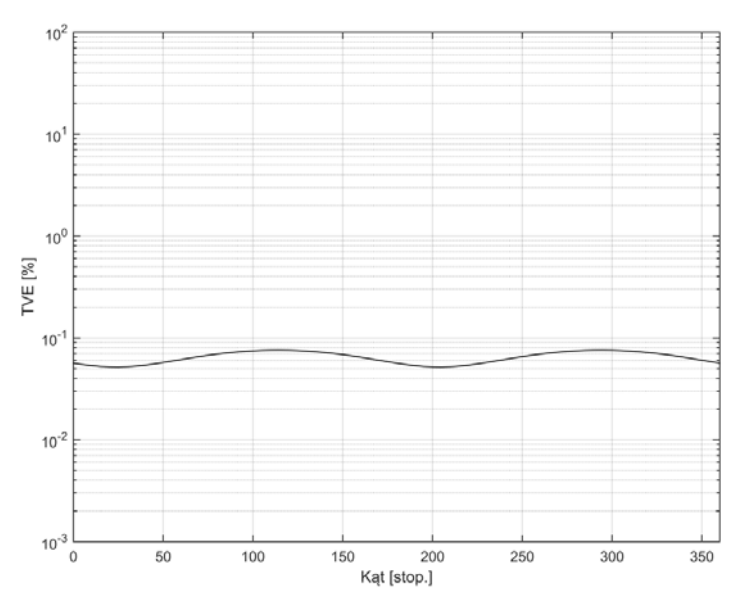

Rys. Z1.35. Wykres błędu TVE metoda korelacji z funkcjami sinus/cosinus w funkcji zmiany kąta

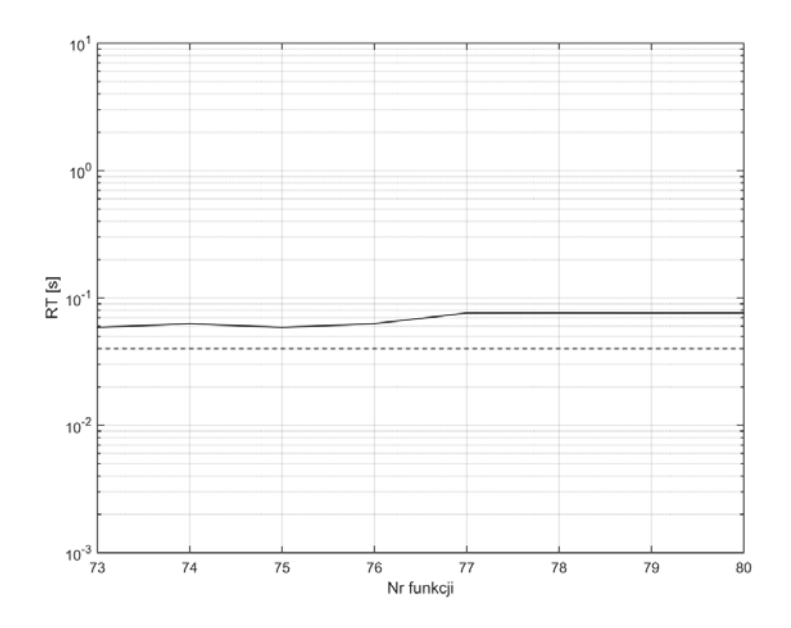

Rys. Z1.36. Wykres czasu RT dla funkcji 73-80, metoda najmniejszych kwadratów *Źródło: opracowanie własne.* 

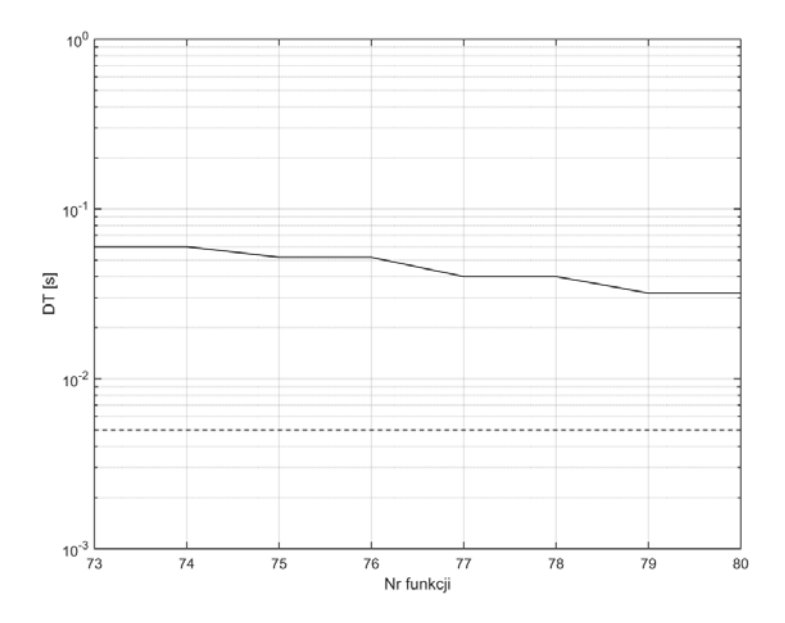

Rys. Z1.37. Wykres czasu DT dla funkcji 73-80, metoda najmniejszych kwadratów, *Źródło: opracowanie własne.* 

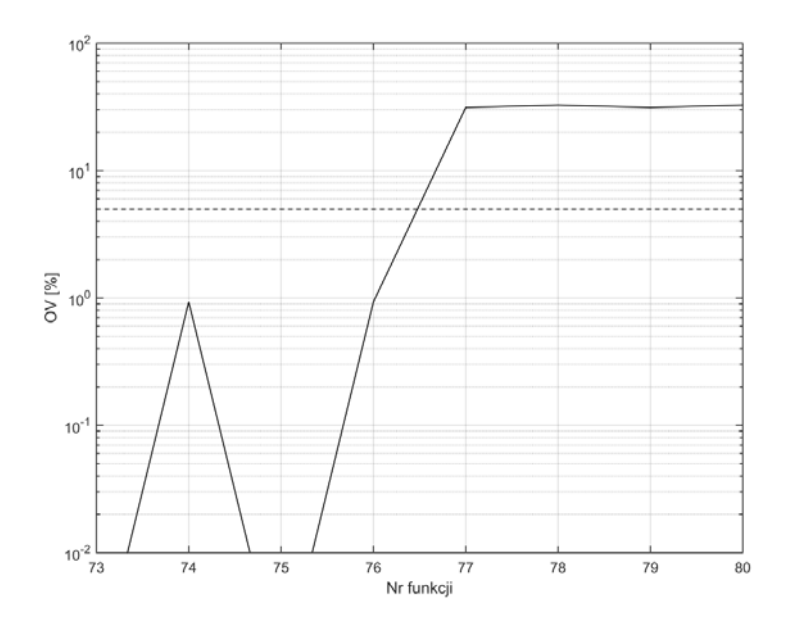

Rys. Z1.38. Wykres OV dla funkcji 73-80, metoda najmniejszych kwadratów *Źródło: opracowanie własne.*

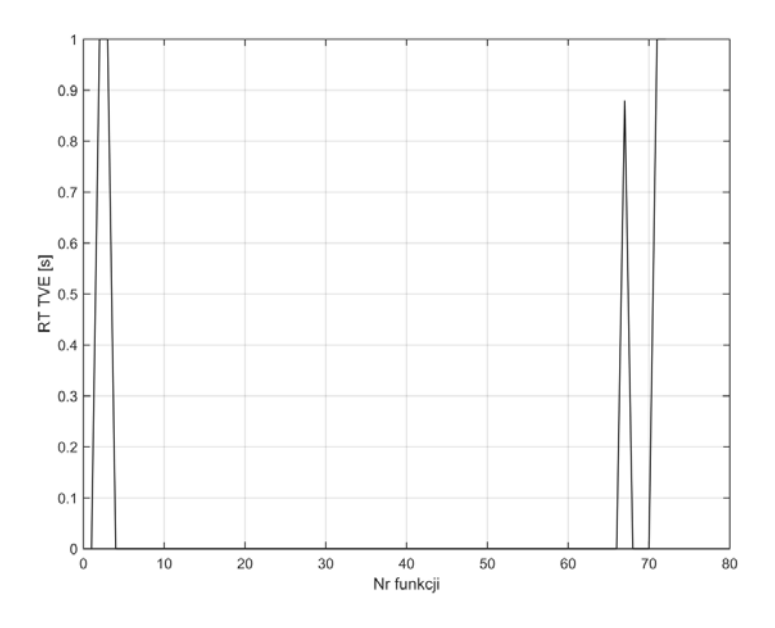

Rys. Z1.39. Wykres czasu RT błędu TVE metoda najmniejszych kwadratów dla funkcji 1-72 *Źródło: opracowanie własne.* 

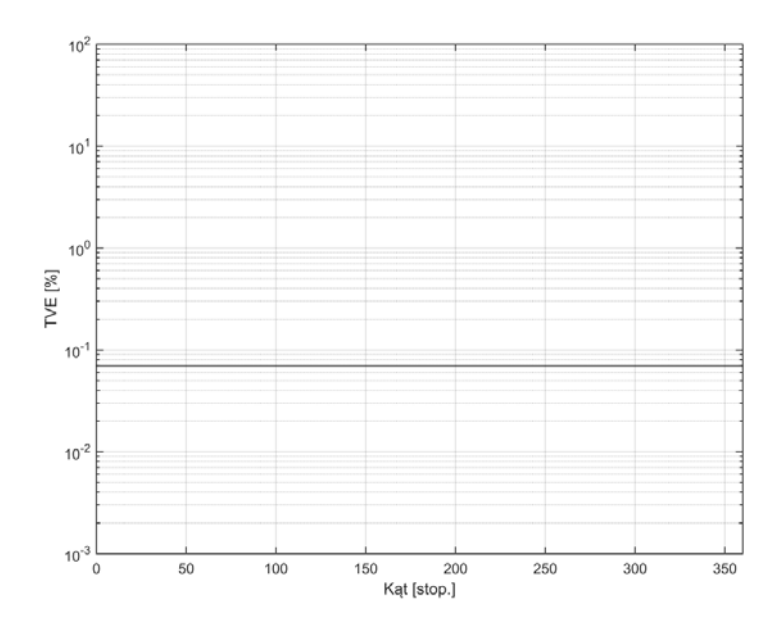

Rys. Z1.40. Wykres błędu TVE metoda najmniejszych kwadratów w funkcji zmiany kąta *Źródło: opracowanie własne.* 

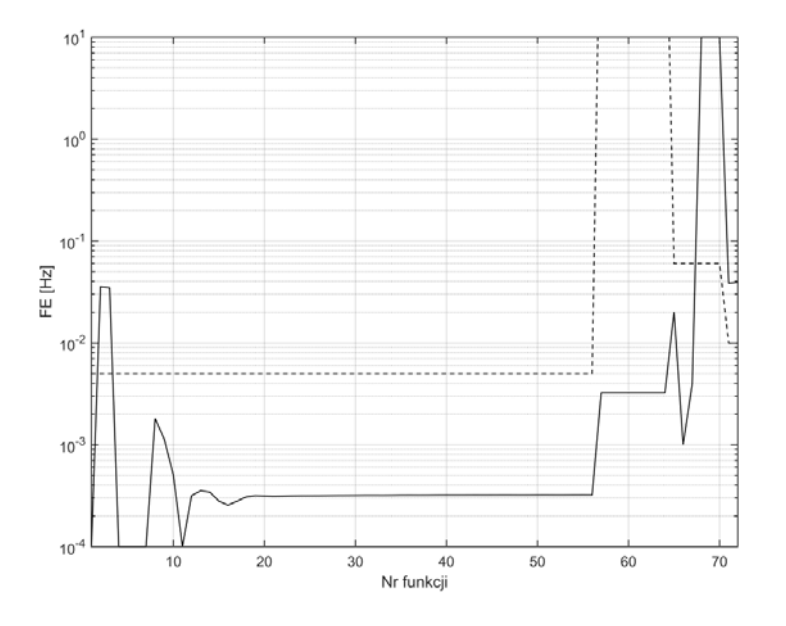

Rys. Z1.41. Wykres błędu FE dla funkcji 1-72, metoda filtru kwadraturowego *Źródło: opracowanie własne.* 

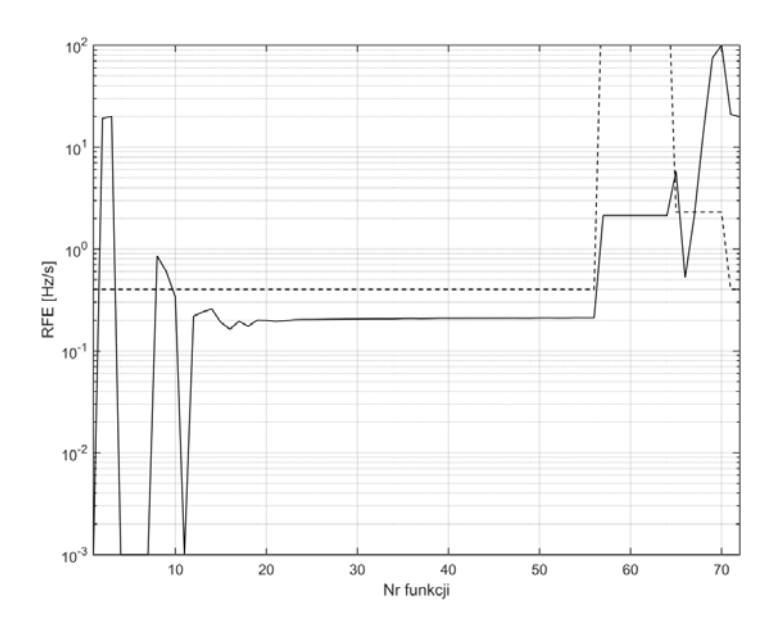

Rys. Z1.42. Wykres błędu RFE dla funkcji 1-72, metoda filtru kwadraturowego *Źródło: opracowanie własne.* 

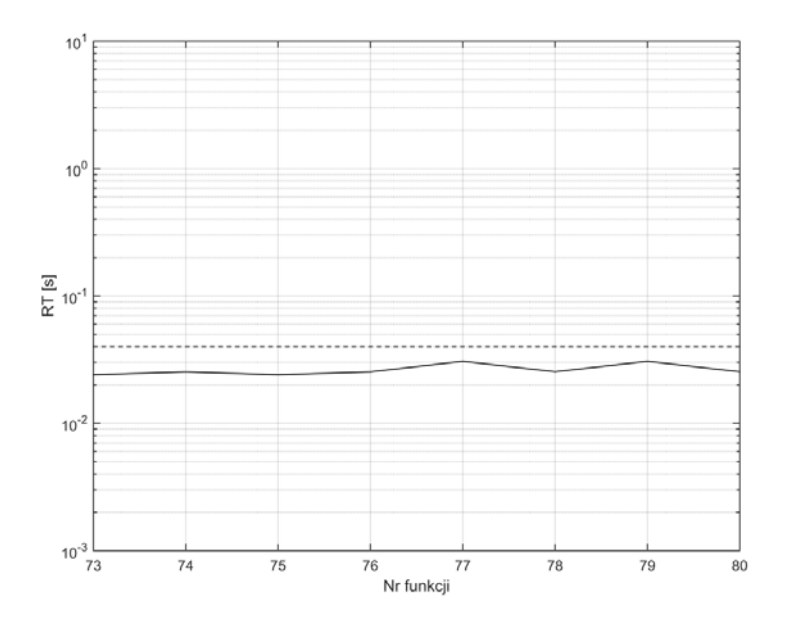

Rys. Z1.43. Wykres czasu RT dla funkcji 73-80, metoda filtru kwadraturowego *Źródło: opracowanie własne.* 

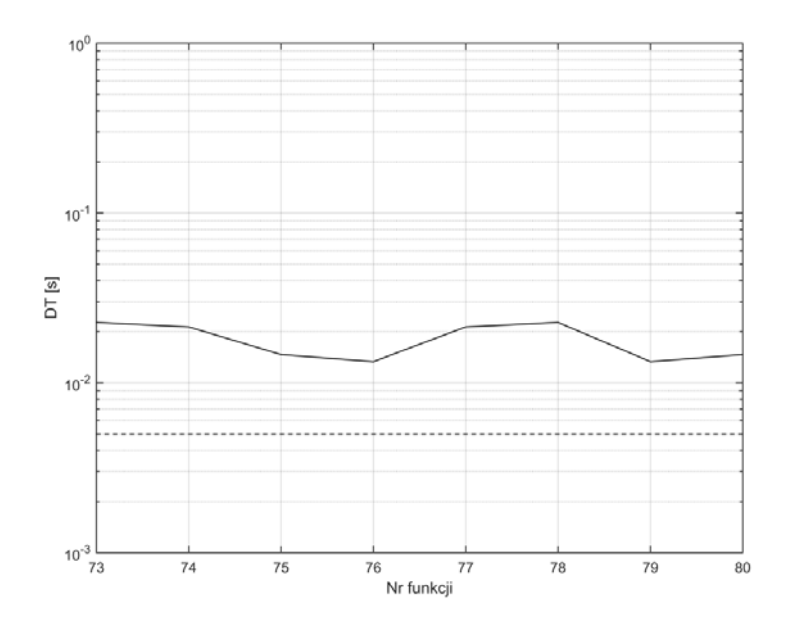

Rys. Z1.44. Wykres czasu DT dla funkcji 73-80, metoda filtru kwadraturowego *Źródło: opracowanie własne.* 

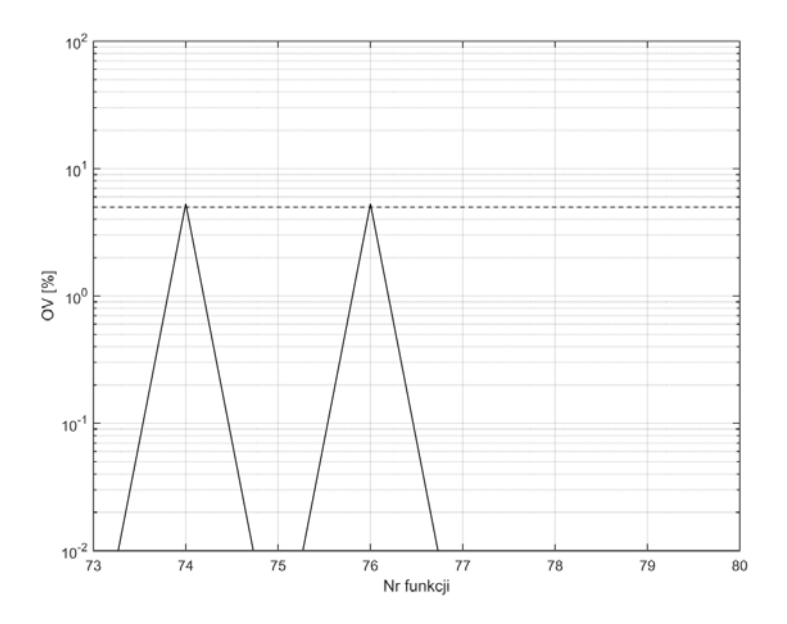

Rys. Z1.45. Wykres OV dla funkcji 73-80, metoda filtru kwadraturowego *Źródło: opracowanie własne.* 

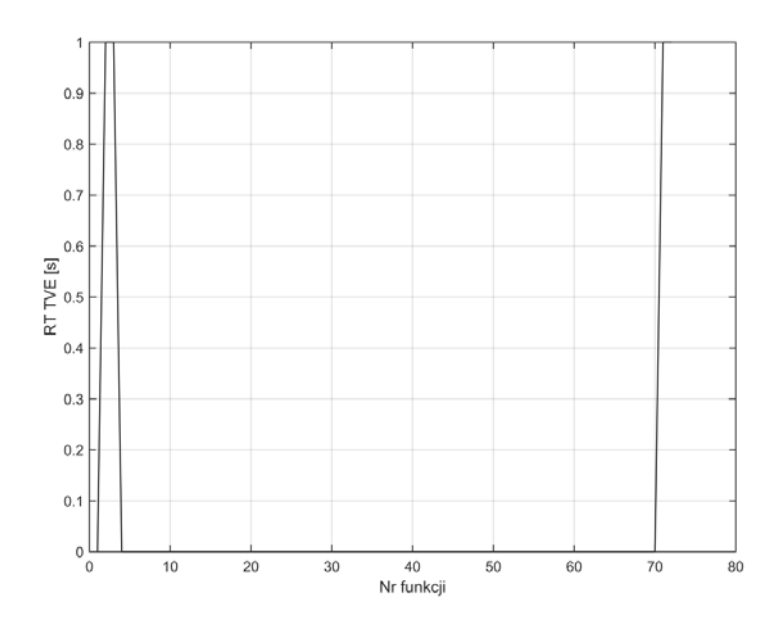

Rys. Z1.46. Wykres czasu RT błędu TVE metoda filtru kwadraturowego dla funkcji 1-72 *Źródło: opracowanie własne.*

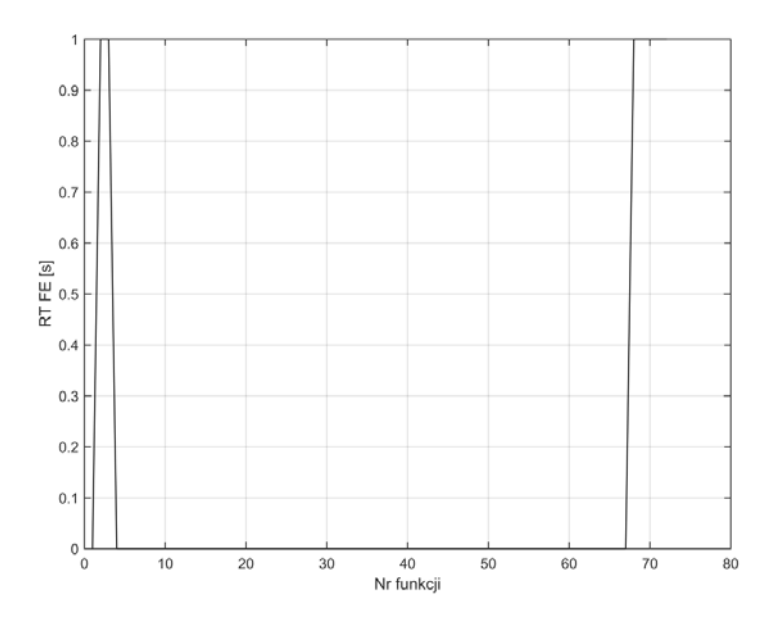

Rys. Z1.47. Wykres czasu RT błędu FE metody filtru kwadraturowego dla funkcji 1-72, *Źródło: opracowanie własne.* 

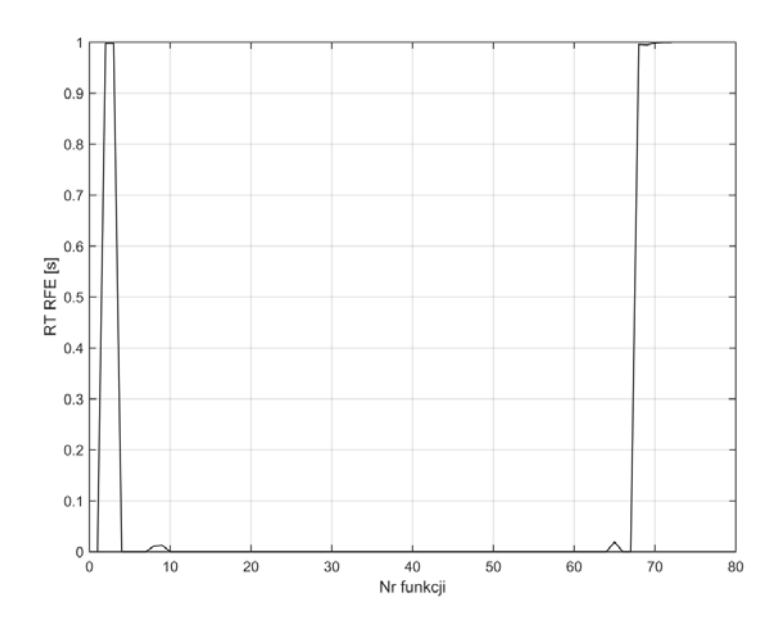

Rys. Z1.48. Wykres czasu RT błędu RFE metoda filtru kwadraturowego dla funkcji 1-72 *Źródło: opracowanie własne.* 

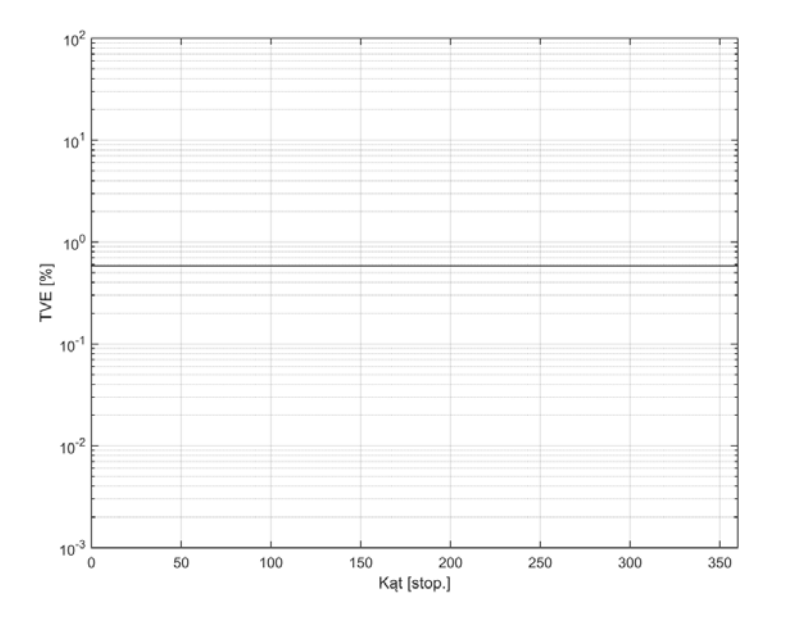

Rys. Z1.49. Wykres błędu TVE metoda filtru kwadraturowego w funkcji zmiany kąta *Źródło: opracowanie własne.* 

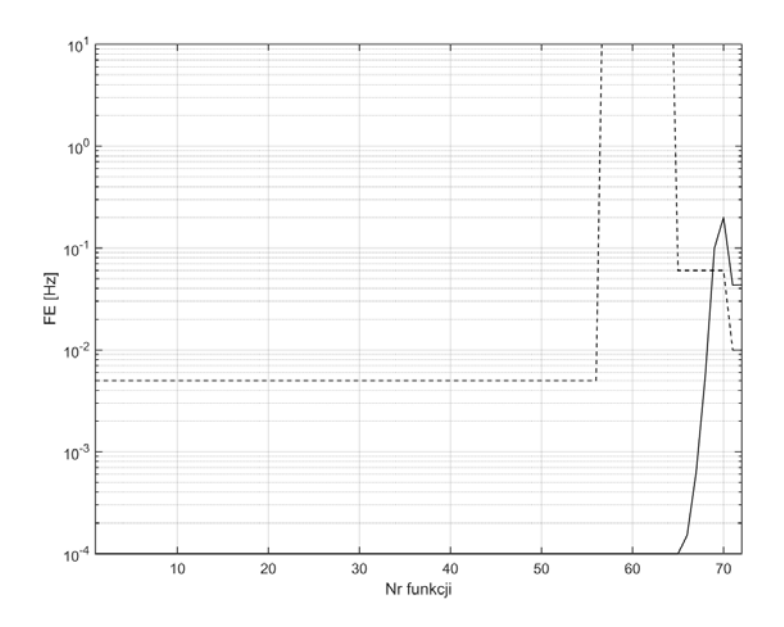

Rys. Z1.50. Wykres błędu FE dla funkcji 1-72, metoda DFT dla nieznamionowej częstotliwości sygnału

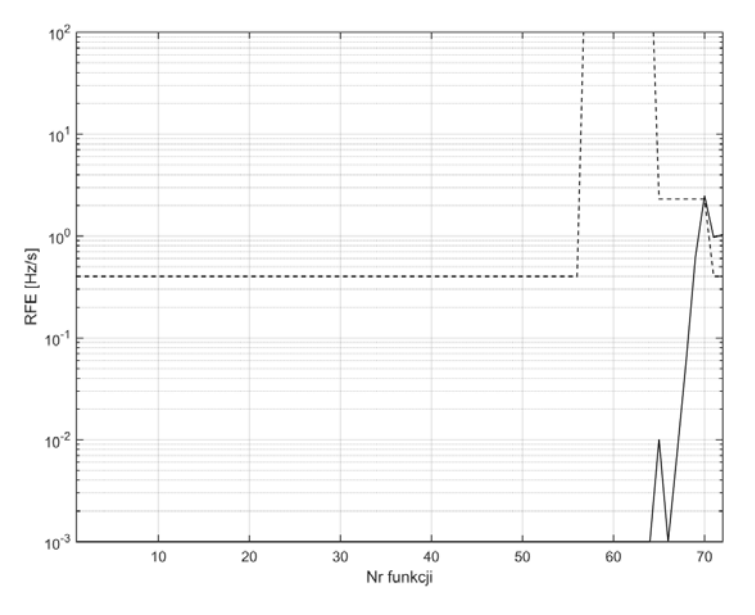

Rys. Z1.51. Wykres błędu RFE dla funkcji 1-72, metoda DFT dla nieznamionowej częstotliwości sygnału

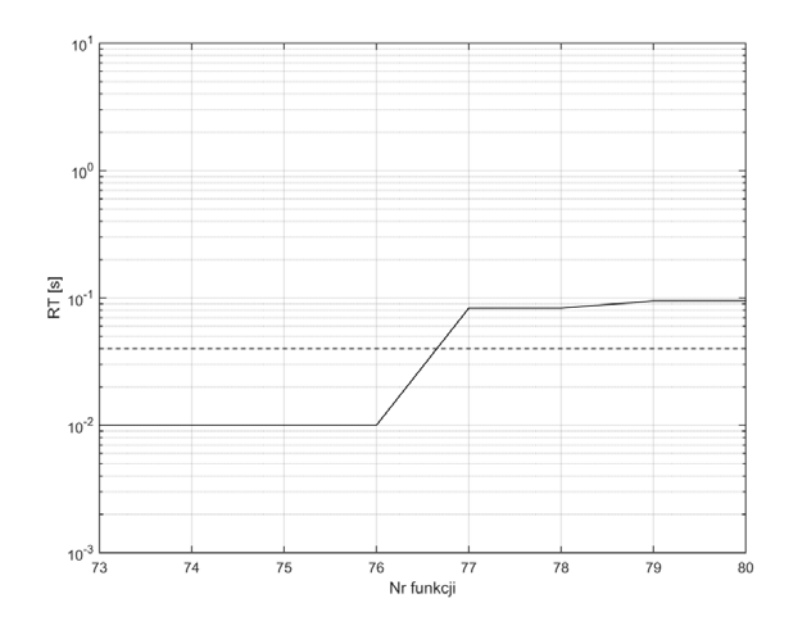

Rys. Z1.52. Wykres czasu RT dla funkcji 73-80, metoda DFT dla nieznamionowej częstotliwości sygnału

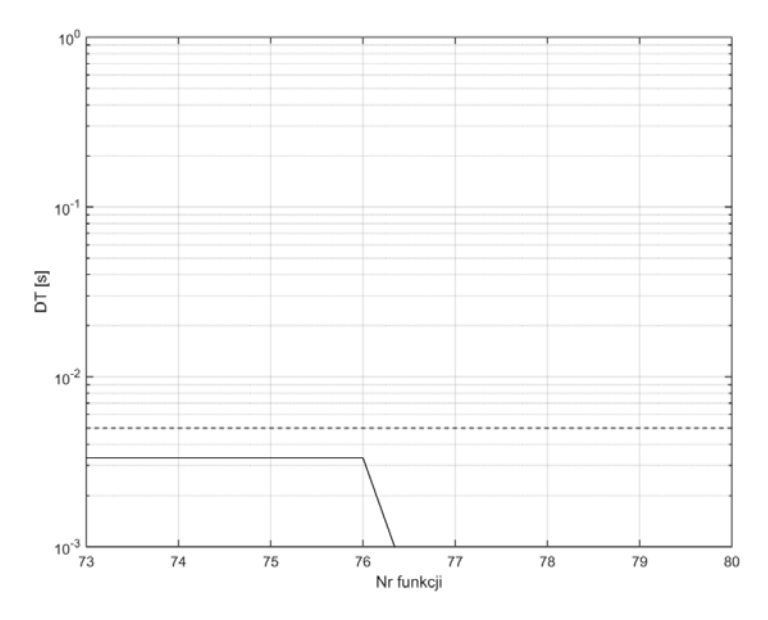

Rys. Z1.53. Wykres czasu DT dla funkcji 73-80, metoda DFT dla nieznamionowej częstotliwości sygnału

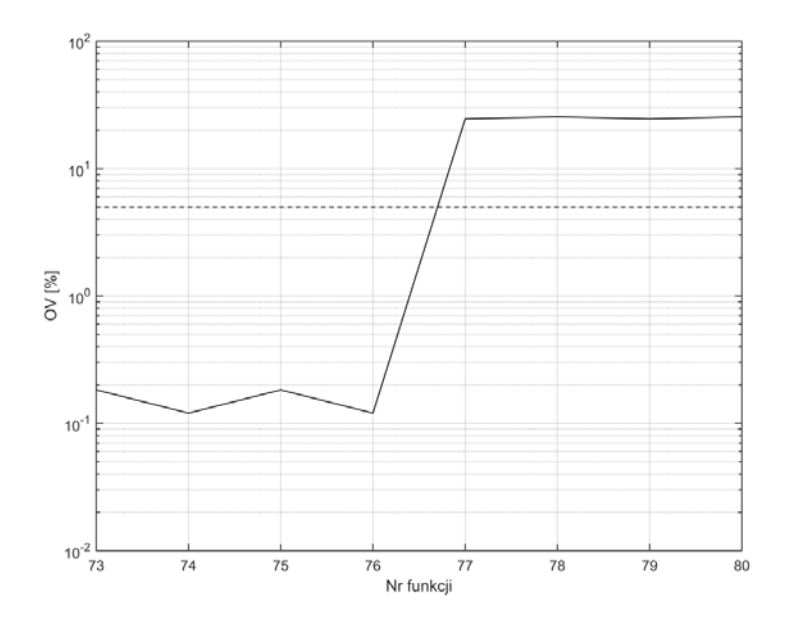

Rys. Z1.54. Wykres OV dla funkcji 73-80, metoda DFT dla nieznamionowej częstotliwości sygnału

*Źródło: opracowanie własne.* 

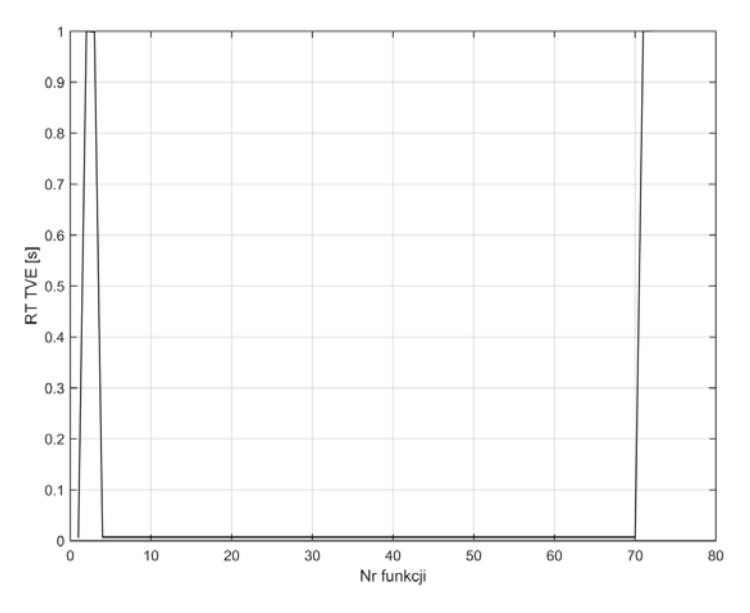

Rys. Z1.55. Wykres czasu RT błędu TVE metoda DFT dla nieznamionowej częstotliwości sygnału dla funkcji 1-72

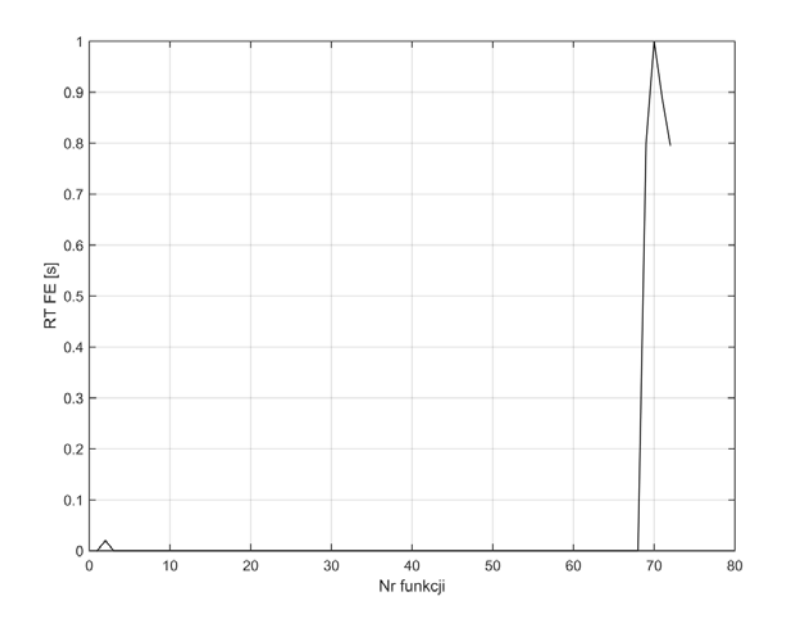

Rys. Z1.56. Wykres czasu RT błędu FE metody DFT dla nieznamionowej częstotliwości sygnału dla funkcji 1-72

*Źródło: opracowanie własne.*

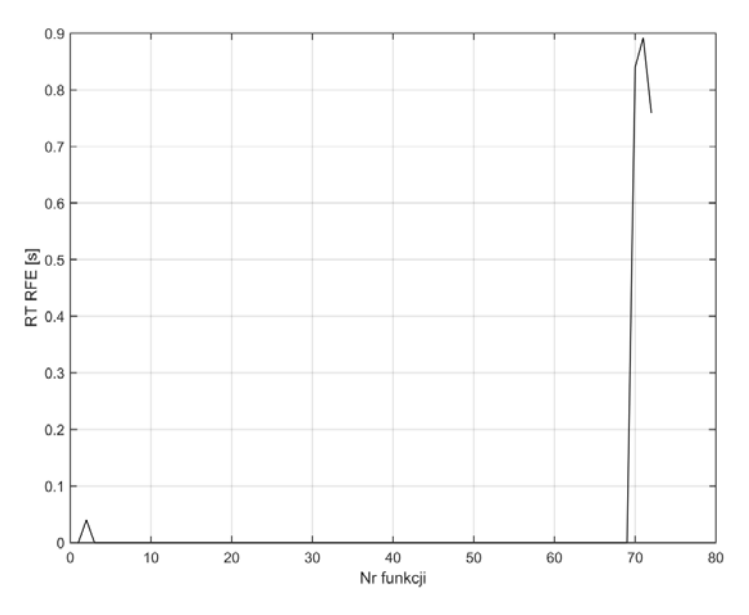

Rys. Z1.57. Wykres czasu RT błędu RFE metoda DFT dla nieznamionowej częstotliwości sygnału dla funkcji 1-72

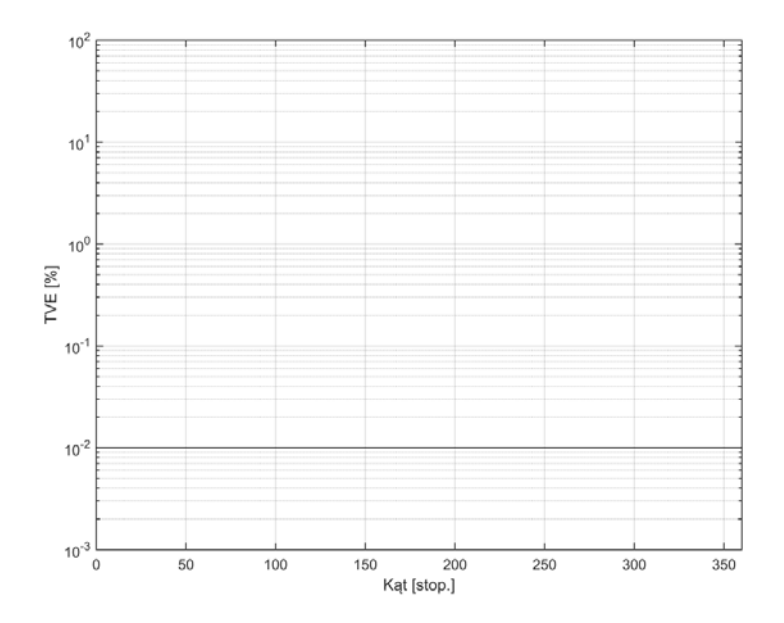

Rys. Z1.58. Wykres błędu TVE metoda DFT dla nieznamionowej częstotliwości sygnału w funkcji zmiany kąta

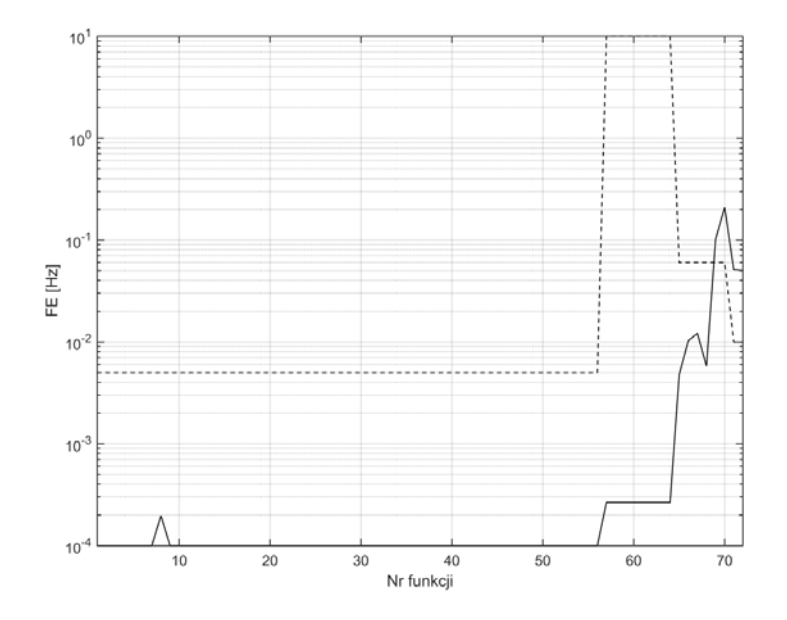

Rys. Z1.59. Wykres błędu FE dla funkcji 1-72, metoda zamkniętej pętli fazowej *Źródło: opracowanie własne.* 

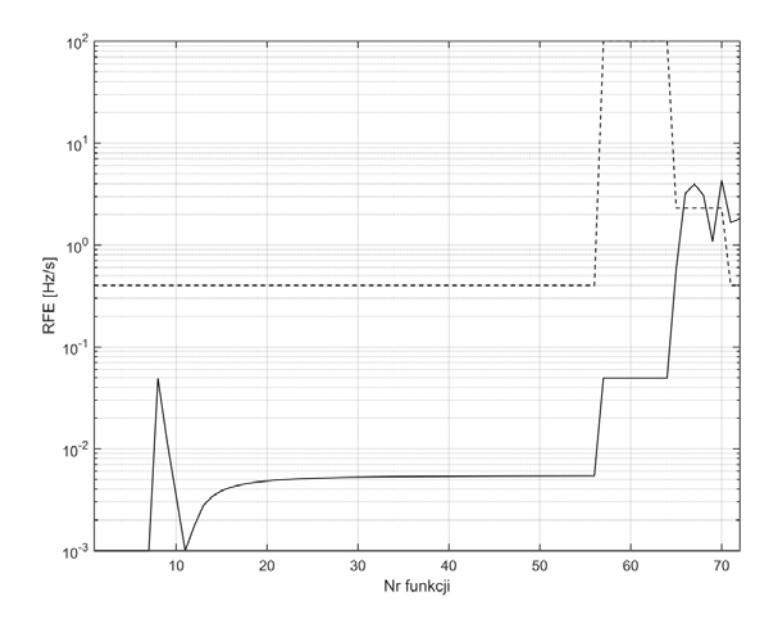

Rys. Z1.60. Wykres błędu RFE dla funkcji 1-72, metoda zamkniętej pętli fazowej *Źródło: opracowanie własne.* 

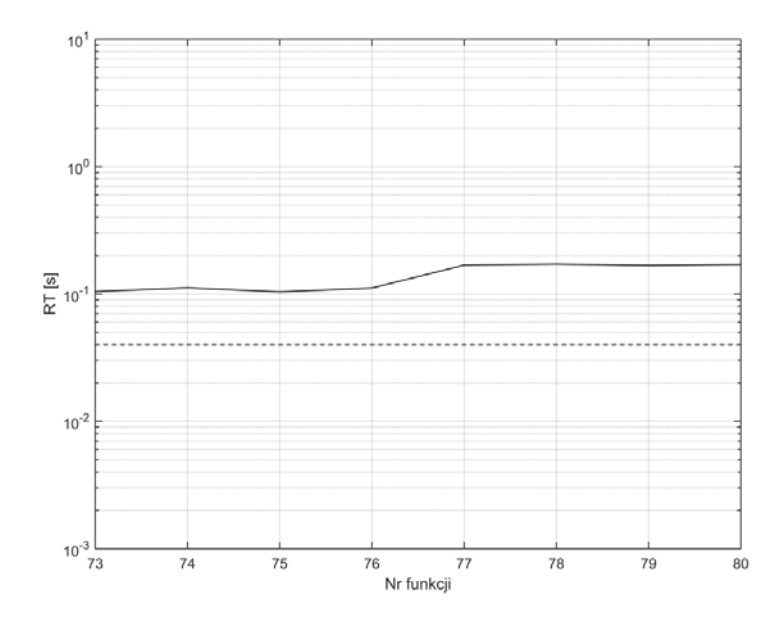

Rys. Z1.61. Wykres czasu RT dla funkcji 73-80, metoda zamkniętej pętli fazowej *Źródło: opracowanie własne.* 

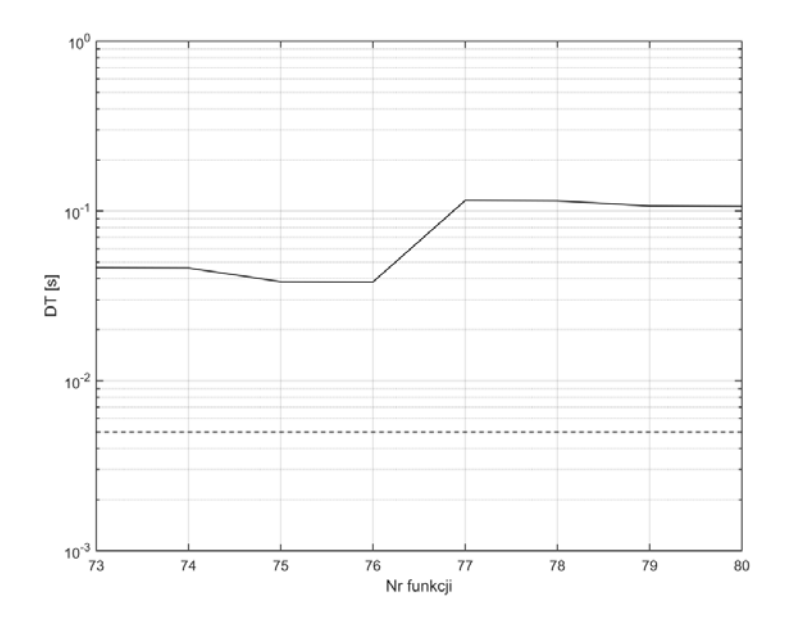

Rys. Z1.62. Wykres czasu DT dla funkcji 73-80, metoda zamkniętej pętli fazowej *Źródło: opracowanie własne.* 

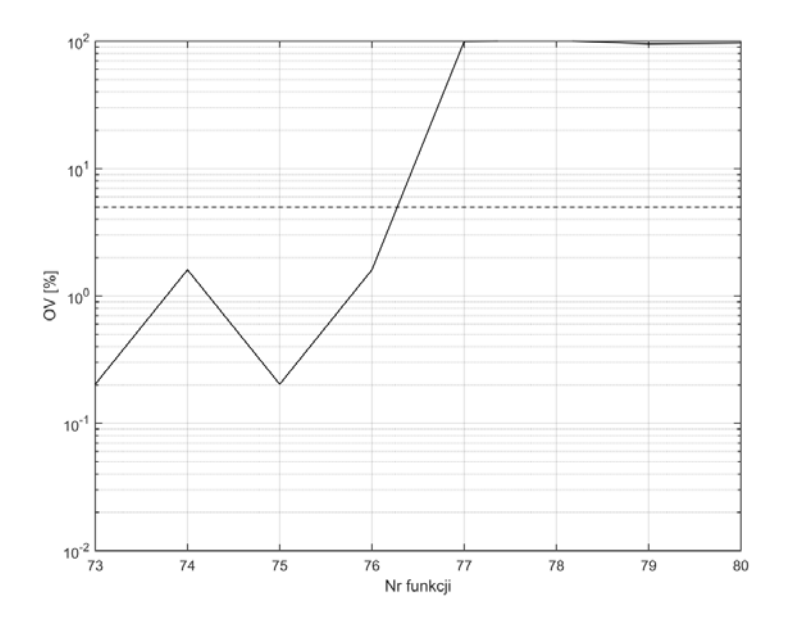

Rys. Z1.63. Wykres OV dla funkcji 73-80, metoda zamkniętej pętli fazowej *Źródło: opracowanie własne.* 

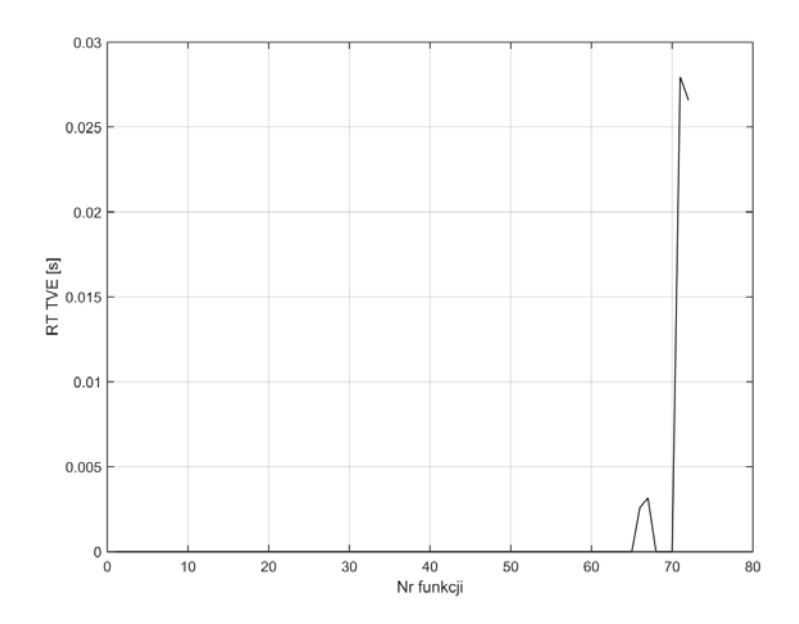

Rys. Z1.64. Wykres czasu RT błędu TVE metoda zamkniętej pętli fazowej dla funkcji 1-72 *Źródło: opracowanie własne.* 

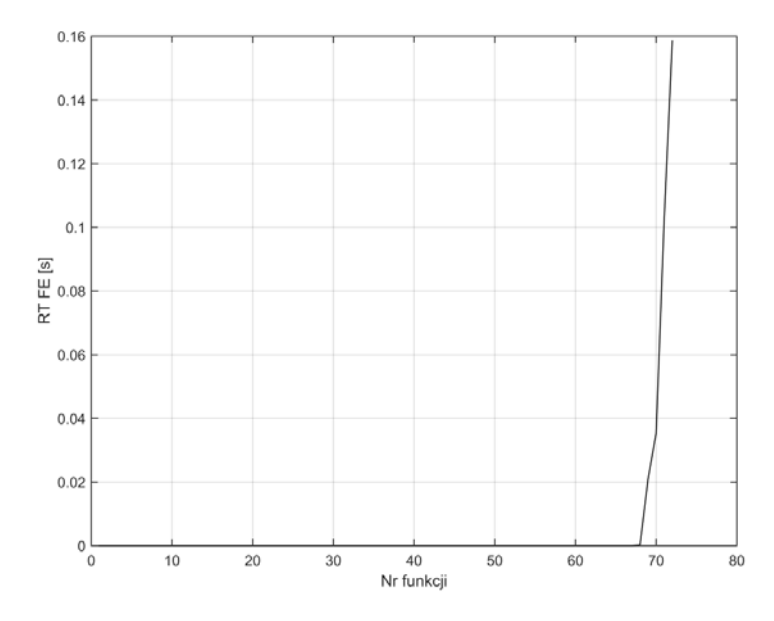

Rys. Z1.65. Wykres czasu RT błędu FE metody zamkniętej pętli fazowej dla funkcji 1-72 *Źródło: opracowanie własne.* 

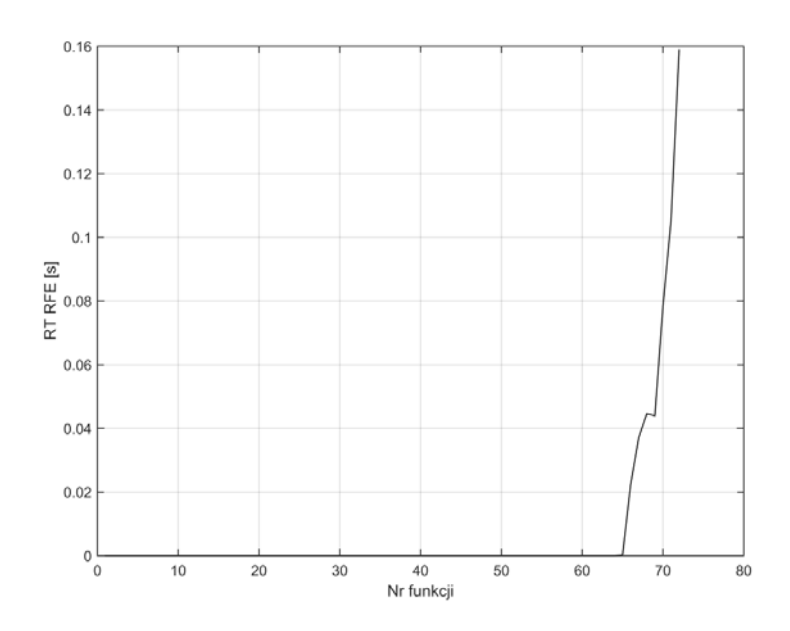

Rys. Z1.66. Wykres czasu RT błędu RFE metoda zamkniętej pętli fazowej dla funkcji 1-72 *Źródło: opracowanie własne.* 

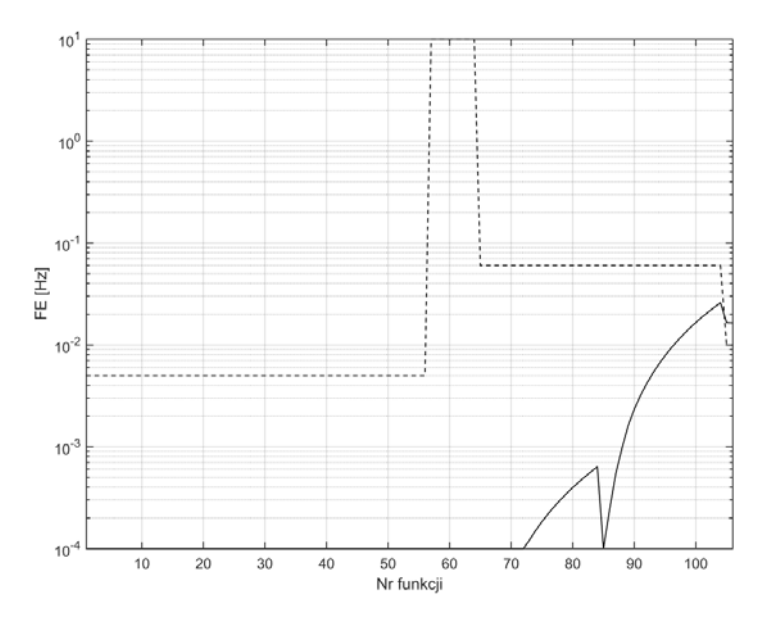

Rys. Z1.67. Wykres błędu FE dla funkcji 1-106, metoda sztucznej sieci neuronowej typu radialnego

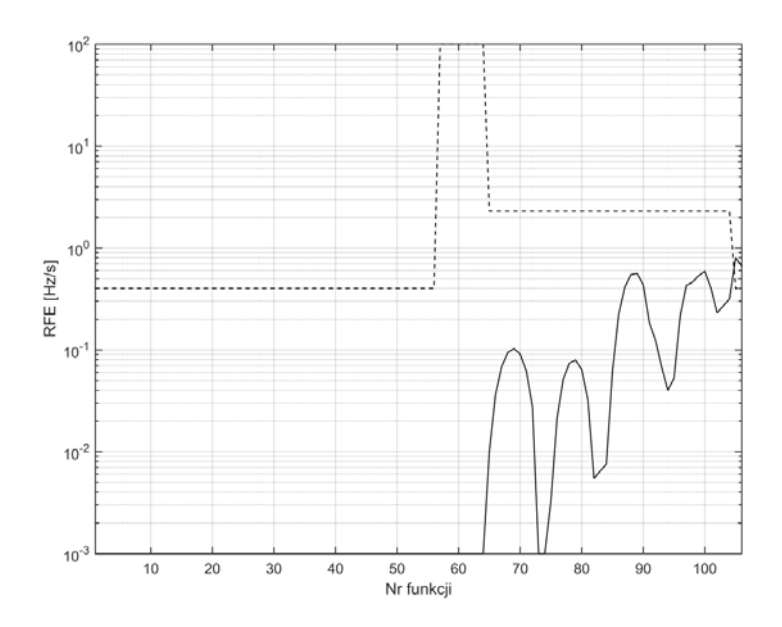

Rys. Z1.68. Wykres błędu RFE dla funkcji 1-106, metoda sztucznej sieci neuronowej typu radialnego

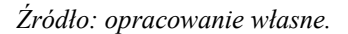

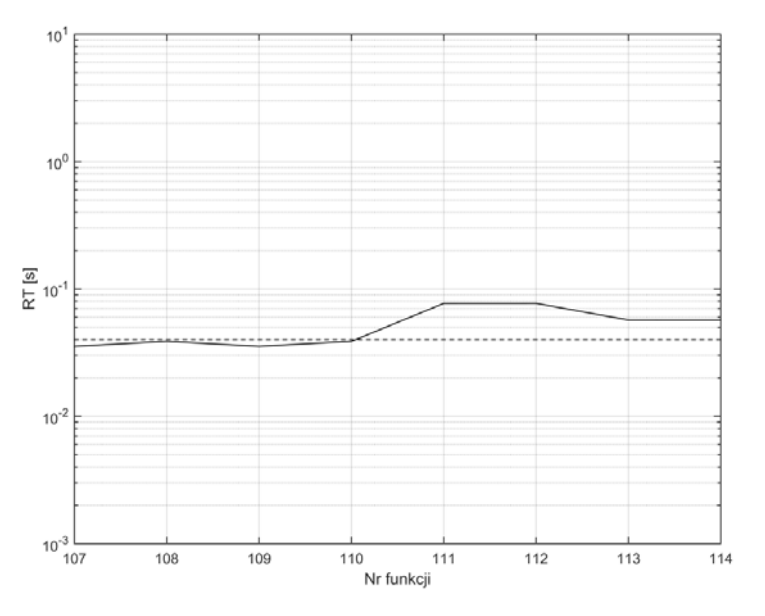

Rys. Z1.69. Wykres czasu RT dla funkcji 107-114, metoda sztucznej sieci neuronowej typu radialnego

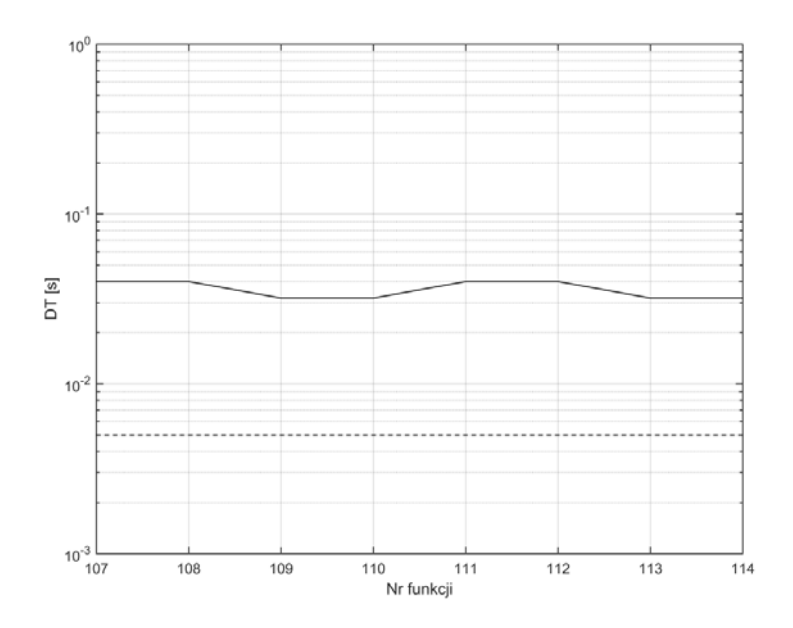

Rys. Z1.70. Wykres czasu DT dla funkcji 107-114, metoda sztucznej sieci neuronowej typu radialnego

*Źródło: opracowanie własne.* 

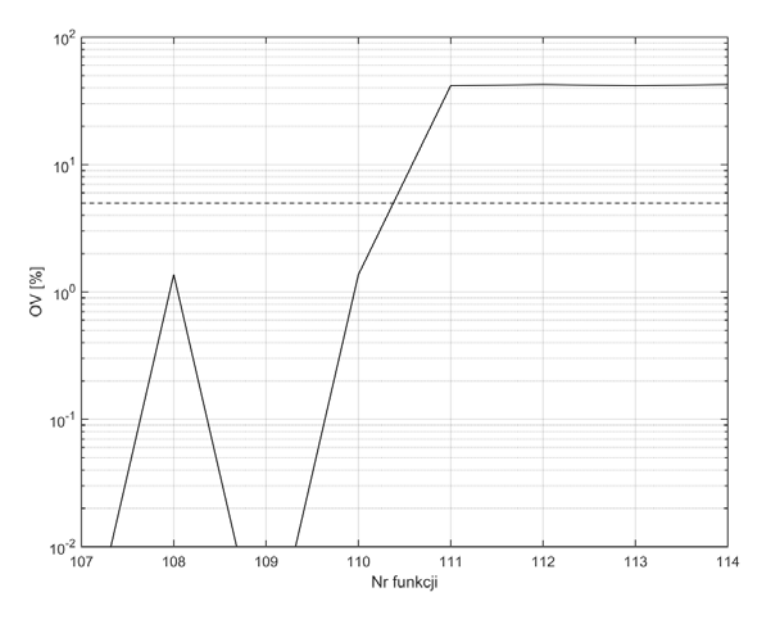

Rys. Z1.71. Wykres OV dla funkcji 107-114, metoda sztucznej sieci neuronowej typu radialnego
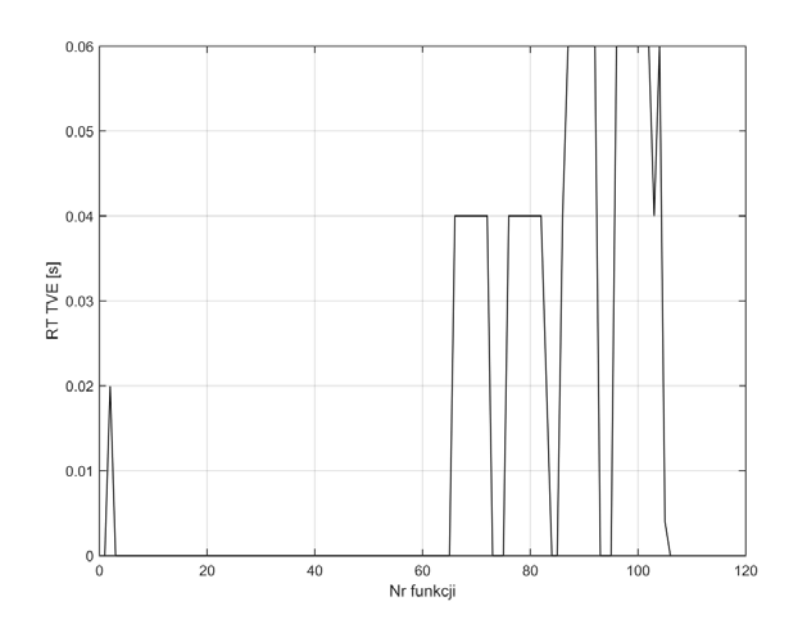

Rys. Z1.72. Wykres czasu RT błędu TVE metoda sztucznej sieci neuronowej typu radialnego dla funkcji 1-106

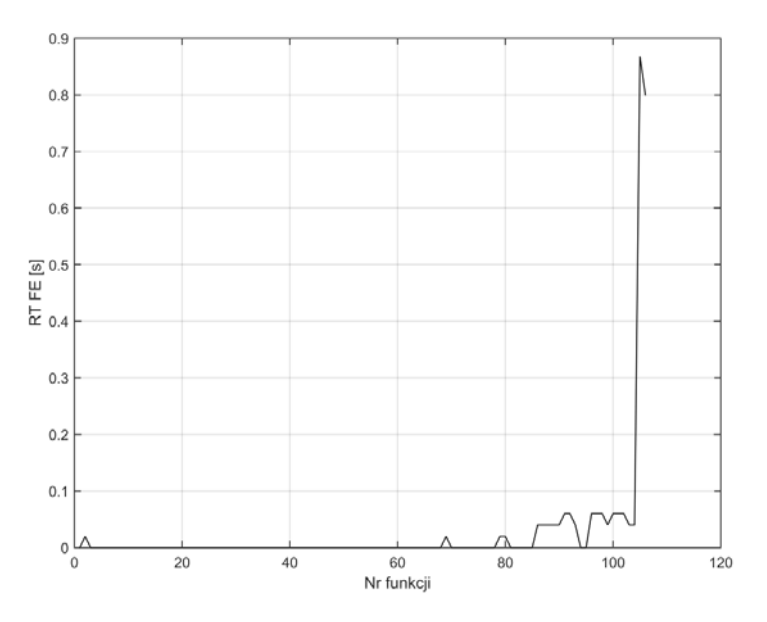

Rys. Z1.73. Wykres czasu RT błędu FE metoda sztucznej sieci neuronowej typu radialnego dla funkcji 1-106

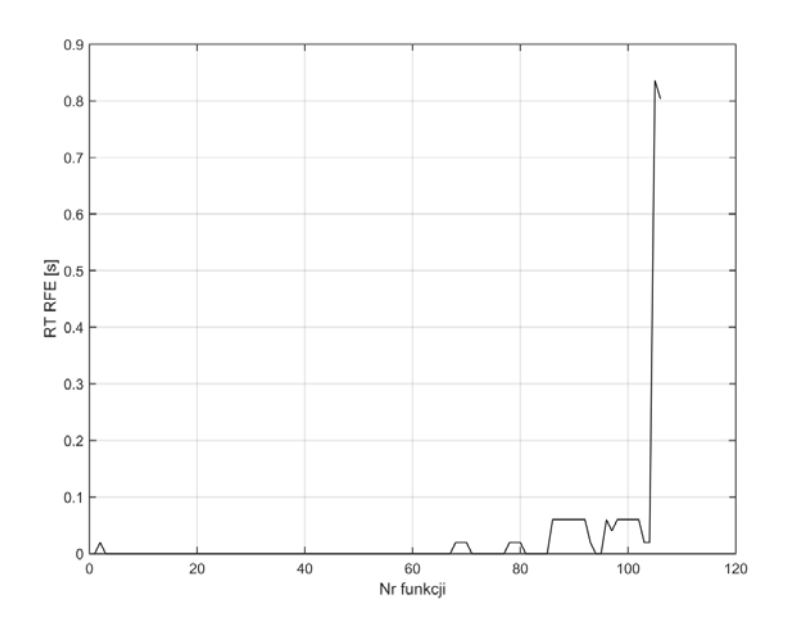

Rys. Z1.74. Wykres czasu RT błędu RFE metoda sztucznej sieci neuronowej typu radialnego dla funkcji 1-106

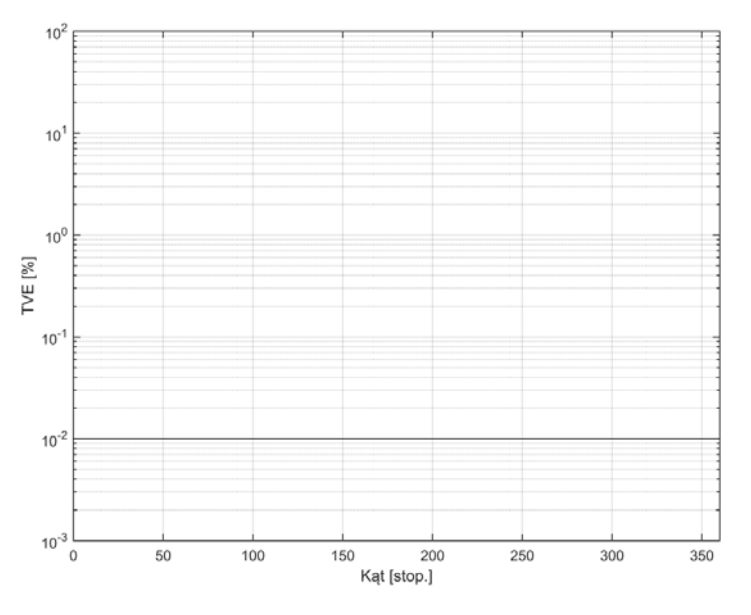

Rys. Z1.75. Wykres błędu TVE metoda sztucznej sieci neuronowej typu radialnego w funkcji zmiany kąta

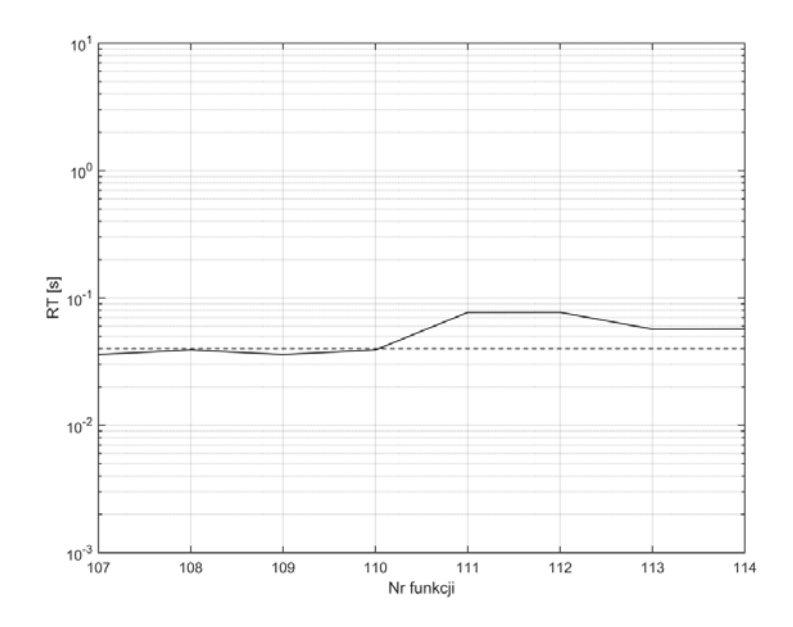

Rys. Z1.76. Wykres czasu RT dla funkcji 107-114, metoda sztucznej sieci neuronowej typu feedforward

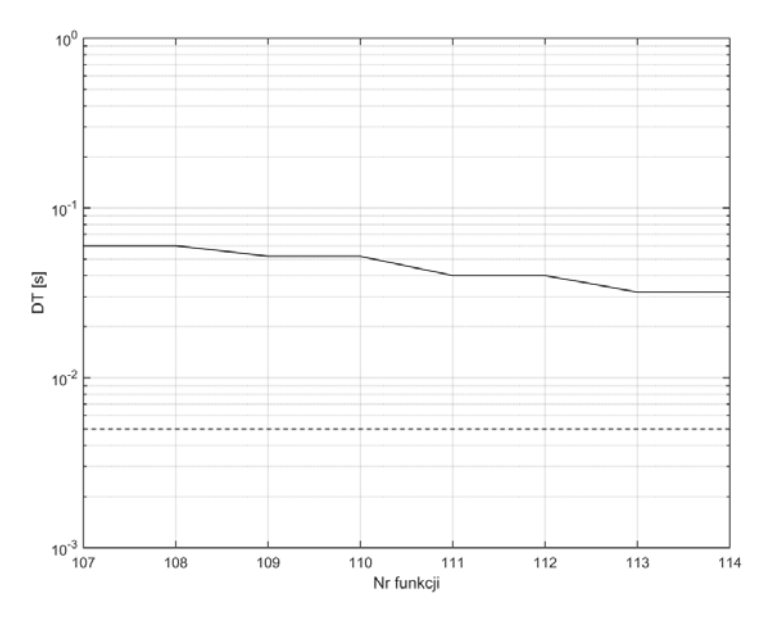

Rys. Z1.77. Wykres czasu DT dla funkcji 107-114, metoda sztucznej sieci neuronowej typu feedforward

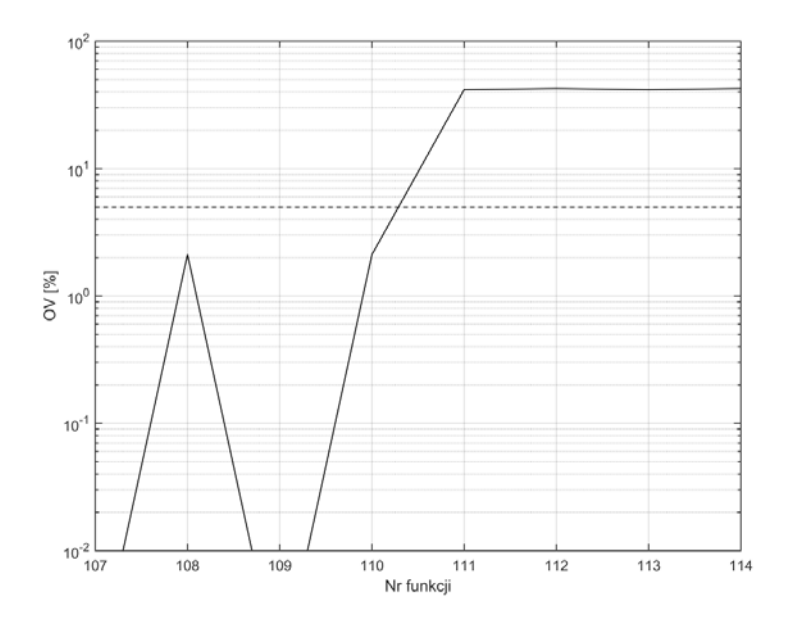

Rys. Z1.78. Wykres OV dla funkcji 107-114, metoda sztucznej sieci neuronowej typu feedforward

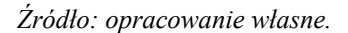

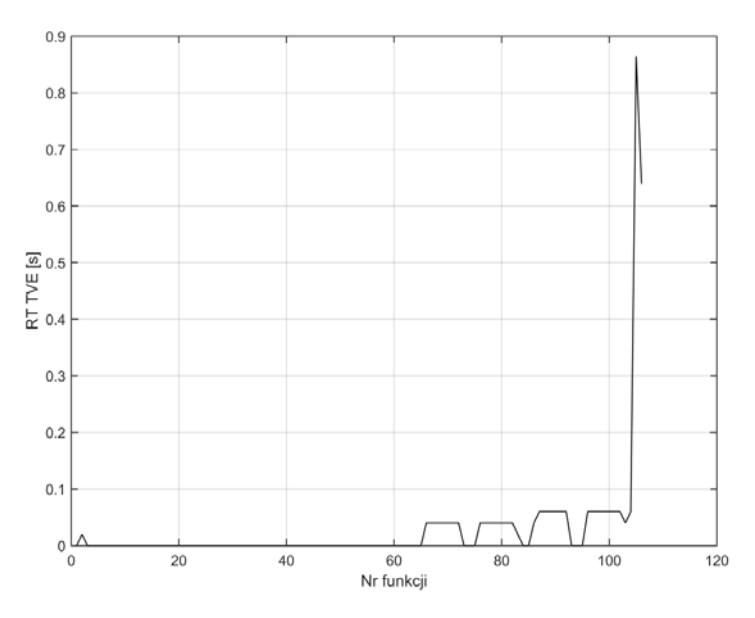

Rys. Z1.79. Wykres czasu RT błędu TVE metoda sztucznej sieci neuronowej typu feedforward dla funkcji 1-106

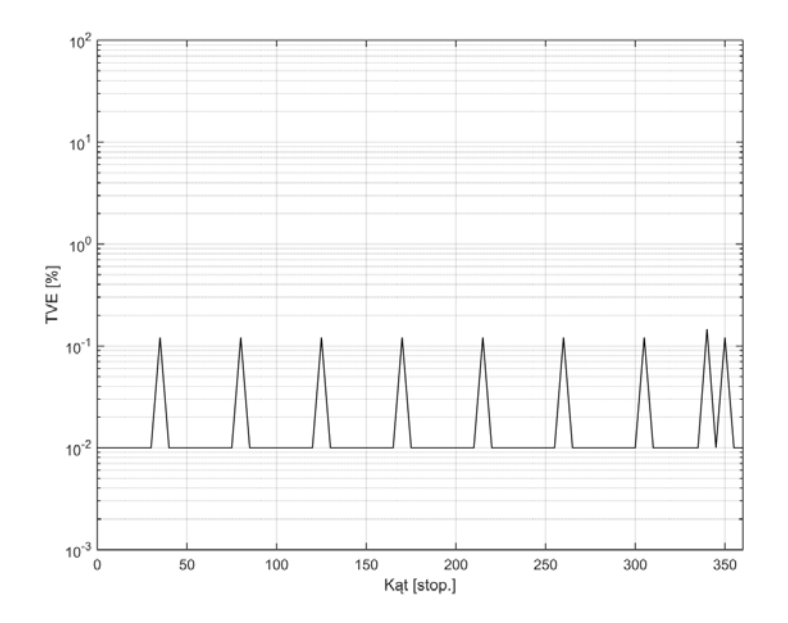

Rys. Z1.80. Wykres błędu TVE metoda sztucznej sieci neuronowej typu feedforward w funkcji zmiany kąta

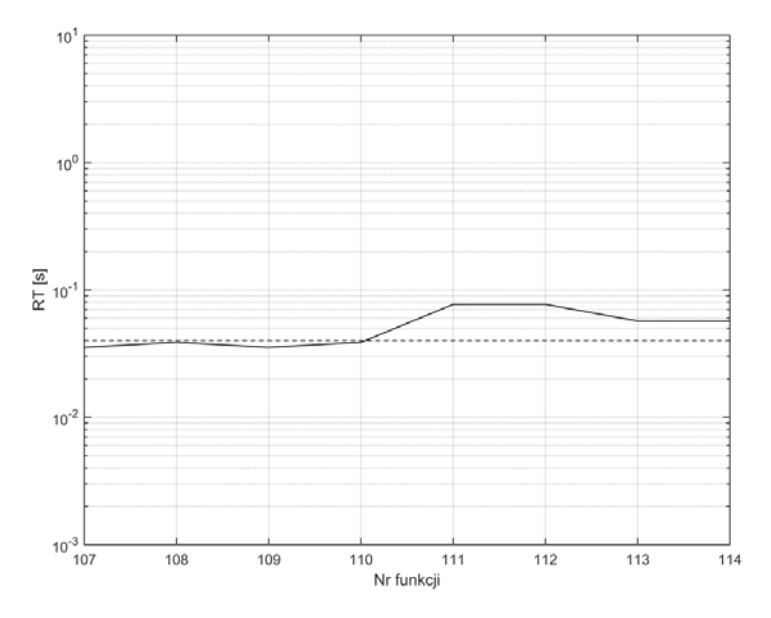

Rys. Z1.81. Wykres czasu RT dla funkcji 107-114, metoda sztucznej sieci neuronowej typu liniowego

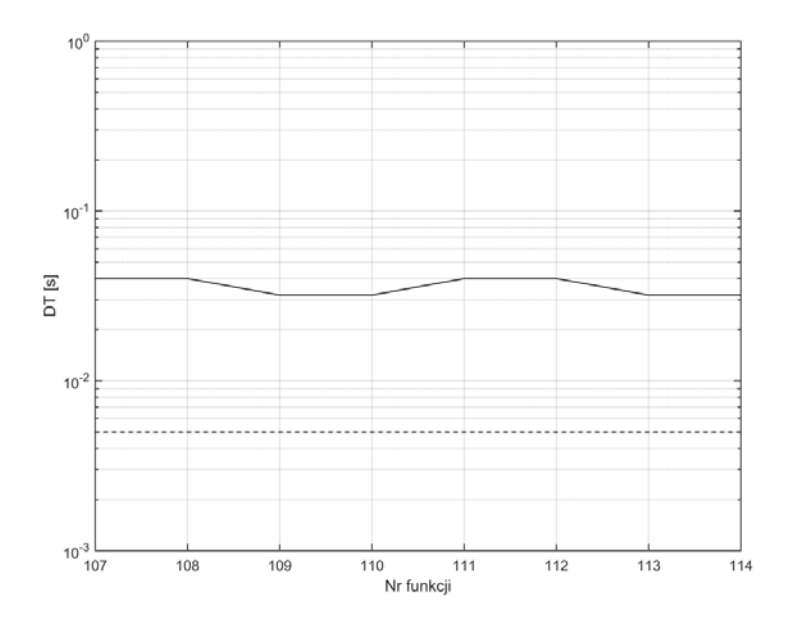

Rys. Z1.82. Wykres czasu DT dla funkcji 107-114, metoda sztucznej sieci neuronowej typu liniowego

*Źródło: opracowanie własne.* 

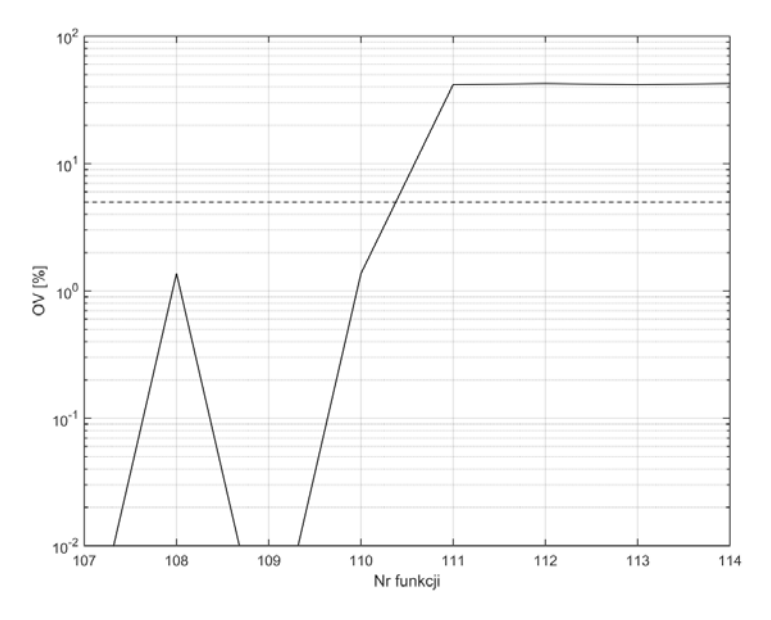

Rys. Z1.83. Wykres OV dla funkcji 107-114, metoda sztucznej sieci neuronowej typu liniowego

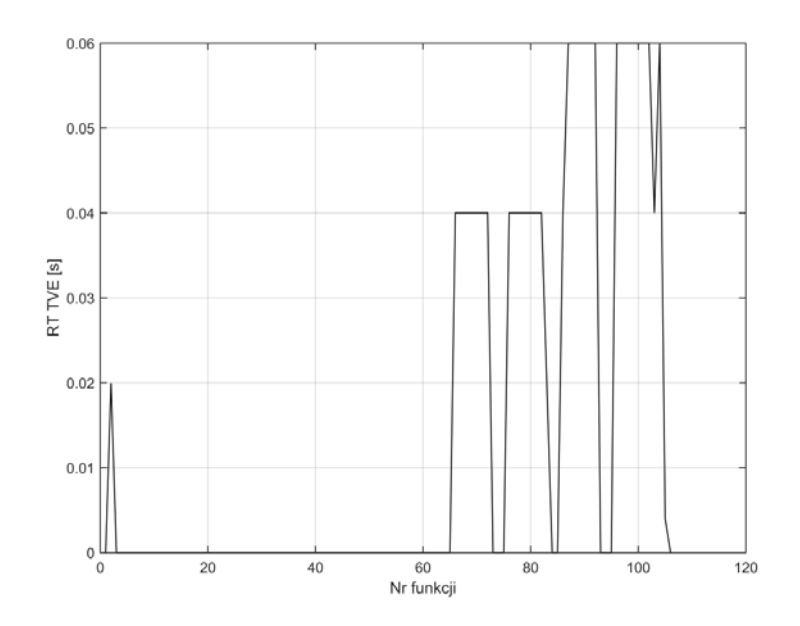

Rys. Z1.84. Wykres czasu RT błędu TVE metoda sztucznej sieci neuronowej typu liniowego dla funkcji 1-106

*Źródło: opracowanie własne.* 

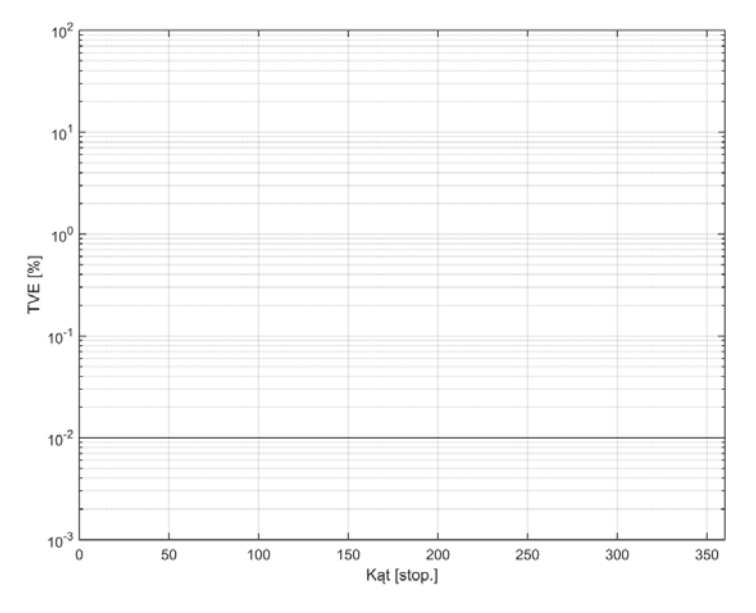

Rys. Z1.85. Wykres błędu TVE metoda sztucznej sieci neuronowej typu liniowego w funkcji zmiany kąta

## **Załącznik 2 - Wartości błędów estymowanych parametrów synchrofazora dla klasy M**

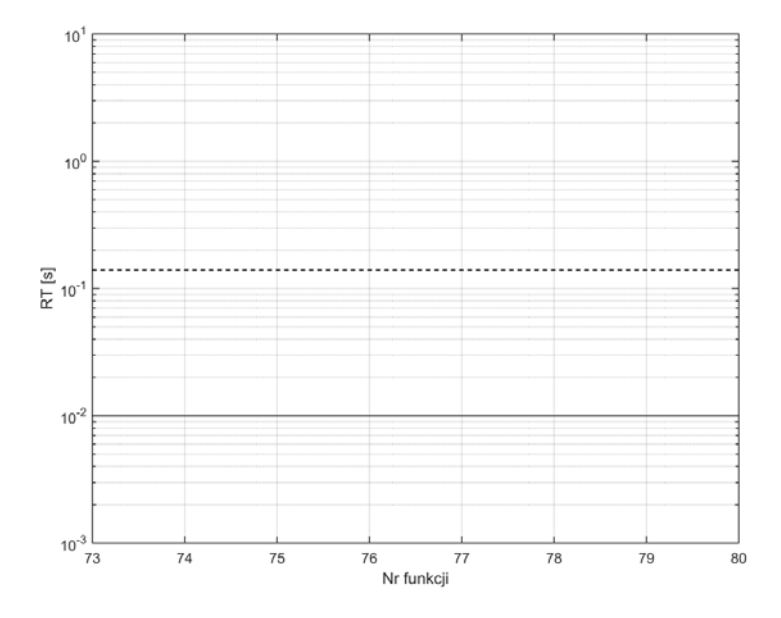

Rys. Z2.1. Wykres czasu RT dla funkcji 73-80, metoda dyskretnej transformaty Fouriera *Źródło: opracowanie własne.* 

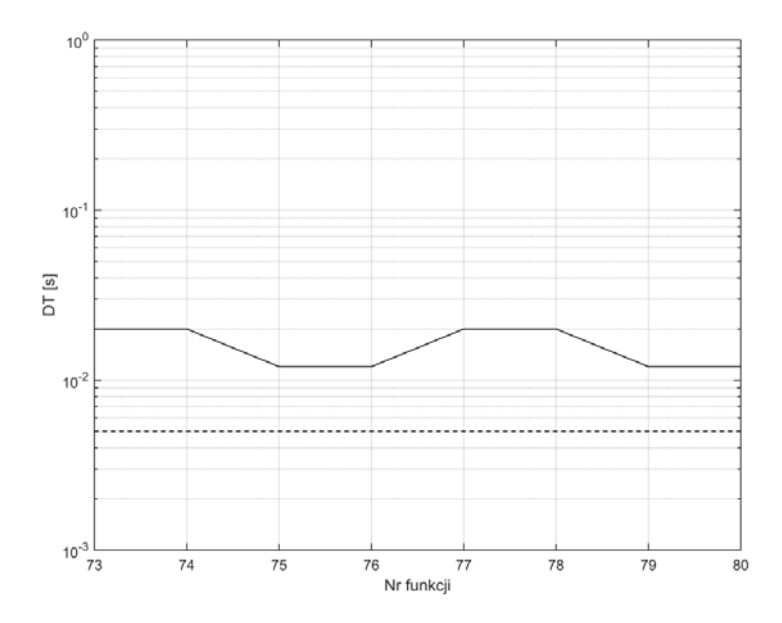

Rys. Z2.2. Wykres czasu DT dla funkcji 73-80, metoda dyskretnej transformaty Fouriera *Źródło: opracowanie własne.* 

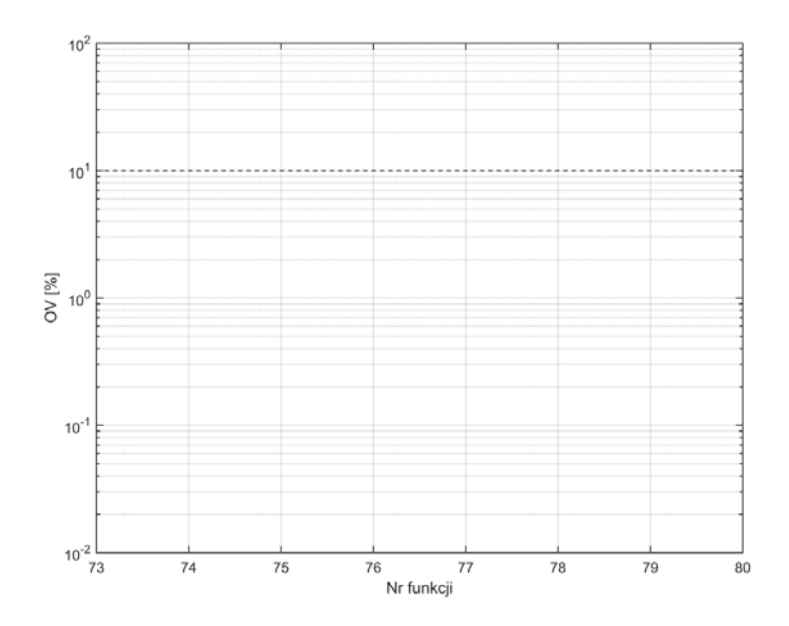

Rys. Z2.3. Wykres OV dla funkcji 73-80, metoda dyskretnej transformaty Fouriera *Źródło: opracowanie własne.* 

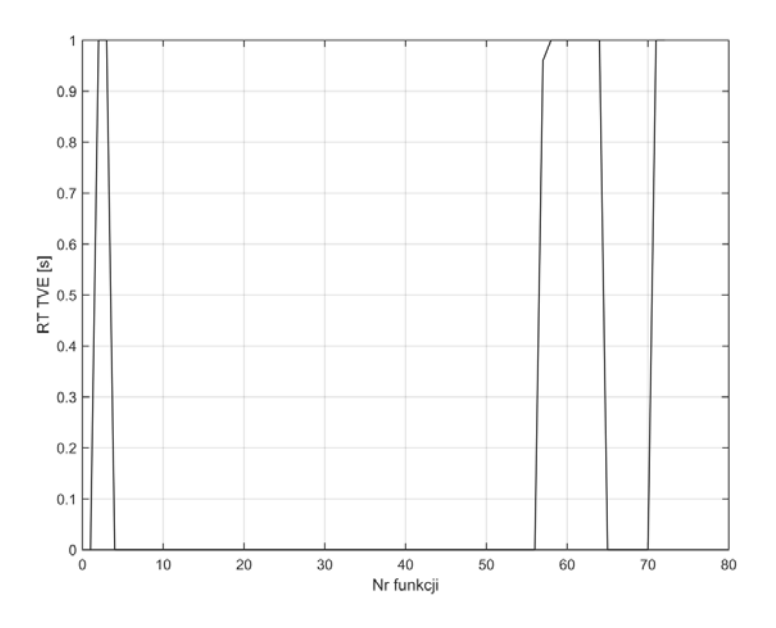

Rys. Z2.4. Wykres czasu RT błędu TVE metody dyskretnej transformaty Fouriera dla funkcji 1-72

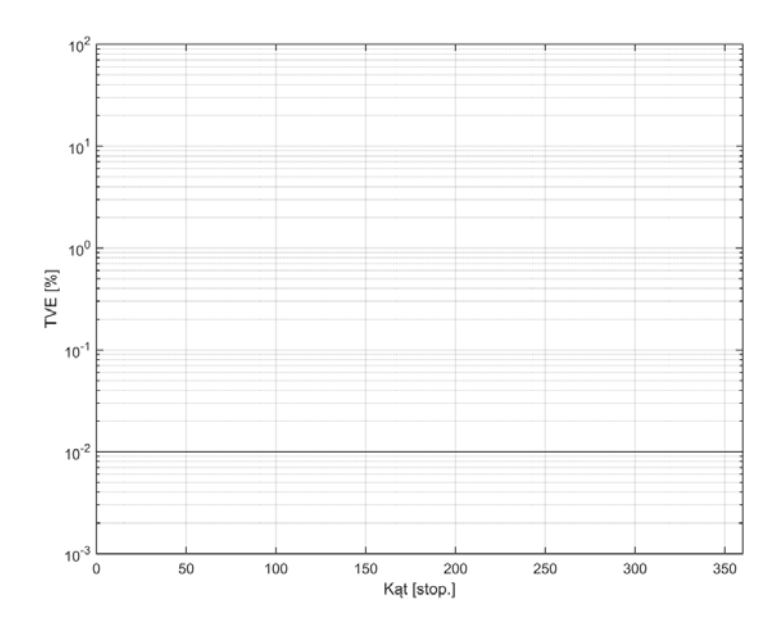

Rys. Z2.5. Wykres błędu TVE metody dyskretnej transformaty Fouriera w funkcji zmiany kąta *Źródło: opracowanie własne.* 

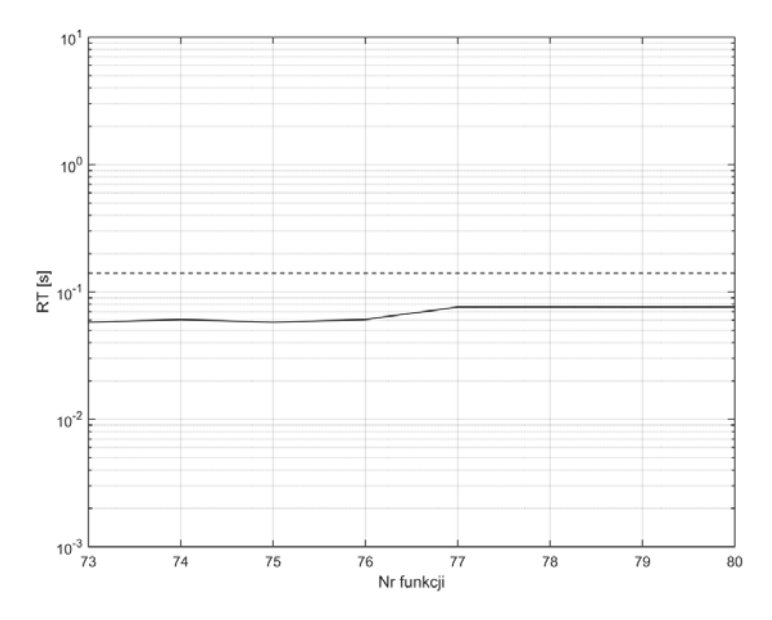

Rys. Z2.6. Wykres czasu RT dla funkcji 73-80, metoda składowych ortogonalnych z pojedynczym opóźnieniem k=1

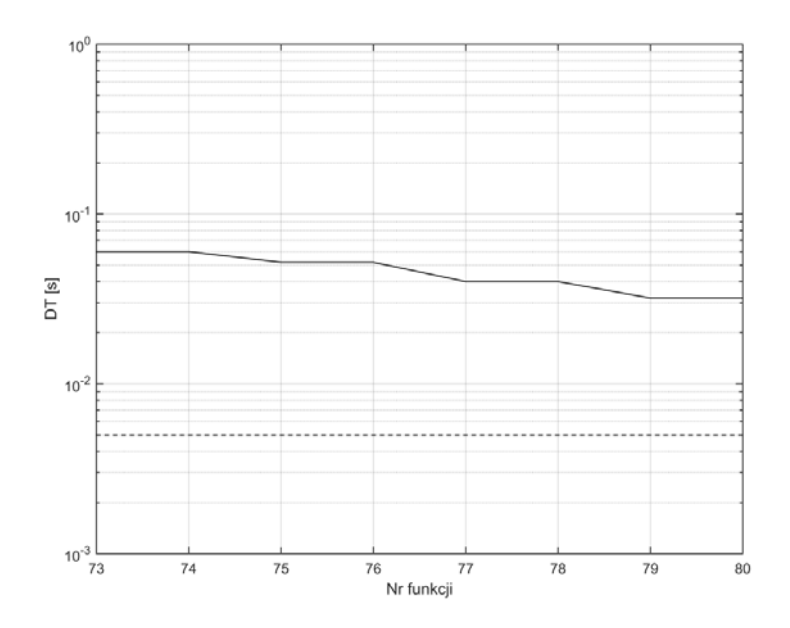

Rys. Z2.7. Wykres czasu DT dla funkcji 73-80, metoda składowych ortogonalnych z pojedynczym opóźnieniem k=1

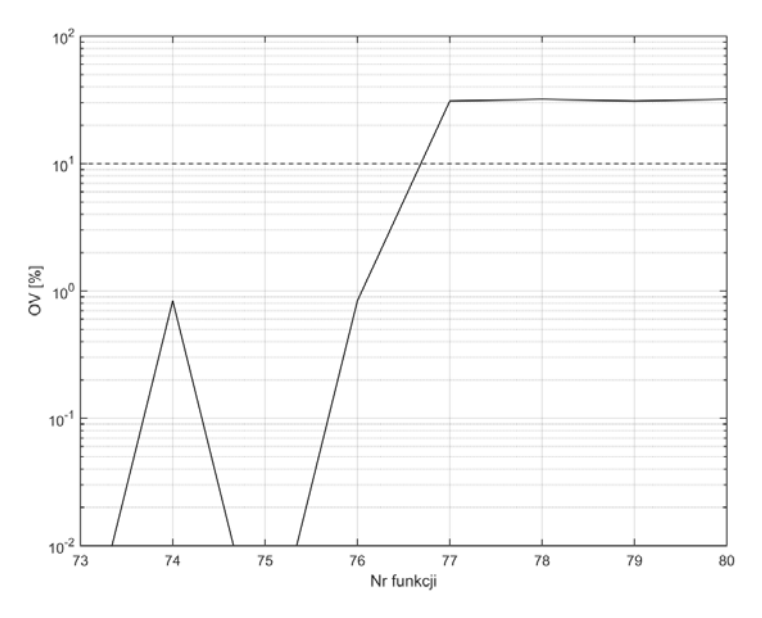

Rys. Z2.8. Wykres OV dla funkcji 73-80, metoda składowych ortogonalnych z pojedynczym opóźnieniem k=1

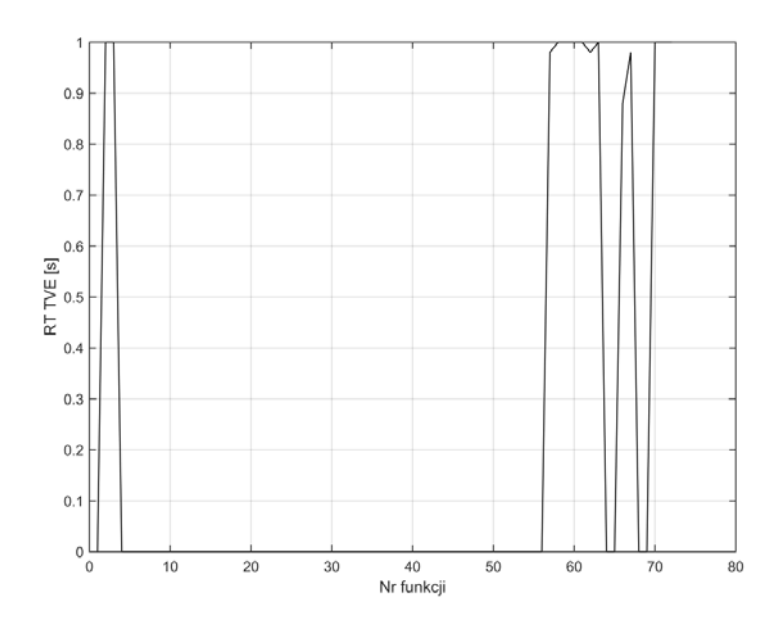

Rys. Z2.9. Wykres czasu RT błędu TVE metody składowych ortogonalnych z pojedynczym opóźnieniem k=1 dla funkcji 1-72

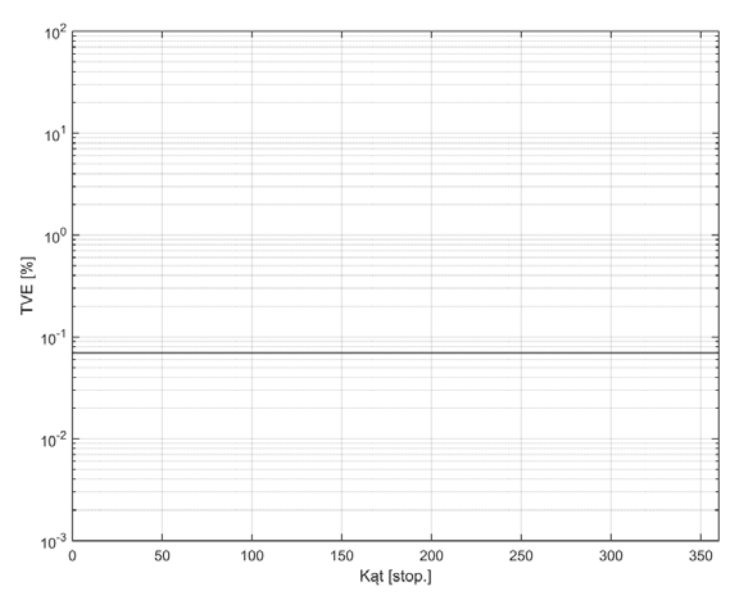

Rys. Z2.10. Wykres błędu TVE metody składowych ortogonalnych z pojedynczym opóźnieniem k=1 w funkcji zmiany kąta

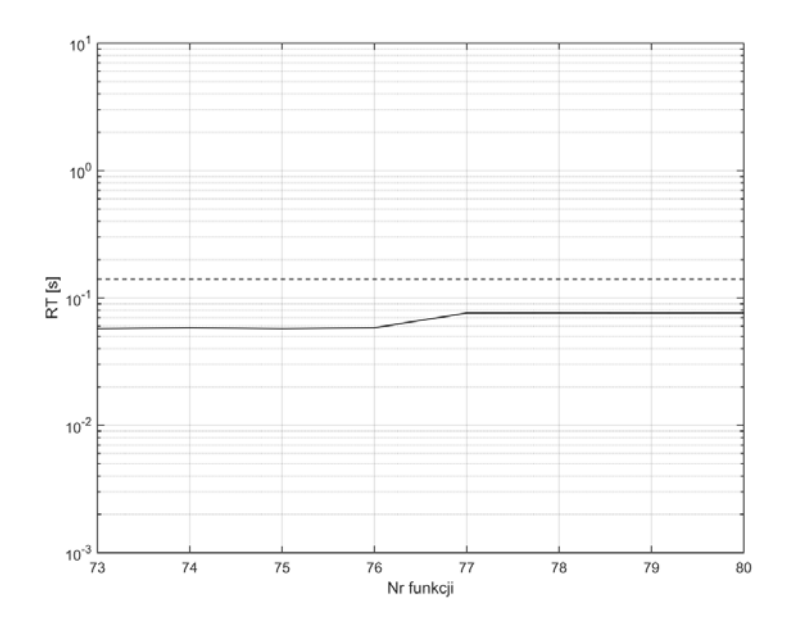

Rys. Z2.11. Wykres czasu RT dla funkcji 73-80, metoda składowych ortogonalnych z pojedynczym opóźnieniem k=64

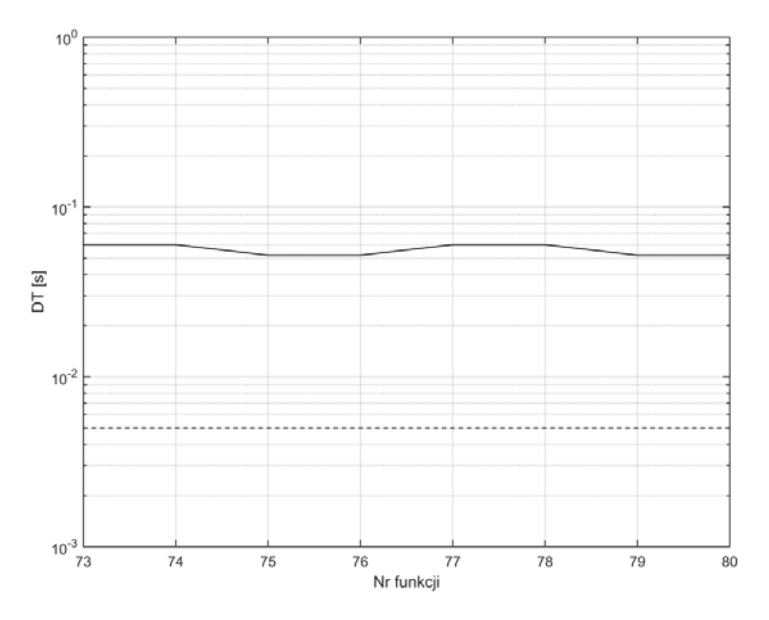

Rys. Z2.12. Wykres czasu DT dla funkcji 73-80, metoda składowych ortogonalnych z pojedynczym opóźnieniem k=64

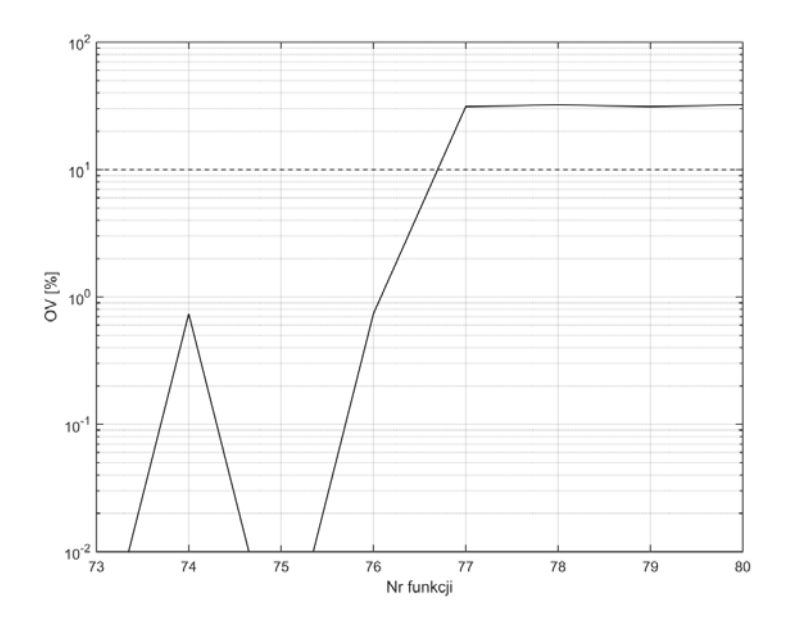

Rys. Z2.13. Wykres OV dla funkcji 73-80, metoda składowych ortogonalnych z pojedynczym opóźnieniem k=64

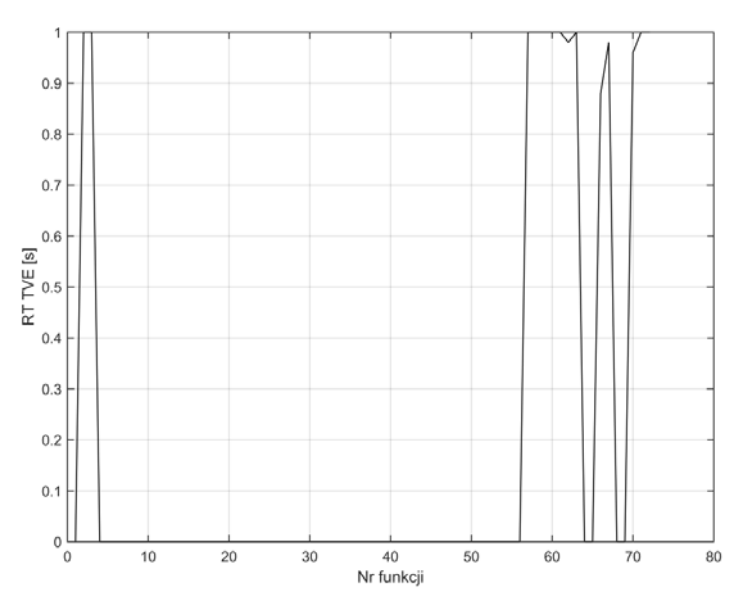

Rys. Z2.14. Wykres czasu RT błędu TVE metody składowych ortogonalnych z pojedynczym opóźnieniem k=64 dla funkcji 1-72

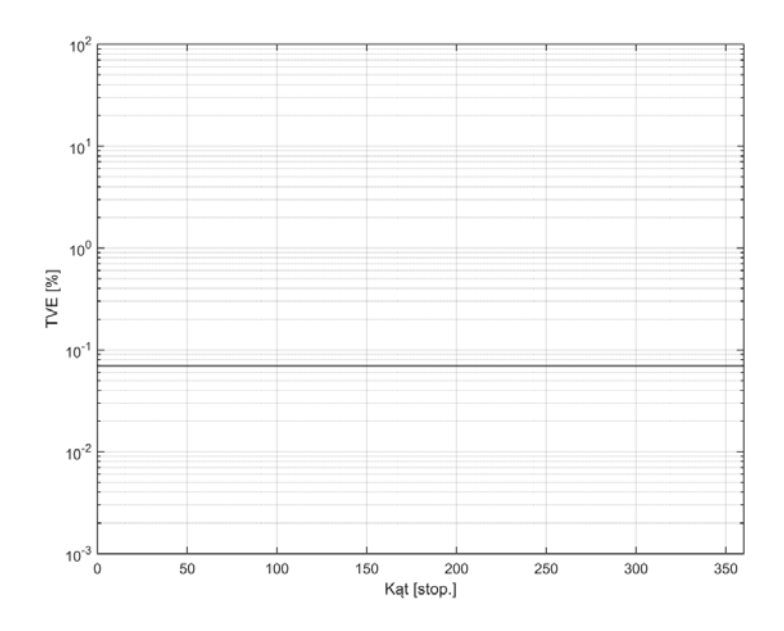

Rys. Z2.15. Wykres błędu TVE metody składowych ortogonalnych z pojedynczym opóźnieniem k=1 w funkcji zmiany kąta

*Źródło: opracowanie własne.* 

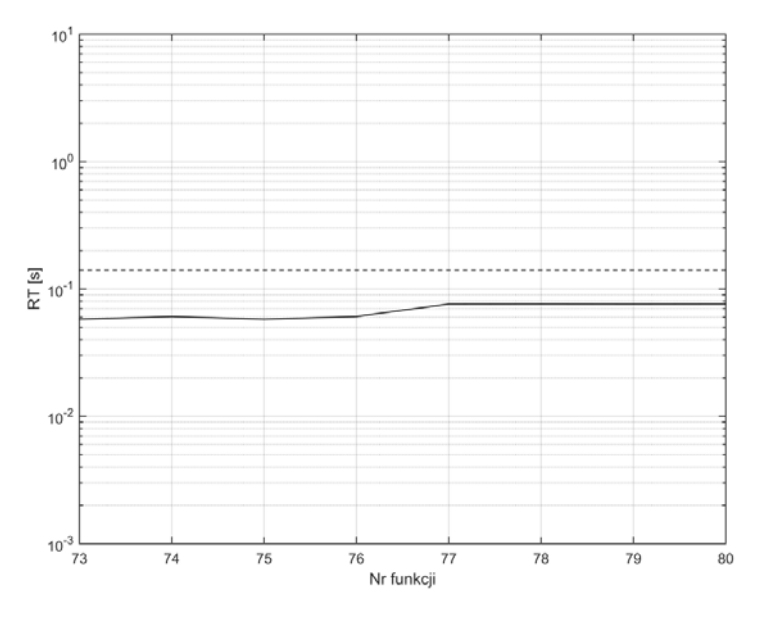

Rys. Z2.16. Wykres czasu RT dla funkcji 73-80, metoda składowych ortogonalnych z podwójnym opóźnieniem k=1

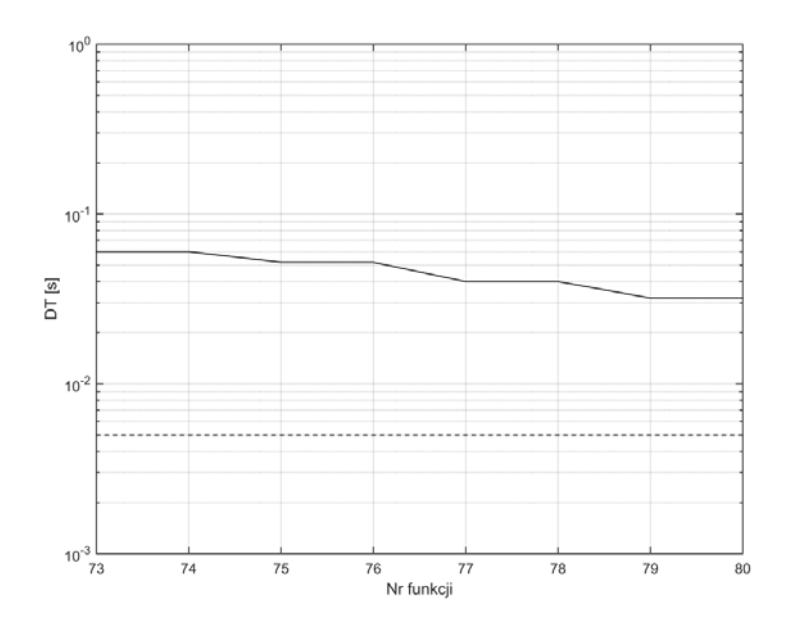

Rys. Z2.17. Wykres czasu DT dla funkcji 73-80, metoda składowych ortogonalnych z podwójnym opóźnieniem k=1

*Źródło: opracowanie własne.* 

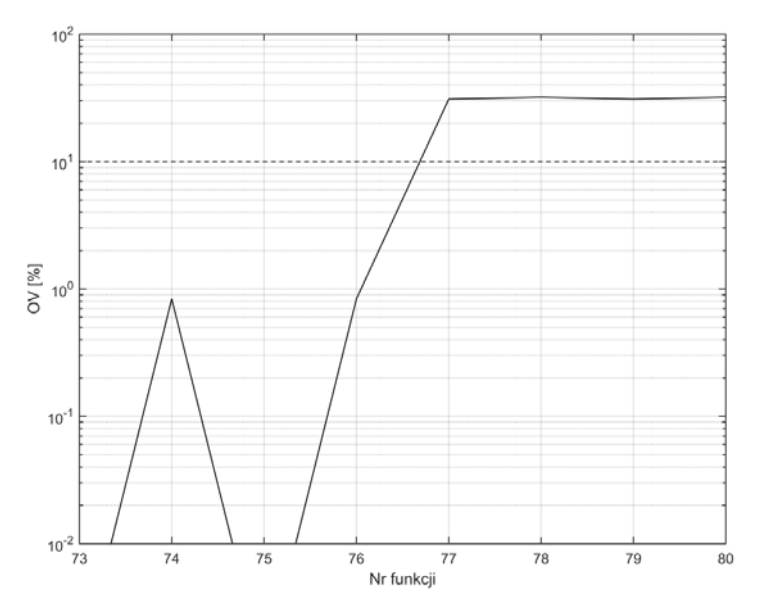

Rys. Z2.18. Wykres OV dla funkcji 73-80, metoda składowych ortogonalnych z podwójnym opóźnieniem k=1

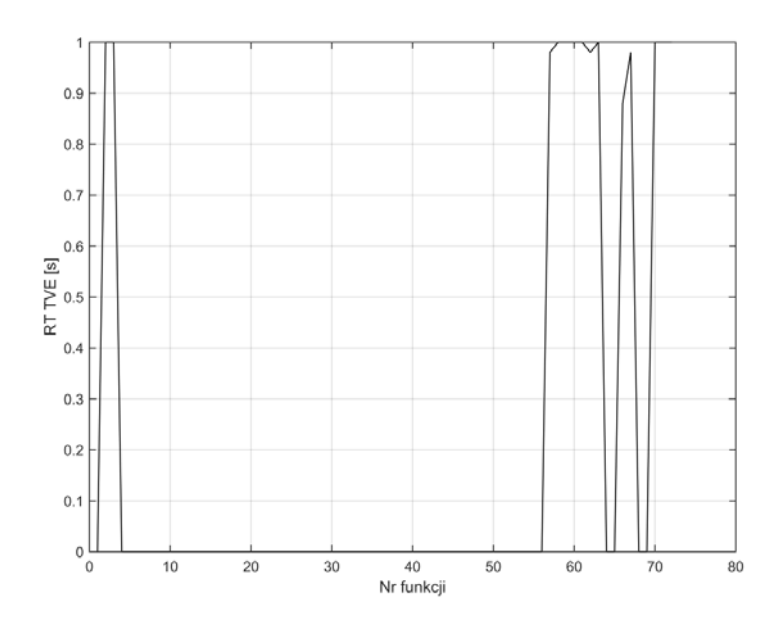

Rys. Z2.19. Wykres czasu RT błędu TVE metody składowych ortogonalnych z podwójnym opóźnieniem k=1 dla funkcji 1-72

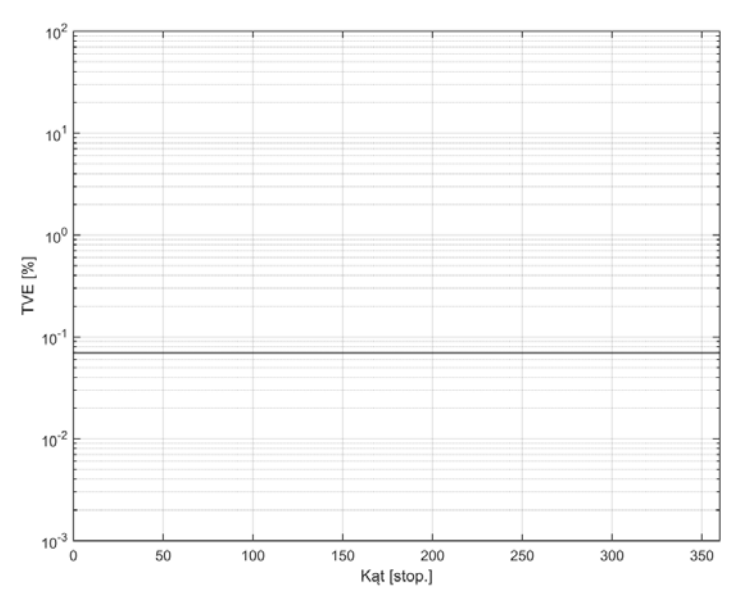

Rys. Z2.20. Wykres błędu TVE metody składowych ortogonalnych z podwójnym opóźnieniem k=1 w funkcji zmiany kąta

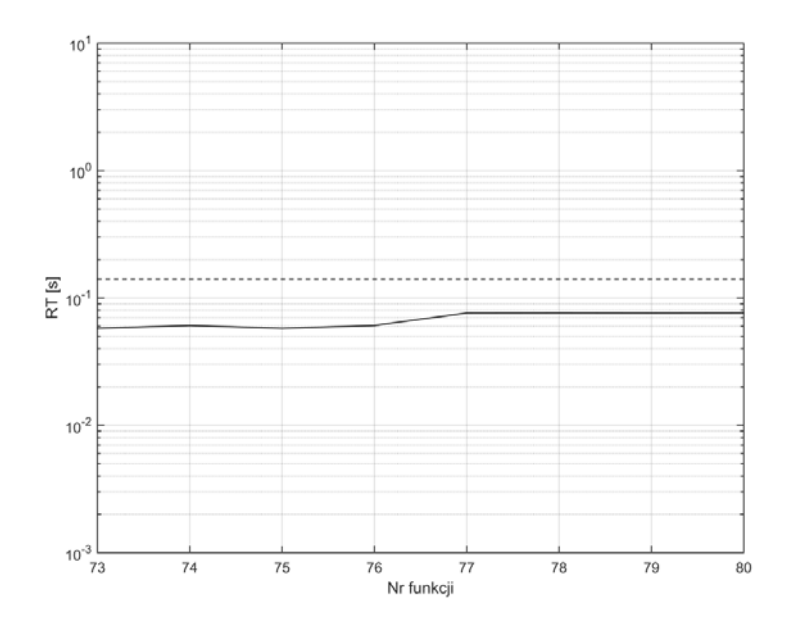

Rys. Z2.21. Wykres czasu RT dla funkcji 73-80, metoda składowych ortogonalnych z podwójnym opóźnieniem k=21

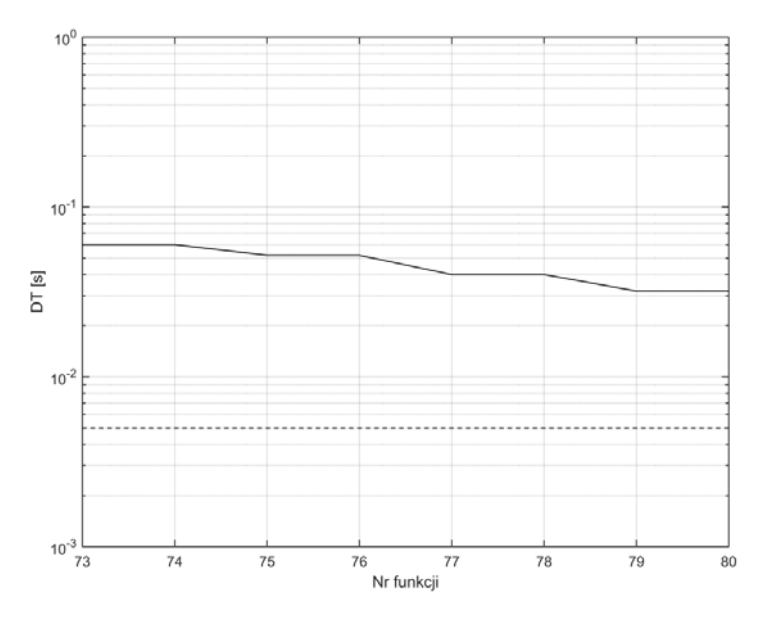

Rys. Z2.22. Wykres czasu DT dla funkcji 73-80, metoda składowych ortogonalnych z podwójnym opóźnieniem k=21

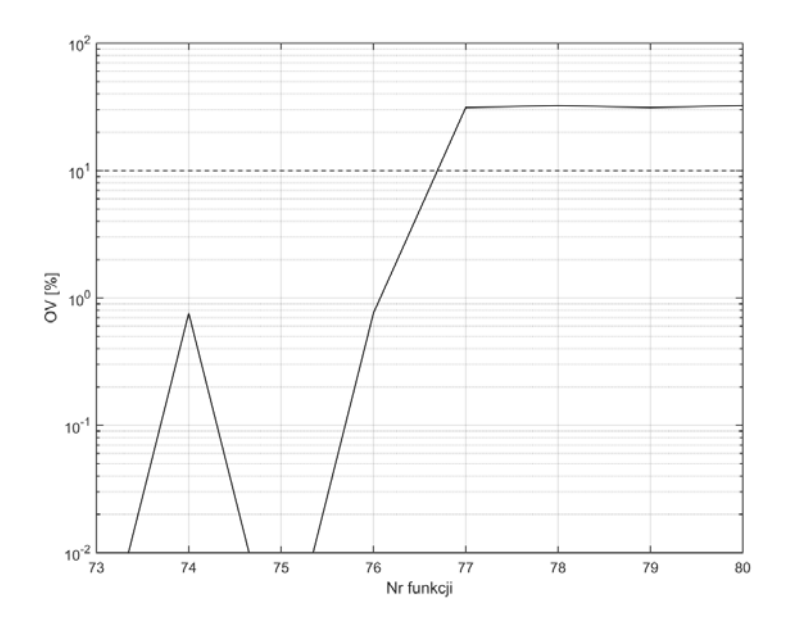

Rys. Z2.23. Wykres OV dla funkcji 73-80, metoda składowych ortogonalnych z podwójnym opóźnieniem k=21

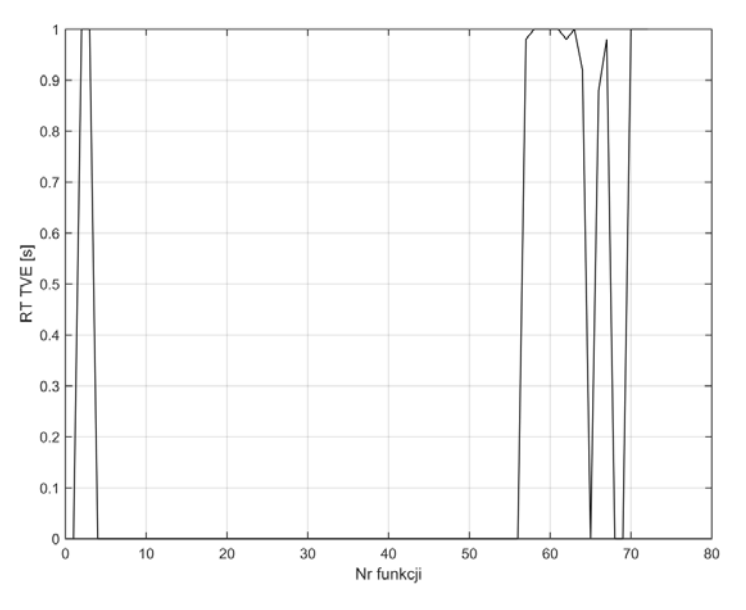

Rys. Z2.24. Wykres czasu RT błędu TVE metody składowych ortogonalnych z podwójnym opóźnieniem k=21 dla funkcji 1-72

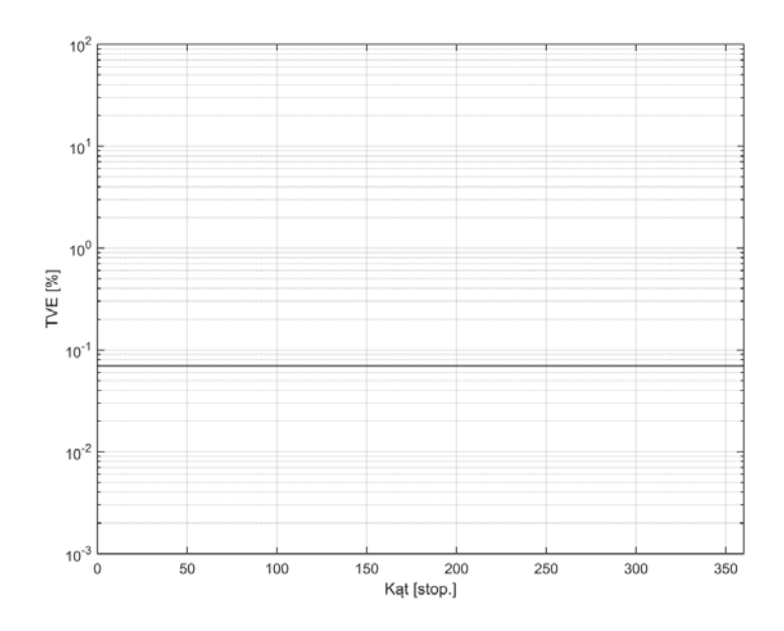

Rys. Z2.25. Wykres błędu TVE metody składowych ortogonalnych z podwójnym opóźnieniem k=21 w funkcji zmiany kąta

*Źródło: opracowanie własne.* 

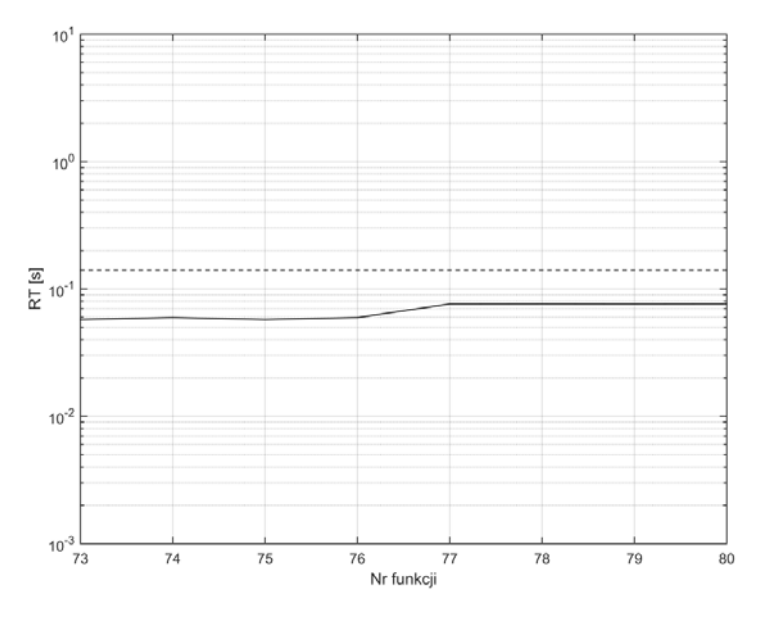

Rys. Z2.26. Wykres czasu RT dla funkcji 73-80, metoda splotu z funkcjami ortogonalnymi *Źródło: opracowanie własne.* 

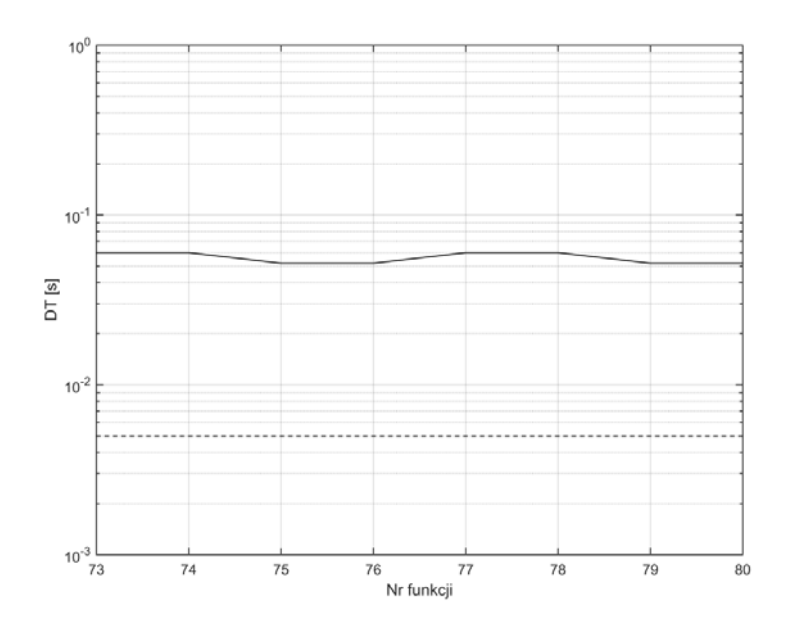

Rys. Z2.27. Wykres czasu DT dla funkcji 73-80, metoda splotu z funkcjami ortogonalnymi

*Źródło: opracowanie własne.* 

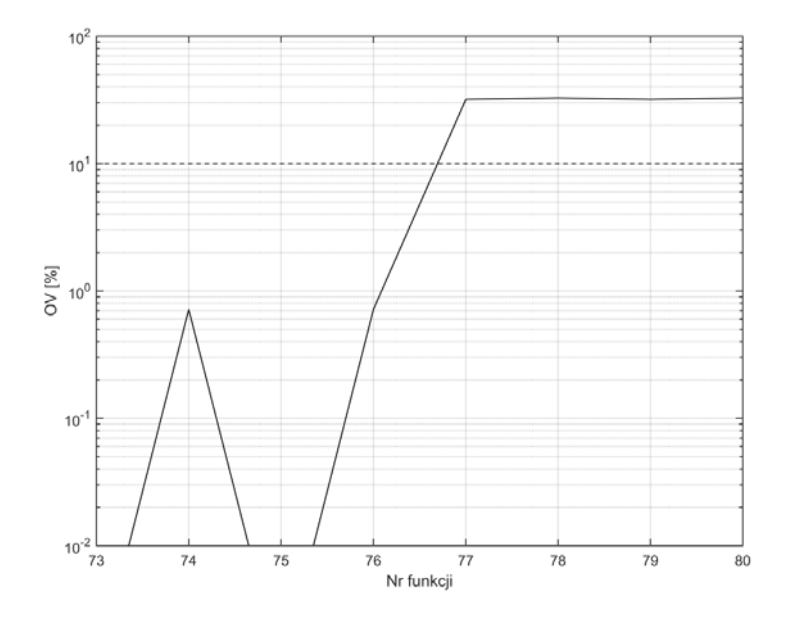

Rys. Z2.28. Wykres OV dla funkcji 73-80, metoda splotu z funkcjami ortogonalnymi, *Źródło: opracowanie własne.* 

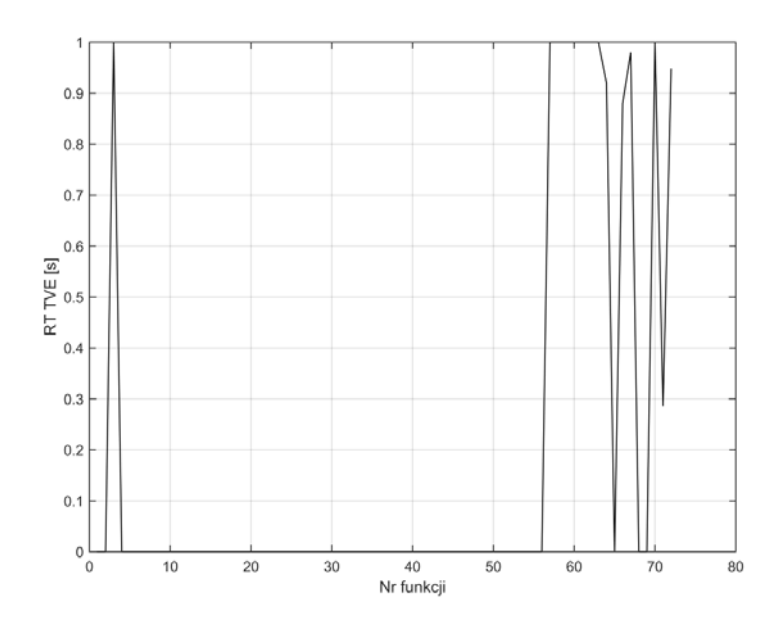

Rys. Z2.29. Wykres czasu RT błędu TVE metoda splotu z funkcjami ortogonalnymi dla funkcji 1-72

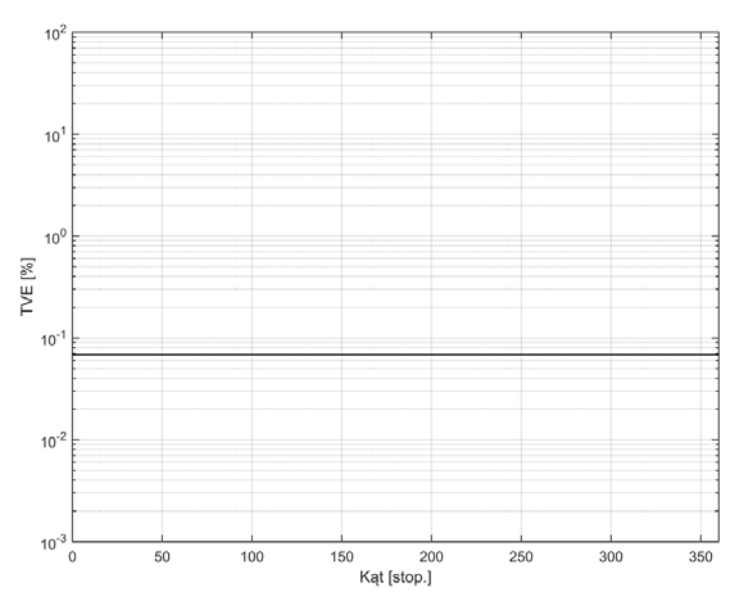

Rys. Z2.30. Wykres błędu TVE metoda splotu z funkcjami ortogonalnymi w funkcji zmiany kąta

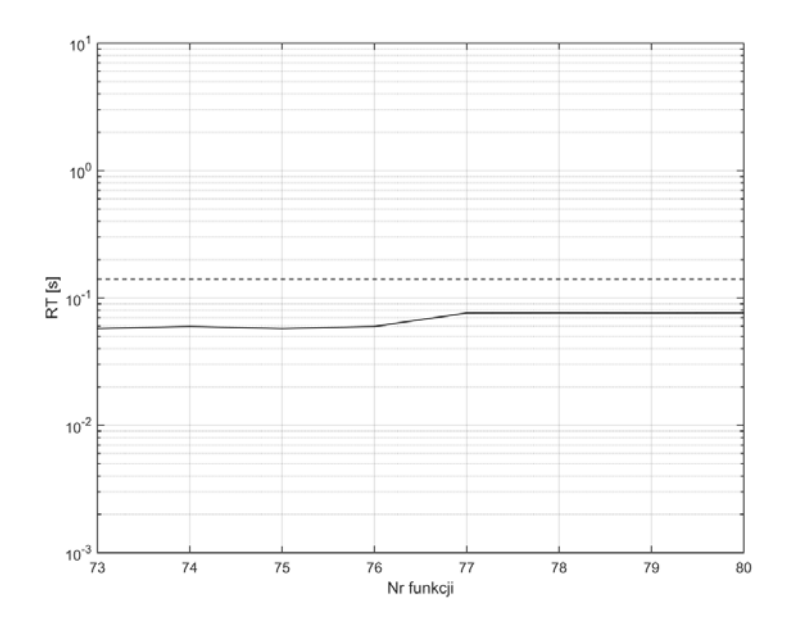

Rys. Z2.31. Wykres czasu RT dla funkcji 73-80, metoda korelacji z funkcjami sinus/cosinus

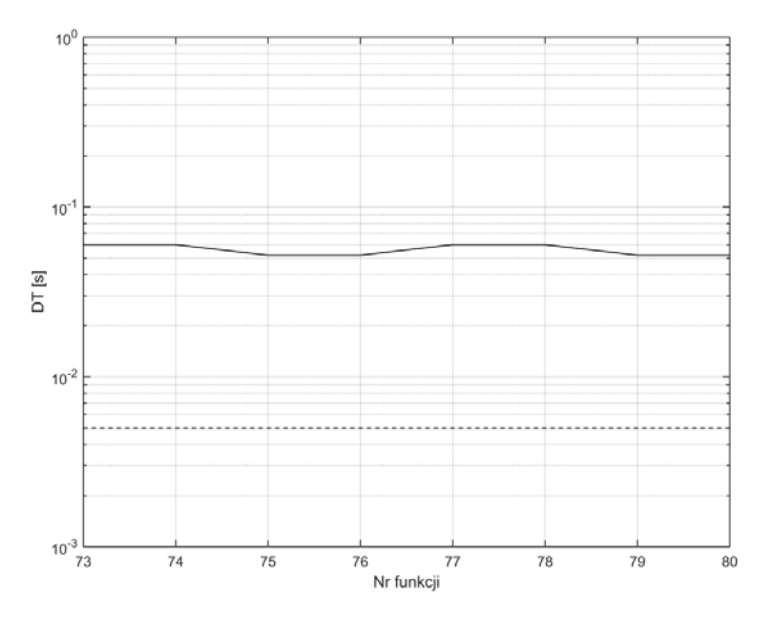

Rys. Z2.32. Wykres czasu DT dla funkcji 73-80, metoda korelacji z funkcjami sinus/cosinus

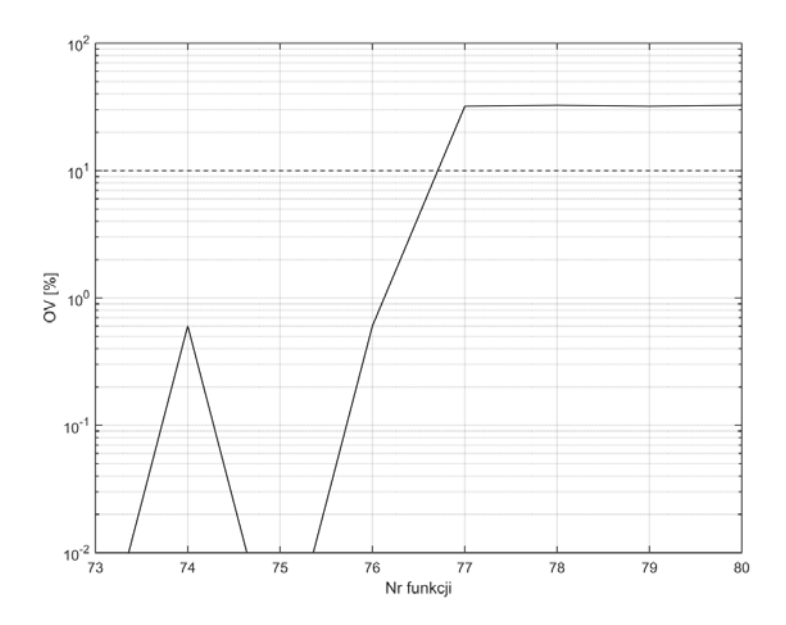

Rys. Z2.33. Wykres OV dla funkcji 73-80, metoda korelacji z funkcjami sinus/cosinus *Źródło: opracowanie własne.* 

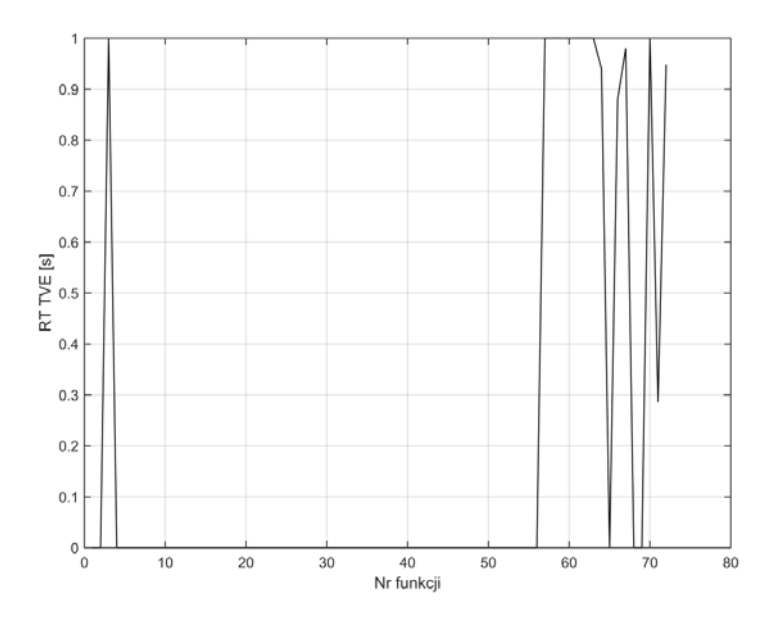

Rys. Z2.34. Wykres czasu RT błędu TVE metoda korelacji z funkcjami sinus/cosinus dla funkcji 1-72

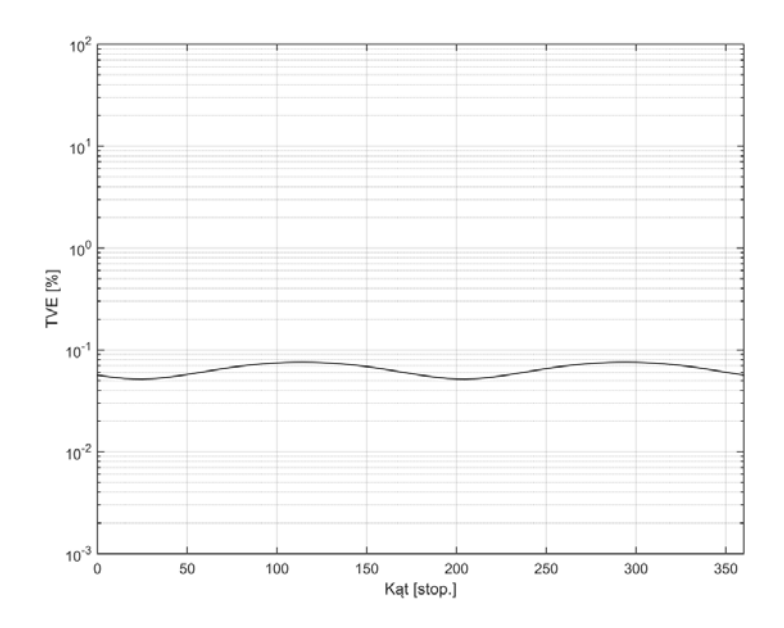

Rys. Z2.35. Wykres błędu TVE metoda korelacji z funkcjami sinus/cosinus w funkcji zmiany kąta

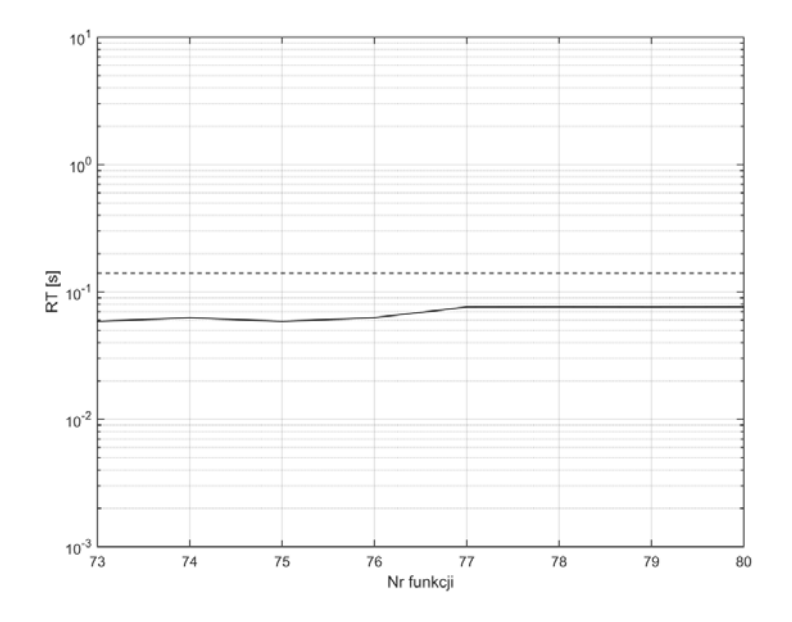

Rys. Z2.36. Wykres czasu RT dla funkcji 73-80, metoda najmniejszych kwadratów *Źródło: opracowanie własne.* 

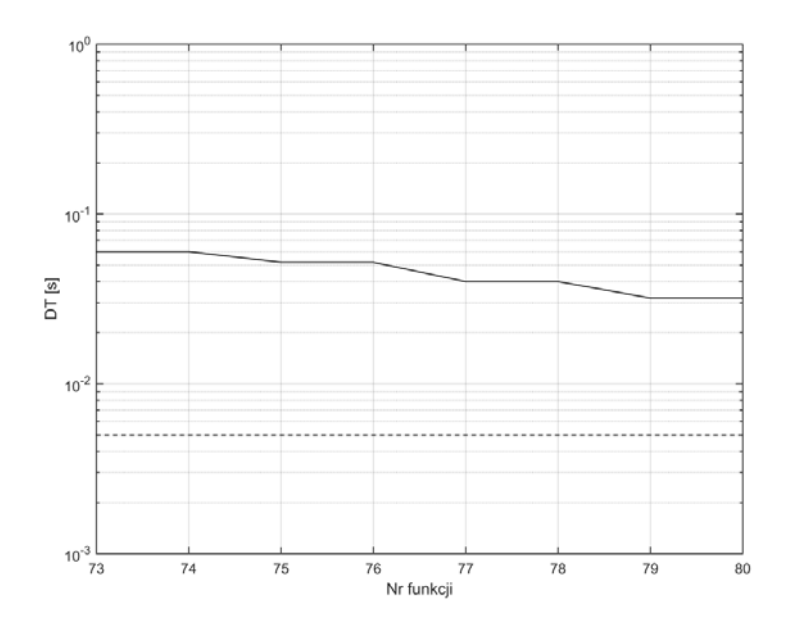

Rys. Z2.37. Wykres czasu DT dla funkcji 73-80, metoda najmniejszych kwadratów *Źródło: opracowanie własne.* 

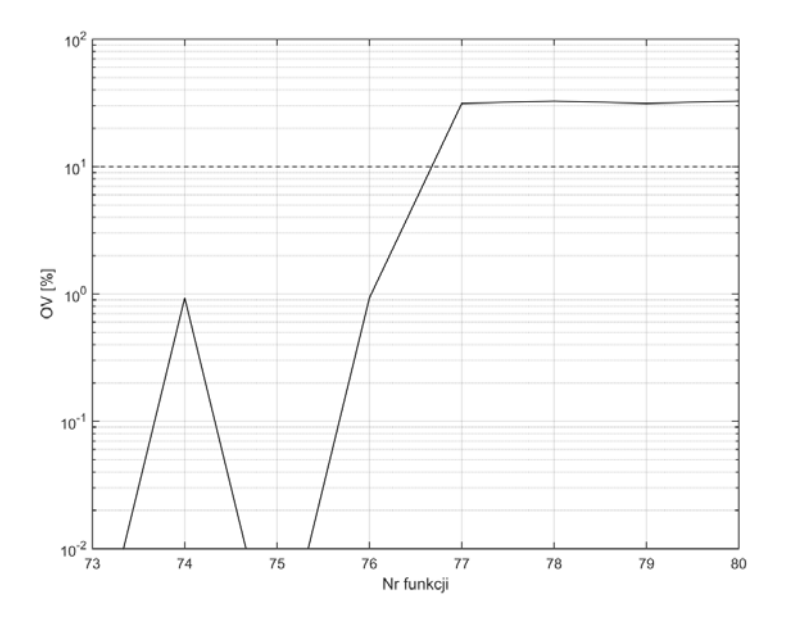

Rys. Z2.38. Wykres OV dla funkcji 73-80, metoda najmniejszych kwadratów *Źródło: opracowanie własne.* 

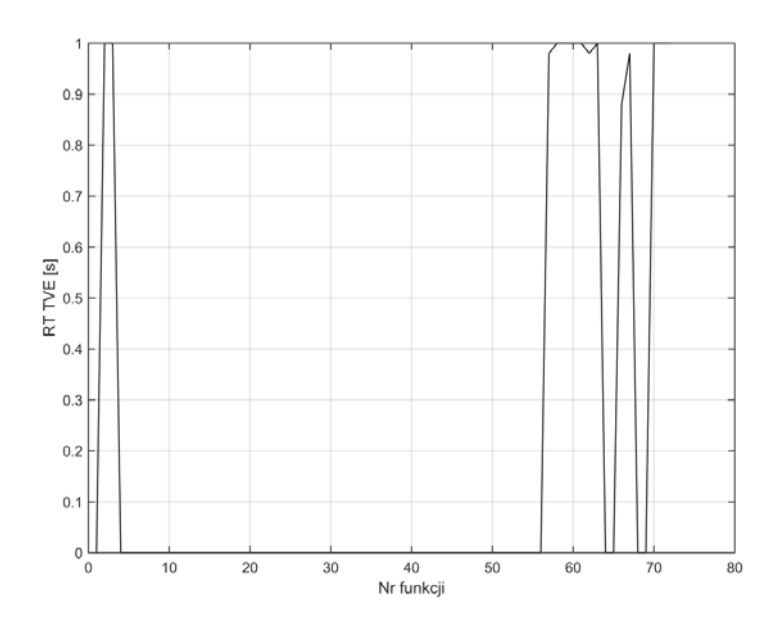

Rys. Z2.39. Wykres czasu RT błędu TVE metoda najmniejszych kwadratów dla funkcji 1-72 *Źródło: opracowanie własne.* 

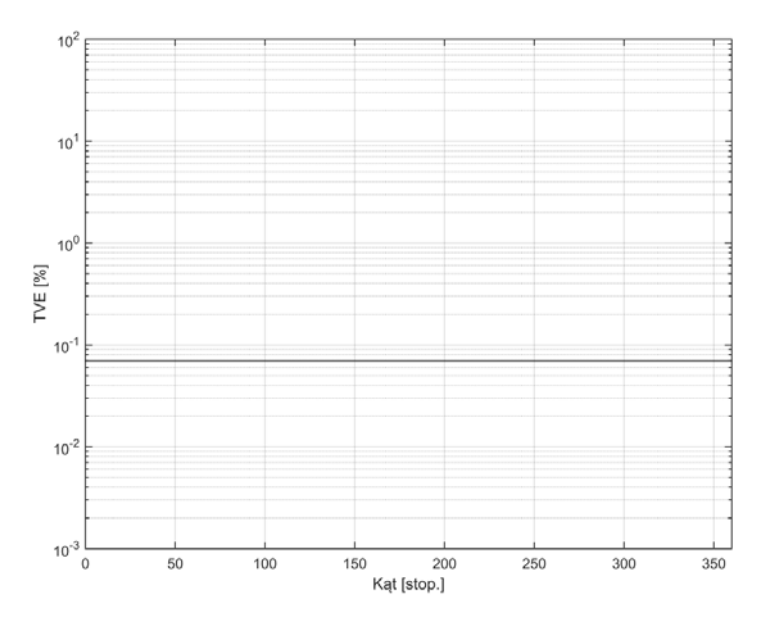

Rys. Z2.40. Wykres błędu TVE metoda najmniejszych kwadratów w funkcji zmiany kąta *Źródło: opracowanie własne.* 

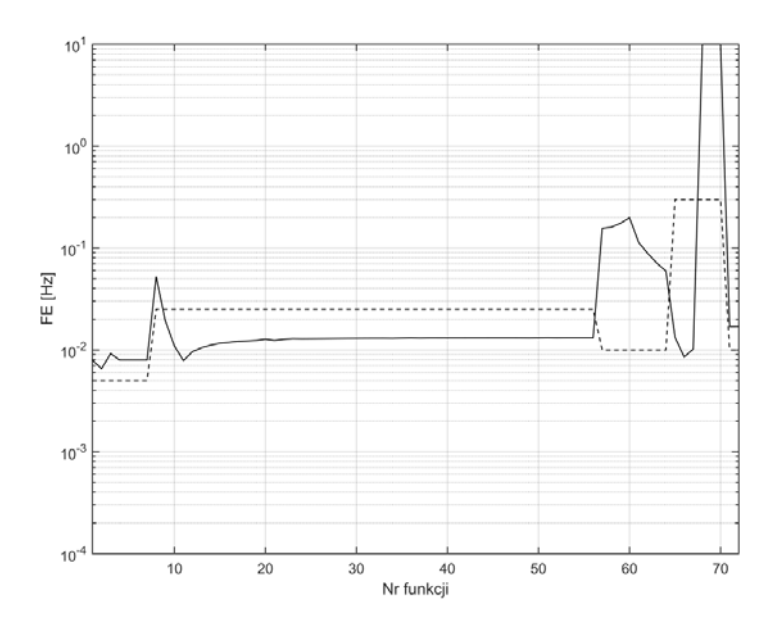

Rys. Z2.41. Wykres błędu FE dla funkcji 1-72, metoda filtru kwadraturowego *Źródło: opracowanie własne.* 

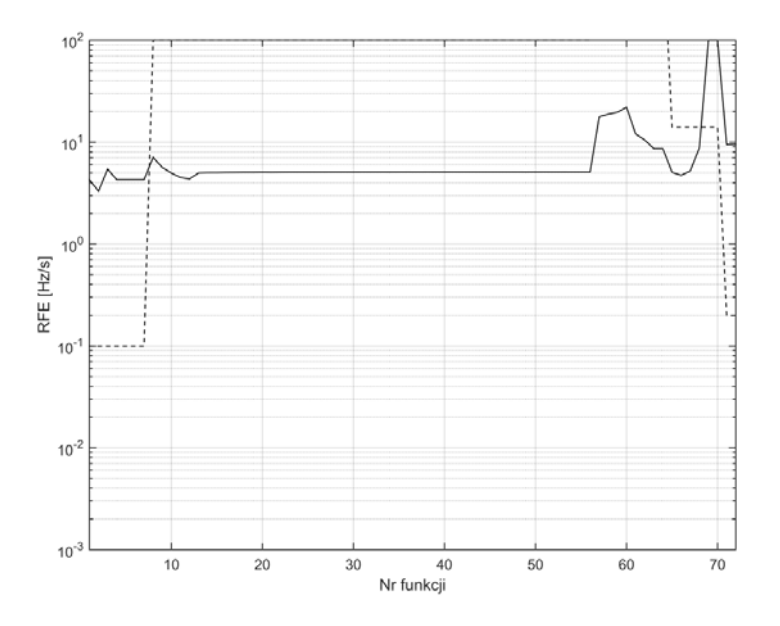

Rys. Z2.42. Wykres błędu RFE dla funkcji 1-72, metoda filtru kwadraturowego *Źródło: opracowanie własne.* 

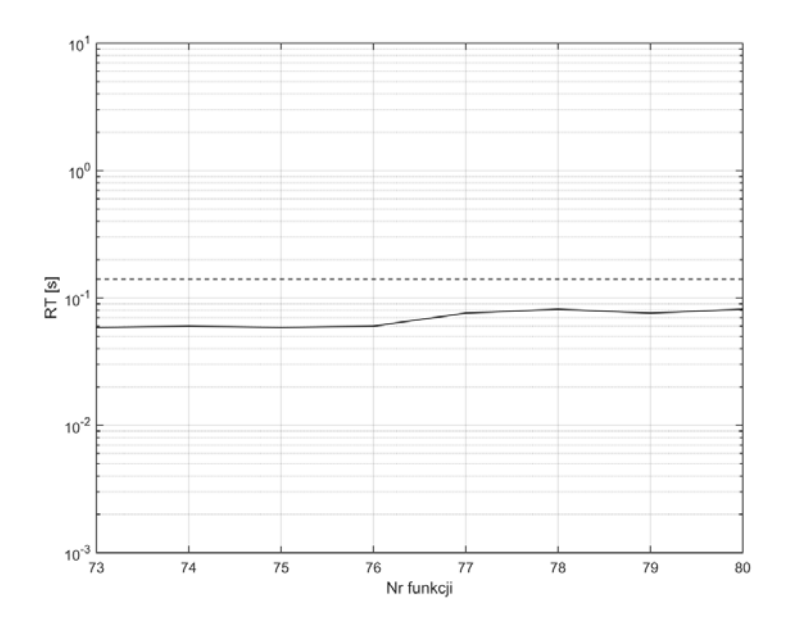

Rys. Z2.43. Wykres czasu RT dla funkcji 73-80, metoda filtru kwadraturowego *Źródło: opracowanie własne.* 

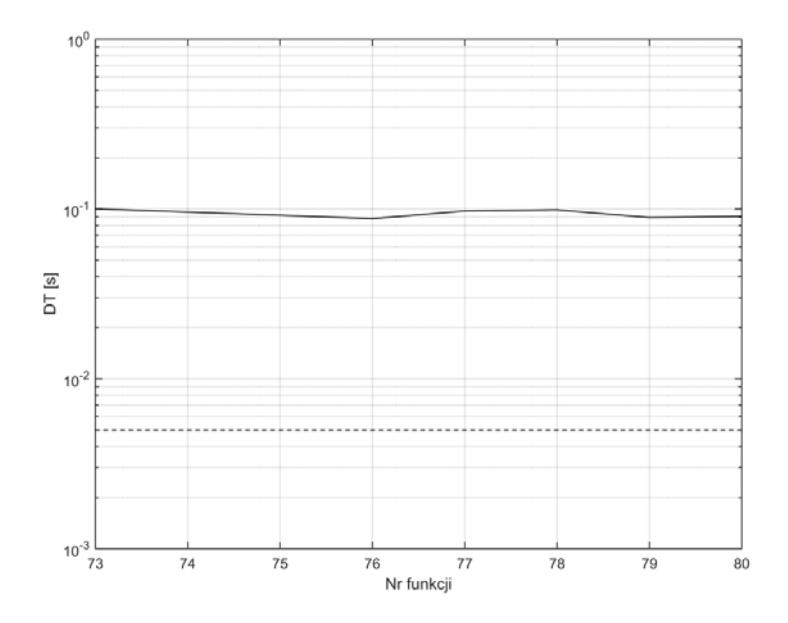

Rys. Z2.44. Wykres czasu DT dla funkcji 73-80, metoda filtru kwadraturowego *Źródło: opracowanie własne.* 

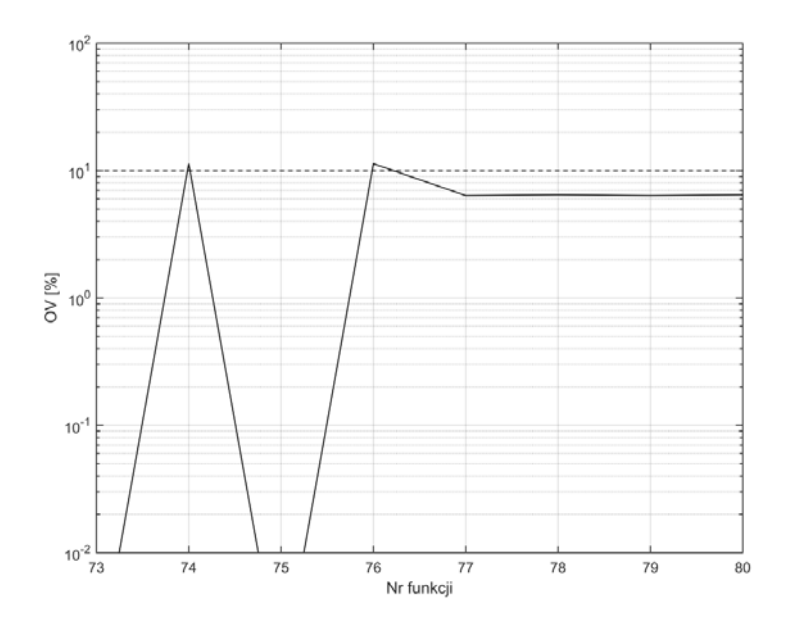

Rys. Z2.45. Wykres OV dla funkcji 73-80, metoda filtru kwadraturowego *Źródło: opracowanie własne.* 

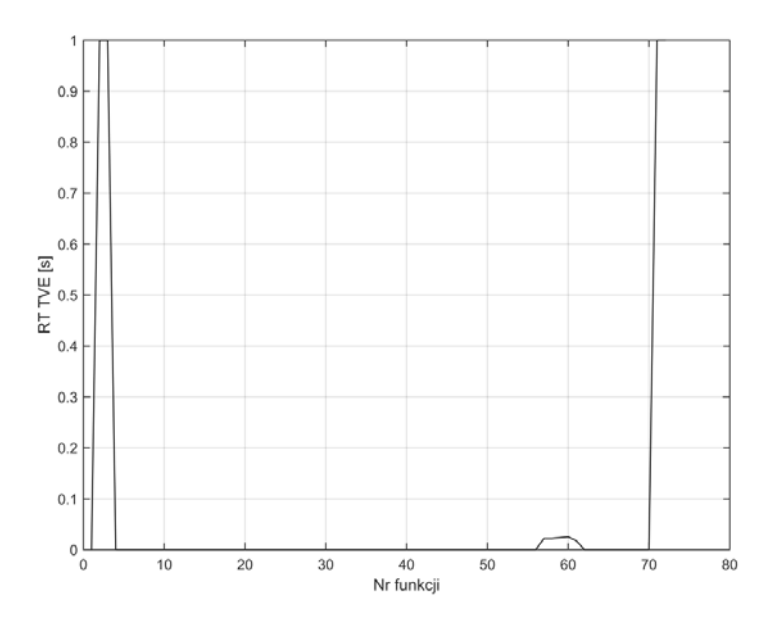

Rys. Z2.46. Wykres czasu RT błędu TVE metoda filtru kwadraturowego dla funkcji 1-72 *Źródło: opracowanie własne.* 

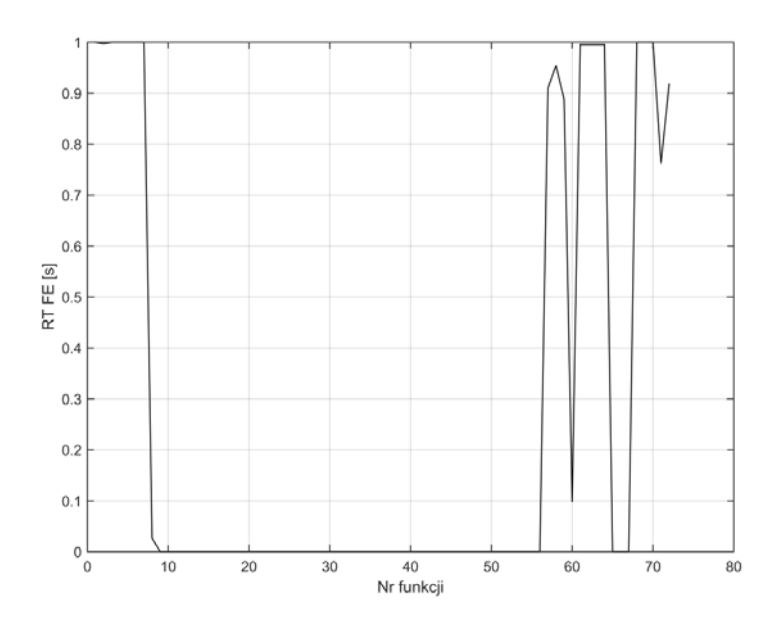

Rys. Z2.47. Wykres czasu RT błędu FE metody filtru kwadraturowego dla funkcji 1-72 *Źródło: opracowanie własne.* 

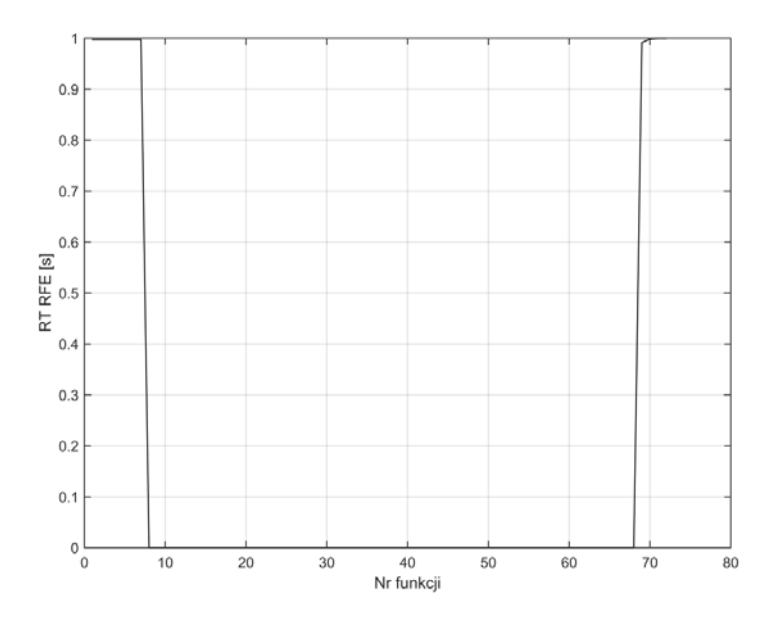

Rys. Z2.48. Wykres czasu RT błędu RFE metoda filtru kwadraturowego dla funkcji 1-72 *Źródło: opracowanie własne.* 

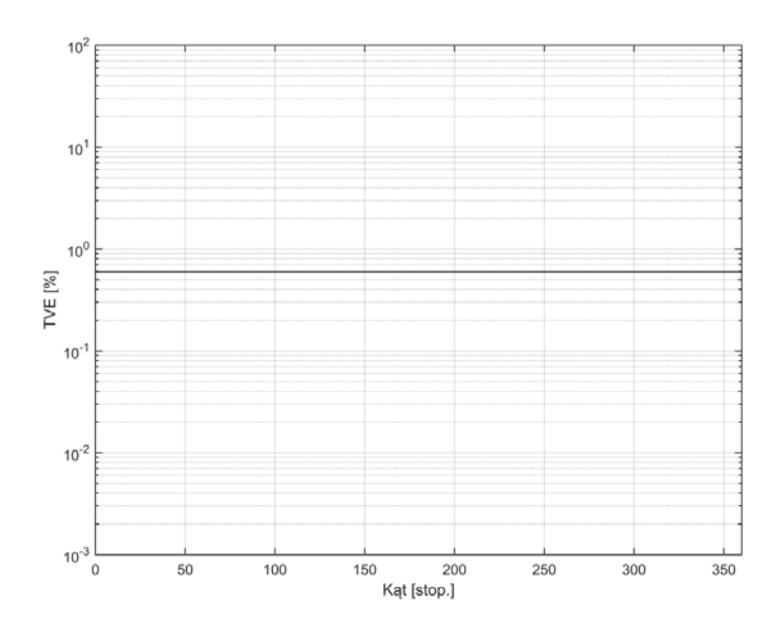

Rys. Z2.49. Wykres błędu TVE metoda filtru kwadraturowego w funkcji zmiany kąta *Źródło: opracowanie własne.* 

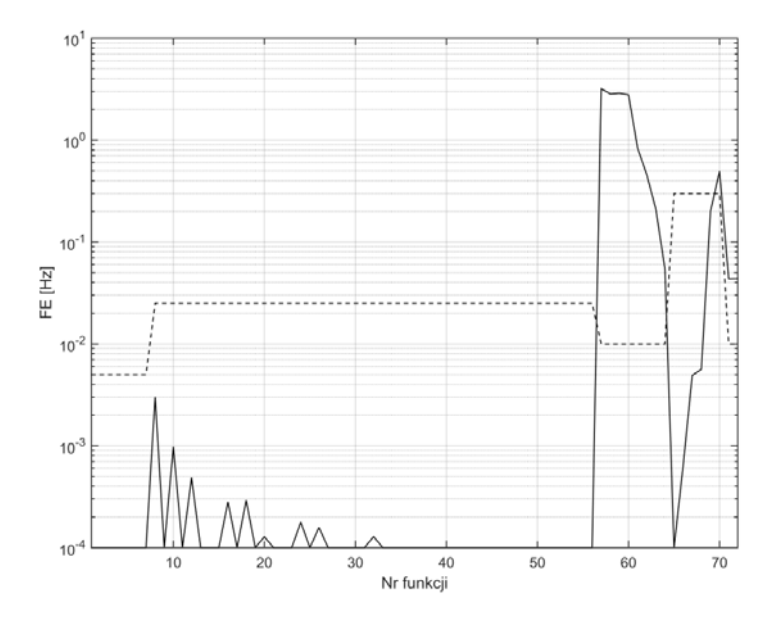

Rys. Z2.50. Wykres błędu FE dla funkcji 1-72, metoda DFT dla nieznamionowej częstotliwości sygnału

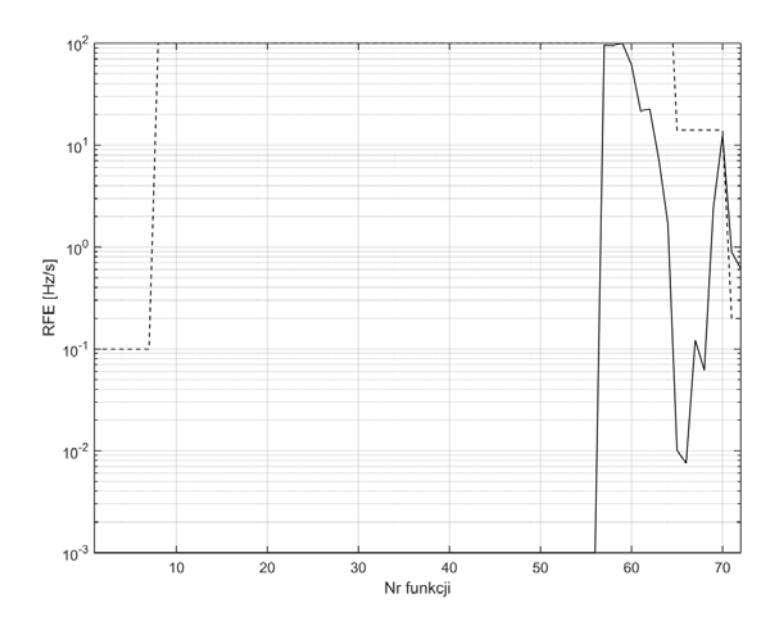

Rys. Z2.51. Wykres błędu RFE dla funkcji 1-72, metoda DFT dla nieznamionowej częstotliwości sygnału

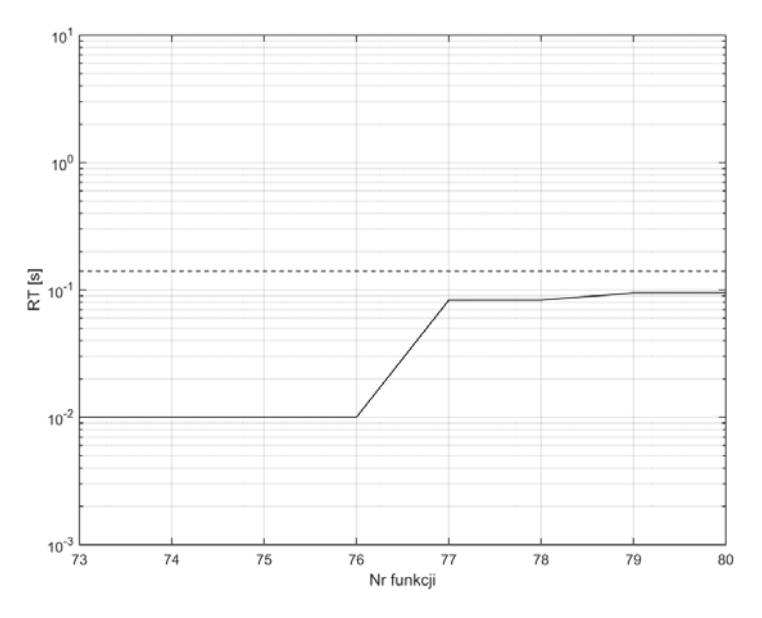

Rys. Z2.52. Wykres czasu RT dla funkcji 73-80, metoda DFT dla nieznamionowej częstotliwości sygnału

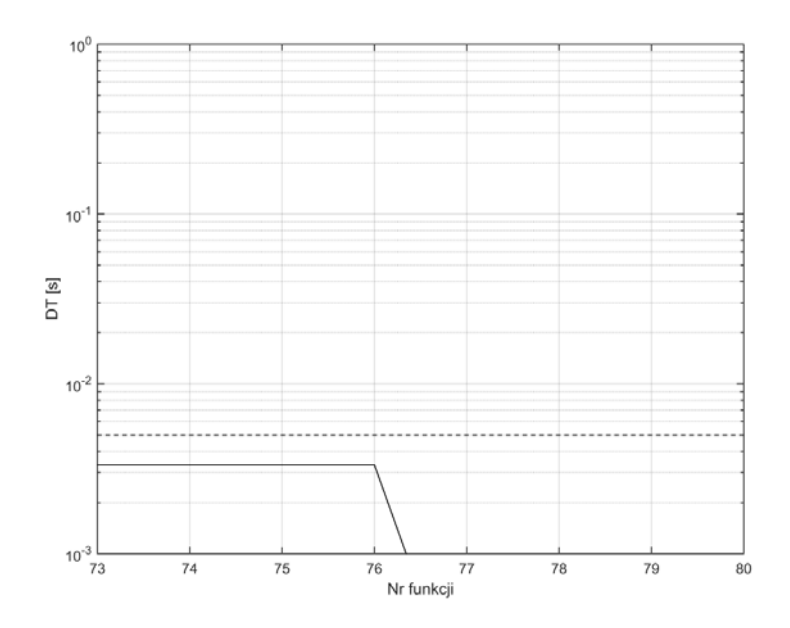

Rys. Z2.53. Wykres czasu DT dla funkcji 73-80, metoda DFT dla nieznamionowej częstotliwości sygnału

*Źródło: opracowanie własne.* 

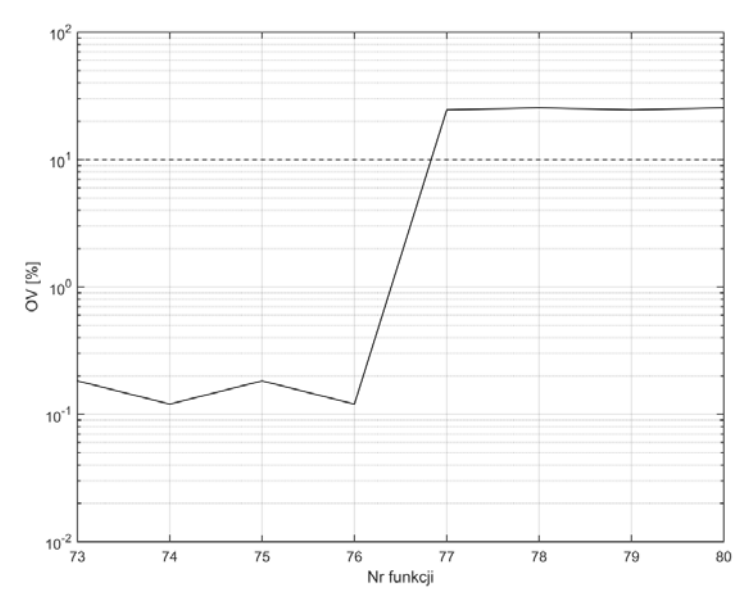

Rys. Z2.54. Wykres OV dla funkcji 73-80, metoda DFT dla nieznamionowej częstotliwości sygnału

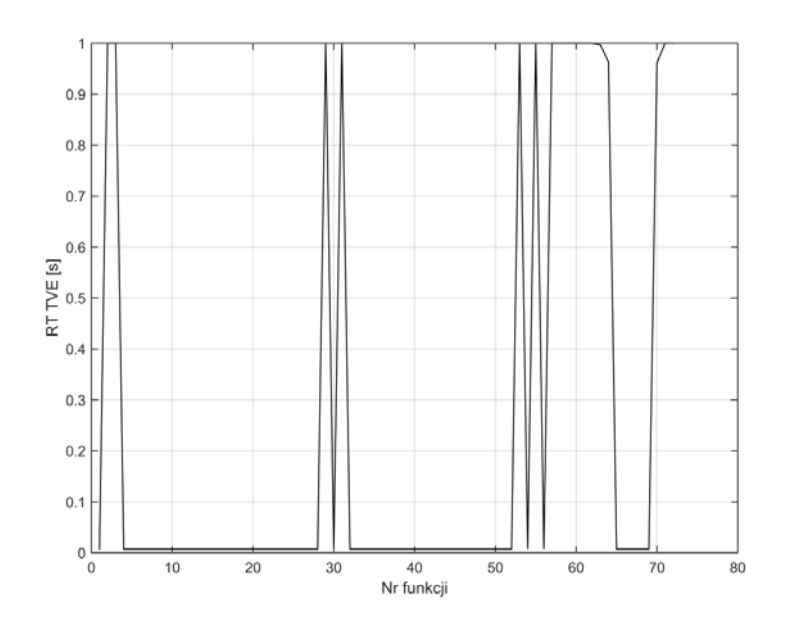

Rys. Z2.55. Wykres czasu RT błędu TVE metoda DFT dla nieznamionowej częstotliwości sygnału dla funkcji 1-72

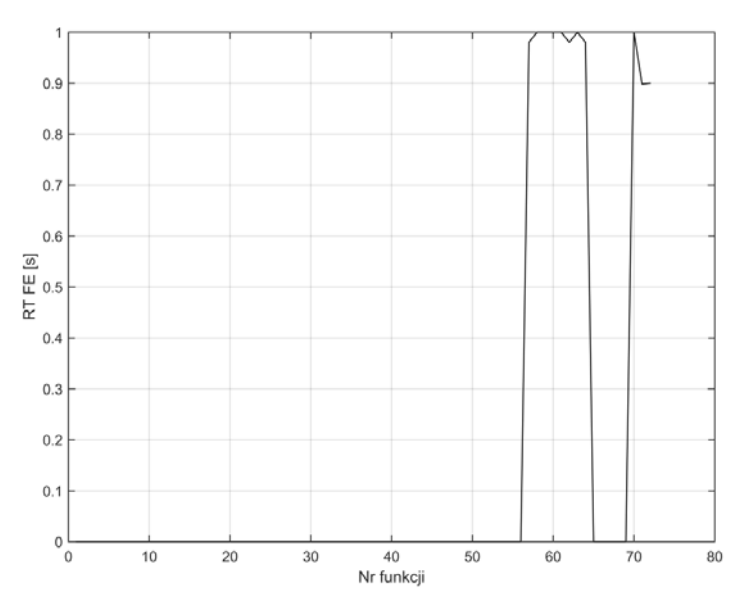

Rys. Z2.56. Wykres czasu RT błędu FE metody DFT dla nieznamionowej częstotliwości sygnału dla funkcji 1-72

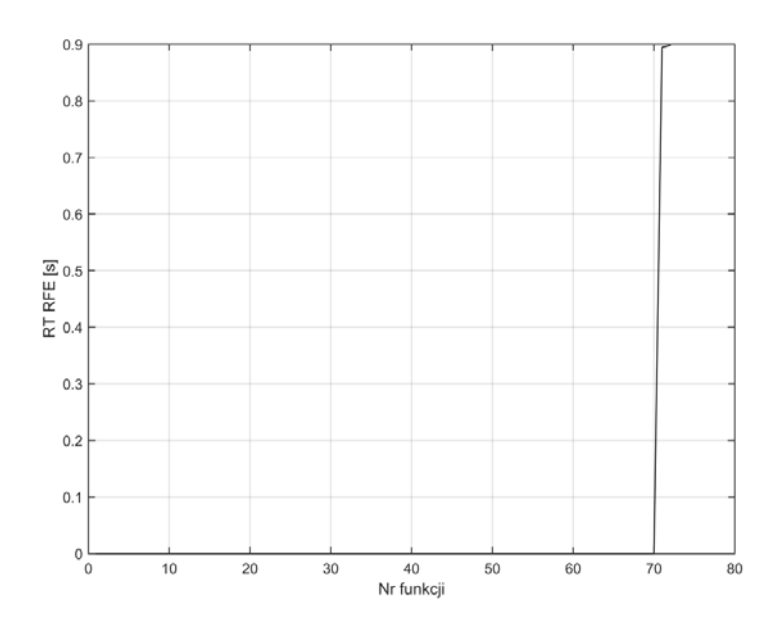

Rys. Z2.57. Wykres czasu RT błędu RFE metoda DFT dla nieznamionowej częstotliwości sygnału dla funkcji 1-72

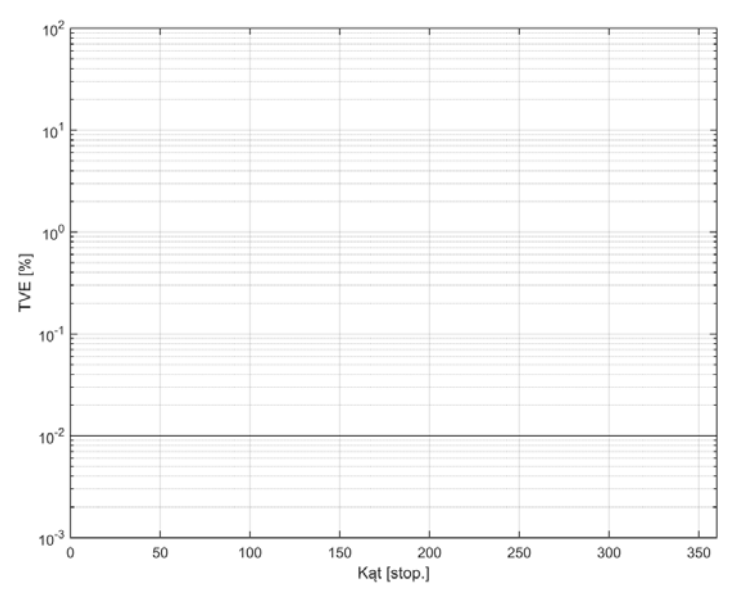

Rys. Z2.58. Wykres błędu TVE metoda DFT dla nieznamionowej częstotliwości sygnału w funkcji zmiany kąta
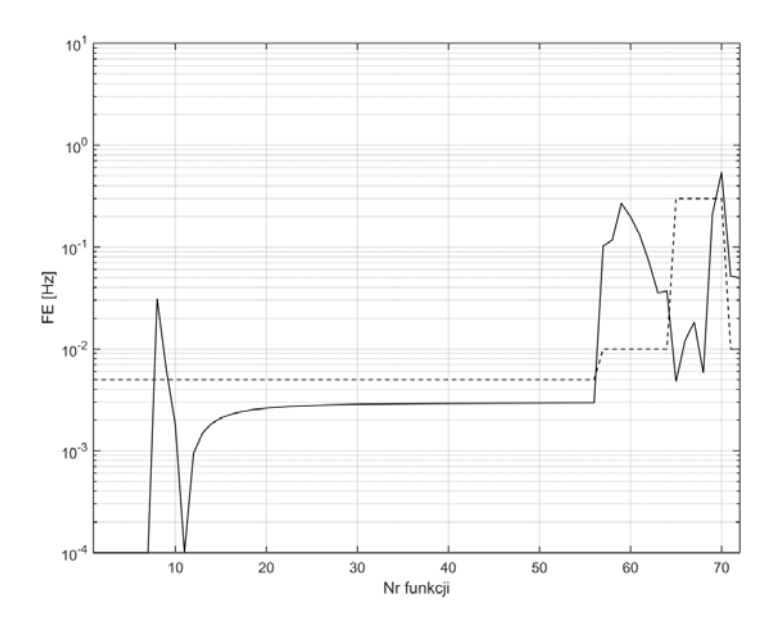

Rys. Z2.59. Wykres błędu FE dla funkcji 1-72, metoda zamkniętej pętli fazowej *Źródło: opracowanie własne.* 

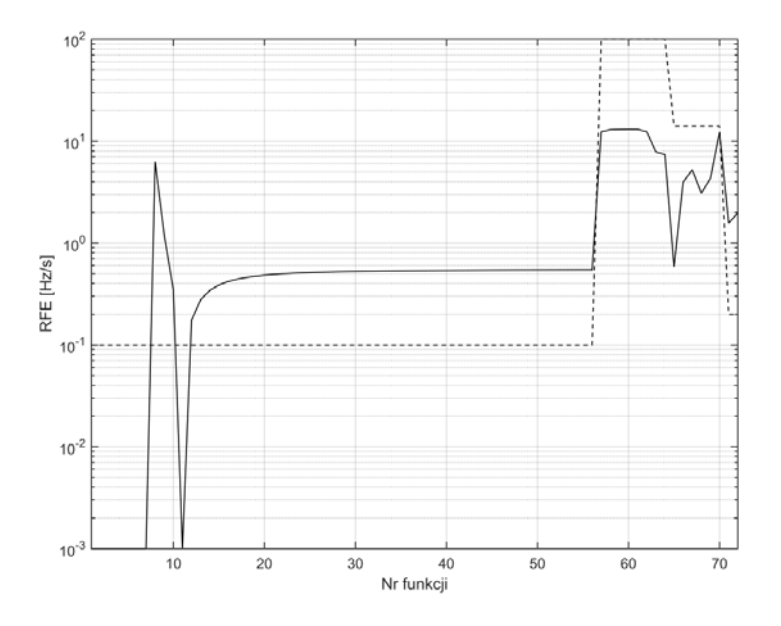

Rys. Z2.60. Wykres błędu RFE dla funkcji 1-72, metoda zamkniętej pętli fazowej *Źródło: opracowanie własne.* 

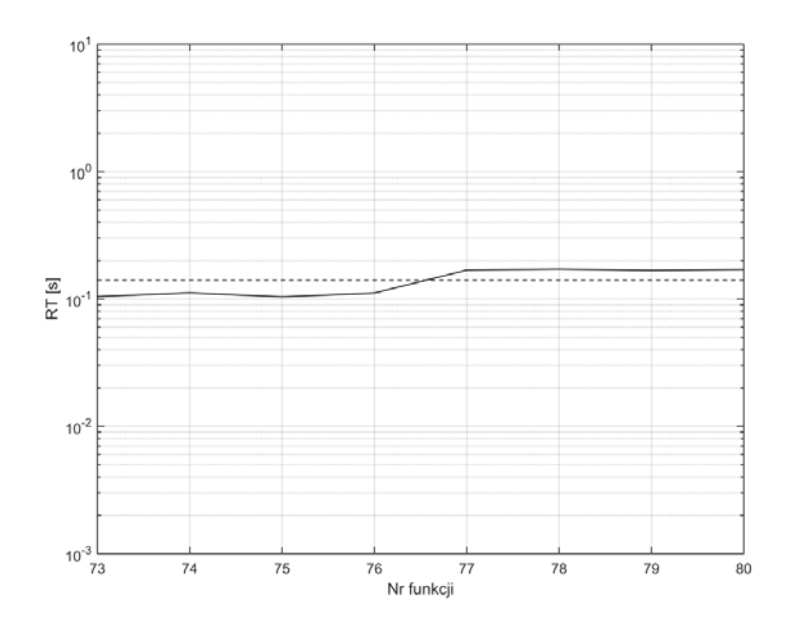

Rys. Z2.61. Wykres czasu RT dla funkcji 73-80, metoda zamkniętej pętli fazowej *Źródło: opracowanie własne.* 

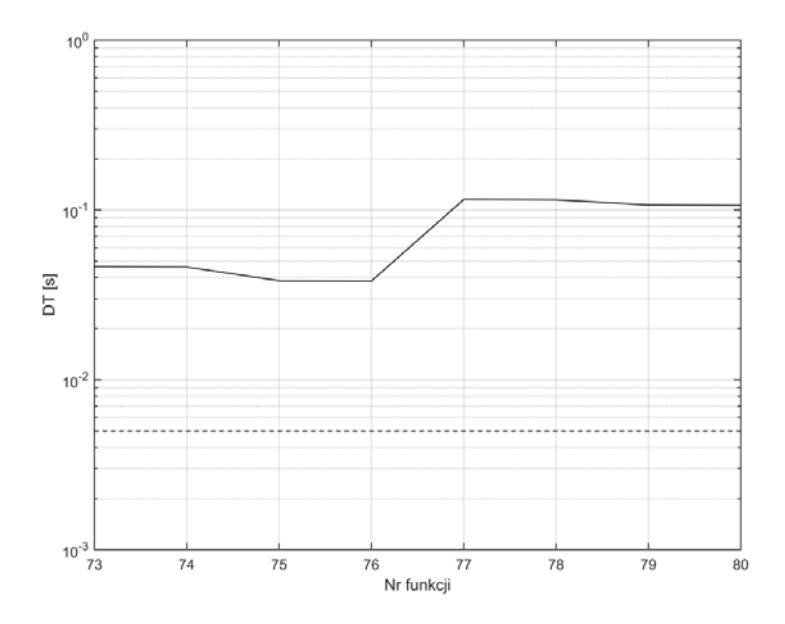

Rys. Z2.62. Wykres czasu DT dla funkcji 73-80, metoda zamkniętej pętli fazowej *Źródło: opracowanie własne.* 

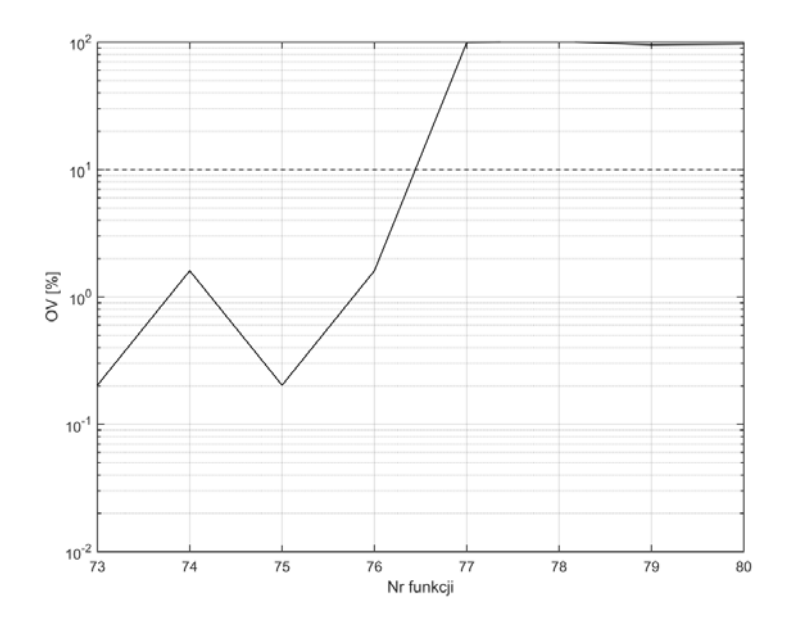

Rys. Z2.63. Wykres OV dla funkcji 73-80, metoda zamkniętej pętli fazowej *Źródło: opracowanie własne.* 

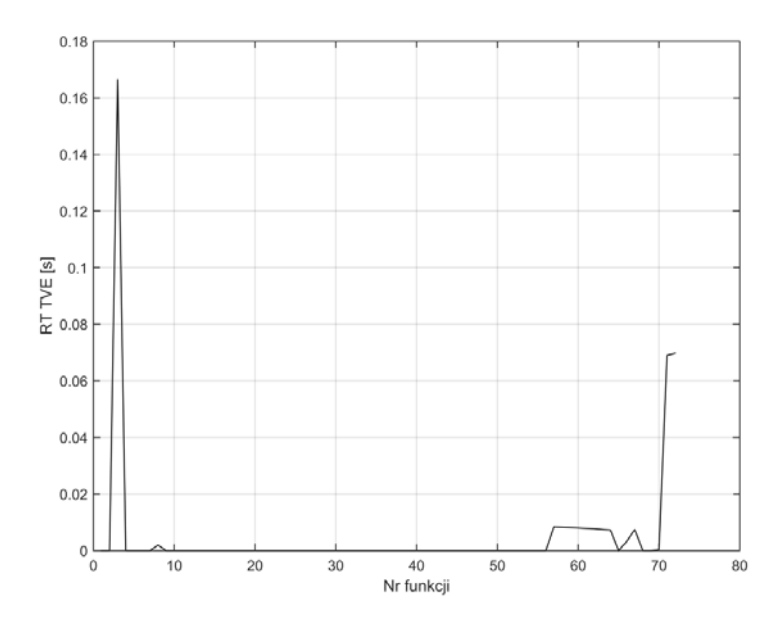

Rys. Z2.64. Wykres czasu RT błędu TVE metoda zamkniętej pętli fazowej dla funkcji 1-72 *Źródło: opracowanie własne.* 

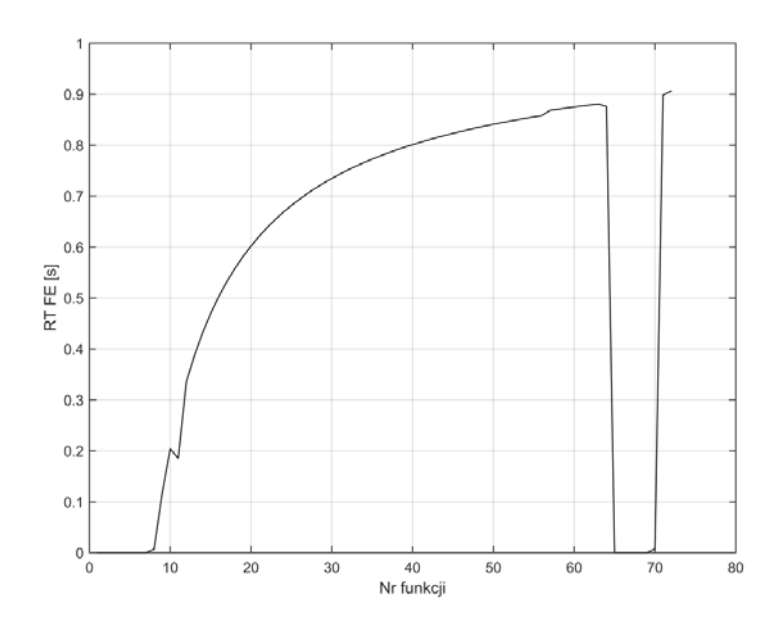

Rys. Z2.65. Wykres czasu RT błędu FE metody zamkniętej pętli fazowej dla funkcji 1-72 *Źródło: opracowanie własne.* 

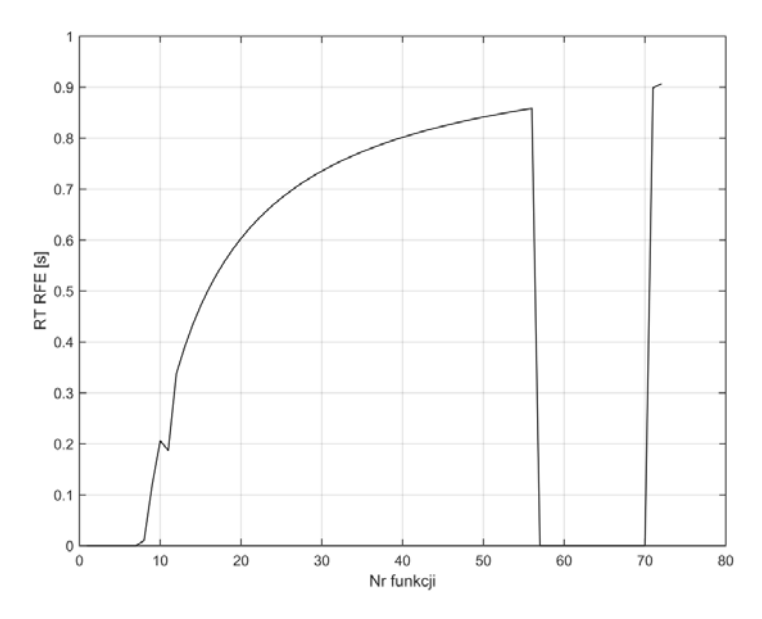

Rys. Z2.66. Wykres czasu RT błędu RFE metoda zamkniętej pętli fazowej dla funkcji 1-72 *Źródło: opracowanie własne.* 

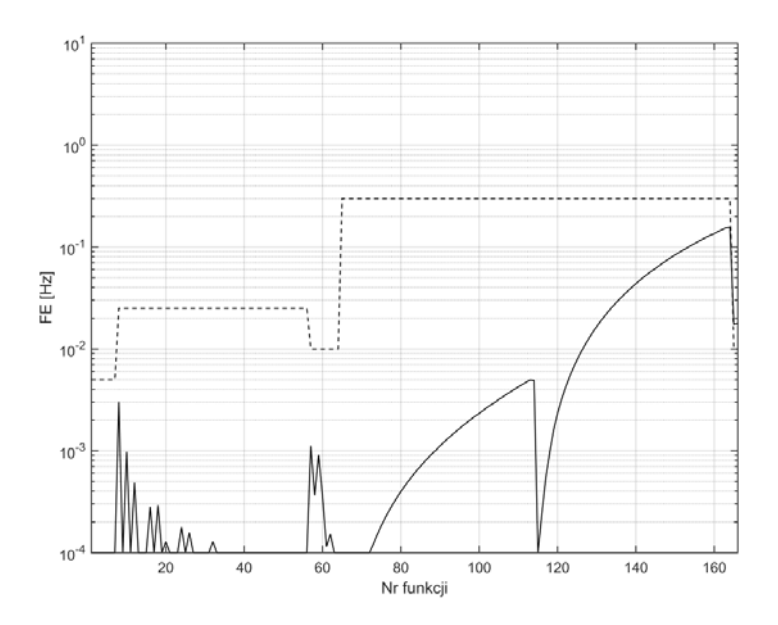

Rys. Z2.67. Wykres błędu FE dla funkcji 1-166, metoda sztucznej sieci neuronowej typu radialnego

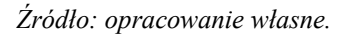

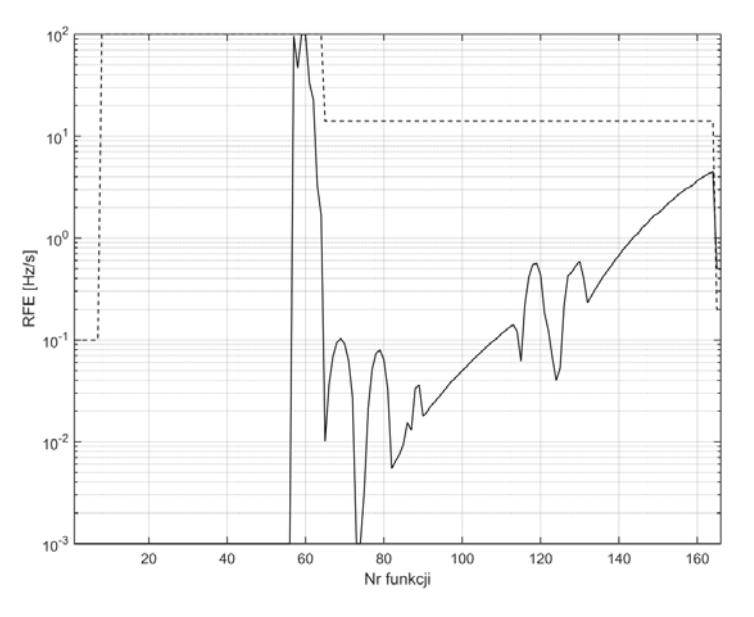

Rys. Z2.68. Wykres błędu RFE dla funkcji 1-166, metoda sztucznej sieci neuronowej typu radialnego

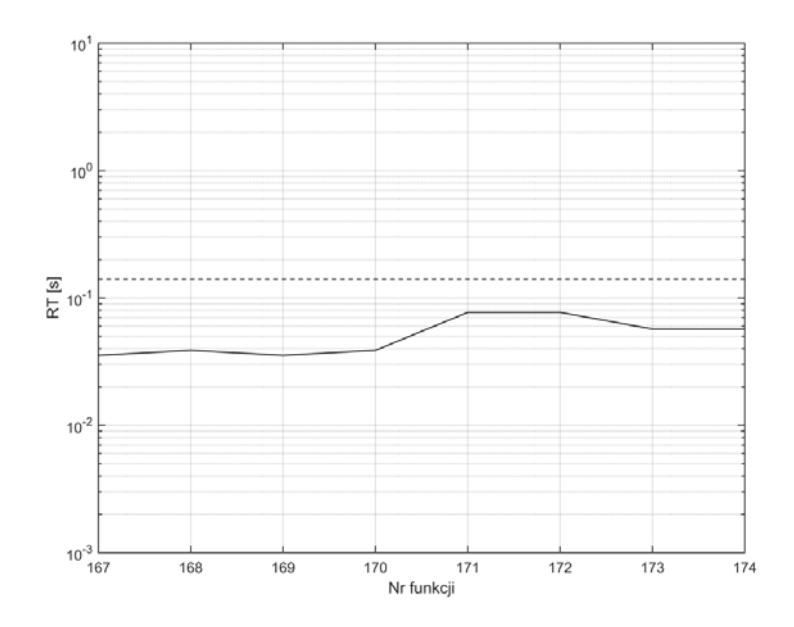

Rys. Z2.69. Wykres czasu RT dla funkcji 167-174, metoda sztucznej sieci neuronowej typu radialnego

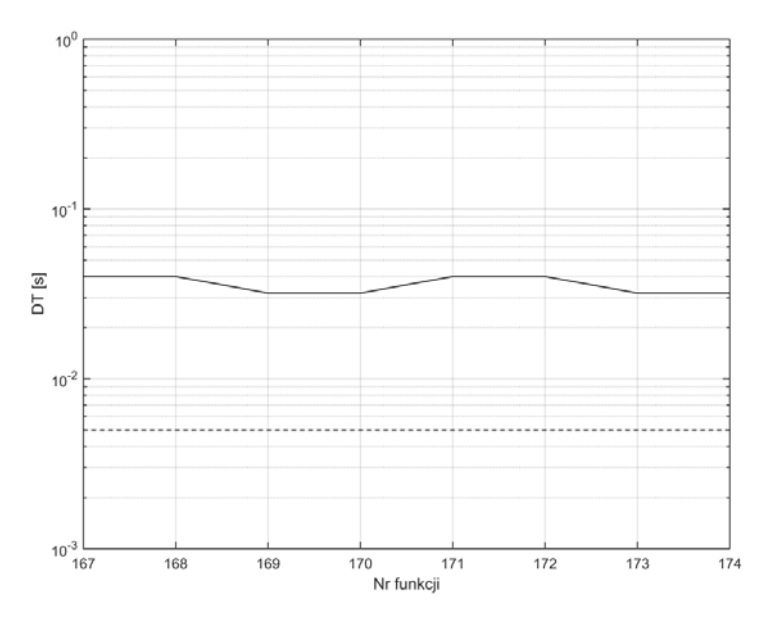

Rys. Z2.70. Wykres czasu DT dla funkcji 167-174, metoda sztucznej sieci neuronowej typu radialnego

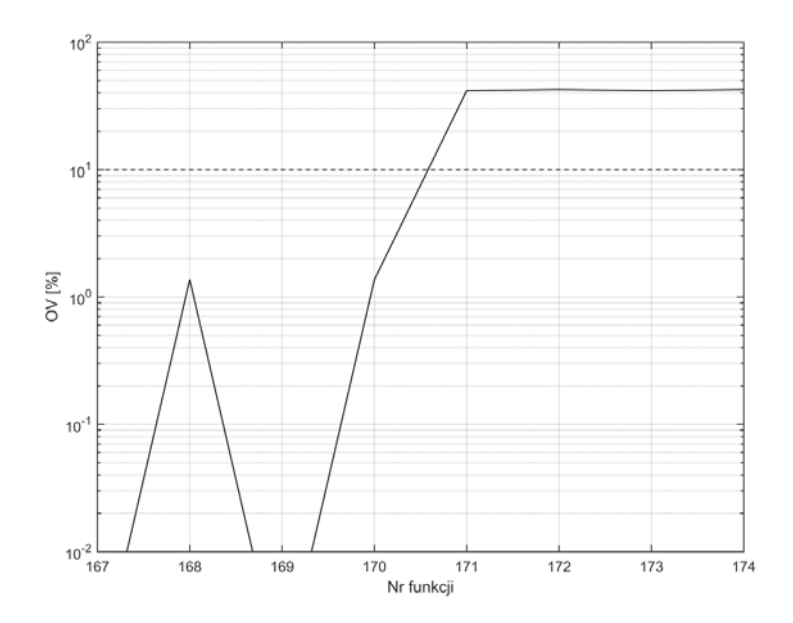

Rys. Z2.71. Wykres OV dla funkcji 167-174, metoda sztucznej sieci neuronowej typu radialnego

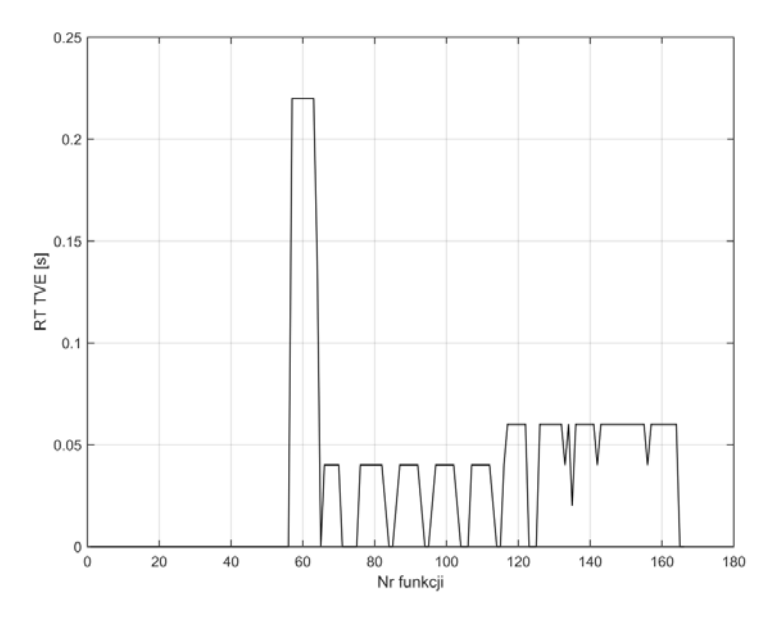

Rys. Z2.72. Wykres czasu RT błędu TVE metoda sztucznej sieci neuronowej typu radialnego dla funkcji 1-166

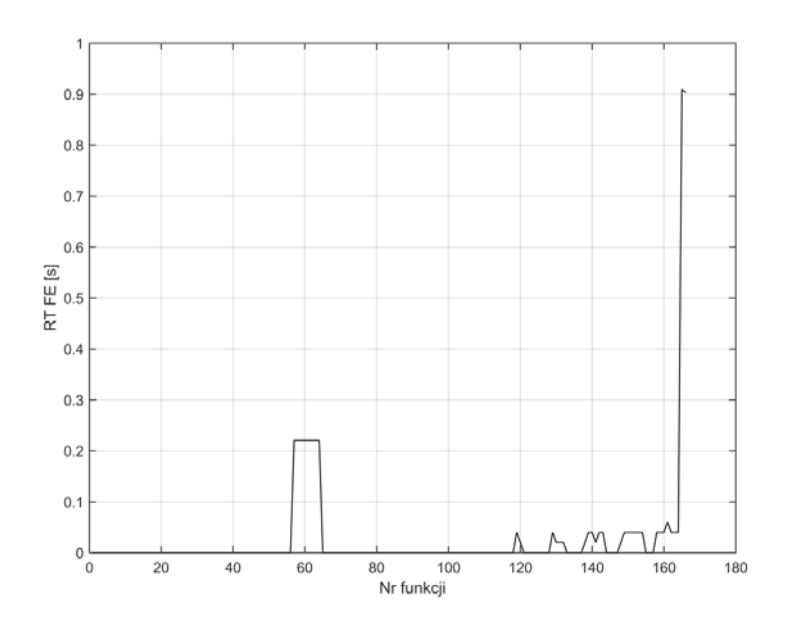

Rys. Z2.73. Wykres czasu RT błędu FE metody metoda sztucznej sieci neuronowej typu radialnego dla funkcji 1-166

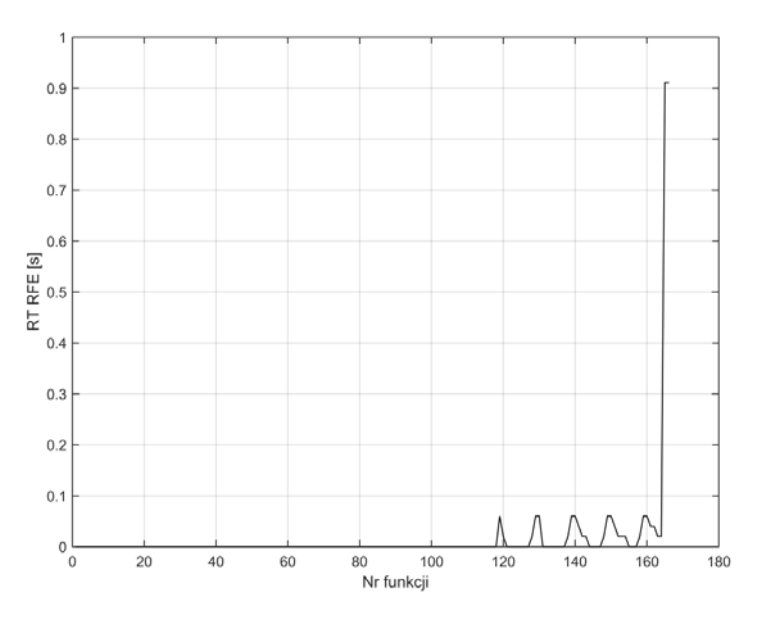

Rys. Z2.74. Wykres czasu RT błędu RFE metoda sztucznej sieci neuronowej typu radialnego dla funkcji 1-166

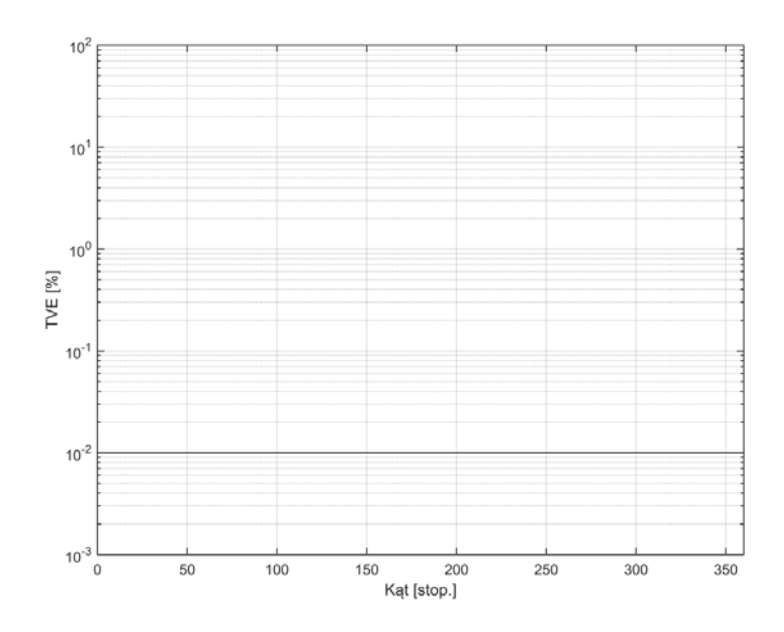

Rys. Z2.75. Wykres błędu TVE metoda sztucznej sieci neuronowej typu radialnego w funkcji zmiany kąta

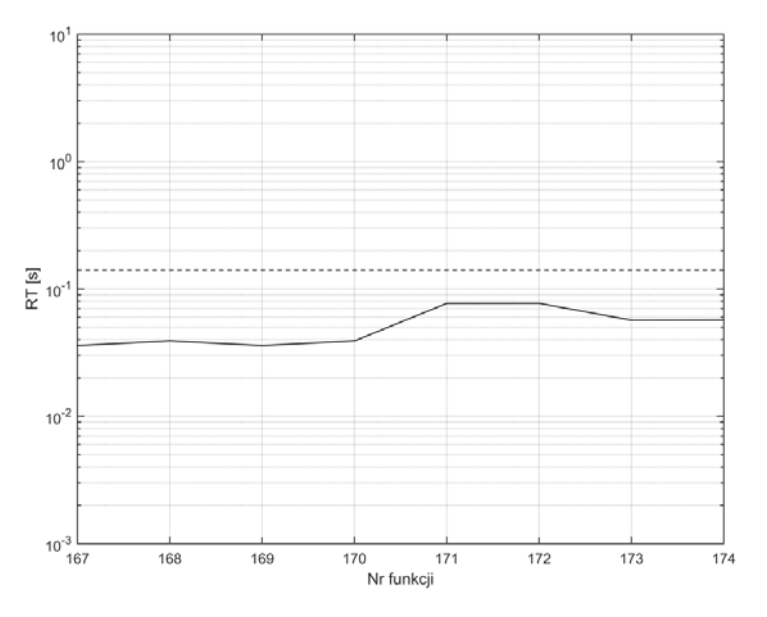

Rys. Z2.76. Wykres czasu RT dla funkcji 167-174, metoda sztucznej sieci neuronowej typu feedforward

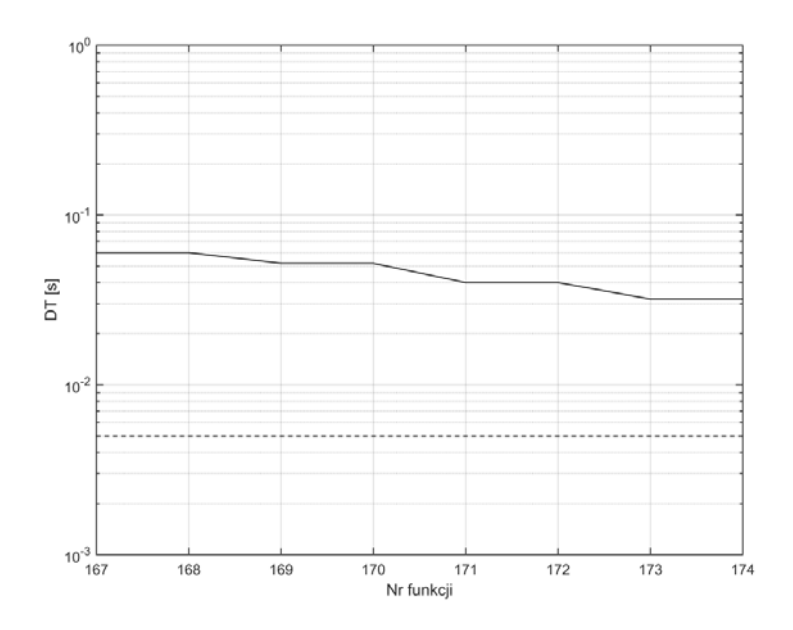

Rys. Z2.77. Wykres czasu DT dla funkcji 167-174, metoda sztucznej sieci neuronowej typu feedforward

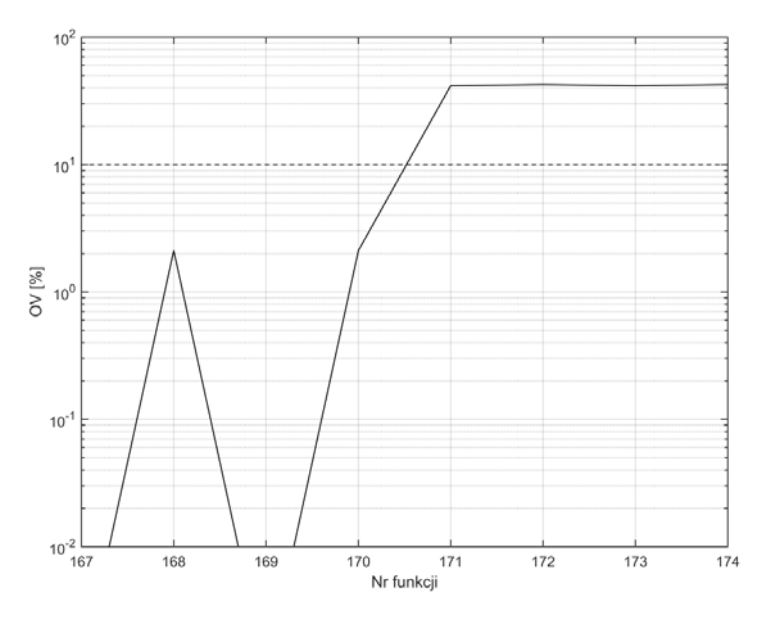

Rys. Z2.78. Wykres OV dla funkcji 167-174, metoda sztucznej sieci neuronowej typu feedforward

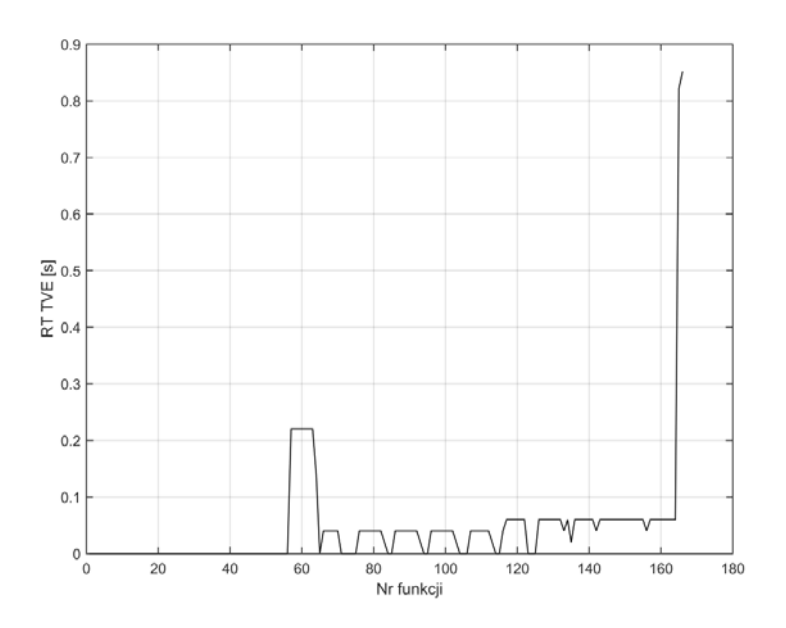

Rys. Z2.79. Wykres czasu RT błędu TVE metoda sztucznej sieci neuronowej typu feedforward dla funkcji 1-166

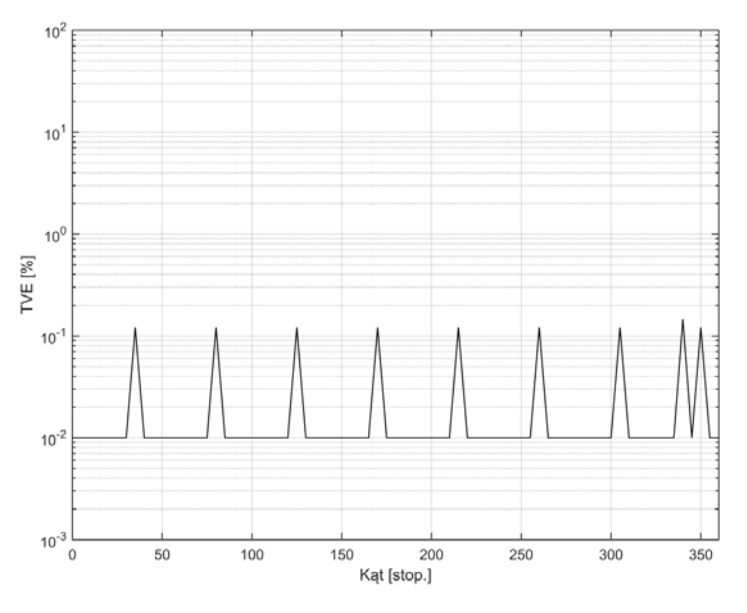

Rys. Z2.80. Wykres błędu TVE metoda sztucznej sieci neuronowej typu feedforward w funkcji zmiany kąta

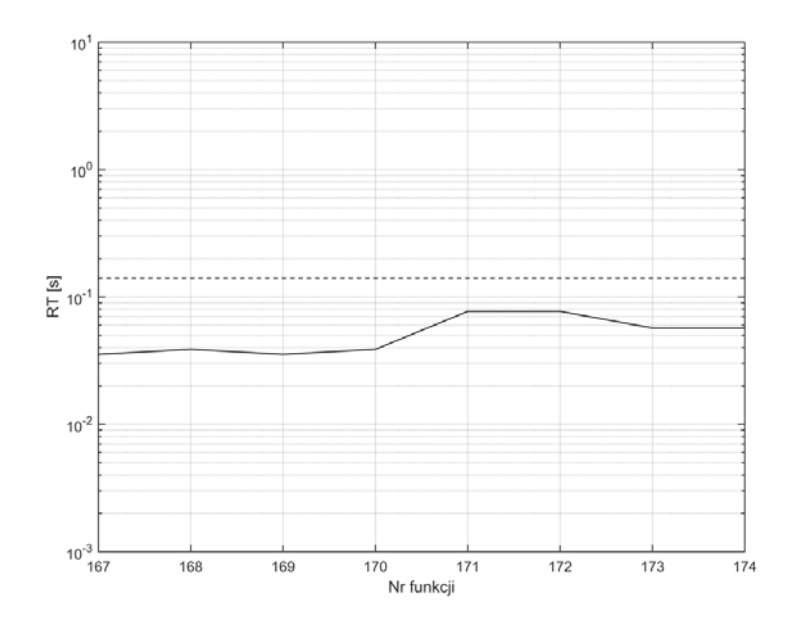

Rys. Z2.81. Wykres czasu RT dla funkcji 167-174, metoda sztucznej sieci neuronowej typu liniowego

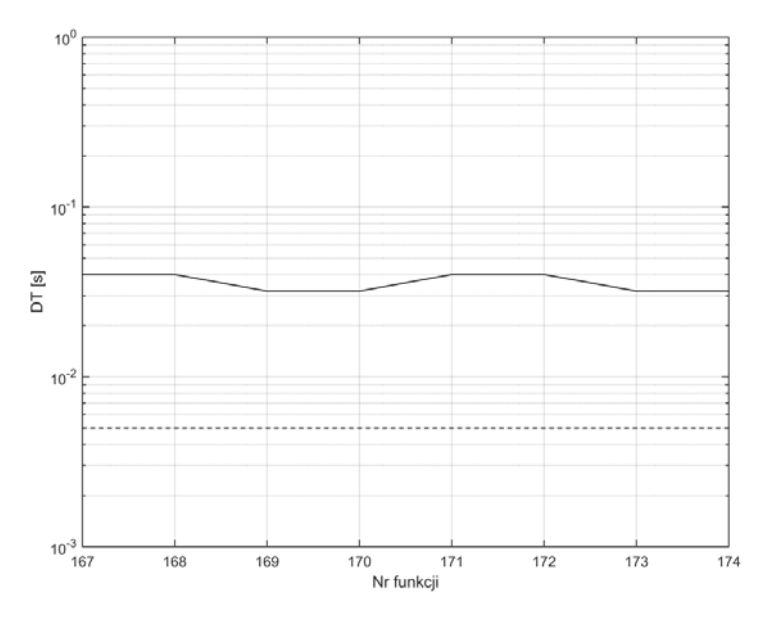

Rys. Z2.82. Wykres czasu DT dla funkcji 167-174, metoda sztucznej sieci neuronowej typu liniowego

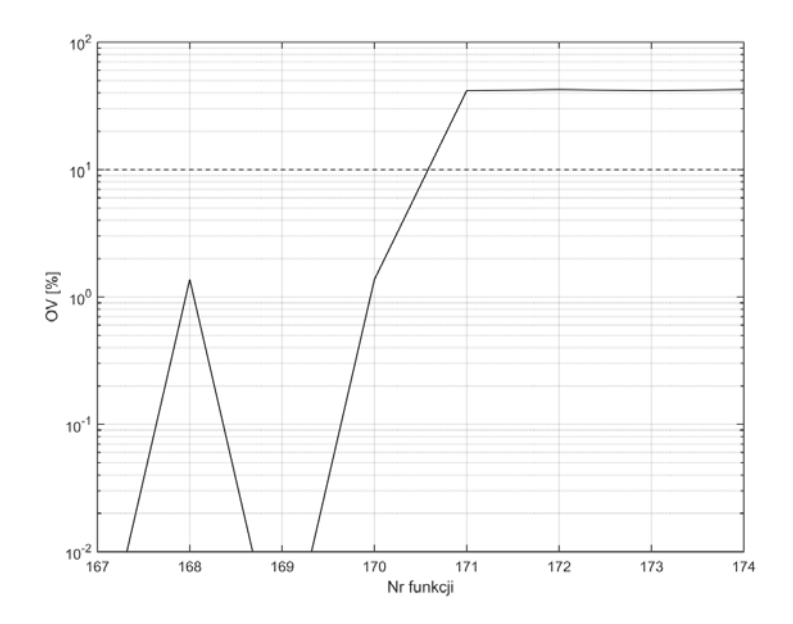

Rys. Z2.83. Wykres OV dla funkcji 167-174, metoda sztucznej sieci neuronowej typu liniowego

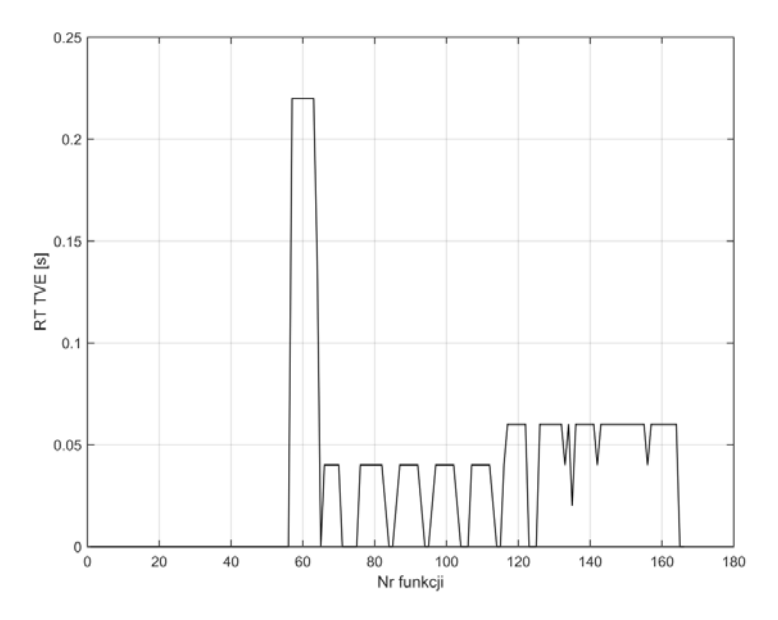

Rys. Z2.84. Wykres czasu RT błędu TVE metoda sztucznej sieci neuronowej typu liniowego dla funkcji 1-166

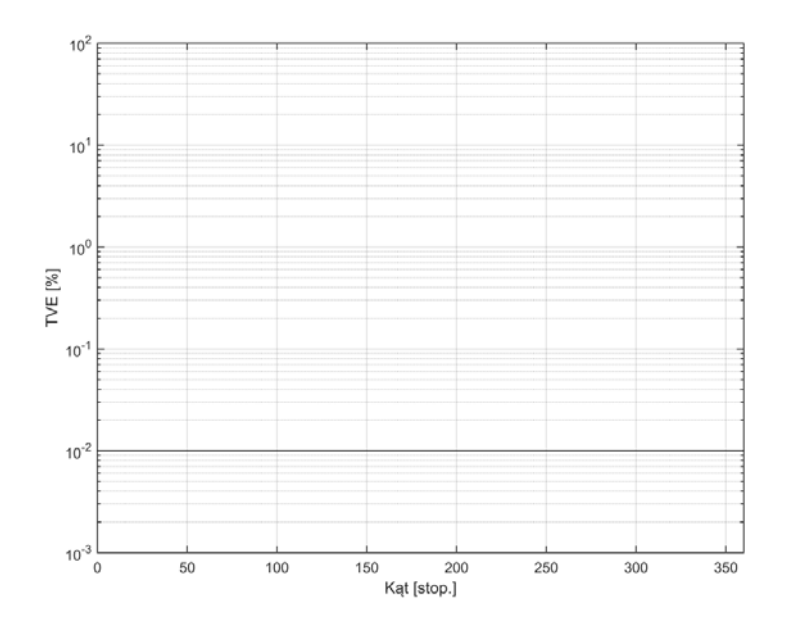

Rys. Z2.85. Wykres błędu TVE metoda sztucznej sieci neuronowej typu liniowego w funkcji zmiany kąta

## **Załącznik 3 - Wartości błędów estymowanych parametrów synchrofazora z wybranych pozycji literatury**

Podano poniżej wyniki błędów TVE, FE, RFE, RT, DT oraz OV dla klasy P i M z następujących publikacji: [25], [30], [63], [65], [69], [98], [107],[108],[109],[124], [130], [132].

Uwagi do części wyników:

- W [65] obliczenia wykonano dla częstotliwości 60 Hz, wyższe harmoniczne zawierają się od 2 do 11, modulacja częstotliwości była w przedziale 0:5,25 Hz, a liniowa zmiana częstotliwości w zakresie 45 Hz-75 Hz w czasie 4-35 s.
- W [109] obliczenia dla wyższych harmonicznych przeprowadzono od 2 do 48 i 50-tej, interharmonicznych z przedziału 10-25 Hz oraz 75-100 Hz, oraz dla amplitudy wynoszącej 0,8 dla klasy P.
- W pozycji [25], [30] częstotliwość interharmonicznych wybrano 25 Hz oraz 75 Hz.
- W [132] dla modulacji amplitudy założono, że współczynniki modulacji amplitudy i fazy wynoszą 0,1.
- W [130] częstotliwość interharmonicznych wynosi 12,5 Hz.

| Nr<br>funkcji            | [25]<br>$[30]$ | $[130]$        | $[132]$                      | [69]<br>[98]<br>$[124]$                   | [107]<br>[108]<br>$[109]$ | $[107]$ ,<br>[108]<br>$[109]$ | $[107]$ ,<br>$[108]$ ,<br>$[109]$ | $[63]$<br>$[65]$                              | [63]<br>$[65]$                                       | [63]<br>$[65]$               | Min            |
|--------------------------|----------------|----------------|------------------------------|-------------------------------------------|---------------------------|-------------------------------|-----------------------------------|-----------------------------------------------|------------------------------------------------------|------------------------------|----------------|
|                          |                |                |                              |                                           |                           |                               |                                   |                                               |                                                      |                              |                |
| 1<br>$\overline{2}$      | 0,01           | 0,01<br>0,5    | $\qquad \qquad -$            |                                           | 0,02                      | 0,01                          | 0,02                              | 0,01                                          | 0,01                                                 | 0,01<br>0,01                 | 0,01           |
|                          |                |                |                              | $\overline{\phantom{0}}$                  | 0,03                      | 0,03                          | $\overline{\phantom{0}}$          | 0,01                                          | 0,01                                                 |                              | 0,01           |
| 3                        | 0,01           | 0,4            | $\qquad \qquad -$            | $\overline{\phantom{0}}$                  | 0,03                      | 0,03                          | $\overline{\phantom{a}}$          | 0,01                                          | 0,01                                                 | 0,01                         | 0,01           |
| $\overline{\mathcal{L}}$ |                | -              | -                            | -                                         |                           | -                             | -                                 |                                               |                                                      |                              |                |
| 5                        |                |                |                              |                                           | $\overline{\phantom{a}}$  | $\overline{\phantom{0}}$      | $\qquad \qquad -$                 | $\qquad \qquad \blacksquare$                  | $\overline{\phantom{a}}$                             | $\overline{\phantom{0}}$     |                |
| 6                        | -              | -              |                              |                                           | -                         | $\overline{\phantom{0}}$      | $\overline{\phantom{0}}$          | $\overline{\phantom{0}}$                      | -                                                    | $\overline{\phantom{0}}$     |                |
| 7                        | $\overline{a}$ | $\overline{a}$ | $\overline{a}$               | $\overline{a}$                            | $\overline{a}$            | $\overline{a}$                | $\overline{a}$                    | $\overline{\phantom{m}}$                      | $\overline{a}$                                       | $\frac{1}{2}$                | $\overline{a}$ |
| $\,$ 8 $\,$              | 0.01           | 0,2            | 0,01                         | $\overline{\phantom{a}}$                  | 0,03                      | 0,03                          | 0,9                               | 0,1                                           | 0,01                                                 | 0,5                          | 0,01           |
| 9                        | 0,01           | 0,2            | -                            | $\overline{a}$                            | 0,03                      | 0,03                          | 0,9                               | 0,1                                           | 0,01                                                 | 0,1                          | 0,01           |
| 10                       | 0,01           | 0,2            | -                            | $\overline{a}$                            | 0,03                      | 0,03                          | 0,9                               | 0,1                                           | 0,01                                                 | 0,1                          | 0,01           |
| 11                       | 0,01           | 0,2            |                              |                                           | 0.03                      | 0,03                          | 0,9                               | 0,1                                           | 0.01                                                 | 0,1                          | 0,01           |
| 12                       | 0,01           | 0,2            | $\overline{a}$               | $\overline{a}$                            | 0,03                      | 0,03                          | 0,9                               | 0,1                                           | 0,01                                                 | 0,1                          | 0,01           |
| 13                       | 0,01           | 0,2            | -                            | $\overline{a}$                            | 0,03                      | 0,03                          | 0,9                               | 0,1                                           | 0,01                                                 | 0,1                          | 0,01           |
| 14                       | 0,01           | 0,2            | $\overline{\phantom{0}}$     | $\overline{a}$                            | 0,03                      | 0,03                          | 0,9                               | 0,1                                           | 0,01                                                 | 0,1                          | 0,01           |
| 15                       | 0,01           | 0,2            |                              |                                           | 0,03                      | 0,03                          | 0,9                               | 0,1                                           | 0,01                                                 | 0,1                          | 0,01           |
| 16                       | 0.01           | 0,2            | -                            | $\overline{\phantom{a}}$                  | 0,03                      | 0,03                          | 0,9                               | 0,1                                           | 0,01                                                 | 0,1                          | 0,01           |
| $\overline{17}$          | 0,01           | 0,2            |                              |                                           | 0,03                      | 0,03                          | 0,9                               | 0,1                                           | 0,01                                                 | 0,1                          | 0,01           |
| 18                       | 0,01           | 0,2            | -                            | $\overline{\phantom{m}}$                  | 0,03                      | 0,03                          | 0,9                               | $\overline{\phantom{a}}$                      | $\overline{\phantom{a}}$                             | $\overline{\phantom{0}}$     | 0,01           |
| 19                       | 0,01           | 0,2            | -                            | -                                         | 0.03                      | 0,03                          | 0,9                               | ۰                                             | -                                                    | -                            | 0,01           |
| 20                       | 0,01           | $_{0,2}$       | -                            | $\overline{\phantom{0}}$                  | 0,03                      | 0,03                          | 0,9                               | $\qquad \qquad \blacksquare$                  | $\overline{\phantom{a}}$                             | $\overline{a}$               | 0,01           |
| 21                       | 0,01           | 0,2            |                              |                                           | 0,03                      | 0.03                          | 0,9                               |                                               |                                                      |                              | 0.01           |
| 22                       | 0,01           | 0,2            |                              |                                           | 0,03                      | 0,03                          | 0,9                               |                                               |                                                      |                              | 0,01           |
| $\overline{23}$          | 0,01           | 0,2            | $\overline{\phantom{0}}$     |                                           | 0,03                      | 0,03                          | 0,9                               | $\overline{\phantom{m}}$                      | $\overline{\phantom{0}}$                             | $\overline{\phantom{0}}$     | 0,01           |
| 24                       | 0,01           | 0,2            | $\overline{\phantom{0}}$     | $\overline{\phantom{m}}$                  | 0,03                      | 0,03                          | 0,9                               | $\qquad \qquad -$                             | $\overline{\phantom{a}}$                             | $\overline{\phantom{0}}$     | 0,01           |
| 25                       | 0,01           | $_{0,2}$       | -                            | $\overline{\phantom{a}}$                  | 0,03                      | 0,03                          | 0,9                               | $\qquad \qquad -$                             | -                                                    | -                            | 0,01           |
| 26                       | 0,01           | 0,2            |                              |                                           | 0,03                      | $\overline{0,03}$             | 0,9                               |                                               |                                                      |                              | 0.01           |
| 27                       | 0,01           | 0,2            |                              |                                           | 0,03                      | 0,03                          | 0,9                               | $\qquad \qquad -$                             | $\overline{\phantom{a}}$                             | $\qquad \qquad \blacksquare$ | 0,01           |
| 28                       | 0,01           | 0,2            |                              |                                           | 0,03                      | 0,03                          | 0,9                               | $\overline{\phantom{m}}$                      | $\overline{\phantom{a}}$                             | $\overline{a}$               | 0,01           |
| 29                       | 0,01           | 0,2            | -                            | -                                         | 0,03                      | 0,03                          | 0,9                               | $\overline{\phantom{a}}$                      | $\overline{\phantom{a}}$                             | $\qquad \qquad -$            | 0,01           |
| 30                       | 0,01           | 0,2            |                              |                                           | 0,03                      | 0,03                          | 0,9                               | -                                             | -                                                    | -                            | 0,01           |
| 31                       | 0,01           | 0,2            | -                            | $\overline{a}$                            | 0,03                      | 0,03                          | 0,9                               | $\qquad \qquad \blacksquare$                  | $\overline{a}$                                       |                              | 0,01           |
| 32                       | 0,01           | 0,2            |                              |                                           | 0.03                      | 0,03                          | 0,9                               | $\overline{\phantom{0}}$                      |                                                      |                              | 0,01           |
| 33                       | 0,01           | 0,2            | $\overline{a}$               | $\frac{1}{2}$                             | 0,03                      | 0,03                          | 0,9                               | $\overline{\phantom{a}}$                      | $\overline{a}$                                       | $\overline{a}$               | 0,01           |
| 34                       | 0,01           | 0,2            | $\qquad \qquad \blacksquare$ | $\overline{\phantom{m}}$                  | 0,03                      | 0,03                          | 0,9                               | $\overline{\phantom{a}}$                      | $\overline{\phantom{a}}$                             | $\overline{\phantom{0}}$     | 0,01           |
| 35                       | 0,01           | $_{0,2}$       | $\overline{\phantom{0}}$     | $\overline{a}$                            | 0,03                      | 0,03                          | 0,9                               | $\qquad \qquad -$                             | $\qquad \qquad \blacksquare$                         | $\overline{\phantom{m}}$     | 0,01           |
| 36                       | 0,01           | 0,2            | Ĭ,                           |                                           | 0,03                      | 0,03                          | 0,9                               | $\overline{\phantom{0}}$                      | $\overline{\phantom{0}}$                             | $\qquad \qquad \blacksquare$ | 0,01           |
| $\overline{37}$          | 0,01           | 0,2            |                              |                                           | $\overline{0,03}$         | 0,03                          | 0,9                               |                                               |                                                      | $\overline{a}$               | 0,01           |
| 38                       | 0,01           | 0,2            | $\overline{\phantom{0}}$     |                                           | 0,03                      | 0,03                          | 0,9                               |                                               |                                                      | $\overline{\phantom{0}}$     | 0,01           |
| 39                       | 0,01           | 0,2            | $\overline{\phantom{0}}$     | $\overline{\phantom{0}}$<br>$\frac{1}{2}$ | 0,03                      | 0,03                          | 0,9                               | $\qquad \qquad -$<br>$\overline{\phantom{m}}$ | $\overline{\phantom{0}}$<br>$\overline{\phantom{a}}$ | $\overline{\phantom{0}}$     | 0,01           |
|                          |                |                |                              |                                           |                           |                               |                                   |                                               |                                                      |                              |                |
| 40<br>41                 | 0,01           | $_{0,2}$       | $\qquad \qquad \blacksquare$ | $\qquad \qquad \blacksquare$              | 0,03                      | 0,03                          | 0,9                               | $\overline{\phantom{a}}$                      | $\overline{\phantom{a}}$                             | $\overline{\phantom{a}}$     | 0,01           |
|                          | 0,01           | 0,2            | -                            | $\overline{\phantom{0}}$                  | 0,03                      | 0,03                          | 0,9                               | $\qquad \qquad -$                             | $\overline{\phantom{a}}$                             | $\qquad \qquad -$            | 0,01           |
| 42                       | 0,01           | 0,2            | $\qquad \qquad \blacksquare$ | $\overline{\phantom{a}}$                  | 0,03                      | 0,03                          | 0.9                               | $\overline{\phantom{a}}$                      | $\overline{\phantom{a}}$                             | $\overline{\phantom{a}}$     | 0,01           |
| 43                       | 0,01           | 0,2            |                              |                                           | 0,03                      | 0,03                          | 0,9                               |                                               | $\overline{\phantom{a}}$                             | $\qquad \qquad -$            | 0,01           |
| 44                       | 0,01           | 0,2            | $\overline{\phantom{0}}$     | $\overline{\phantom{a}}$                  | 0,03                      | 0,03                          | 0,9                               | $\overline{\phantom{a}}$                      | $\overline{\phantom{a}}$                             | $\overline{\phantom{a}}$     | 0,01           |
| 45                       | 0,01           | 0,2            | $\qquad \qquad -$            | $\overline{\phantom{a}}$                  | 0,03                      | 0,03                          | 0,9                               | $\overline{\phantom{a}}$                      | $\overline{\phantom{a}}$                             | $\qquad \qquad -$            | 0,01           |
| 46                       | 0,01           | 0,2            | $\qquad \qquad \blacksquare$ | -                                         | 0,03                      | 0,03                          | 0,9                               | $\overline{\phantom{0}}$                      | $\overline{\phantom{a}}$                             | $\qquad \qquad -$            | 0,01           |
| 47                       | 0,01           | 0,2            |                              |                                           | 0,03                      | 0,03                          |                                   |                                               |                                                      |                              | 0,01           |

Tabela Z3.1. Wyniki błędu TVE dla funkcji testujących urządzenia klasy P z literatury

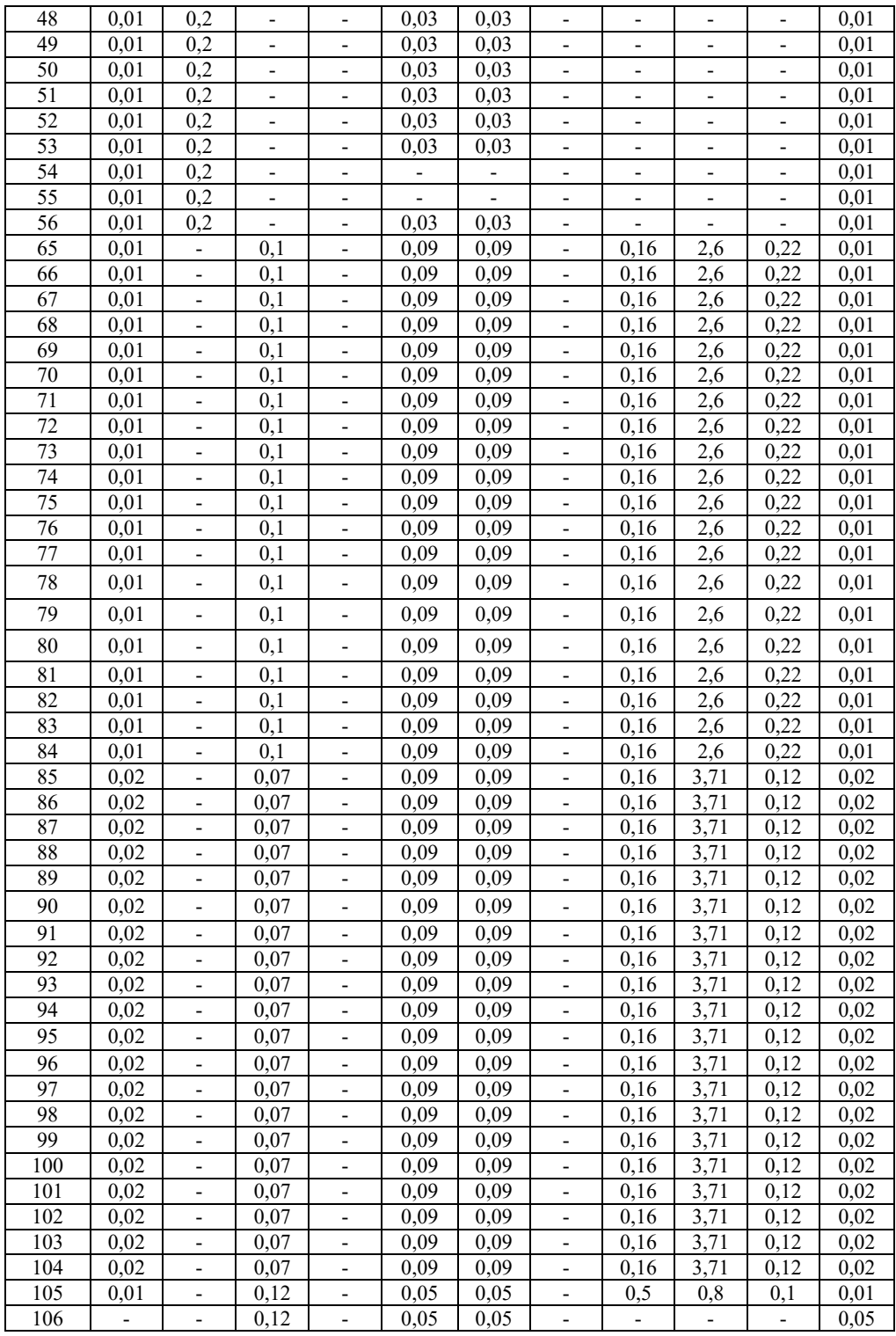

| Nr<br>funkcji   | $[25]$<br>$[30]$         | $[130]$                  | $[132]$                       | [69]<br>[98]<br>$[124]$      | [107],<br>$[108]$ ,<br>$[109]$ | [107],<br>$[108]$ ,<br>$[109]$ | [107]<br>$[108]$ ,<br>$[109]$ | [63]<br>$[65]$           | [63]<br>$[65]$           | [63]<br>$[65]$           | Min          |
|-----------------|--------------------------|--------------------------|-------------------------------|------------------------------|--------------------------------|--------------------------------|-------------------------------|--------------------------|--------------------------|--------------------------|--------------|
| 1               | -                        | 0,01                     | -                             | 0,01                         | 0,02                           | 0,02                           | 0,02                          | 0,01                     | 0,01                     | 0,01                     | 0,01         |
| $\overline{c}$  | 0,01                     | 0,01                     | $\overline{\phantom{0}}$      | 0,05                         | 0,07                           | 0,03                           |                               | 0,01                     | 0,01                     | 0,01                     | 0,01         |
| 3               | 0,01                     | 0,01                     |                               | 0,04                         | 0,07                           | 0,03                           |                               | 0,01                     | 0,01                     | 0,01                     | 0.01         |
| 4               | $\overline{a}$           | $\frac{1}{2}$            | $\overline{\phantom{0}}$      | $\overline{\phantom{a}}$     | $\overline{a}$                 | $\overline{\phantom{a}}$       | $\overline{\phantom{0}}$      | -                        | $\overline{\phantom{0}}$ | $\overline{a}$           |              |
| 5               | $\overline{\phantom{0}}$ | $\overline{\phantom{a}}$ | $\overline{\phantom{0}}$      | $\qquad \qquad \blacksquare$ | $\overline{\phantom{a}}$       | $\overline{\phantom{a}}$       | $\overline{\phantom{0}}$      | $\overline{\phantom{0}}$ | $\overline{\phantom{0}}$ | $\qquad \qquad -$        |              |
| 6               | $\overline{\phantom{0}}$ | $\overline{\phantom{0}}$ | -                             | $\qquad \qquad -$            | $\overline{\phantom{0}}$       | -                              | -                             | -                        | -                        | $\qquad \qquad -$        |              |
| 7               |                          |                          |                               |                              |                                |                                |                               |                          |                          |                          |              |
| 8               | 0,02                     | 0,01                     | 0,01                          |                              | 0,03                           | 0,03                           |                               | 0,01                     | 0,01                     | 0,01                     | 0,01         |
| $\overline{9}$  | 0,01                     | 0,01                     | $\overline{a}$                | $\overline{a}$               | 0.03                           | 0,03                           | $\overline{\phantom{a}}$      | 0,01                     | 0,01                     | 0,01                     | 0,01         |
| 10              | 0,02                     | 0,01                     | $\overline{\phantom{a}}$      | $\qquad \qquad -$            | 0,03                           | 0,03                           | $\overline{\phantom{a}}$      | 0,01                     | 0,01                     | 0,01                     | 0,01         |
| 11              | 0,02                     | 0,01                     | -                             | -                            | 0,03                           | 0,03                           | -                             | 0,01                     | 0,01                     | 0,01                     | 0,01         |
| 12              | 0,02                     | 0,01                     | -                             | $\qquad \qquad \blacksquare$ | 0,03                           | 0,03                           | $\overline{\phantom{a}}$      | 0,01                     | 0,01                     | 0,01                     | 0,01         |
| 13              | 0,02                     | 0,01                     | -                             | $\qquad \qquad \blacksquare$ | 0,03                           | 0,03                           | $\overline{\phantom{a}}$      | 0,01                     | 0,01                     | 0,01                     | 0,01         |
| 14              | 0,02                     | 0,01                     | $\overline{a}$                | $\overline{\phantom{m}}$     | 0,03                           | 0,03                           | $\overline{\phantom{a}}$      | 0,01                     | 0,01                     | 0,01                     | 0,01         |
| 15              | 0,02                     | 0,01                     | $\overline{\phantom{0}}$      | $\overline{\phantom{a}}$     | 0,03                           | 0,03                           | $\overline{\phantom{0}}$      | 0,01                     | 0,01                     | 0,01                     | 0,01         |
| 16              | 0,02                     | 0,01                     | -                             |                              | 0,03                           | 0,03                           | -                             | 0,01                     | 0,01                     | 0,01                     | 0,01         |
| 17              | 0,02                     | 0,01                     | $\overline{\phantom{0}}$      | $\overline{\phantom{a}}$     | 0,03                           | 0,03                           | $\overline{\phantom{m}}$      | 0,01                     | 0,01                     | 0,01                     | 0,01         |
| 18              | 0,02                     | 0,01                     | $\overline{\phantom{0}}$      | $\qquad \qquad \blacksquare$ | 0,03                           | 0.03                           | $\overline{\phantom{m}}$      |                          |                          |                          | 0,01         |
| 19              | 0,02                     | 0,01                     | $\overline{a}$                | $\frac{1}{2}$                | 0,03                           | 0,03                           | $\frac{1}{2}$                 | $\overline{a}$           | $\overline{a}$           | $\overline{a}$           | 0,01         |
| 20              | 0,02                     | 0,01                     | $\overline{\phantom{0}}$      | $\qquad \qquad \blacksquare$ | 0,03                           | 0,03                           | $\overline{\phantom{a}}$      | $\overline{\phantom{0}}$ | $\overline{\phantom{0}}$ | $\overline{\phantom{0}}$ | 0,01         |
| 21              | 0,02                     | 0,01                     | $\overline{\phantom{a}}$      | $\overline{\phantom{a}}$     | 0,03                           | 0,03                           | $\overline{\phantom{a}}$      | $\overline{\phantom{0}}$ | $\overline{\phantom{0}}$ | $\overline{\phantom{0}}$ | 0,01         |
| 22<br>23        | 0,02<br>0,02             | 0,01                     | $\overline{\phantom{0}}$      | $\overline{a}$               | 0,03<br>0,03                   | 0,03                           | $\overline{\phantom{0}}$      | $\overline{a}$           | $\overline{\phantom{a}}$ |                          | 0,01         |
| $\overline{24}$ | 0,02                     | 0,01<br>0,01             | -<br>$\overline{\phantom{0}}$ | $\overline{\phantom{a}}$     | 0.03                           | 0,03<br>0,03                   | $\overline{\phantom{0}}$      | $\overline{\phantom{0}}$ | $\qquad \qquad -$        | $\overline{\phantom{0}}$ | 0,01<br>0.01 |
| 25              | 0,02                     | 0,01                     | $\overline{\phantom{0}}$      | $\qquad \qquad \blacksquare$ | 0,03                           | 0,03                           | $\blacksquare$                | $\overline{\phantom{0}}$ | $\overline{\phantom{0}}$ | $\overline{\phantom{0}}$ | 0,01         |
| 26              | 0,02                     | 0,01                     | -                             | $\qquad \qquad \blacksquare$ | 0.03                           | 0,03                           | $\qquad \qquad \blacksquare$  | -                        | -                        | -                        | 0,01         |
| 27              | 0,02                     | 0,01                     | -                             | $\overline{a}$               | 0,03                           | 0,03                           | $\overline{\phantom{a}}$      | -                        | $\overline{\phantom{0}}$ | $\overline{\phantom{0}}$ | 0,01         |
| 28              | 0,02                     | 0,01                     | $\overline{\phantom{0}}$      |                              | 0,03                           | 0,03                           | $\qquad \qquad \blacksquare$  | -                        | $\overline{\phantom{0}}$ |                          | 0,01         |
| 29              | 0,02                     | 0,01                     |                               |                              | 0,03                           | 0,03                           |                               |                          |                          |                          | 0,01         |
| 30              | 0,02                     | 0,01                     | $\overline{a}$                | $\overline{\phantom{m}}$     | 0,03                           | 0,03                           | $\overline{\phantom{a}}$      | $\overline{\phantom{0}}$ | $\overline{a}$           | $\overline{\phantom{0}}$ | 0,01         |
| 31              | 0,02                     | 0,1                      | $\qquad \qquad -$             | $\qquad \qquad \blacksquare$ | 0.03                           | 0,03                           | $\overline{\phantom{a}}$      | $\overline{\phantom{0}}$ | $\overline{\phantom{0}}$ | $\qquad \qquad -$        | 0,02         |
| 32              | 0,02                     | 0,1                      | -                             | $\qquad \qquad -$            | 0,03                           | 0,03                           | $\overline{\phantom{a}}$      | -                        | $\overline{\phantom{0}}$ | -                        | 0,02         |
| 33              | 0,02                     | 0,1                      |                               |                              | 0,03                           | 0,03                           |                               |                          |                          |                          | 0,02         |
| 34              | 0,02                     | 0,1                      |                               |                              | 0,03                           | 0,03                           |                               |                          |                          |                          | 0,02         |
| 35              | 0,02                     | 0,1                      | $\overline{a}$                | $\overline{a}$               | 0,03                           | 0,03                           | $\frac{1}{2}$                 | $\overline{\phantom{0}}$ | $\overline{a}$           | $\frac{1}{2}$            | 0,02         |
| 36              | 0.02                     | 0.1                      | $\overline{\phantom{a}}$      |                              | 0.03                           | 0.03                           | $\overline{\phantom{a}}$      | $\overline{\phantom{a}}$ |                          |                          | 0.02         |
| 37              | 0,02                     | 0,1                      | -                             | $\qquad \qquad \blacksquare$ | 0.03                           | 0,03                           | -                             | -                        | -                        | -                        | 0,02         |
| 38              | 0,02                     | 0,1                      | $\overline{\phantom{0}}$      |                              | 0,03                           | 0,03                           | $\overline{\phantom{a}}$      | $\overline{\phantom{0}}$ | $\overline{\phantom{0}}$ | $\overline{\phantom{0}}$ | 0,02         |
| 39              | 0,02                     | 0,1                      | -                             | $\overline{\phantom{a}}$     | 0,03                           | 0,03                           | -                             | ۰                        | $\overline{\phantom{0}}$ | $\overline{\phantom{a}}$ | 0,02         |
| 40              | 0,02                     | 0,1                      | $\overline{\phantom{a}}$      | $\overline{\phantom{a}}$     | 0,03                           | 0,03                           | $\blacksquare$                | L,                       | $\frac{1}{2}$            | $\frac{1}{2}$            | 0,02         |
| 41              | 0,02                     | 0,1                      | $\overline{\phantom{a}}$      | $\overline{\phantom{a}}$     | 0,03                           | 0,03                           | $\overline{\phantom{a}}$      | $\overline{\phantom{0}}$ | $\overline{\phantom{0}}$ | $\overline{\phantom{a}}$ | 0,02         |
| 42              | 0,02                     | 0,1                      | $\overline{\phantom{a}}$      | $\qquad \qquad -$            | 0,03                           | 0,03                           | $\overline{\phantom{a}}$      | -                        | $\overline{\phantom{0}}$ | $\overline{\phantom{m}}$ | 0,02         |
| 43              | 0,02                     | 0,1                      | $\overline{\phantom{0}}$      | $\overline{\phantom{a}}$     | 0,03                           | 0,03                           | $\overline{\phantom{a}}$      | -                        | $\overline{\phantom{0}}$ | $\overline{\phantom{a}}$ | 0,02         |
| 44              | 0,02                     | 0,1                      | $\overline{\phantom{0}}$      | $\overline{\phantom{a}}$     | 0,03                           | 0,03                           | $\overline{\phantom{a}}$      | $\overline{\phantom{0}}$ | $\frac{1}{2}$            | $\overline{\phantom{0}}$ | 0,02         |
| $\overline{45}$ | 0,02                     | 0,1                      | -                             |                              | 0,03                           | 0,03                           |                               |                          |                          |                          | 0,02         |
| 46              | 0,02                     | 0,1                      | $\overline{\phantom{0}}$      | $\overline{\phantom{a}}$     | 0.03                           | 0,03                           | $\qquad \qquad \blacksquare$  | -                        | $\overline{\phantom{a}}$ | $\overline{\phantom{0}}$ | 0,02         |

Tabela Z3.2. Wyniki błędu TVE dla funkcji testujących urządzenia klasy M z literatury

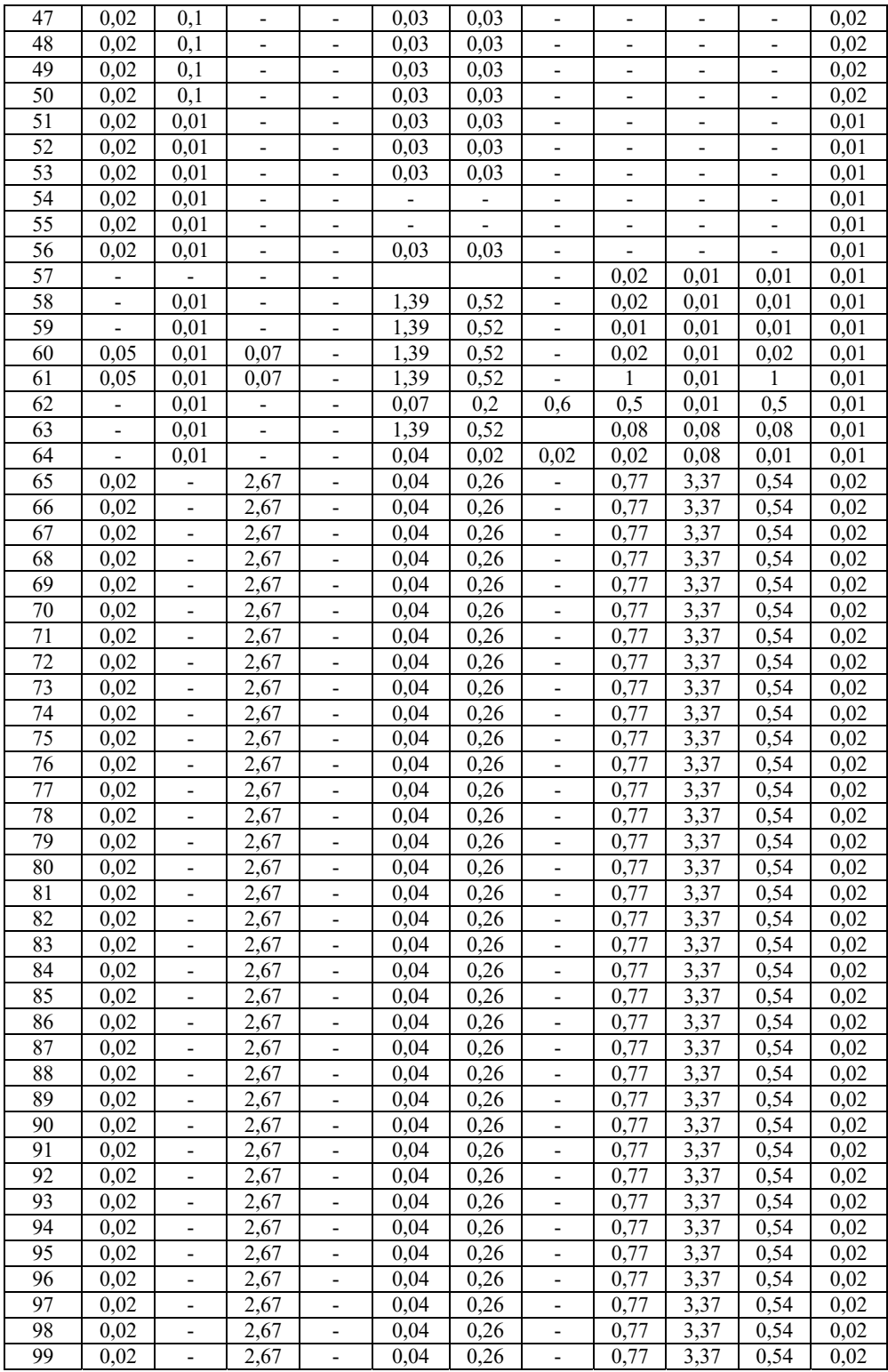

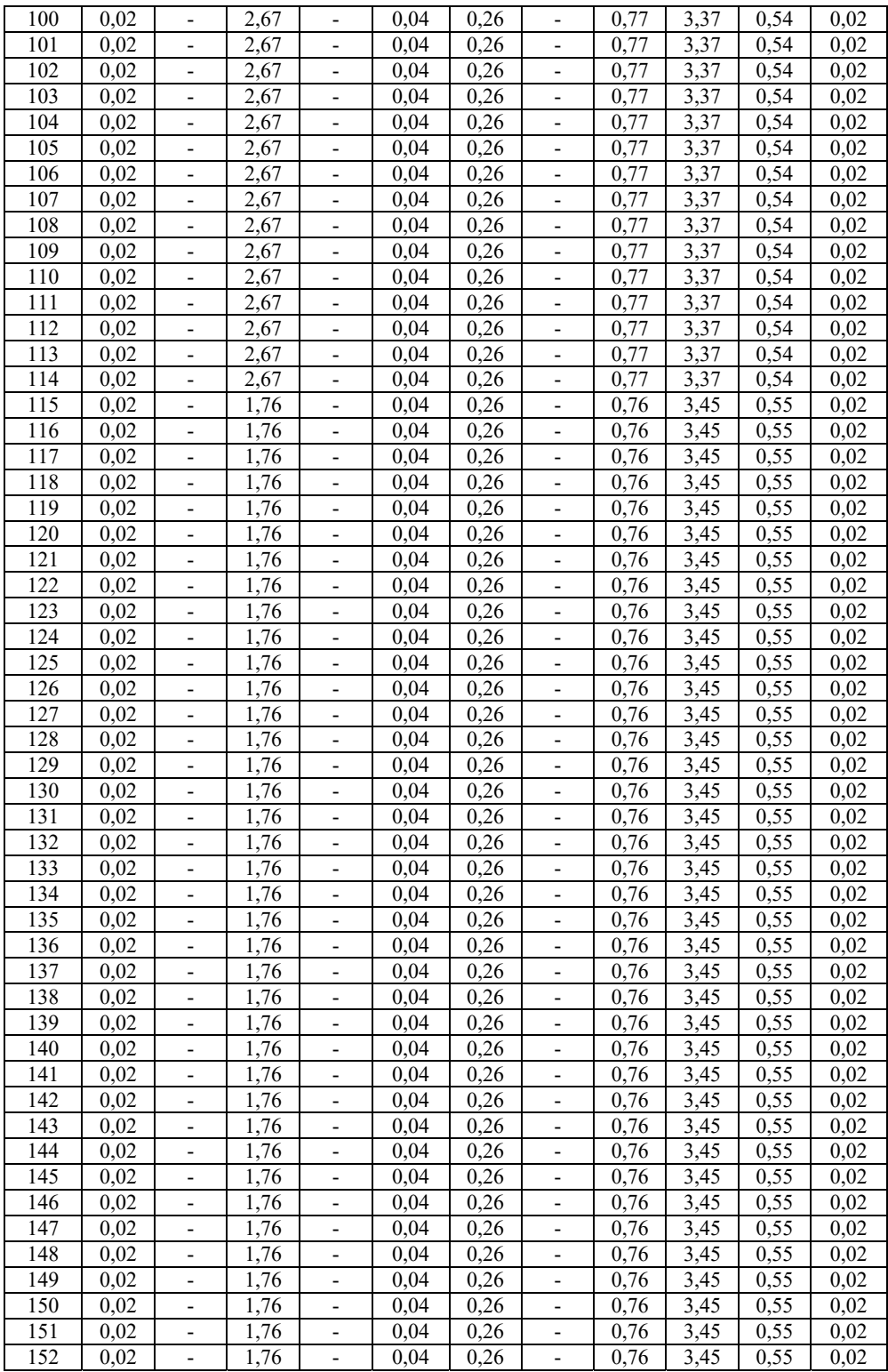

| 153 | 0,02 |   | 1,76 |                          | 0,04 | 0,26 |   | 0,76 | 3.45 | 0,55 | 0,02 |
|-----|------|---|------|--------------------------|------|------|---|------|------|------|------|
| 154 | 0,02 |   | 1,76 | $\overline{\phantom{a}}$ | 0.04 | 0,26 | - | 0.76 | 3.45 | 0.55 | 0.02 |
| 155 | 0,02 |   | 1,76 |                          | 0.04 | 0,26 |   | 0,76 | 3,45 | 0,55 | 0,02 |
| 156 | 0,02 |   | 1,76 | $\overline{\phantom{a}}$ | 0.04 | 0,26 |   | 0,76 | 3,45 | 0,55 | 0,02 |
| 157 | 0,02 |   | 1,76 | $\overline{\phantom{a}}$ | 0.04 | 0,26 | - | 0,76 | 3.45 | 0,55 | 0,02 |
| 158 | 0,02 |   | 1,76 |                          | 0,04 | 0,26 |   | 0,76 | 3,45 | 0,55 | 0,02 |
| 159 | 0,02 |   | 1,76 |                          | 0.04 | 0,26 |   | 0,76 | 3.45 | 0.55 | 0.02 |
| 160 | 0,02 |   | 1,76 |                          | 0,04 | 0,26 |   | 0,76 | 3.45 | 0,55 | 0,02 |
| 161 | 0,02 | - | 1,76 | $\overline{\phantom{a}}$ | 0.04 | 0,26 | - | 0,76 | 3,45 | 0,55 | 0,02 |
| 162 | 0,02 |   | 1,76 |                          | 0,04 | 0,26 |   | 0,76 | 3,45 | 0,55 | 0,02 |
| 163 | 0,02 |   | 1,76 |                          | 0.04 | 0,26 | - | 0.76 | 3,45 | 0.55 | 0,02 |
| 164 | 0,02 |   | 1,76 | $\overline{\phantom{a}}$ | 0,04 | 0,26 | - | 0,76 | 3,45 | 0,55 | 0,04 |
| 165 | 0,01 |   | 0.03 | 0.03                     | 0.07 | 0.03 |   | 0,5  | 0.6  | 0,1  | 0,01 |
| 166 | 0,01 |   | 0,03 |                          | 0.07 | 0.03 |   |      |      |      | 0,01 |

Tabela Z3.3. Wyniki błędu FE dla funkcji testujących urządzenia klasy P z literatury

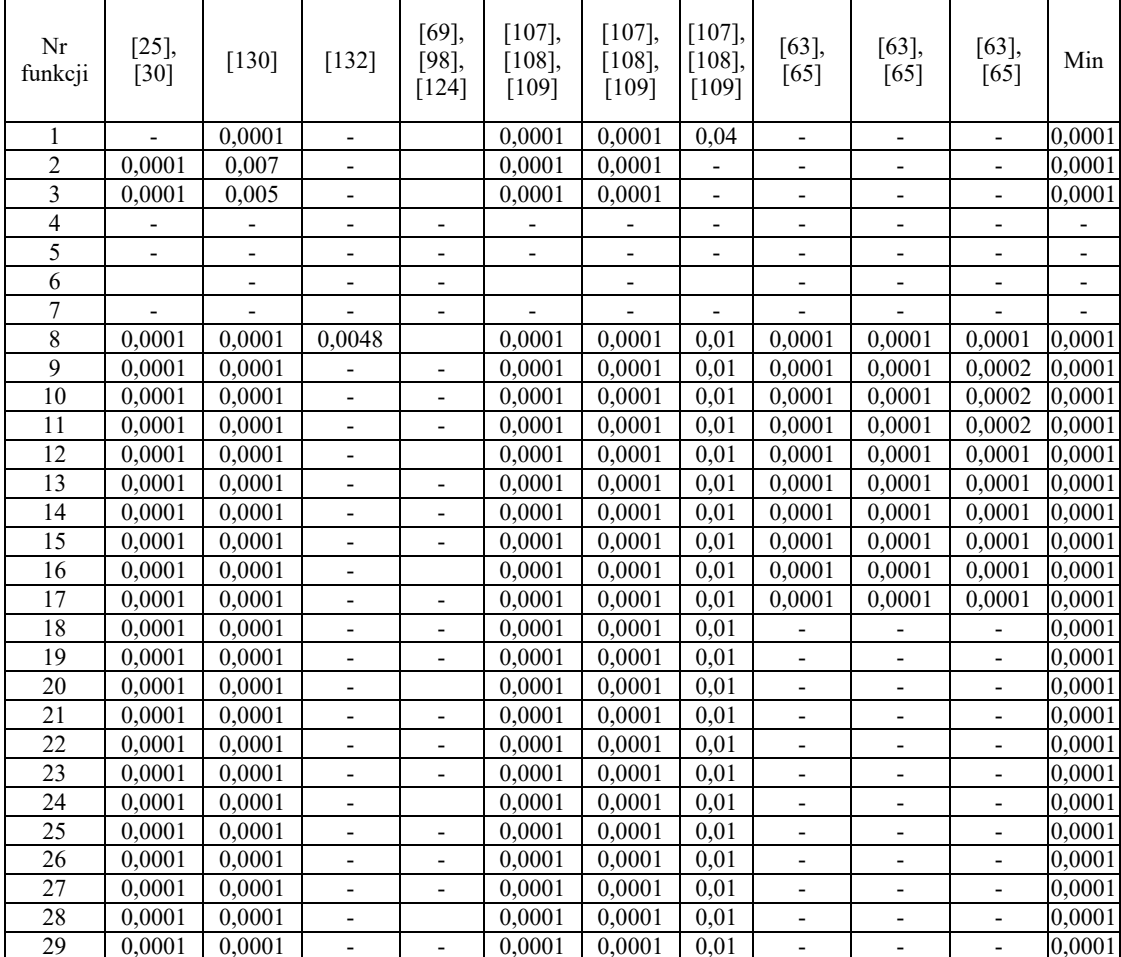

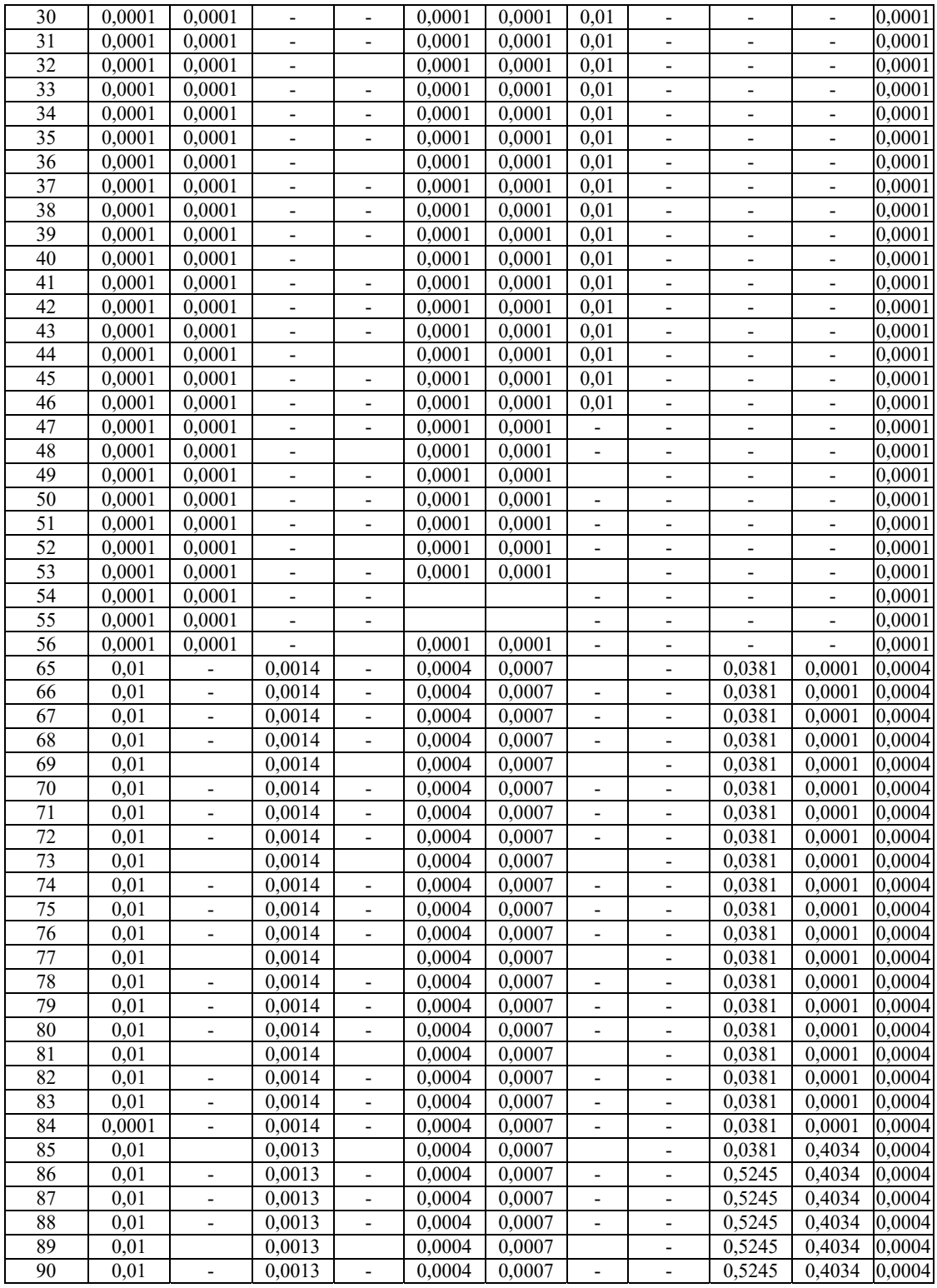

| 91  | 0,01   | $\overline{\phantom{a}}$     | 0,0013 |                          | 0.0004 | 0,0007 |                              | -                        | 0,5245 | 0.4034                   | 0.0004 |
|-----|--------|------------------------------|--------|--------------------------|--------|--------|------------------------------|--------------------------|--------|--------------------------|--------|
| 92  | 0,01   |                              | 0,0013 | -                        | 0,0004 | 0,0007 | -                            | -                        | 0,5245 | 0.4034                   | 0.0004 |
| 93  | 0,01   |                              | 0.0013 |                          | 0.0004 | 0.0007 |                              | -                        | 0,5245 | 0.4034                   | 0.0004 |
| 94  | 0,01   | $\overline{\phantom{a}}$     | 0.0013 | -                        | 0.0004 | 0,0007 | -                            | $\overline{\phantom{0}}$ | 0,5245 | 0.4034                   | 0.0004 |
| 95  | 0,01   |                              | 0,0013 | -                        | 0.0004 | 0,0007 | $\qquad \qquad \blacksquare$ | -                        | 0,5245 | 0.4034                   | 0.0004 |
| 96  | 0,01   | $\overline{\phantom{a}}$     | 0,0013 | -                        | 0.0004 | 0,0007 | -                            | -                        | 0,5245 | 0.4034                   | 0.0004 |
| 97  | 0,01   | $\qquad \qquad \blacksquare$ | 0.0013 | -                        | 0.0004 | 0.0007 | $\qquad \qquad \blacksquare$ | $\overline{\phantom{0}}$ | 0.5245 | 0.4034                   | 0.0004 |
| 98  | 0,01   |                              | 0,0013 |                          | 0.0004 | 0.0007 |                              | -                        | 0,5245 | 0.4034                   | 0.0004 |
| 99  | 0,01   | $\overline{\phantom{a}}$     | 0.0013 | Ξ.                       | 0.0004 | 0.0007 | -                            | $\overline{\phantom{0}}$ | 0,5245 | 0.4034                   | 0.0004 |
| 100 | 0,01   | $\qquad \qquad \blacksquare$ | 0.0013 | $\overline{\phantom{0}}$ | 0.0004 | 0,0007 | $\qquad \qquad \blacksquare$ | $\overline{\phantom{0}}$ | 0,5245 | 0.4034                   | 0,0004 |
| 101 | 0,01   |                              | 0.0013 | -                        | 0.0004 | 0.0007 |                              | $\overline{\phantom{0}}$ | 0,5245 | 0.4034                   | 0.0004 |
| 102 | 0,01   |                              | 0.0013 |                          | 0.0004 | 0.0007 |                              | $\overline{\phantom{0}}$ | 0.5245 | 0.4034                   | 0.0004 |
| 103 | 0,01   | $\overline{\phantom{a}}$     | 0,0013 | -                        | 0.0004 | 0,0007 | $\qquad \qquad \blacksquare$ | -                        | 0,5245 | 0.4034                   | 0,0004 |
| 104 | 0,0001 |                              | 0.0013 | -                        | 0.0004 | 0.0007 | $\qquad \qquad \blacksquare$ | -                        | 0.5245 | 0.4034                   | 0.0004 |
| 105 | 0,0003 |                              | -      | Ξ.                       | 0,0001 | 0,0002 | -                            | -                        |        | $\overline{\phantom{a}}$ | 0,0001 |
| 106 | 0.0003 |                              |        |                          | 0.0001 | 0.0002 |                              |                          |        | $\overline{\phantom{a}}$ | 0,0001 |

Tabela Z3.4. Wyniki błędu FE dla funkcji testujących urządzenia klasy M z literatury

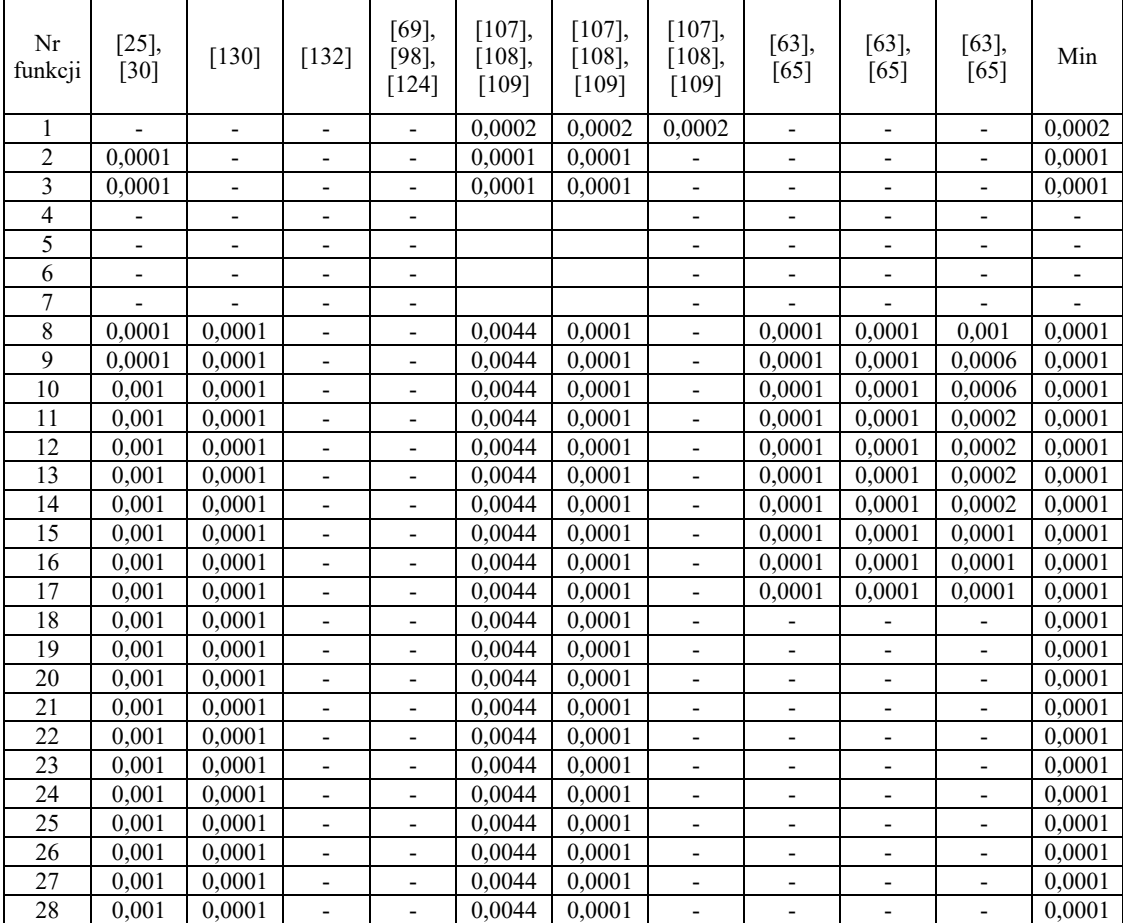

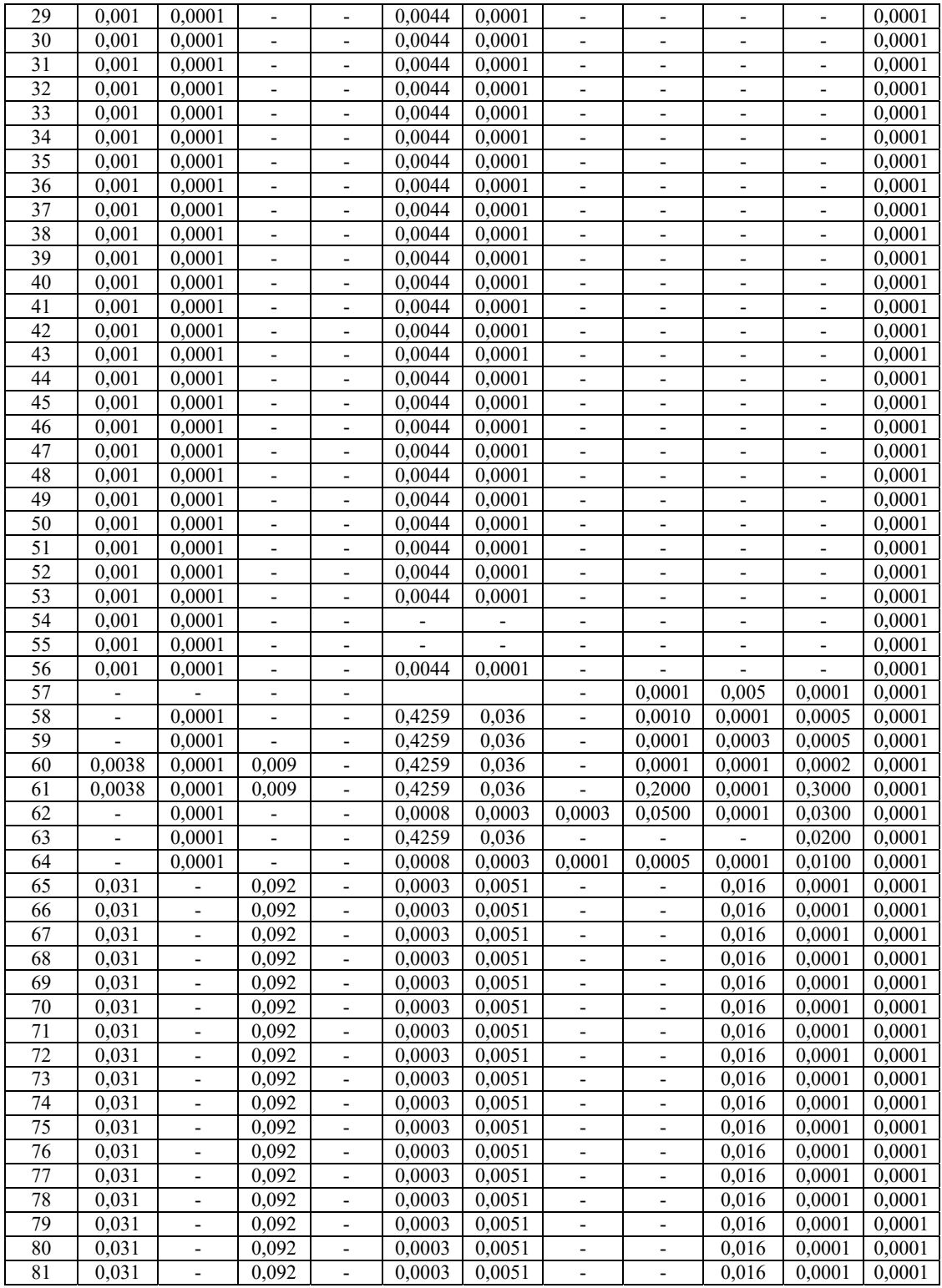

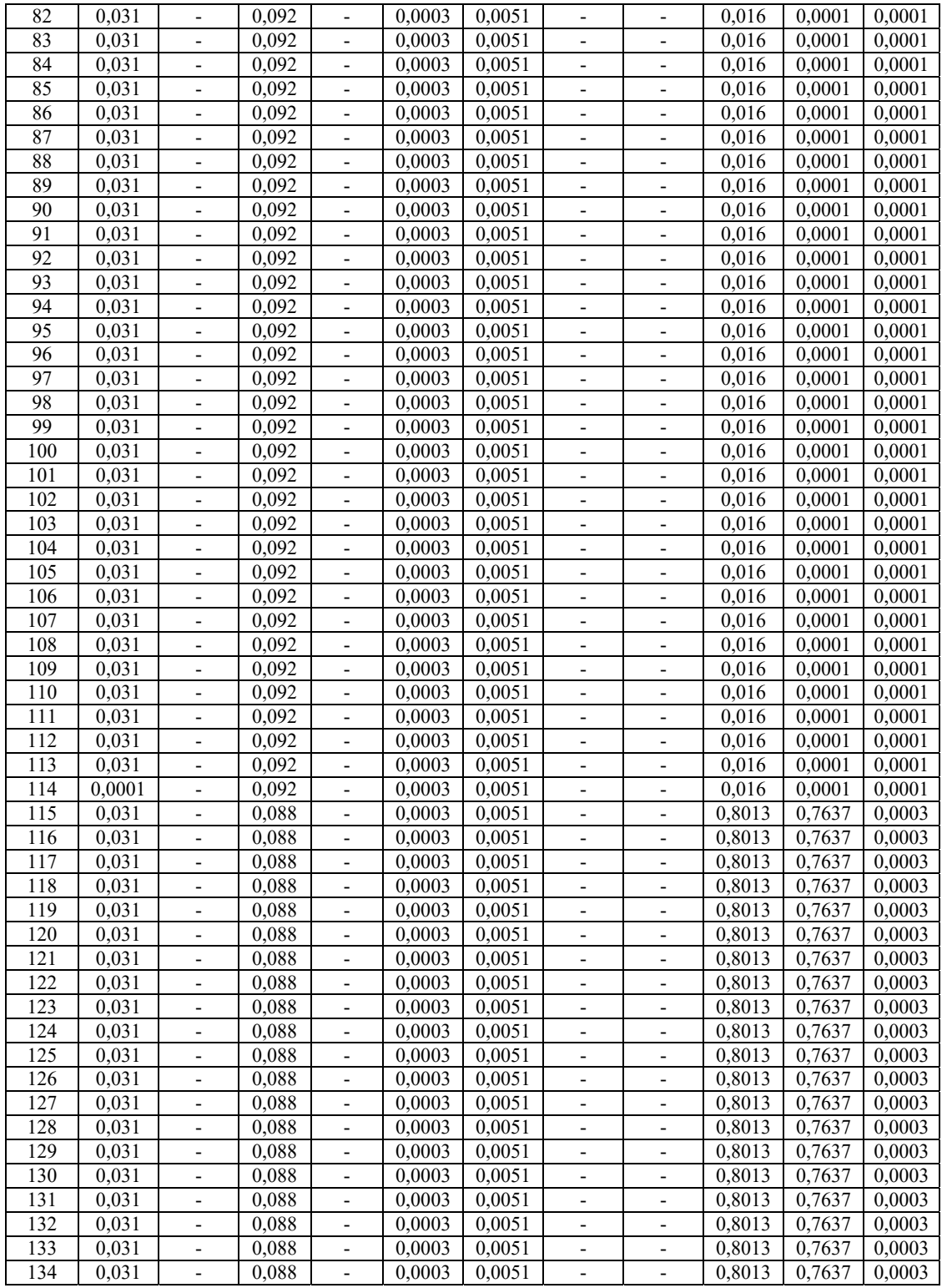

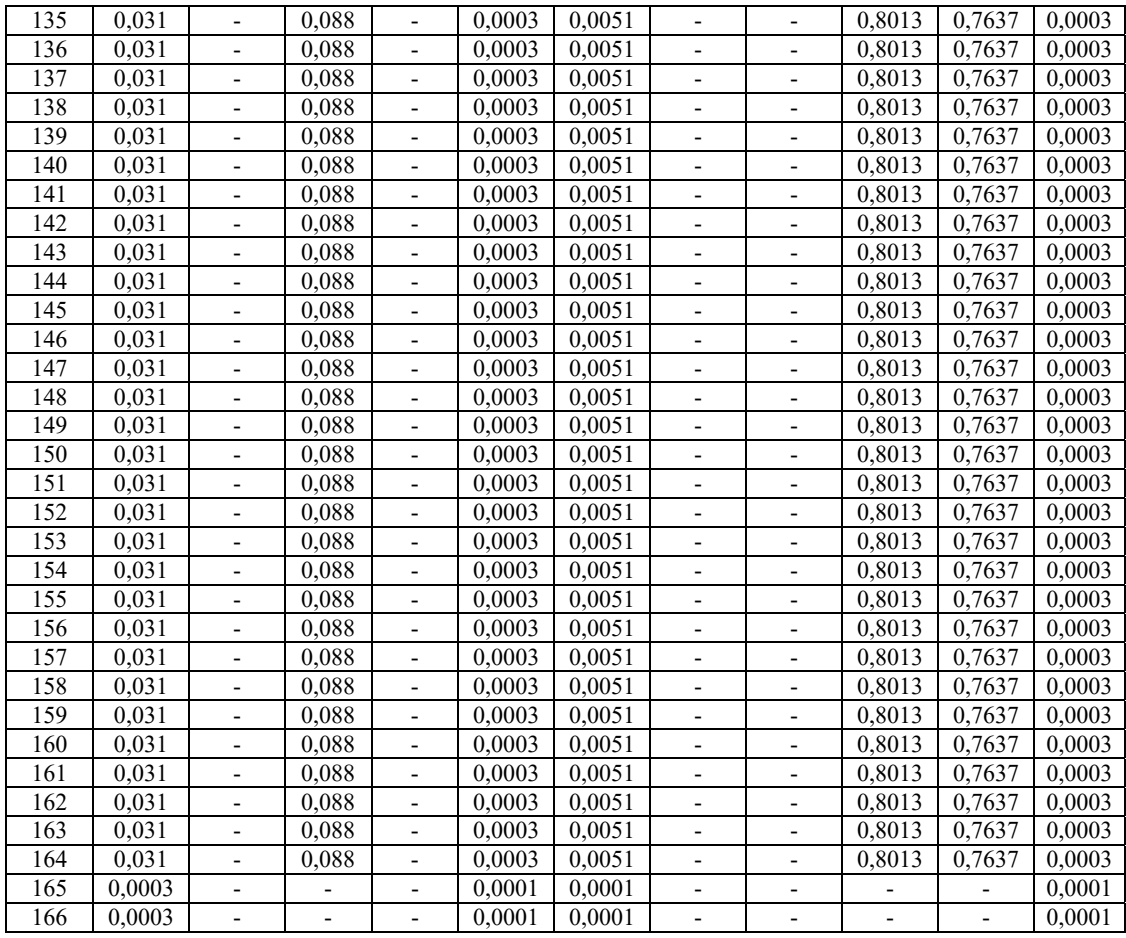

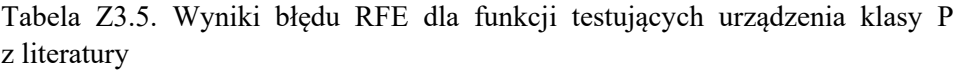

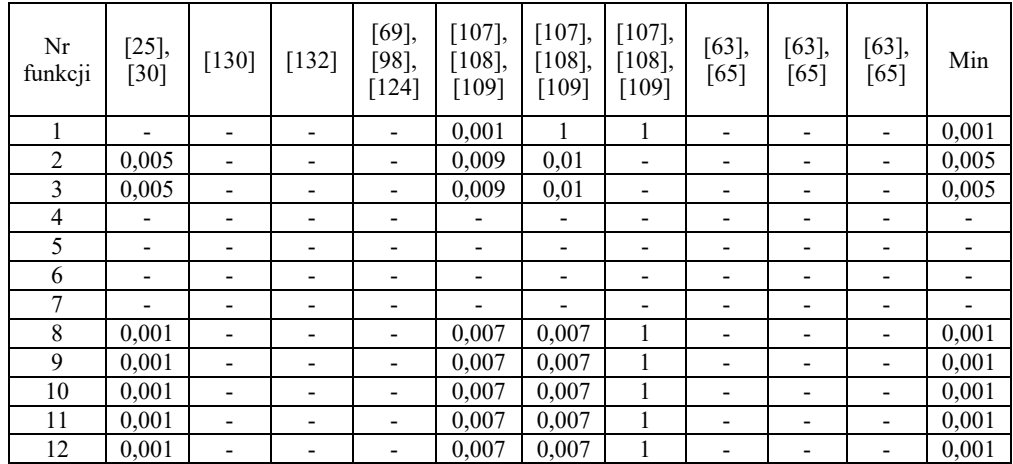

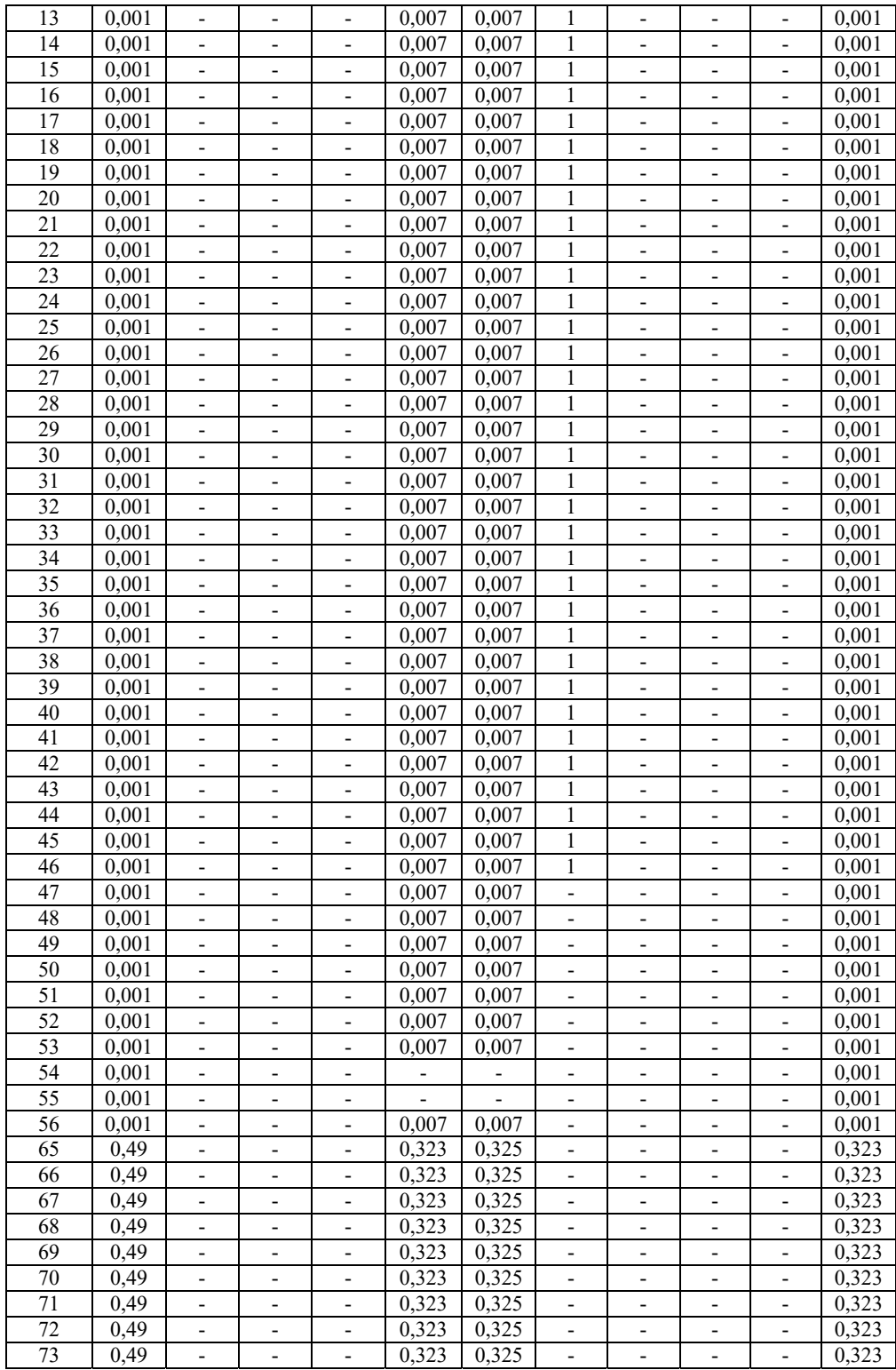

| 74<br>0,325<br>0,323<br>0,49<br>0,323<br>$\overline{a}$<br>$\overline{a}$<br>$\overline{\phantom{0}}$<br>$\overline{\phantom{a}}$<br>$\overline{\phantom{a}}$<br>75<br>0,323<br>0,325<br>0,323<br>0,49<br>$\overline{a}$<br>$\overline{a}$<br>$\overline{a}$<br>$\overline{a}$<br>$\overline{\phantom{0}}$<br>$\overline{\phantom{0}}$<br>$\overline{\phantom{0}}$<br>76<br>0,325<br>0,49<br>0,323<br>0,323<br>$\overline{a}$<br>$\overline{a}$<br>$\overline{\phantom{a}}$<br>$\overline{\phantom{a}}$<br>$\overline{\phantom{0}}$<br>$\overline{\phantom{0}}$<br>77<br>0,323<br>0,325<br>0,323<br>0,49<br>$\overline{\phantom{0}}$<br>$\overline{\phantom{0}}$<br>$\overline{\phantom{0}}$<br>$\overline{\phantom{0}}$<br>$\overline{\phantom{0}}$<br>$\overline{\phantom{0}}$<br>$\overline{\phantom{0}}$<br>78<br>0,325<br>0,323<br>0,49<br>0,323<br>$\overline{\phantom{0}}$<br>$\overline{\phantom{0}}$<br>$\overline{\phantom{0}}$<br>$\overline{\phantom{0}}$<br>$\overline{\phantom{0}}$<br>79<br>0,325<br>0,323<br>0,323<br>0,49<br>$\overline{a}$<br>$\overline{\phantom{0}}$<br>$\overline{\phantom{0}}$<br>$\overline{\phantom{0}}$<br>$\overline{\phantom{0}}$<br>0,325<br>0,323<br>80<br>0,49<br>0,323<br>$\qquad \qquad \blacksquare$<br>$\overline{\phantom{0}}$<br>$\overline{\phantom{0}}$<br>$\overline{\phantom{m}}$<br>$\overline{\phantom{a}}$<br>81<br>0,325<br>0,49<br>0.323<br>0,323<br>$\overline{\phantom{0}}$<br>$\overline{\phantom{0}}$<br>-<br>$\overline{\phantom{0}}$<br>$\overline{\phantom{0}}$<br>$\qquad \qquad \blacksquare$<br>82<br>0,323<br>0,325<br>0,323<br>0,49<br>$\qquad \qquad \blacksquare$<br>$\overline{\phantom{0}}$<br>$\qquad \qquad \blacksquare$<br>$\overline{\phantom{a}}$<br>$\overline{\phantom{a}}$<br>$\overline{\phantom{0}}$<br>$\qquad \qquad -$<br>83<br>0,323<br>0,325<br>0,323<br>0,49<br>$\qquad \qquad \blacksquare$<br>$\frac{1}{2}$<br>$\overline{\phantom{a}}$<br>$\qquad \qquad -$<br>$\overline{\phantom{a}}$<br>$\overline{\phantom{a}}$<br>84<br>0,325<br>0,323<br>0,49<br>0,323<br>$\overline{a}$<br>$\overline{\phantom{0}}$<br>$\overline{\phantom{0}}$<br>$\overline{\phantom{0}}$<br>$\overline{\phantom{a}}$<br>$\overline{\phantom{a}}$<br>$\overline{\phantom{a}}$<br>85<br>0,323<br>0,325<br>0,323<br>0,49<br>$\overline{\phantom{0}}$<br>-<br>-<br>$\qquad \qquad -$<br>$\overline{\phantom{a}}$<br>$\qquad \qquad -$<br>$\overline{\phantom{a}}$<br>86<br>0,325<br>0,323<br>0,49<br>0,323<br>$\frac{1}{2}$<br>$\overline{\phantom{0}}$<br>$\overline{\phantom{a}}$<br>$\overline{\phantom{0}}$<br>$\overline{\phantom{m}}$<br>$\overline{\phantom{a}}$<br>$\overline{\phantom{a}}$<br>87<br>0,323<br>0,323<br>0,325<br>0,49<br>$\frac{1}{2}$<br>$\overline{\phantom{m}}$<br>$\overline{a}$<br>$\frac{1}{2}$<br>$\overline{\phantom{0}}$<br>$\overline{\phantom{0}}$<br>88<br>0,325<br>0,323<br>0,323<br>0,49<br>$\frac{1}{2}$<br>$\overline{\phantom{a}}$<br>$\overline{a}$<br>$\overline{a}$<br>$\frac{1}{2}$<br>$\overline{\phantom{0}}$<br>$\overline{\phantom{0}}$<br>89<br>0,325<br>0,323<br>0,49<br>0,323<br>$\overline{a}$<br>$\overline{\phantom{0}}$<br>$\overline{\phantom{0}}$<br>$\overline{\phantom{0}}$<br>$\overline{\phantom{0}}$<br>$\overline{\phantom{0}}$<br>0,325<br>90<br>0,49<br>0,323<br>0,323<br>$\overline{\phantom{a}}$<br>$\overline{\phantom{a}}$<br>$\overline{\phantom{a}}$<br>$\qquad \qquad -$<br>$\qquad \qquad \blacksquare$<br>$\overline{\phantom{0}}$<br>$\qquad \qquad -$<br>0,325<br>91<br>0,323<br>0,323<br>0,49<br>$\frac{1}{2}$<br>$\frac{1}{2}$<br>$\overline{a}$<br>$\overline{\phantom{a}}$<br>$\overline{\phantom{0}}$<br>$\overline{\phantom{0}}$<br>$\overline{\phantom{0}}$<br>0,325<br>0,323<br>92<br>0,323<br>0,49<br>$\overline{a}$<br>$\frac{1}{2}$<br>$\overline{a}$<br>$\overline{a}$<br>$\overline{\phantom{a}}$<br>$\overline{\phantom{a}}$<br>$\overline{\phantom{0}}$<br>93<br>0,325<br>0,323<br>0,49<br>0,323<br>$\overline{a}$<br>$\overline{a}$<br>$\overline{a}$<br>$\overline{a}$<br>$\overline{\phantom{a}}$<br>$\overline{\phantom{0}}$<br>$\overline{a}$<br>94<br>0,325<br>0,323<br>0,49<br>0,323<br>$\overline{\phantom{0}}$<br>$\overline{\phantom{0}}$<br>$\overline{\phantom{0}}$<br>$\overline{\phantom{a}}$<br>$\qquad \qquad -$<br>$\overline{\phantom{0}}$<br>$\overline{\phantom{a}}$<br>0,325<br>95<br>0,323<br>0,323<br>0,49<br>$\overline{\phantom{0}}$<br>$\overline{\phantom{0}}$<br>$\qquad \qquad \blacksquare$<br>0,325<br>0,323<br>96<br>0.49<br>0,323<br>$\overline{\phantom{0}}$<br>$\overline{\phantom{0}}$<br>$\qquad \qquad \blacksquare$<br>$\overline{\phantom{0}}$<br>$\overline{\phantom{0}}$<br>$\qquad \qquad -$<br>0,325<br>97<br>0,323<br>0,323<br>0,49<br>$\qquad \qquad \blacksquare$<br>$\qquad \qquad \blacksquare$<br>$\overline{\phantom{0}}$<br>$\overline{\phantom{0}}$<br>$\overline{\phantom{0}}$<br>$\overline{\phantom{a}}$<br>98<br>0,323<br>0,325<br>0,323<br>0,49<br>$\overline{\phantom{a}}$<br>$\overline{\phantom{a}}$<br>$\overline{\phantom{a}}$<br>$\qquad \qquad -$<br>-<br>$\overline{\phantom{0}}$<br>$\overline{\phantom{0}}$<br>99<br>0,323<br>0,325<br>0,323<br>0,49<br>$\overline{\phantom{0}}$<br>$\qquad \qquad \blacksquare$<br>$\overline{\phantom{0}}$<br>$\overline{\phantom{0}}$<br>$\overline{\phantom{0}}$<br>$\overline{\phantom{0}}$<br>$\overline{\phantom{a}}$<br>0,325<br>0,323<br>0,323<br>100<br>0,49<br>$\overline{\phantom{0}}$<br>$\overline{\phantom{0}}$<br>$\overline{\phantom{a}}$<br>$\overline{\phantom{0}}$<br>$\qquad \qquad -$<br>$\overline{\phantom{a}}$<br>$\overline{\phantom{a}}$<br>0,325<br>0,323<br>101<br>0,49<br>0,323<br>$\overline{a}$<br>$\overline{a}$<br>$\overline{\phantom{0}}$<br>$\overline{\phantom{a}}$<br>$\overline{\phantom{0}}$<br>$\overline{\phantom{a}}$<br>$\overline{\phantom{a}}$<br>102<br>0,325<br>0,323<br>0,49<br>0,323<br>$\overline{\phantom{0}}$<br>$\overline{\phantom{0}}$<br>$\qquad \qquad -$<br>$\overline{\phantom{0}}$<br>$\qquad \qquad -$<br>$\overline{\phantom{0}}$<br>-<br>103<br>0,323<br>0,325<br>0,323<br>0,49<br>$\qquad \qquad \blacksquare$<br>$\overline{\phantom{0}}$<br>$\qquad \qquad \blacksquare$<br>$\overline{\phantom{0}}$<br>$\overline{\phantom{a}}$<br>$\overline{\phantom{0}}$<br>$\qquad \qquad \blacksquare$<br>104<br>0,323<br>0,325<br>0,323<br>0,49<br>$\frac{1}{2}$<br>$\overline{\phantom{0}}$<br>$\overline{\phantom{0}}$<br>$\overline{a}$<br>$\overline{\phantom{a}}$<br>$\overline{\phantom{0}}$<br>$\overline{\phantom{a}}$<br>0,007<br>0,007<br>105<br>0,007<br>$\overline{a}$<br>$\overline{a}$<br>$\overline{\phantom{m}}$<br>$\overline{\phantom{0}}$<br>$\overline{a}$<br>$\overline{\phantom{m}}$<br>$\overline{\phantom{a}}$<br>106<br>0,007<br>0,007<br>0,007<br>$\overline{a}$<br>$\overline{\phantom{a}}$<br>-<br>$\overline{\phantom{0}}$<br>$\overline{\phantom{0}}$<br>$\overline{\phantom{0}}$ |  |  |  |  |  |  |
|----------------------------------------------------------------------------------------------------|--|--|--|--|--|--|
|                                                                                                    |  |  |  |  |  |  |
|                                                                                                    |  |  |  |  |  |  |
|                                                                                                    |  |  |  |  |  |  |
|                                                                                                    |  |  |  |  |  |  |
|                                                                                                    |  |  |  |  |  |  |
|                                                                                                    |  |  |  |  |  |  |
|                                                                                                    |  |  |  |  |  |  |
|                                                                                                    |  |  |  |  |  |  |
|                                                                                                    |  |  |  |  |  |  |
|                                                                                                    |  |  |  |  |  |  |
|                                                                                                    |  |  |  |  |  |  |
|                                                                                                    |  |  |  |  |  |  |
|                                                                                                    |  |  |  |  |  |  |
|                                                                                                    |  |  |  |  |  |  |
|                                                                                                    |  |  |  |  |  |  |
|                                                                                                    |  |  |  |  |  |  |
|                                                                                                    |  |  |  |  |  |  |
|                                                                                                    |  |  |  |  |  |  |
|                                                                                                    |  |  |  |  |  |  |
|                                                                                                    |  |  |  |  |  |  |
|                                                                                                    |  |  |  |  |  |  |
|                                                                                                    |  |  |  |  |  |  |
|                                                                                                    |  |  |  |  |  |  |
|                                                                                                    |  |  |  |  |  |  |
|                                                                                                    |  |  |  |  |  |  |
|                                                                                                    |  |  |  |  |  |  |
|                                                                                                    |  |  |  |  |  |  |
|                                                                                                    |  |  |  |  |  |  |
|                                                                                                    |  |  |  |  |  |  |
|                                                                                                    |  |  |  |  |  |  |
|                                                                                                    |  |  |  |  |  |  |
|                                                                                                    |  |  |  |  |  |  |
|                                                                                                    |  |  |  |  |  |  |

Tabela Z3.6. Wyniki błędu RFE dla funkcji testujących urządzenia klasy M z literatury

![](_page_207_Picture_213.jpeg)

![](_page_208_Picture_163.jpeg)

![](_page_209_Picture_4.jpeg)

![](_page_210_Picture_4.jpeg)

| Nr<br>funkcji | $[25]$<br>$[30]$         | $[130]$                  | $[132]$ | [69],<br>[98]<br>$[124]$ | $[107]$ ,<br>$[108]$ ,<br>[109] | [107],<br>$[108]$ ,<br>$[109]$ | $[107],$<br>$[108]$ ,<br>$[109]$ | [63]<br>[65]             | $[63]$<br>[65] | [63]<br>[65] | Min  |
|---------------|--------------------------|--------------------------|---------|--------------------------|---------------------------------|--------------------------------|----------------------------------|--------------------------|----------------|--------------|------|
| 73            | 4,6                      | $\overline{\phantom{a}}$ | 0,6     | $\overline{\phantom{a}}$ | $\overline{\phantom{a}}$        | -                              | $\overline{\phantom{a}}$         | 0,01                     | 0,24           | 0,24         | 0,01 |
| 74            | 4,6                      | -                        | 0,6     | $\qquad \qquad$          | -                               | -                              | $\qquad \qquad$                  | 0,01                     | 0,24           | 0,24         | 0,01 |
| 75            | $\overline{\phantom{a}}$ |                          |         |                          |                                 |                                |                                  |                          | -              |              |      |
| 76            |                          | -                        |         |                          |                                 | -                              |                                  | $\overline{\phantom{a}}$ | -              |              |      |
| 77            | 4,6                      | -                        | 0,6     | -                        |                                 | -                              |                                  | 0,01                     | 10             | 0,23         | 0,01 |
| 78            | 4,6                      | -                        | 0,6     |                          |                                 |                                |                                  | 0,01                     | 10             | 0,23         | 0,01 |
| 79            |                          |                          |         |                          |                                 |                                |                                  |                          | -              |              |      |
| 80            |                          |                          |         |                          |                                 |                                |                                  |                          | -              |              |      |

Tabela Z3.7 Wyniki OV dla funkcji testujących urządzenia klasy P z literatury

Tabela Z3.8. Wyniki OV dla funkcji testujących urządzenia klasy M z literatury

| Nr<br>funkcji | $[25]$ ,<br>$[30]$       | $[130]$                  | $[132]$                  | [69]<br>[98]<br>[124]    | [107],<br>$[108]$ ,<br>[109] | [107],<br>$[108]$ ,<br>$[109]$ | [107],<br>$[108]$ ,<br>$[109]$ | $[63]$ ,<br>$[65]$ | $[63]$ ,<br>[65]         | $[63]$<br>[65]           | Min  |
|---------------|--------------------------|--------------------------|--------------------------|--------------------------|------------------------------|--------------------------------|--------------------------------|--------------------|--------------------------|--------------------------|------|
| 73            | $\overline{\phantom{a}}$ | $\overline{\phantom{a}}$ | 0,2                      | $\overline{\phantom{a}}$ | $\overline{\phantom{a}}$     | ٠                              | $\qquad \qquad \blacksquare$   | 0,01               | 0,01                     | 0,01                     | 0,01 |
| 74            | $\overline{\phantom{a}}$ | $\overline{\phantom{a}}$ | 0,2                      | $\overline{\phantom{a}}$ | $\overline{\phantom{0}}$     | $\overline{\phantom{a}}$       | $\overline{\phantom{0}}$       | 0,01               | 0,01                     | 0,01                     | 0,01 |
| 75            | $\overline{\phantom{a}}$ | $\overline{\phantom{a}}$ | $\overline{\phantom{a}}$ | $\overline{\phantom{a}}$ | $\overline{\phantom{a}}$     | $\overline{\phantom{a}}$       | $\qquad \qquad \blacksquare$   | -                  | $\overline{\phantom{a}}$ | $\overline{\phantom{a}}$ |      |
| 76            | $\overline{\phantom{0}}$ | $\overline{\phantom{0}}$ | $\overline{\phantom{a}}$ | ٠                        | $\overline{\phantom{0}}$     | $\overline{\phantom{a}}$       | ٠                              | -                  | -                        | -                        |      |
| 77            | $\overline{\phantom{0}}$ |                          | 0,2                      | $\overline{\phantom{0}}$ | $\overline{\phantom{0}}$     | ٠                              | $\qquad \qquad \blacksquare$   | 0,01               | 9,56                     | 0,01                     | 0,01 |
| 78            |                          |                          | 0,2                      | $\overline{\phantom{a}}$ | -                            | $\overline{\phantom{a}}$       | -                              | 0,01               | 9,56                     | 0,01                     | 0,01 |
| 79            |                          |                          |                          |                          | $\overline{\phantom{0}}$     | ٠                              | -                              | -                  | $\overline{\phantom{a}}$ | $\overline{\phantom{a}}$ |      |
| 80            |                          |                          |                          |                          |                              |                                | ۰                              | -                  | -                        | ٠                        |      |

Tabela Z3.9. Wyniki czasu DT dla funkcji testujących urządzenia klasy P z literatury

![](_page_211_Picture_303.jpeg)

| Nr<br>funkcji | $[25]$ ,<br>$[30]$       | $[130]$                  | $[132]$                  | [69]<br>[98]<br>$[124]$  | [107],<br>$[108]$ ,<br>$[109]$ | [107],<br>$[108]$ ,<br>$[109]$ | [107],<br>$[108]$ ,<br>$[109]$ | $[63]$ ,<br>[65]         | $[63]$<br>[65] | [63],<br>[65]                | Min                      |
|---------------|--------------------------|--------------------------|--------------------------|--------------------------|--------------------------------|--------------------------------|--------------------------------|--------------------------|----------------|------------------------------|--------------------------|
| 73            | $\overline{\phantom{0}}$ |                          | 0,001                    | ٠                        |                                |                                |                                |                          |                | $\overline{\phantom{0}}$     | 0,001                    |
| 74            | $\overline{\phantom{a}}$ |                          | 0,001                    | $\overline{\phantom{a}}$ | $\overline{\phantom{a}}$       |                                |                                |                          |                | $\overline{\phantom{a}}$     | 0,001                    |
| 75            | $\overline{\phantom{a}}$ |                          | $\overline{\phantom{a}}$ | ٠                        | $\overline{\phantom{0}}$       | ٠                              | -                              |                          | -              | $\qquad \qquad \blacksquare$ | $\overline{\phantom{a}}$ |
| 76            | $\overline{\phantom{a}}$ |                          | $\overline{\phantom{0}}$ | -                        | $\overline{\phantom{0}}$       | $\overline{\phantom{0}}$       | $\overline{\phantom{0}}$       |                          | -              | $\qquad \qquad \blacksquare$ |                          |
| 77            | $\overline{\phantom{a}}$ | $\overline{\phantom{a}}$ | 0,001                    | -                        |                                | $\overline{\phantom{0}}$       | $\overline{\phantom{0}}$       | $\overline{\phantom{0}}$ | -              | $\qquad \qquad \blacksquare$ | 0,001                    |
| $78\,$        | $\overline{\phantom{0}}$ | $\overline{\phantom{0}}$ | 0,001                    |                          |                                |                                |                                |                          |                | $\qquad \qquad \blacksquare$ | 0,001                    |
| 79            | $\overline{\phantom{0}}$ |                          | $\overline{\phantom{0}}$ | -                        |                                |                                |                                |                          |                |                              |                          |
| 80            |                          |                          |                          |                          |                                |                                |                                |                          |                |                              |                          |

Tabela Z3.10. Wyniki czasu DT dla funkcji testujących urządzenia klasy M z literatury

Tabela Z3.11. Wyniki czasu RT dla funkcji testujących urządzenia klasy P z literatury

| Nr<br>funkcji | $[25]$ ,<br>$[30]$ | $[130]$ | $[132]$                  | [69]<br>[98]<br>$124$ ]  | [107],<br>$[108]$ ,<br>[109] | $[107]$ ,<br>[108]<br>$[109]$ | [107],<br>$[108]$ ,<br>$[109]$ | $[63]$<br>[65] | $[63]$ ,<br>[65] | $[63]$ ,<br>[65]         | Min   |
|---------------|--------------------|---------|--------------------------|--------------------------|------------------------------|-------------------------------|--------------------------------|----------------|------------------|--------------------------|-------|
| 73            | 0,002              | 0,004   | -                        | -                        | $\overline{\phantom{a}}$     |                               |                                |                |                  | $\overline{\phantom{a}}$ | 0,002 |
| 74            | 0,002              | 0,004   | -                        | $\overline{\phantom{0}}$ | $\overline{\phantom{a}}$     |                               | $\overline{\phantom{0}}$       |                |                  | $\overline{\phantom{a}}$ | 0,002 |
| 75            |                    |         |                          | $\overline{\phantom{0}}$ |                              |                               |                                |                |                  | $\overline{\phantom{a}}$ |       |
| 76            |                    |         |                          | $\overline{\phantom{0}}$ |                              |                               |                                |                |                  | $\overline{\phantom{a}}$ |       |
| 77            | 0,002              | 0,004   | $\overline{\phantom{0}}$ | $\overline{\phantom{0}}$ |                              |                               |                                |                |                  | $\overline{\phantom{a}}$ | 0,002 |
| 78            | 0,002              | 0,004   | -                        | -                        | $\overline{\phantom{a}}$     |                               |                                |                |                  | $\overline{\phantom{a}}$ | 0,002 |
| 79            |                    |         |                          | -                        |                              |                               |                                |                |                  | $\overline{\phantom{a}}$ |       |
| 80            |                    |         |                          |                          |                              |                               |                                |                |                  | $\overline{\phantom{a}}$ |       |

Tabela Z3.12. Wyniki czasu RT dla funkcji testujących urządzenia klasy M z literatury

![](_page_212_Picture_309.jpeg)

Wyniki te zostały wykorzystane w rozdziale 5 monografii.